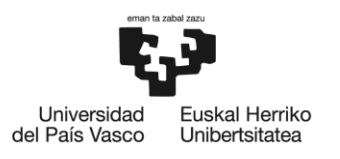

**BILBOKO INGENIARITZA ESKOLA** ESCUELA<br>DE INGENIERÍA<br>DE BILBAO

INGENIARITZA INDUSTRIALEKO MASTERRA

# **MASTER AMAIERAKO LANA**

# *ELEMENTO ETA MULTZOEN ERANTZUN DINAMIKOA ESTIMATZEKO MODELO HIBRIDO TEORIKO-ESPERIMENTALEN GARAPENA*

**Ikaslea**: Iturralde Balenciaga, Josu

**Zuzendaria:** Rikardo Minguez Gabiña

**Ikasturtea:** 2021-2022

**Data:** Bilbo, 2022ko irailaren 18a

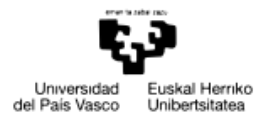

BILBOKO<br>INGENIARITZA<br>ESKOLA<br>ESCUELA<br>DE INGENIERÍA<br>DE BILBAO

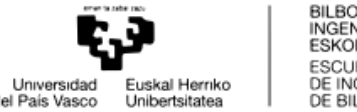

#### LABURPENA:

Mekanizazioa munduan material eta prozesu desberdinetarako makinen osagai desberdinak erabiltzen dira. Bariante guzti hauek makinen dinamika aldatzeko aukera dute, bibrazioak agertzeko aukera emanez. Bibrazioa hauek mekanizazio operazioa baldintzatu dezakete. Makinen dinamika aurreikusteko bide batek Rezeptantzien Akoplamendua (RCSA) izena hartzen du. Honen bitartez, osagaien FRF-ak (Frecuency Response Function) matematikoki akoplatzen dira osagai multzoaren FRF globalak lortuz. Proiektu honetan, RCSA prozesua aztertuko da, simulazio teorikoen bitartez frogatuko eta azkenik saiakuntza esperimentalekin balioztatuko da.

#### **Hitz gakoak: Dinamika aurreikustea, Rezeptantzia, Akoplamendua**

#### RESUMEN:

En el mundo del mecanizado el uso de diferentes procesos y materiales da lugar al uso de diferentes componentes en las máquinas. Estas variantes pueden hacer cambiar la dinámica de las máquinas, pudiendo dar lugar a la aparición de vibraciones que puedan cuestionar la calidad del mecanizado. Una forma de poder predecir el comportamiento dinámico de las máquinas se conoce como Acoplamiento de Receptancias (RCSA). Mediante este método se acoplan matemáticamente FRFs (Frecuency Response Function) de los componentes de las máquinas que dan como resultado la FRF global del conjunto. En este proyecto se investigará el proceso de RCSA, se comprobará el proceso mediante simulaciones teóricas y al final se validará mediante ensayos experimentales.

#### **Palabras clave: Predecir dinámica, Receptancia, Acoplamiento**

#### SUMMARY:

In the machining world, the use of different processes and materials results in the use of different components in the machines. These variants can change the dynamics of the machines, which can lead to the occurrence of vibrations that can question the quality of the machining. One way of predicting the dynamic behaviour of machines is known as Receptance Coupling (RCSA). This method mathematically couples the FRFs (Frequency Response Function) of the machine components, resulting in the overall FRF of the assembly. In this project the RCSA process will be investigated, the process will be verified by of theoretical simulations and finally validated by of experimental tests.

#### **Keywords: Dynamics prediction, Receptance, Coupling**

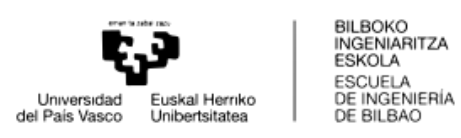

#### **AURKIBIDEA**

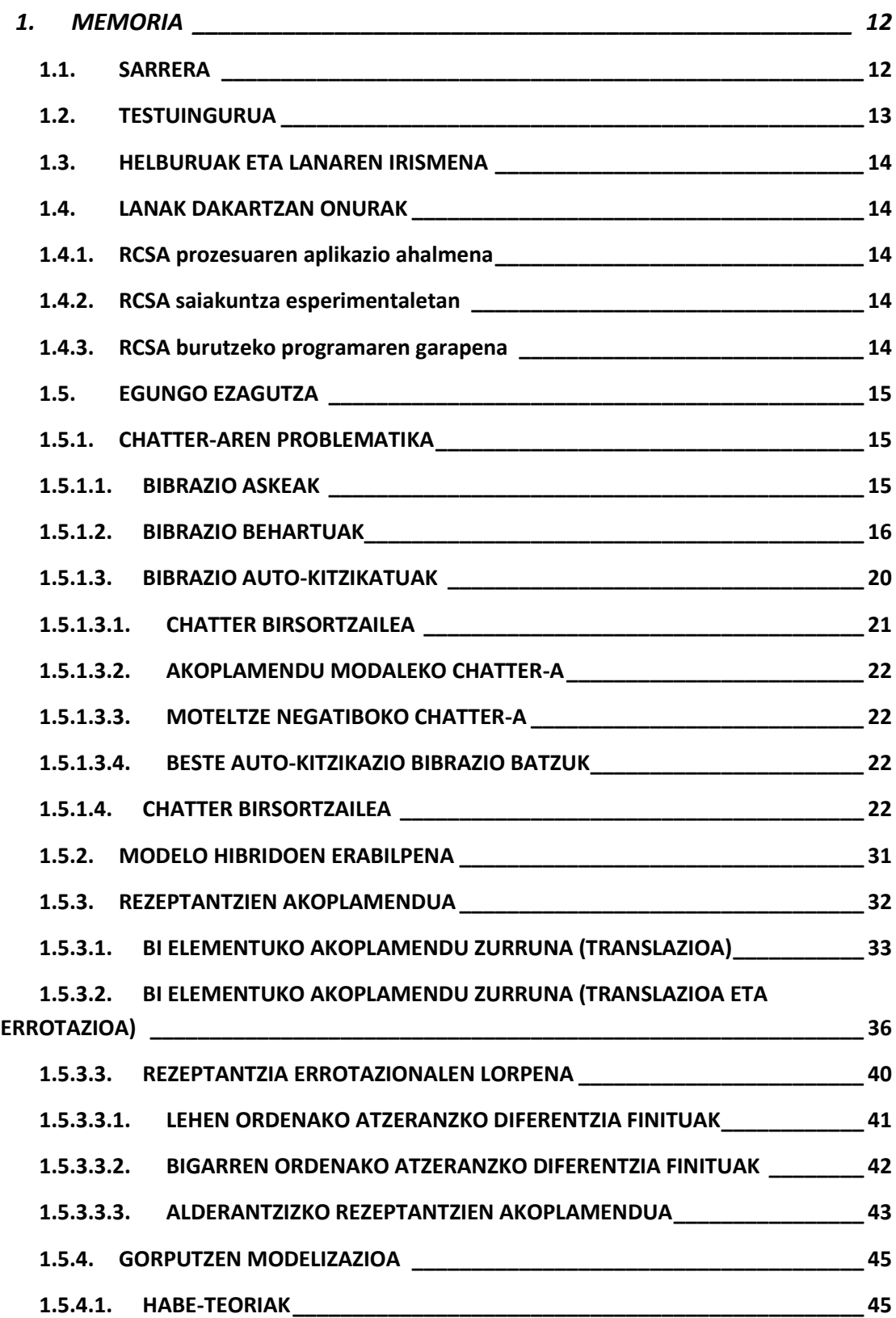

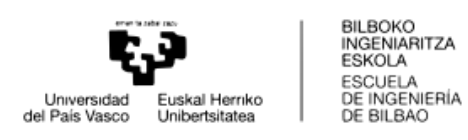

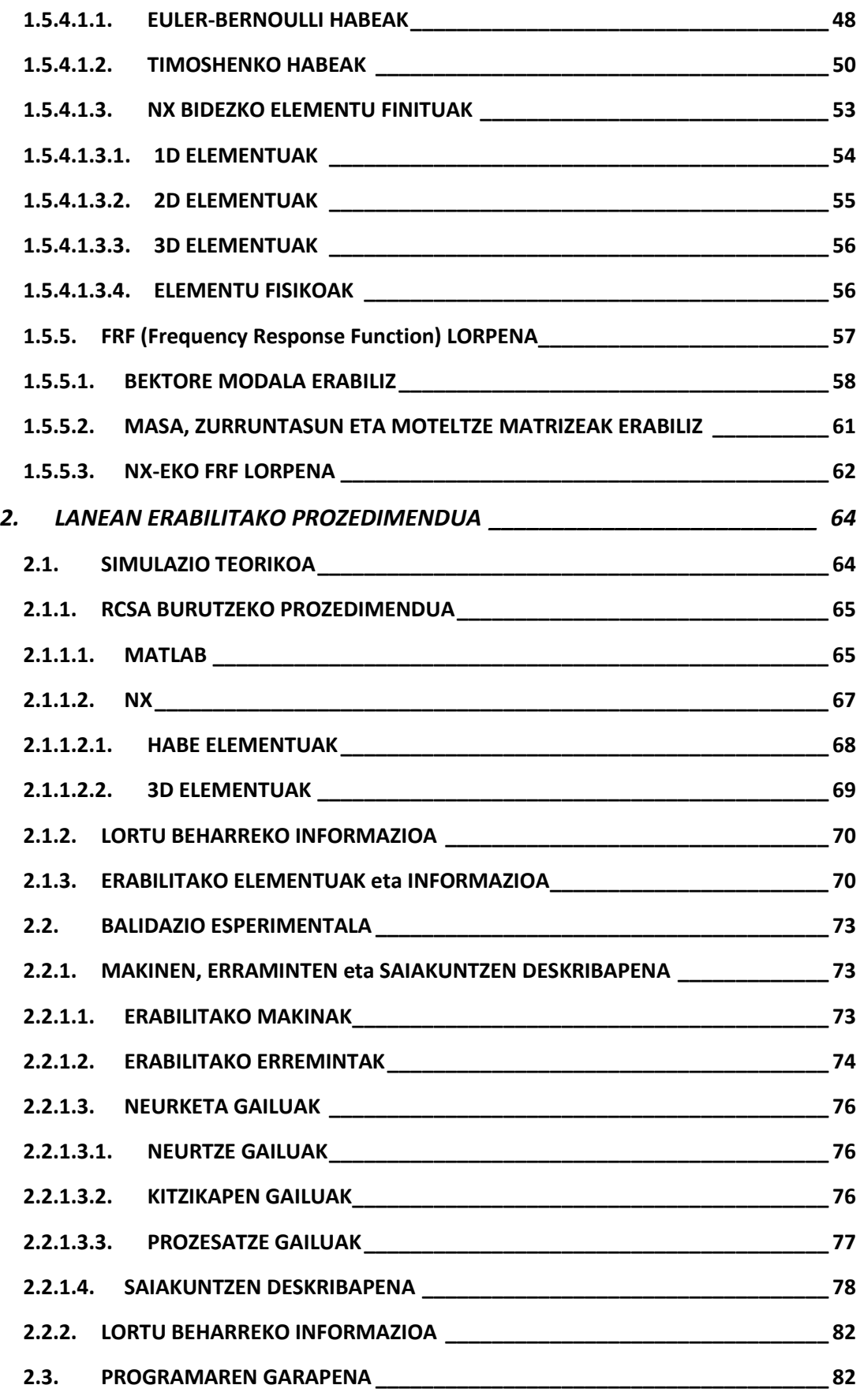

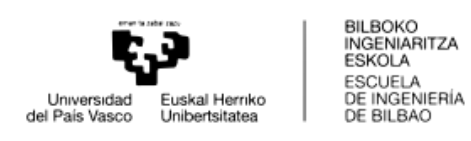

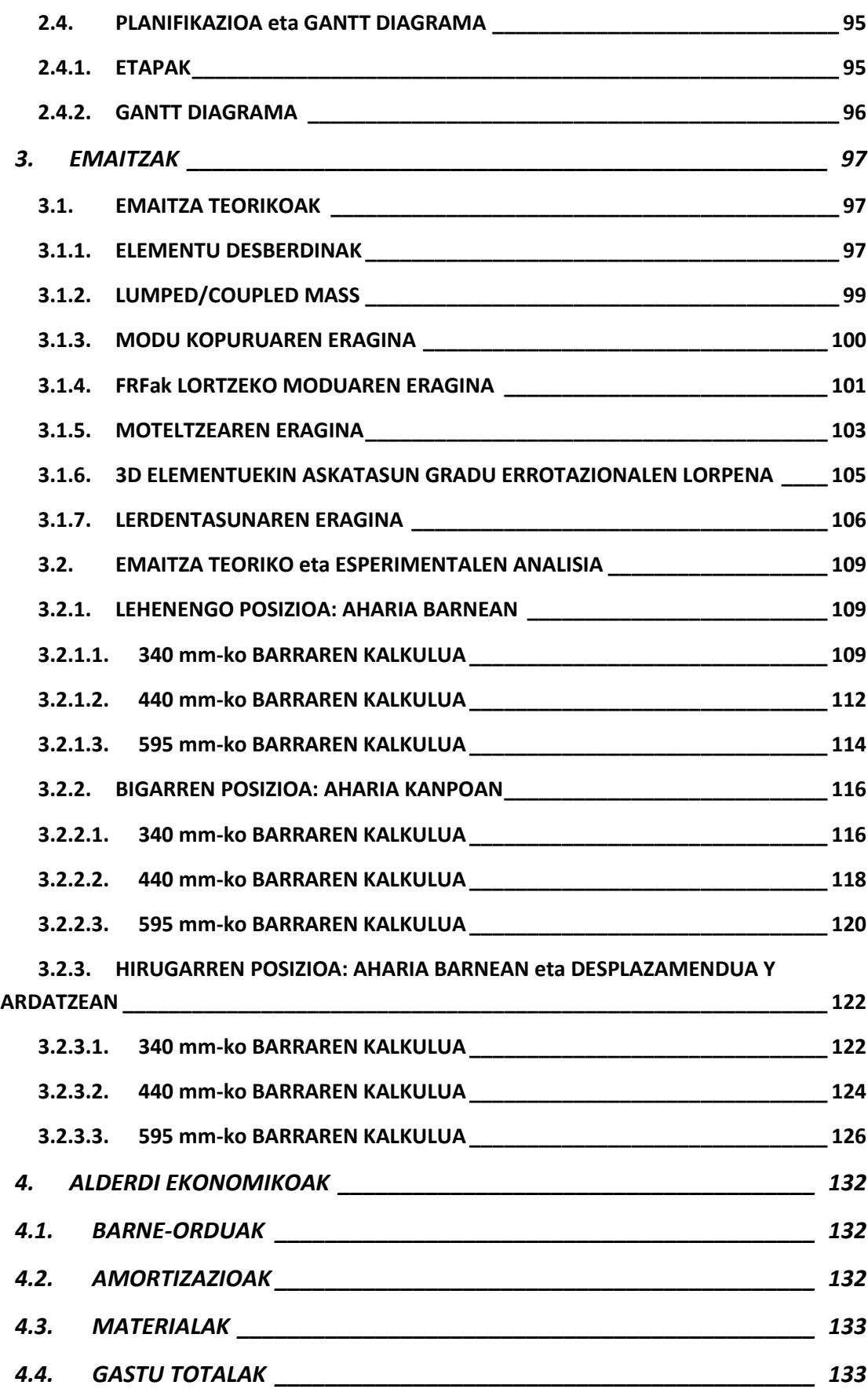

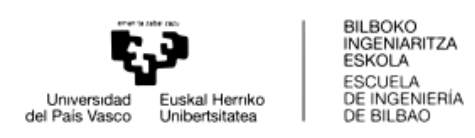

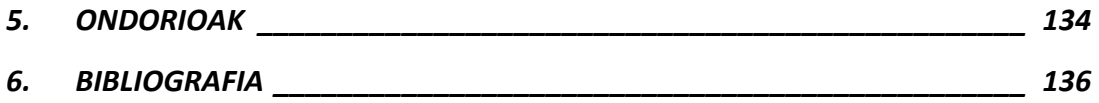

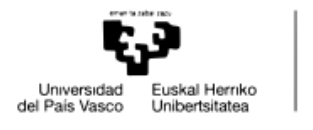

BILBOKO<br>INGENIARITZA<br>ESKOLA<br>ESCUELA<br>DE INGENIERÍA<br>DE BILBAO

#### **IRUDIEN ZERRENDA**

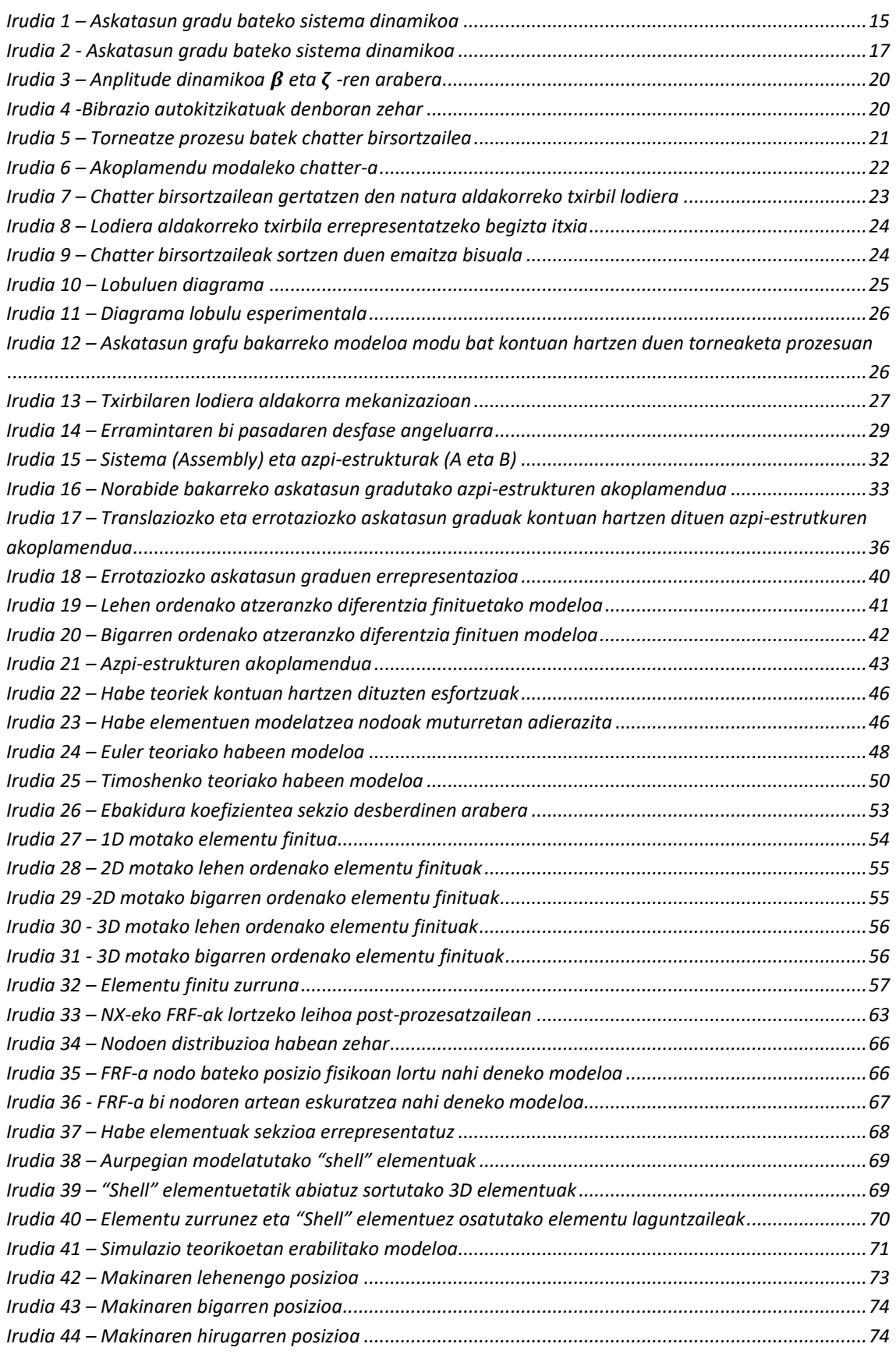

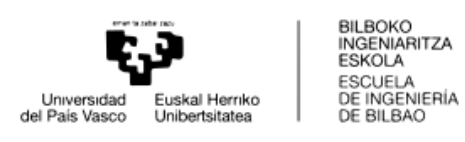

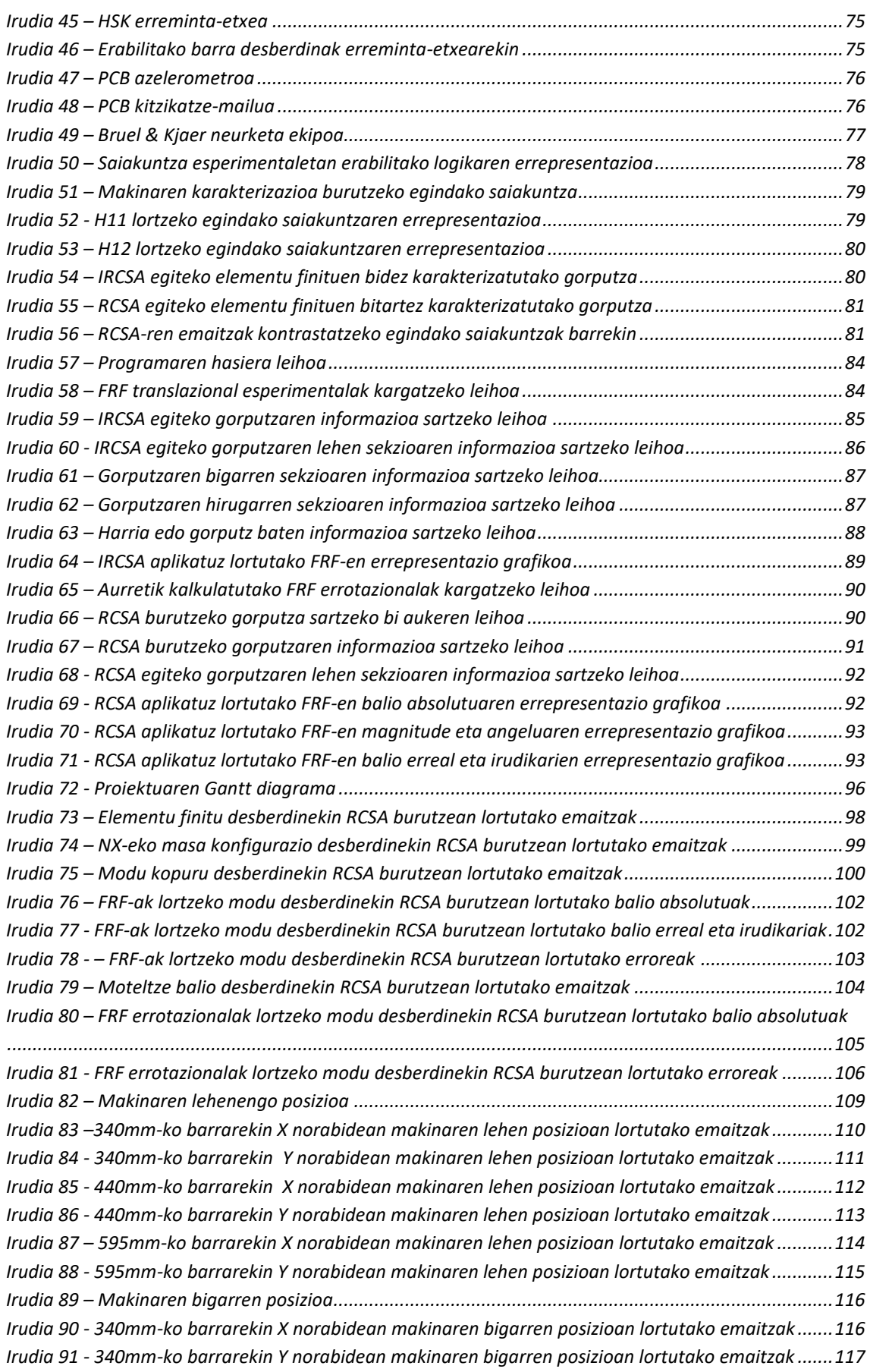

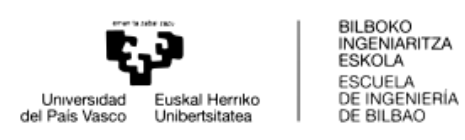

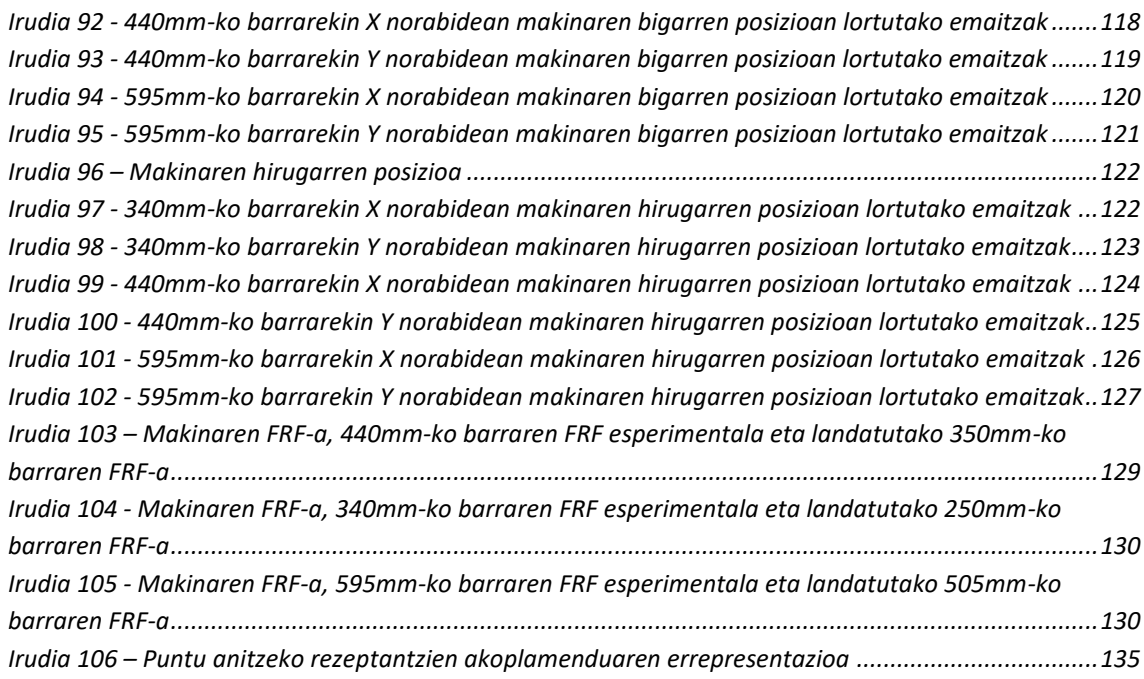

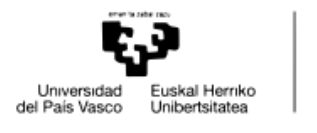

BILBOKO<br>INGENIARITZA<br>ESKOLA<br>ESCUELA<br>DE INGENIERÍA<br>DE BILBAO

#### **TAULEN ZERRENDA**

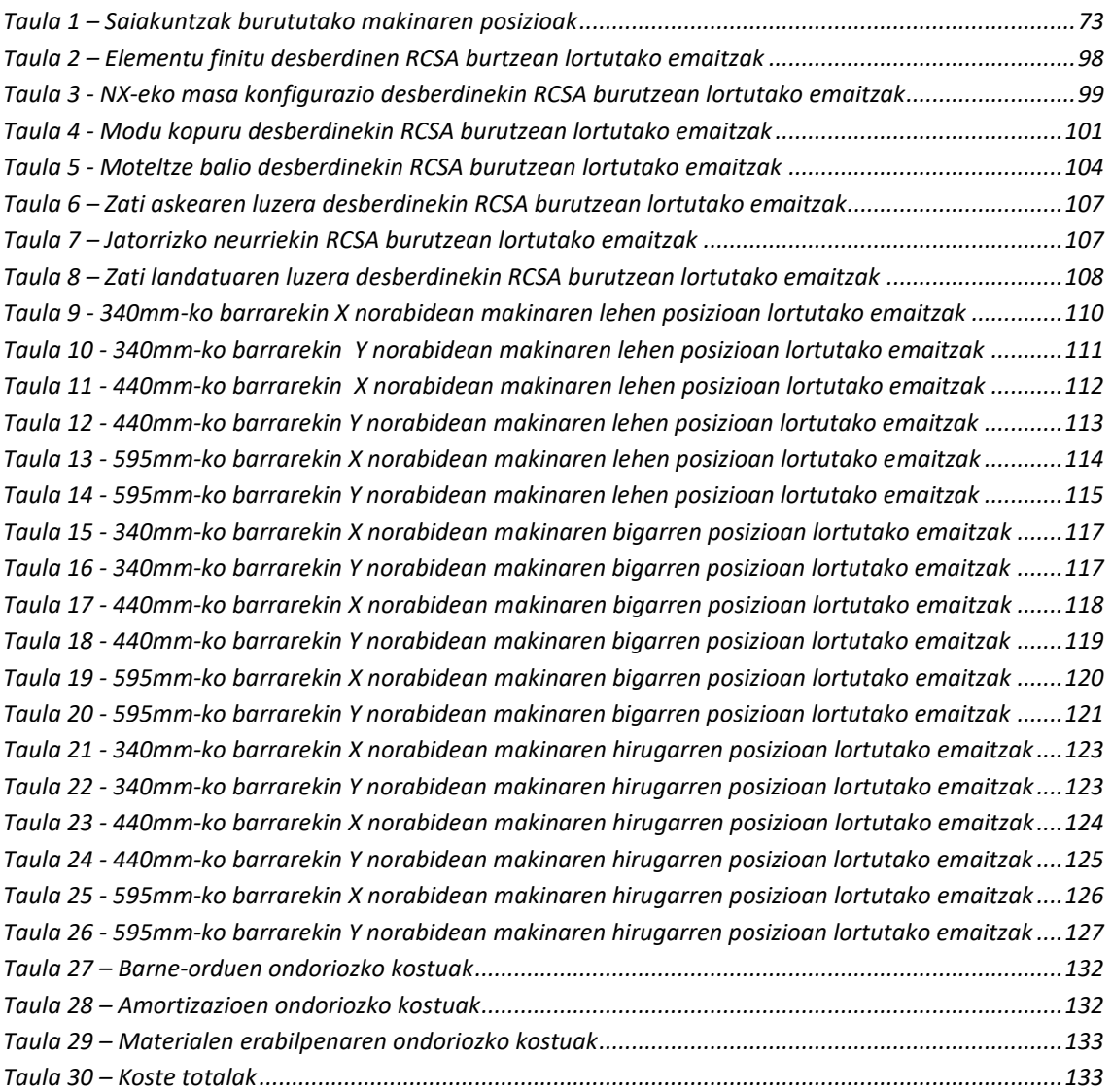

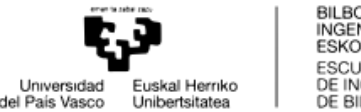

# <span id="page-11-0"></span>**1. MEMORIA**

#### <span id="page-11-1"></span>1.1.SARRERA

Dokumentu honek Rezeptantzien Akoplamendu edo Sub-estrukturen Analisia (RCSA, Receptance Coupling Substrucutre Analysis) bezala ezaguna denaren inguruan oinarritutako Master Amaierako Lan bat aurkezten du.

Lehenik eta behin, makina-erramintako fabrikazio prozesuetan izan daitezkeen bibrazioak eta hauek sor ditzaketen arazoei buruz hausnartuko da; batez ere, abiadura handiko mekanizazio prozesuetan zentratuta.

Ondoren, lan honen bitartez lortu nahi diren helburuak landuko dira. Honekin batera, lanaren irismenari buruz hausnartuko da.

Hurrengo puntuan, proiektuarentzat baliagarria izan daitekeen gaur egundaino dagoen ezagutza aztertuko da. Hasieran, abiadura handiko mekanizazio prozesuetan ager daitekeen chatter-ari buruz eta makinen diseinu teoriko-esperimental hibridoei buruz arituko da. Bi eremu hauetan baliagarria izan daitekeen rezeptantzien akoplamendua ikusiko da. Eta azkenik RCSA burutzeko beharrekoak diren FRF-ak (Frequency Response Function) nola lortu daitezkeen azalduko da, elementu finituetan fokua jarriko delarik.

Behin lanaren oinarri teorikoa azalduta froga teoriko zein esperimentalen txanda izango da. Lehen pausu batean hauetan emango den prozedura azalduko da, egin beharreko simulazio zein saiakuntza esperimentalak banan-banan aztertuko dira. Honekin batera, erabilitako tresnak zein lortu beharreko informazioa ikusiko da.

Proiektuaren baitan RCSA aplikatzeko garatu da. Pausuz pausu, bere funtzionamendua eta ezaugarriak ikusiko dira.

Prozeduraren azalpenekin amaitzeko proiektuaren planifikazioa ikusiko da. Bertan proiektuaren barnean eman diren atalak ageriko dira. Horrez gain, planifikazioa errepresentatzeko Gantt diagrama bat garatu da.

Simulazio teoriko zein esperimentalekin lortutako emaitzen analisia emango da. Kasu bakoitzerako lortutako balioen inguruan balorazio bat emango da.

Azkenik, lanaren inguruan sortutako ondorioak azaleratuko dira. Sortutako arazo zein etorkizunerako hobekuntza eta ikertze-ildoei buruzko hausnarketa batekin amaituko da.

Azkenik, saiakuntzen bitartez lortutako emaitzak ikusiko dira. Hauek simulazioetan lortutako emaitzekin alderatuko dira eta ondorio batzuk lortuko dira. Proiektuan sortutako arazoak eta etorkizunerako hobekuntzak eta ikertze-ildoak adieraziko dira.

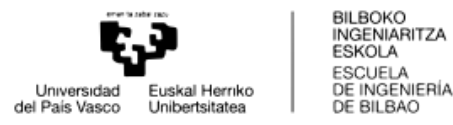

# <span id="page-12-0"></span>1.2.TESTUINGURUA

Gaur egun, aleazio arinen piezen fabrikazio-prozesu gehienetan abiadura handiko mekanizazioa (HSM, High Speed Manufacturing) erabiltzen da. Hau horrela da, fabrikaziorako erabilitako makina-erraminten ahalmen dinamiko handien ondorio. Abiadura eta potentzia handiak lortzeko gaitasuna lortu da, baina ezaugarri hauek beren mugak dakartzate.

Muga garrantzitsuenetako bat efektu birsortzaileak sortutako bibrazio auto-kitzikatuen ondorioa da. Bibrazio hauek chatter izenez ezagutzen dira. Fenomeno honek mekanizatutako piezen azal akaberen kalitate ezegokia, mekanizazio erreminten eta makinen bizi iraupenaren murrizpena dakarte.

Chatter-ak ezartzen dituen mekanizazio-prozesuko mugak identifikatzeko hainbat metodo existitzen dira, horietako bat egonkortasun diagrametan oinarritzen da. Egonkortasun dinamiko hau erremintaren geometria, mekanizatuko den materialaren ebaketa indarraren koefizientea eta mekanizazio sistemaren dinamikaren araberakoa da batez ere. [1]

Egonkortasun diagrama hauek lortzeko ezinbestekoa dira jakitea erremintaren puntako dinamikaren ezaugarriak. Dinamikaren azterketak, orokorrean, inpaktu test baten bidez gauzatzen da. Bertan, mailu baten bitartez erremintaren punta kitzikatzen da eta transduktore baten bitartez bibrazioak neurtzen dira.

Dinamika karakterizatzeko bide honek bere alde txarrak ditu. Izan ere, azterketa esperimental bat egin beharko litzateke erreminta, erreminta-etxe, ardatz eta makina konbinazio bakoitzerako. Horrenbestez, egin beharreko saiakuntzen kostu ekonomiko zein denborakostuak handiak izango lirateke.

Beste alde batetik, gero eta zabalagoa da industrian makinen modelo teoriko-esperimental hibridoen erabilpena. Modelo hauetan makinaren atal bat esperimentalki karakterizatua izaten da eta hau oinarritzat harturik, simulazio desberdinak aplikatzen dira. Horrela, atal gehigarri edo makinaren bertsio desberdinen konportamendu dinamikoa aurreikusteko ahalmena egongo da, beti ere sinplifikazio batzuen eraginpean.

Kostu hauen murrizpena eta erreminten puntako dinamika lortzeko asmoz, rezeptantzien akoplamendua izeneko prozedura bat gauzatzen da.

Prozedura honetan azpi-estruktura bezala identifikatzen diren gorputz desberdinen rezeptantziak elkartzen dira; esaterako, makina + ardatz + erreminta-etxe gorputzek osatutako azpi-estrukturaren rezeptantziak eta erremintaren rezeptantziak akoplatuz makina + ardatz + erreminta-etxe + erreminta multzoaren rezeptantzia aurreikusi ahal izango litzateke.

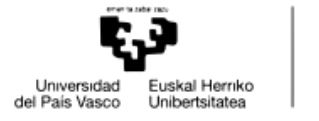

# <span id="page-13-0"></span>1.3.HELBURUAK ETA LANAREN IRISMENA

Lan honek bi helburu ditu: alde batetik, rezeptantzien akoplamendua baliozkotzea eta beste batetik, akoplamendua burutu ahal izateko programa bat garatzea da.

Hurrengo puntuetan ikusiko den bezala, rezeptantzien akoplamendua metodo erabilgarri bat izan daiteke gorputz desberdinek osatutako multzoen dinamika aurreikusi ahal izateko. Lehenik eta behin, RCSA prozesuaren erabilgarritasuna baldintzatuko duten oinarri teorikoak ikusiko dira.

Behin oinarri teorikoa ikusita, simulazio teorikoen bitartez rezeptantzien akoplamenduaren zehaztasuna aztertuko da eta prozesuan eragina izan dezaketen ezaugarriak analizatuko dira.

Honekin lotuta saiakuntza esperimentalak burutuko dira balio teorikoek errealitatean izan dezaketen aplikazio maila aztertzeko.

Balidazio teoriko zein esperimentalarekin paralelo, programa bat garatu da RCSA prozesua azkartu eta errazteko. Programaren garapena ikusiko da programari dagokion atalean.

# <span id="page-13-1"></span>1.4.LANAK DAKARTZAN ONURAK

Lan honek ekarriko duen onura handiena RCSA prozesuaren aplikazio ahalmena izango da. Hala ere, onura nagusi horrez gain beste modu batzuetara informazio interesgarria lortu ahal izango da:

#### 1.4.1. RCSA prozesuaren aplikazio ahalmena

<span id="page-13-2"></span>Gaur egungo ezagutzan aztertutako RCSA metodologia aplikatuko da datu propioekin eta emaitzak kontrastatuko dira. Akoplamenduan eragin handiena izan dezaketen ezaugarriak aztertuko dira eta etorkizuneko lanetarako kontuan hartu beharreko parametroak lortuko dira.

#### 1.4.2. RCSA saiakuntza esperimentaletan

<span id="page-13-3"></span>Simulazio teorikoetan lortutako emaitzak errealitatearekin kontrastatu ahal izango dira saiakuntza esperimentalen bitartez. Rezeptantzien akoplamenduak errealitatean izan dezakeen aplikazio ahalmena ikusiko da.

#### 1.4.3. RCSA burutzeko programaren garapena

<span id="page-13-4"></span>RCSA prozesua errazteko eta modu intuitibo batean egin ahal izateko programa bat garatuko da. Erabiltzaileak prozesua burutu ahal izateko informazio minimoa sartu behar izango du, gainontzeko datu eta emaitza guztiak programak lortuko dituelarik.

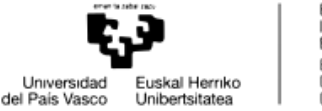

# <span id="page-14-0"></span>1.5.EGUNGO EZAGUTZA

Proiektuko atal honetan rezeptantzien akoplamenduarekin erlazioa duen gaur egunera arte ezaguna den informazioa eta ezaugarriak azalduko dira.

Lehenik RCSA erabilgarria gerta daitekeen esparruak aztertuko dira. Jarraian, rezeptantzien akoplamendua bera landuko da eta elementu finituen modelatzea ikusi ondoren, RCSA burutu ahal izateko FRF-en lorpenarekin amaituko da atal hau.

#### <span id="page-14-1"></span>1.5.1. CHATTER-AREN PROBLEMATIKA

Mekanizazio prozesuetan, makinetan bibrazio mekanikoak sortuko dira prozesuan zehar. Mekanizazioan produktibitate handienak bilatzen dira industrian, hori dela eta, eskakizun handiko mekanizazio baldintzak gauzatzen dira. Baldintza hauetan indar edo frekuentzia aldakorreko bibrazioak sor daitezke. Bibrazio hauek orokorrean prozesua mugatuko dute, mekanizatuaren kalitatea edo makinaren bizi iraupena baldintzatuz.

Bibrazioak orokorrean hiru azpimultzotan klasifikatzen dira:

### <span id="page-14-2"></span>1.5.1.1. BIBRAZIO ASKEAK

Bibrazio askeak elementu mekanikoak beraien oreka posiziotik ateratzean sortzen dira, hasierako-baldintza batzuen arabera. Beraien jatorria ez da indar baten ondorioa.

Bibrazio hauek aztertzeko askatasun gradu bateko modelo bat erabiliko da.

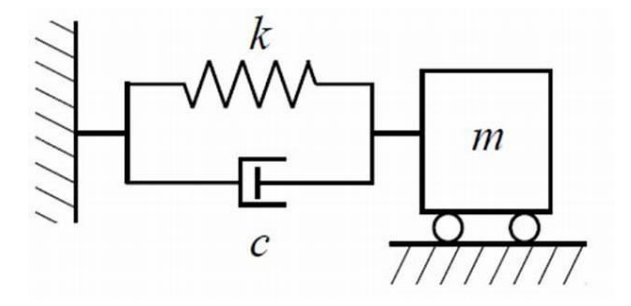

**Irudia 1 – Askatasun gradu bateko sistema dinamikoa**

<span id="page-14-3"></span>Modeloaren mugimenduaren ekuazioa hurrengoa da:

$$
m\ddot{x} + c\dot{x} + kx = 0 \tag{1}
$$

Ekuazioaren erantzunak hurrengo forma izango du:

$$
x(t) = Ce^{st}
$$
 (2)

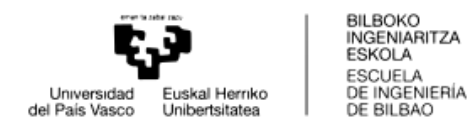

Erantzun hau mugimenduaren ekuazioan ordeztuz hurrengo ekuazio karakteristikoa lortuko da:

$$
s = \frac{-c}{m} \pm \sqrt{\left(\frac{c}{2m}\right)^2 - \frac{k}{m}}
$$
 (3)

Demagun erro barrukoa zerorekin berdintzen dela, hurrengoa lortuko litzateke:

$$
\frac{c}{2m} = \sqrt{\frac{k}{m}} = \omega
$$
 (4)

Berdintza hau betetzen duen moteltzeren balioari moteltze kritikoa deritzo,  $\overline{c} = 2m\omega$ Sistema baten moteltzea eta moteltze kritikoaren arteko erlazioari moteltze erlatiboa deritzo.

$$
\zeta = \frac{c}{\overline{c}} = \frac{c}{2m\omega} \tag{5}
$$

Mugimenduaren ekuazioa  $\omega$  eta  $\zeta$  ordezkatuz:

$$
\ddot{x} + 2\zeta\omega\dot{x} + \omega^2 x = 0 \tag{6}
$$

Ekuazioaren erroak hurrengo itxura izango dute:

$$
s = -\zeta\omega \pm \omega\sqrt{\zeta^2 - 1} \tag{7}
$$

#### <span id="page-15-0"></span>1.5.1.2. BIBRAZIO BEHARTUAK

Kanpo indar baten ondorioz sortzen dira bibrazio behartuak, sistema mekanikoaren ezaugarri dinamikoak edozein direlarik ere. Elementu mekanikoek kitzikatutako frekuentzia berean bibratuko dute, eta kitzikapenak jarraitu bitartean sistemak bibratzen jarraituko du.

Makina-erremintaren kasuan bibrazio hauek jatorri desberdinak izan ditzakete:

- Txirbil harroketa prozesua. Mekanizazio prozesuan sortutako ebaketa-indarrek modulu eta norabide aldakorra izan ditzakete. Hauen ondorioz, bibrazio batzuk sortuko dira zeintzuk piezaren kalitatean eragin edo makinaren osagaiak kaltetu ditzaketen.

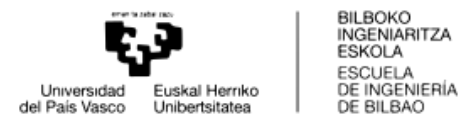

- Makinaren osagaien fabrikazio akatsen edo muntaketa okerren ondorioz sor daitezke. Ardatz desorekatuak, errodamendu edo engranaje matxuratuak… Osagai hauek makinaren funtzionamendu desegokia gauzatuko dute, kaltegarriak izan daitezkeen indarrak sortuz.
- Oinarritik datozen bibrazioak. Posible da inguruneko makina baten ondorioz, aztertu nahi den sistema mekanikoan bibrazioak sortzea. Horregatik, garrantzia handia dute makinen oinarriak, bibrazioen aislamenduari dagokionez.

Bibrazio hauek aztertzeko askatasun gradu bateko modelo bat erabiliko da, indar armoniko batez kitzikatua f(t):

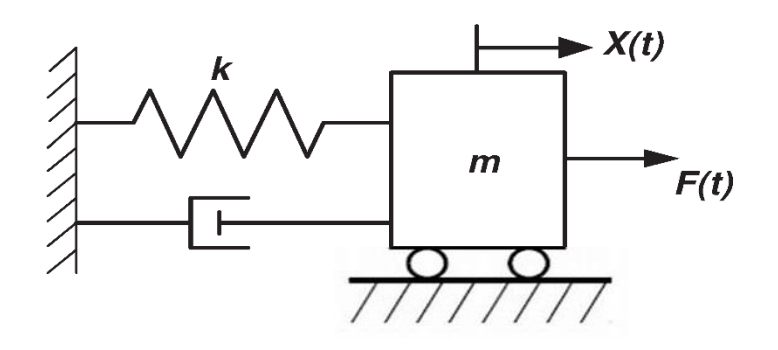

**Irudia 2 - Askatasun gradu bateko sistema dinamikoa**

<span id="page-16-0"></span>Kasu honetan mugimenduaren ekuazioa:

$$
m\ddot{x} + c\dot{x} + kx = f(t) \tag{8}
$$

Indarrak hurrengo forma hartuko du:

$$
f(t) = f_0 e^{i\overline{\omega}t} = f_0 \big( \cos(\overline{\omega}t) + i\sin(\overline{\omega}t) \big)
$$
 (9)

Mugimenduaren ekuazioa beteko duen erantzunak bi atal izango ditu, homogeneoa eta partikularra.

Zati homogeneoak erantzunaren osagai iragankorra adierazten du, denbora pasatu ahala osagai hau desagertzen joango da, bere anplitudea esponentzialki zerorantz joango baita moteltzearen ondorioz.

Zati partikularrak erantzunaren osagai egonkorra adierazten du, sarrerako indarrak iraun bitartean mantendu egingo dena.

Demagun soluzio partikular bat hurrengoa dela:

$$
x_p(t) = Ae^{i\overline{\omega}t}
$$
 (10)

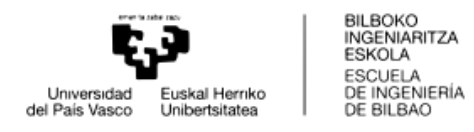

Soluzio partikularra mugimenduaren ekuazioan ordeztuz:

$$
-m\overline{\omega}^2 A e^{i\overline{\omega}t} + ci\overline{\omega} A e^{i\overline{\omega}t} + kA e^{i\overline{\omega}t} = f_0 e^{i\overline{\omega}t}
$$
 (11)

A bakanduz:

$$
A = \frac{f_0}{-m\overline{\omega}^2 + ic\overline{\omega} + k}
$$
 (12)

Aldagai aldaketa bat planteatuz:

$$
A = \frac{f_0}{k} \frac{1}{1 - \left(\frac{\omega}{\omega}\right)^2 + i2\zeta} \frac{1}{\omega} \n\text{ non } \left\{\frac{\omega^2 = k/m}{\zeta = c/2 m\omega} \right\} \n\tag{13}
$$

Berriz ere aldagai aldaketa bat emango da:

$$
A = \frac{f_0}{k} \frac{1}{1 - \beta^2 + i2\zeta\beta} \text{ non } \beta = \frac{\overline{\omega}}{\omega}
$$
 (14)

Hemendik aurrera, soluzio partikularra bakarrik hartuko da kontuan izan ere, denbora bat pasatu eta gero mantenduko den erantzun bakarra izango baita, erantzun homogeneoa moteltzearen ondorioz desagertu egingo delako. Beraz, erantzuna hurrengoa izango da:

$$
x(t) = \frac{f_0}{k} \frac{1}{1 - \beta^2 + i2\zeta\beta} e^{i\overline{\omega}t}
$$
 (15)

Garbi ikusten da horrela, sistemaren erantzuna bere masa, zurruntasuna eta moteltzeaz gain, kitzikapen frekuentziaren menpe ere badagoela.

$$
x(t) = \frac{f_0}{k} \frac{1}{\sqrt{(1 - \beta^2)^2 + (2\zeta\beta)^2}} e^{(i\overline{\omega}t - \varphi)} \text{ non } \varphi = \arctan\left(\frac{2\zeta\beta}{1 - \beta^2}\right) \tag{16}
$$

 $f_o/k$  -ri desplazamendu estatikoa deritzo ( $X_{est}$ ) eta masak izango zukeen desplazamendua adierazten du kitzikatutako indarra estatikoki aplikatuko balitz, hau da 0 Hz-ko frekuentziarekin.

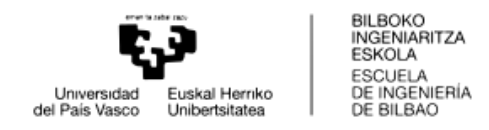

Jarraian sistemaren transferentzia funtzioa (Frequency Response Function) definituko da:

$$
x(t) = H(\overline{\omega}) \cdot f(t) \tag{17}
$$

Hau da, sistemaren erantzuna  $x(t)$  kitzikapena  $f(t)$  eta transferentzia funtzioaren  $H(\overline{\omega})$  arteko biderketaren bitartez lortuko da.

Transferentzia funtzioa bakanduz:

$$
H(\overline{\omega}) = \frac{x(t)}{f(t)} = \frac{\frac{f_0}{k} \frac{1}{1 - \beta^2 + i2\zeta\beta} e^{i\overline{\omega}t}}{f_0 e^{i\overline{\omega}t}} = \frac{1}{k} \cdot \frac{1}{1 - \beta^2 + i2\zeta\beta}
$$

Hurrengo ekuazioak anplitude dinamikoa adierazten du:

$$
D = \frac{1}{\sqrt{(1 - \beta^2)^2 + (2\zeta\beta)^2}} = k \cdot |H(\bar{\omega})|
$$
 (18)

Hau β-rekiko deribatuz eta 0-rekin berdinduz ikusiko da β-ren zein baliorentzat den maximoa, bai D eta ondorioz x(t) erantzuna ere.

$$
\frac{\partial D}{\partial \beta} = 0 \to \beta = \sqrt{1 - 2\zeta^2} \tag{19}
$$

Sistema mekanikoen moteltze erlatiboa orokorrean oso txikia izaten da. Beraz,

$$
\beta = \sqrt{1 - 2\zeta^2} \approx 1\tag{20}
$$

Horrenbestez, esan daiteke kitzikatutako sarreraren frekuentziak eta frekuentzia naturalak bat egiten dutenean, sistemaren erantzunaren anplitudeak maximo bat duela. Fenomeno hau erresonantzia bezala ezagutzen da.

Hurrengo grafikoan anplitude dinamikoak duen eboluzioa ikusten da  $\beta$ -ren arabera, moteltze erlatiboaren balio desberdinetarako:

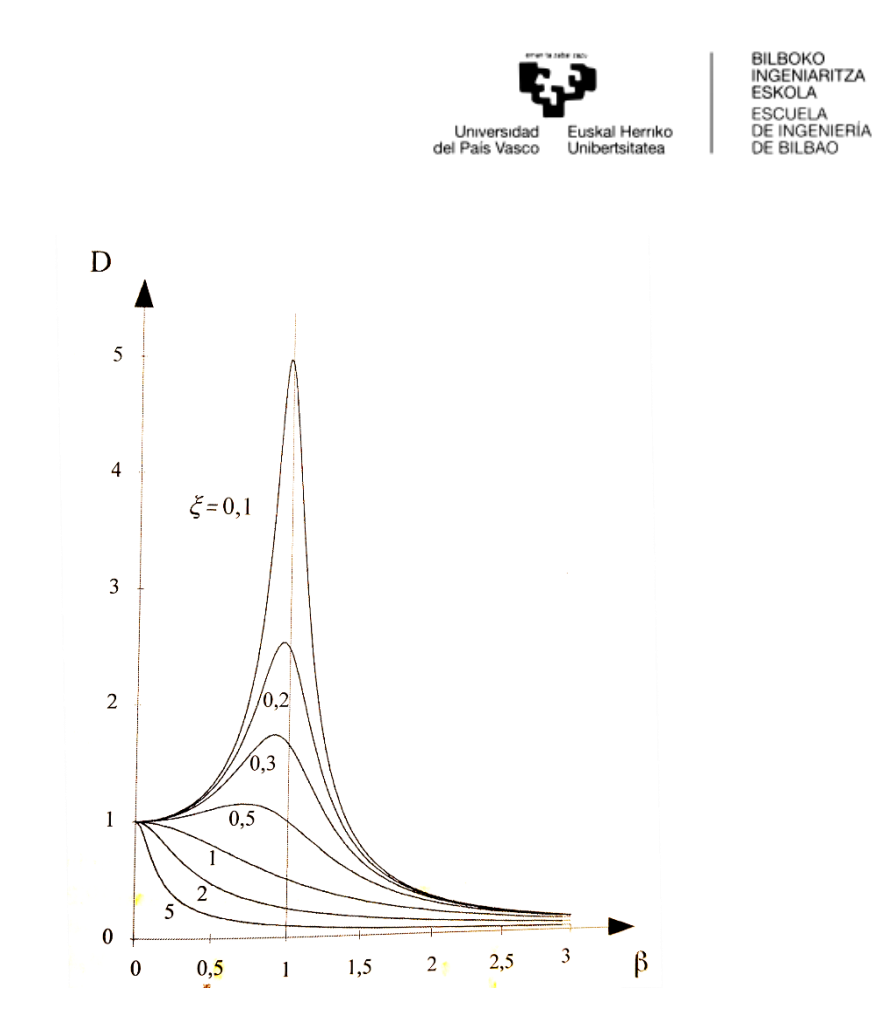

**Irudia 3 – Anplitude dinamikoa**  $\beta$  **eta**  $\zeta$  **-ren arabera** 

<span id="page-19-1"></span>Grafikoak adierazten du zenbat eta moteltze erlatibo txikiagoa orduan eta anplitude dinamiko handiagoa lortzen dela erresonantzian.

Makina erramintaren kasuan bibrazio behartuak ez dira horren mugatzaileak; izan ere, ebaketa indar handiak daudenean (esaterako, arbastaketan) azal akaberen kalitatea ez da horren premiazkoa. Eta azal akaberak onak izan behar dutenean (akaberetan) ebaketa indarrak ez dira horren handiak.

#### <span id="page-19-0"></span>1.5.1.3. BIBRAZIO AUTO-KITZIKATUAK

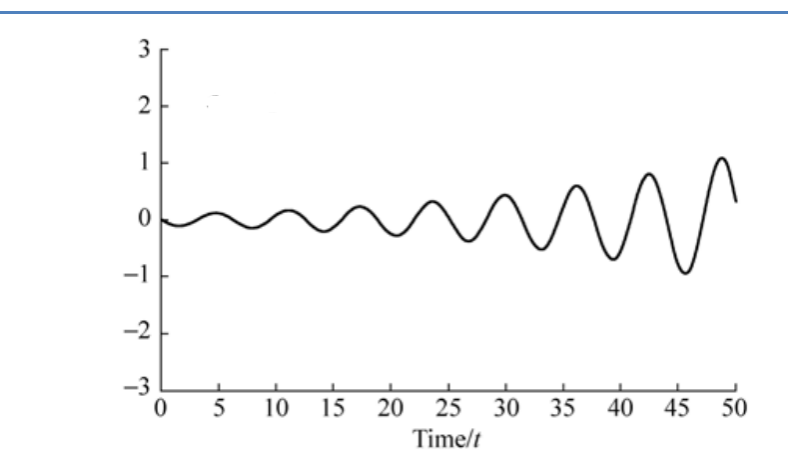

<span id="page-19-2"></span>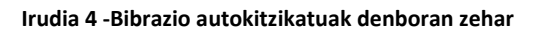

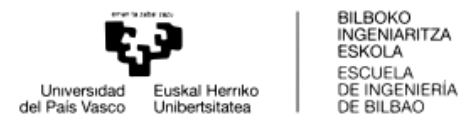

Bibrazio auto-kitzikatuak, beraien anplitudea modu etengabean handitzen delako ezberdintzen dira. Bibrazio auto-kitzikatuetan bibrazioa bizirik mantenduko duen indar aldakorra bibrazioak berak sortu eta kontrolatuko du. Bibrazioa ezeztatzean, indar aldakorrak ere desagertu egingo dira.

Bibrazio arriskutsuak dira, izan ere, bibrazio hauek anplitude handiak lortu ditzakete ez linealtasunen ondorioz oreka egoera batetara iritsi aurretik. Bibrazio hauen frekuentzia sistemaren frekuentzia naturaletik gertu kokatzen da.

<span id="page-20-0"></span>Bibrazio auto-kitzikatuen artean hurrengo klasifikazioa ematen da:

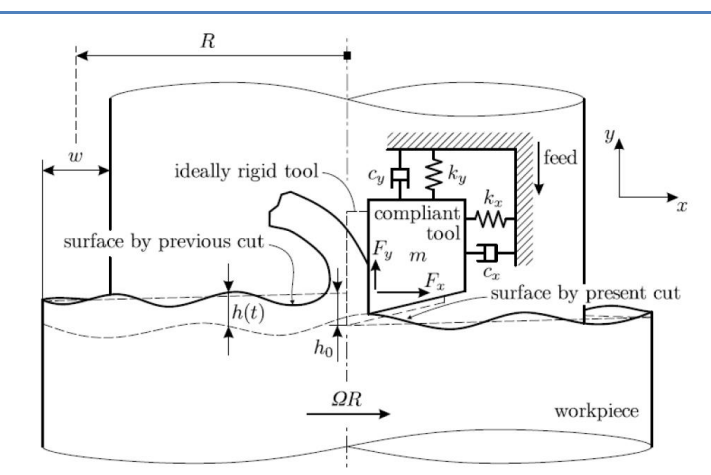

#### 1.5.1.3.1. CHATTER BIRSORTZAILEA

**Irudia 5 – Torneatze prozesu batek chatter birsortzailea**

<span id="page-20-1"></span>Bibrazio auto-kitzikatuen artean makina-erremintetan ohikoena da. Honen jatorria txirbilaren harroketan kokatzen da. Erremintaren sorbatzak aurretik mekanizatuko azalera ondulatu bat mekanizatzean sortzen dira bibrazioak, sistemaren moduak kitzikatzen dituen ebaketa indar baten ondorioz.

Fenomeno honetan, ebaketa indarraren magnitudea eta azaleraren ondulazioa denborarekin hasi egingo da oreka egoera batetara iritsi arte. Orekara iritsi bitartean sortutako bibrazioak eta azalera ondulazioak esanguratsuak izan daitezke.

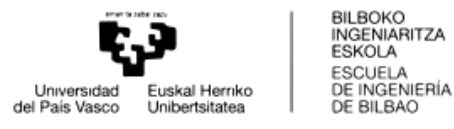

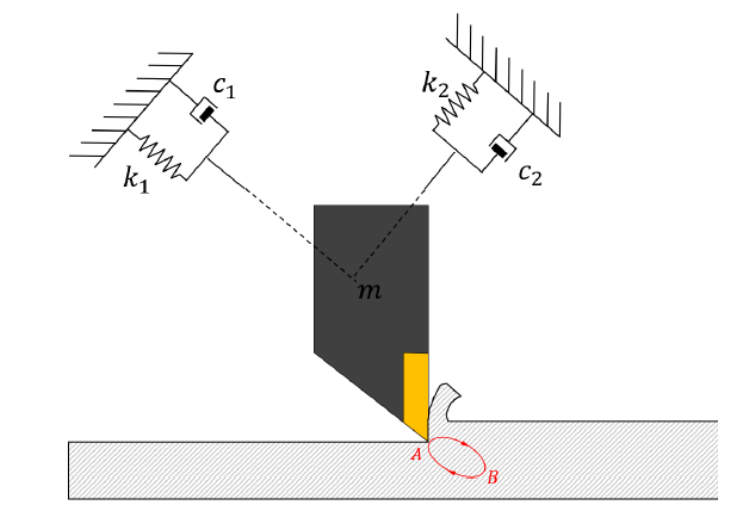

### <span id="page-21-0"></span>1.5.1.3.2.AKOPLAMENDU MODALEKO CHATTER-A

**Irudia 6 – Akoplamendu modaleko chatter-a**

<span id="page-21-4"></span>Chatter hau bibrazio-moduak ebaketa planoaren bi norabidetan agertzen diren sistematan ematen da. Norabide bat ebaketa abiaduraren paraleloa izango da eta beste norabidea perpendikularra. Mekanizatuan bibrazio bat sortuko da  $\omega_c$ frekuentziarekin bi norabidetan, ibilbide eliptikoak osatuz.

Erremintaren sorbatzak materiala harrotzean, ebaketa indarrak mugimenduaren aurka egiten du, energia disipatuz. Atzerantz egitean ordea, ebaketa indarrak bibrazioaren abiaduraren norabide berdina du, energia emanez. Atzeranzkoan emandako energia disipatutako energia baino handiagoa bada, prozesua ezegonkorra izango da.

#### <span id="page-21-1"></span>1.5.1.3.3. MOTELTZE NEGATIBOKO CHATTER-A

Moteltze birtualak, makinaren moteltzeak eta prozesuaren moteltzeak osatuak, balio negatiboak hartzen dituenean gertatzen da, prozesua ezegonkortuz.

#### <span id="page-21-2"></span>1.5.1.3.4.BESTE AUTO-KITZIKAZIO BIBRAZIO BATZUK

Makina erremintetan ohikoak ez diren beste bibrazio auto-kitzikatu batzuk aipatu daitezke; hala nola, stick-slip, chatter termomekanikoa…

#### <span id="page-21-3"></span>1.5.1.4. CHATTER BIRSORTZAILEA

Bibrazio autokitzikatuen artean mekanizazio prozesuan garrantzi handiena hartzen duena chatter birsortzailearen fenomenoa da. Puntu honentan, fenomenoaren ezagutza historikoa aztertuko da eta hau zehazteko erabiltzen diren metodo edo formulak.

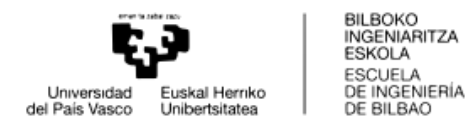

Tobias [2], [3] eta Tlustyren [4] lanen ondorio Chatter-a efektu birsortzaileak sortzen duela ondorioztatu zen, makina erreminten kasurako. Fenomeno hau ebaketa indar aldakor eta aurreko pasadaren azalera ondulatuarekin dago erlazionatuta.

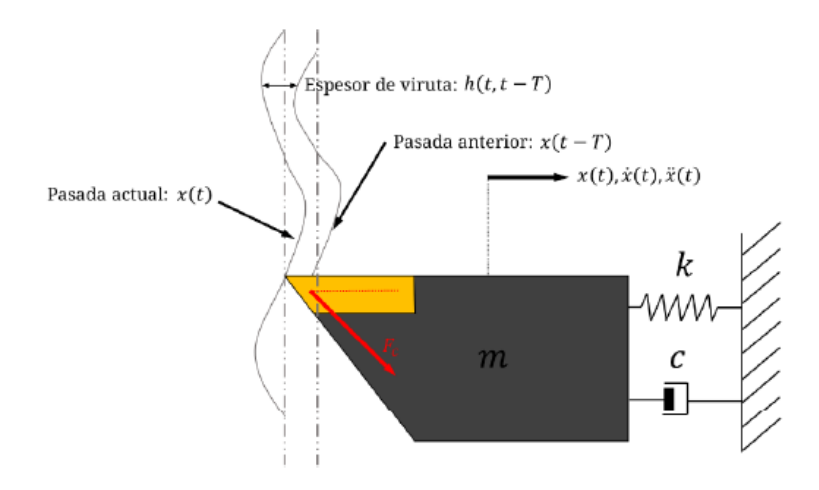

**Irudia 7 – Chatter birsortzailean gertatzen den natura aldakorreko txirbil lodiera**

<span id="page-22-0"></span>Aurreko pasadako azalera ondulatuko lodiera-diferentziak eta oraingo pasadako bibrazioak txirbilaren lodiera aldakorra sortzen dute, azaleraren ondulazioaren eta bibrazioaren arteko desfasearen araberakoa.

Desfasearen balio batzuetarako, sortutako ebaketa indar aldakorrak erreminta, pieza edo makina bibratzen jarri dezake, elementu hauen bibrazio moduen baitan. Bibrazio honek harrotuko den txirbilaren lodieran oraindik eta gehiago eragingo du, eta hurrengo pasadan fenomenoa anplifikatuko da.

Bibrazio hauek gero eta magnitude handiagoa izango dute, ez linealtasunek handipena mugatzen duten arte. Hala ere, amaiera kalitate txarra sortu eta makinetako elementuen biziraupena baldintzatzen du chatter fenomenoak.

Chatter birsortzailea bi modutara berrelikatzen den fenomeno bat dela esan daiteke. Alde batetik, sistema mekanikoaren baitan erremintaren posizioa aldatu dezaketen bibrazioak sor daitezke. Beste alde batetik, erremintaren aurreko pasadan utzitako azalera ondulatuak bibrazioen berrelikatzea sortzen du, denbora desfase batekin. Hurrengo irudian agertzen den bloke diagramak errepresentatzen du fenomenoa:

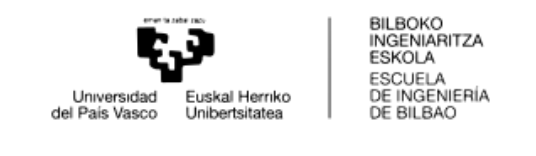

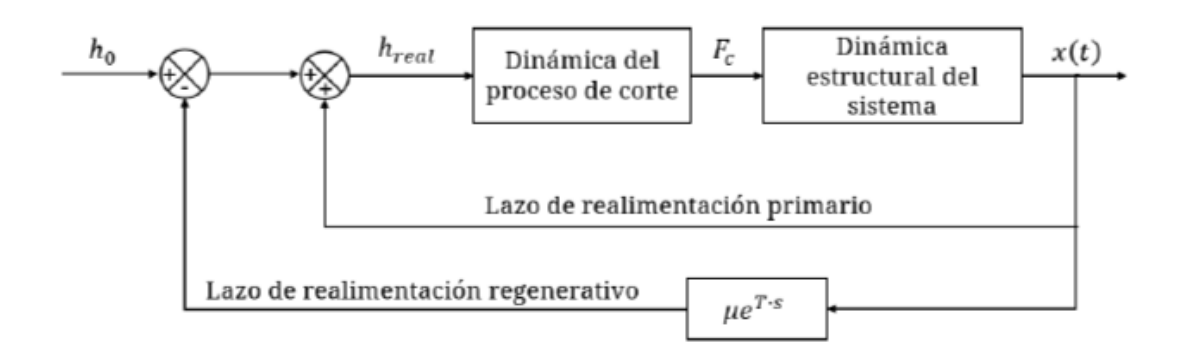

**Irudia 8 – Lodiera aldakorreko txirbila errepresentatzeko begizta itxia**

<span id="page-23-0"></span>Bi begizta ikus daitezke. Begizta primarioa erremintaren posizioan eragina duen sistemaren bibrazioak berrelikatuko du. Efektu birsortzailerik izan ezean begizta honek ezarriko du txirbilaren lodiera erreala, eta lodiera honen araberakoak izango dira prozesuko ebaketa indarrak.

Begizta sekundarioak, aurreko pasadako azaleraren ondulazioaren eraginez, denbora atzerapen eta birsortze koefiziente batekin berrelikatze bat sartuko du sisteman. µ sinboloarekin errepresentatzen den birsortze koefizienteak, aurreko pasadako ondulazioa eta momentuko txirbilaren lodieraren berri ematen du.

Mekanizazio prozesu baten egonkortasuna, besteak beste, ebaketa parametroen araberakoa da. Egonkortasuna karakterizatzen duen parametroa txirbilaren zabalera da, b parametroa.

Egonkortasunaren analisirako hainbat teknika planteatu dira. Tekniketako bat lobuluen diagrama edo egonkortasun diagrama bezala ezagutzen da. Diagramak ebaketa prozesu bateko egonkortasunaren mugen errepresentazio grafikoak dira.

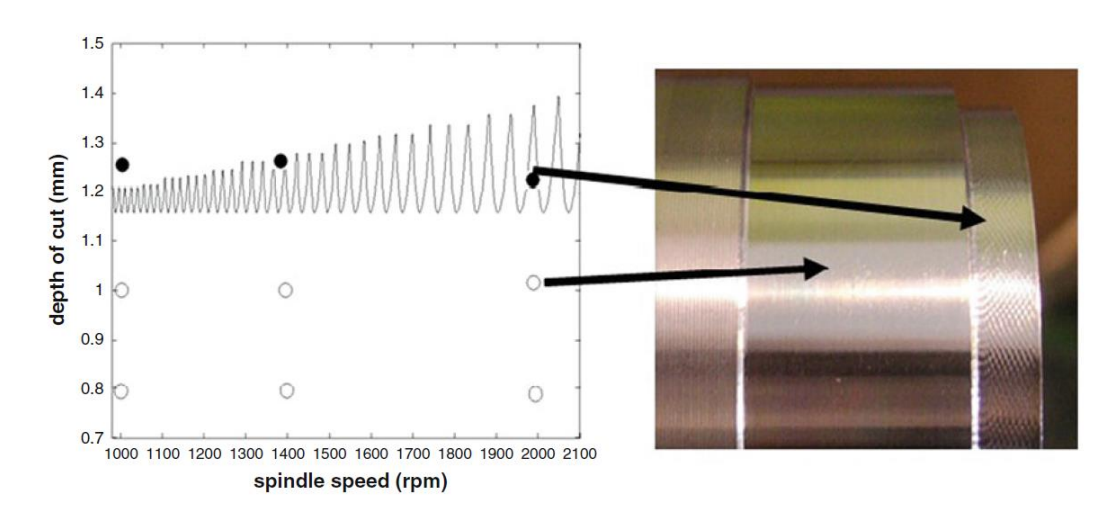

<span id="page-23-1"></span>**Irudia 9 – Chatter birsortzaileak sortzen duen emaitza bisuala**

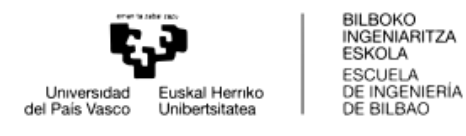

Diagrama hauek mekanizazio prozesuen optimizazioa laguntzeko balio dute. Chatter-a lortu aurretik lortu daitekeen txirbilaren zabalera maximoa adierazten dute; hau da, chatter-a lortu aurretik lor daitekeen produktibitate maximoa.

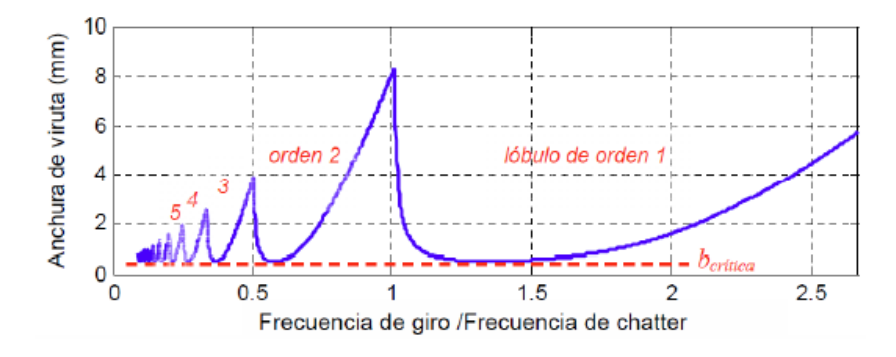

**Irudia 10 – Lobuluen diagrama**

<span id="page-24-0"></span>Interesgarria da biraketa frekuentzia eta chatter-aren frekuentziaren arteko erlazioan erreparatzea. Diagrametan agertzen denez, egonkortasun handieneko egoerak biraketa frekuentzia chatter-aren frekuentziara gerturatzean edo frekuentzia honen multiploetan ematen dira. Gune hauetan txirbilaren zabalera handiagoak lortzeko aukera dago, produktibitatea handituz. Chatter frekuentzia sistemaren modu mugatzailearen frekuentzia naturaletik oso gertu kokatzen da.

Lobuluen diagrama lortzeko modu desberdinak daude:

Alde batetik modu esperimentalak, non ebaketak burutzen diren biraketa abiadura desberdinetan. Abiadura bakoitzean txirbilaren zabalera aldatzen da, chatter fenomenoa agertzen den arte. Modu honek bere alde txarrak ditu. Egonkortasun analisia burutzeko denbora eta kostu altuak suposatzen ditu. Gainera, makina konfigurazio konkretu bakar bat karakterizatzen da. Hau horrela, makinan egindako aldaketek egonkortasun mugak aldatzea ekar dezakete, analisia bertan behera geldituz.

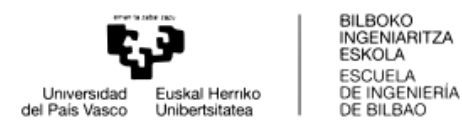

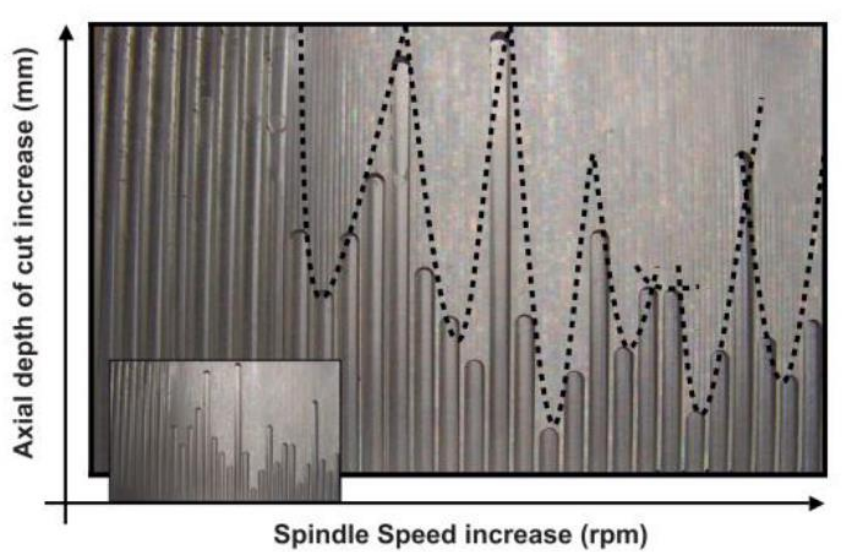

**Irudia 11 – Diagrama lobulu esperimentala**

<span id="page-25-0"></span>Bestalde, diagramen lortze metodo teorikoak daude, txirbil harroketa prozesuen mekanika eta sistemaren dinamika kontutan hartzen dituztenak. Ebaketa prozesua simulatzen dute eta bere egonkortasuna aztertzen da.

Askatasun gradu bateko modelo bat erabiliko da metodo teorikoa azaltzeko, eta honen arabera lortuko dira egonkortasun diagramak eskuratzea ahalbidetzen dituzten ekuazioak.

Demagun arteka bat egitea dela helburua torneaketa prozesu batean. Bertan, erremintak modu bakar baten arabera bibratuko duela suposatuko da, X norabidean.

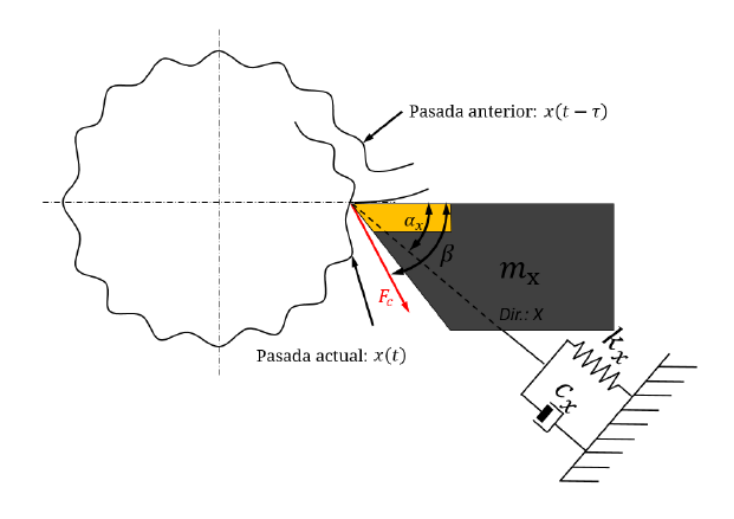

<span id="page-25-1"></span>**Irudia 12 – Askatasun grafu bakarreko modeloa modu bat kontuan hartzen duen torneaketa prozesuan**

Txirbilaren lodiera errealak bi osagai izango ditu. Osagai estatikoa, erremintaren aitzinamenduak sortzen duena. Eta bestea, osagai dinamikoa, aurreko eta oraingo pasaden anplitudeen arteko diferentzia, T periodoa egongo delarik bi pasaden artean.

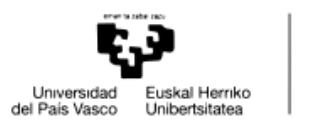

BILBOKO<br>INGENIARITZA **ESKOLA ESCUELA** ESCUELA<br>DE INGENIERÍA<br>DE BILBAO

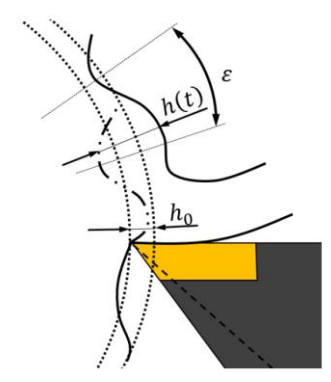

**Irudia 13 – Txirbilaren lodiera aldakorra mekanizazioan**

$$
h(t) = h_0 + h_d(t)
$$
 (21)

<span id="page-26-0"></span>
$$
h(t) = h_0 + \left(x(t) - x(t - T)\right) \cdot \cos\left(\alpha_x\right) = h_0 + \Delta x \cdot \cos\left(\alpha_x\right) \tag{22}
$$

Hemendik aurrera, osagai estatikoa mesprezatu egingo da, efektu birsortzailean ez baitu efekturik sortzen. Horrenbestez, ez du eraginik izango egonkortasunean.

$$
h(t) = h_d(t) \tag{23}
$$

X norabidean sistemaren dinamika hurrengoa da:

$$
m_x \ddot{x} + c_x \dot{x} + k_x x = -F_c(t) \cdot \cos(\beta - \alpha_x)
$$
 (24)

Ebaketa indarra ebaketa koefizientea eta txirbilaren zabalera zein lodieraren araberakoa izango da:

$$
F_c(t) = K \cdot b \cdot h_d(t) \tag{25}
$$

Demagun erremintak chatter frekuentzia ( $\omega_c$  bakar batean bibratzen duela, sistemaren desplazamenduak X norabideko transferentzia funtzioaren bitartez modelizatu daitezke:

$$
x(t) = -G_{xx}(\omega_c) \cdot F_x(t) = -G_{xx}(\omega_c) \cdot F_c(t) \cdot \cos(\beta - \alpha_x)
$$
 (26)

$$
x(t-T) = x(t) \cdot e^{-i\omega_c T} = -G_{xx}(\omega_c) \cdot F_c(t) \cdot \cos(\beta - \alpha_x) \cdot e^{-i\omega_c T}
$$
 (27)

$$
h_d(t) = (x(t) - x(t - T)) \cdot \cos(\alpha_x) =
$$
  
= - (1 - e<sup>-i\omega\_cT</sup>) \cdot G\_{xx}(\omega\_c) \cdot F\_c(t) \cdot \cos(\beta - \alpha\_x) \cdot \cos(\alpha\_x) (28)

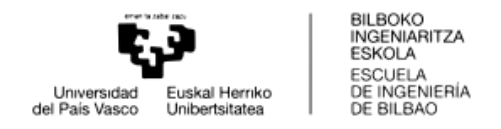

Beraz,

$$
F_c(t) = -K \cdot b \cdot (1 - e^{-i\omega_c T}) \cdot G_{xx}(\omega_c) \cdot F_c(t) \cdot \cos(\beta - \alpha_x) \cdot \cos(\alpha_x)
$$
 (29)

 $F_c(t)$  bi aldetan kenduz gero:

$$
-1 = K \cdot b \cdot (1 - e^{-i\omega_c T}) \cdot G_{xx}(\omega_c) \cdot \cos(\beta - \alpha_x) \cdot \cos(\alpha_x)
$$
 (30)

 $G_{xx}(\omega_c)$  balio konplexua da eta bere bi osagaietan banatuko da, hurrengo ekuazioa lortuz:

$$
-1 = K \cdot b \cdot (1 - \cos(\omega_c T) + i \cdot \sin(\omega_c T)) \cdot (G_{R_{XX}}(\omega_c) + i \cdot G_{I_{XX}}(\omega_c)).
$$
\n(31)  
\n
$$
\cdot \cos (\beta - \alpha_x) \cdot \cos(\alpha_x)
$$

Txirbilaren zabalerak esanahi fisikoa du eta horrenbestez osagai irudikaria ezeztatu behar da:

$$
(1 - \cos(\omega_c T)) \cdot G_{I_{XX}}(\omega_c) + \sin(\omega_c T) \cdot G_{R_{XX}}(\omega_c) = 0
$$
 (32)

Transferentzia funtzioaren osagai erreal eta irudikarien arteko erlazioa hurrengoa izango da:

$$
\frac{G_{I_{XX}}(\omega_c)}{G_{R_{XX}}(\omega_c)} = \frac{\sin(\omega_c T)}{\cos(\omega_c T) - 1}
$$
\n(33)

Erlazio trigonometrikoak aplikatuz, Transferentzia funtzioaren fasea lortuko da:

$$
\tan \psi = \frac{G_{I_{XX}}(\omega_c)}{G_{R_{XX}}(\omega_c)} = \frac{2 \cdot \sin(\omega_c T/2) \cdot \cos(\omega_c T/2)}{-2 \cdot \sin^2(\omega_c T/2)} = \frac{-\cos(\frac{\omega_c T}{2})}{\sin(\frac{\omega_c T}{2})}
$$
(34)  
=  $\tan(\frac{\omega_c T}{2} - \frac{3\pi}{2})$ 

Hurrenez-hurrengo bi ebaketaren arteko uhin oso kopuruak (n) hurrengoa beteko du:

$$
2 \cdot \psi = \omega_c \cdot T - 3\pi + 2\pi n \text{ non } n = 0, 1, 2 \dots
$$
 (35)

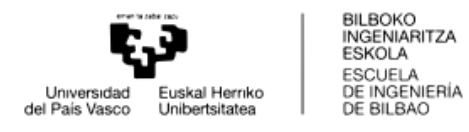

Lortutako ekuazioa eraldatuko da:

{ ∙ 60 = 2 + = 2 ∙ + 3 ≡ ≡ ℎ ≡ **( 36 )**

Chatter frekuentzia baterako desfase angeluarra lortu ahal izango litzateke ekuazio honen bitartez. Eta gero, N biraketa abiadura lortu ahal izango litzateke.

Ondoz ondoko bi pasaden arteko desfase angeluarrak  $(\varepsilon)$ ; hau da, erremintaren bibrazioaren eta mekanizatu beharreko azaleraren ondulazioaren arteko desfase angeluarrak, zerikusi handia du chatter fenomenoaren existentzian.

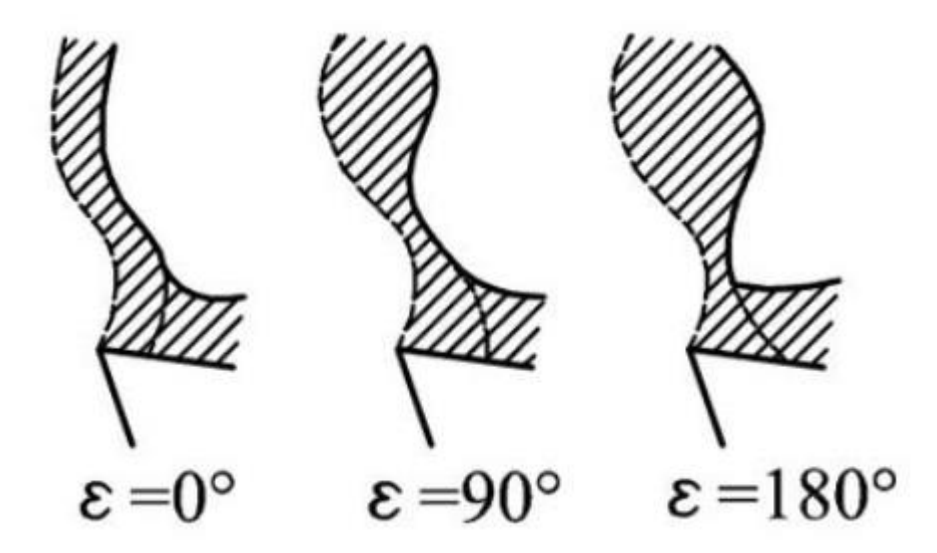

**Irudia 14 – Erramintaren bi pasadaren desfase angeluarra**

<span id="page-28-0"></span>Demagun mekanizazioan  $\varepsilon = 0^{\circ}$ -ko desfasea sortzen dela biraketa abiadura batetan. Efektu birsortzailea ia erabat ezeztatzen da, txirbilaren lodiera ia konstantea izango baita. Desfasearen balio nuluak ebaketa-prozesua sistemaren frekuentzia naturalean edo honen multiploa den frekuentzia batean ematen denean lortuko dira.

Desfasearen balioa nulua ez denean, txirbil lodieraren aldaketa periodikoa bilakatzen da eta honek egonkortasuna baldintzatuko du.

Ekuazioetara itzuliz, 31 ekuazioaren osagai erreala horrela geldituko da:

$$
-1 = K \cdot b \cdot \cos(\beta - \alpha_x) \cdot \cos(\alpha_x) \cdot G_{R_{XX}}(\omega_c)
$$
 (37)

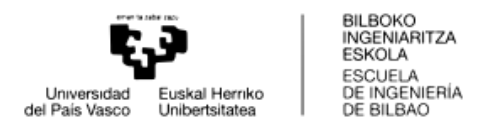

Txirbil zabalera (b) bakanduz:

$$
b = \frac{-1}{K \cdot \cos(\beta - \alpha_x) \cdot \cos(\alpha_x) \cdot G_{R_{xx}}(\omega_c)}
$$
(38)

Transferentzia funtzioaren osagai erreal eta irudikarien arteko erlazioa eta erlazio trigonometrikoak aplikatuz, txirbil zabaleraren balio limitea lortzen da:

$$
b_{lim} = \frac{-1}{2 \cdot K \cdot \cos(\beta - \alpha_x) \cdot \cos(\alpha_x) \cdot G_{R_{XX}}(\omega_c)}
$$
(39)

Beraz, biraketa abiadura bakoitzerako txirbil lodiera maximo bat lortu daiteke ekuazio honen bitartez. Hau grafikoki errepresentatuz gero, lobulu diagramak edo egonkortasun diagramak lortuko lirateke.

Egonkortasun diagramak lortzeko prozedimendua aztertuko da.

- 1- Bibrazioaren modu mugatzailearen inguruko balioekin bektore bat osatzen da, chatter frekuentzia  $(\omega_c)$  gisa formulan sartuko dena.
- 2- Chatter frekuentzia bakoitzerako transferentzia funtzioaren fasea  $(\psi)$  lortzen da. Hau baliatuz, bi pasaden arteko desfase angeluarra lortuko da (ε).
- 3- N-ren n biraketa abiadura baliok existituko dute non  $\omega_c$  frekuentzian chatter-a emango den, bira bakoitzean ematen diren n uhin osoren arabera.
- 4-  $\omega_c$  balio bakoitzerako txirbil zabalera maximoa lortuko da. Horretarako, aurretik erreminta puntaren transferentzia funtzioak lortuko beharko dira. FRF lortzeko bide bat proposatuko da lan honetan.
- 5- Biraketa abiadurak chatter frekuentzia bakoitzerako errepresentatuko dira, balio hauei dagokien txirbil zabalera maximoarekin batera.

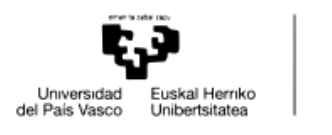

BILBOKO<br>INGENIARITZA **ESKOLA ESCUELA** DE INGENIERÍA

# <span id="page-30-0"></span>1.5.2. MODELO HIBRIDOEN ERABILPENA

Mekanizazio prozesuetan makinen elementu finituen modeloak erabiltzen dira sarri makinaren dinamika ezagutzeko, hauek fabrikatu aurretik edo aldaketa bat aplikatu aurretik. Ohikoa da makinen modelaketan masa eta zurruntasun matrize handiak landu beharra izatea. Hau horrela da, izan ere, makinek osagai asko izan ditzaketelako eta zehaztasun nahikoa lortzeko elementu asko sortu behar direlako. Elementu askoren analisia aurrera emateak kostu konputazional handia eta analisi denbora handia inplikatzen du.

Honen ondorio, arazoari begirada orokorrago bat ematen hasi ziren ingeniariak, makina osoa modelatu beharrean osagai edo azpi-egitura desberdinak banaka analizatzea zen helburua. Gero, banaka karakterizatutako osagaiak multzokatzea zen helburua hasierako makinaren erantzun global baten baliokidea lortzeko asmoz.

Osagai edo azpi-egituren banakako analisiak analisi teorikoak zein esperimentalak suposa ditzake. Sarritan osagaiak elementu finituen bidez analizatzea konplexua da eta analisi esperimentaletara jotzen da, karakterizazio erreala ematen baitute hauek. Gainera, analisi teorikoetan emaitza baldintzatu dezaketen sinplifikazioak egiten dira (elementuen arteko lotura erroreak, propietate mekaniko eta materialen idealizazioa, kitzikapen idealak…).

Osagaien karakterizazioa eta geroko multzokatzea egiteko bide bat FRF-ak erabiltzean oinarritzen da [5]. Hau da osagaien erantzun eta sarreraren arteko erlazioaren bitartez lortu daiteke multzoaren erantzuna. FRF hauek bai esperimentalak bai teorikoak izan daitezke.

Modelo hibridoen beste aplikazio eremu bat oinarrien isolamenduan aplikatzen da gaur egun. Mekanizazio makinetan bibrazioen kontrola beharrezkoa da kalitate arrazoiengatik. Posible da batzuetan, makinaren dinamika egokia izatea baina makinaren lan ingurunetik mekanizazioa baldintzatu dezaketen bibrazioak sartzea. Ondorioz, beharrezkoa da makina eta oinarriaren artean ematen den bibrazio transmisibilitatea aztertzea.

Transmisibilitatean analisian garrantzia handia du moteltzeak. Moteltzearen karakterizazioa oso konplexua da eta ondorioz askotan ematen da oinarriaren karakterizazioa FRF esperimentalen bitartez [6].

Makinaren karakterizazioa modu teorikoan ematen da elementu finituen bitartez eta datu esperimentalekin multzokatzen dira emaitzak, multzoaren dinamika karakterizatzeko eta makinaren dinamika totala lortzeko.

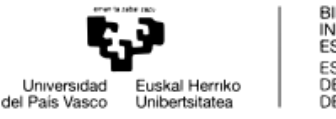

BILBOKO<br>INGENIARITZA **ESKOLA ESCUELA** DE INGENIERÍA DE BILBAO

### <span id="page-31-0"></span>1.5.3. REZEPTANTZIEN AKOPLAMENDUA

Aurreko bi puntuetan ikusi den bezala, makina erremintaren munduan transferentzia funtzioen lorpena premiazkoa da. Chatter-a aztertzeko edo sistemen gehiegizko bibrazio edo desplazamenduak jakiteko bide bat sortzen baitute.

Transferentzia funtzioak lortzeko orduan saiakuntza esperimentalak egitea posible da gorputzen erantzunak eskuratuz. Baina hau egiteko sistema fisikoak lortu beharko lirateke, honek ekarriko lukeen denbora eta kostu ekonomikoekin. Horri erantzuna emateko aukera bat simulazio teorikoen bitartez izango litzateke. Metodo erabilgarri bat, Rezeptantzien akoplamendua (Receptance Coupling Substructure Analysis, RCSA) edo Azpi-egitura bidezko Analisia (Substrucuture Analysis) da [7].

Rezeptantzien akoplamendua erabiliz, osagai desberdinez osatutako multzoaren erantzuna lortu ahal da osagai bakoitzaren transferentzia funtzio bakanetatik abiatuz. Akoplamenduaren helburua multzoaren portaera dinamikoaren aurreikuspena burutzea da.

Adibide praktiko bat jartzearren, esan daiteke fresatzaile baten makina – ardatza erreminta-etxearen(sistema (makina, ardatza, etab.)) (B azpi-egitura) eta erremintaren (A azpi-egitura) FRFak lortu direla era independentean eta hauek matematikoki batu nahi direla, biek osatzen duten egitura osoaren (Assembly) erantzuna lortu ahal izateko.

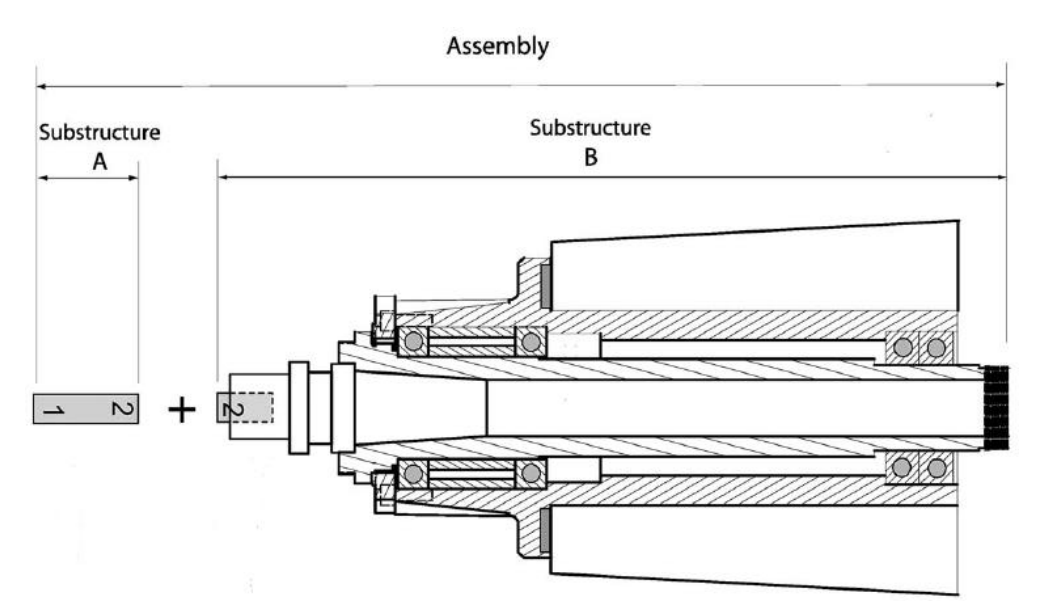

**Irudia 15 – Sistema (Assembly) eta azpi-estrukturak (A eta B)**

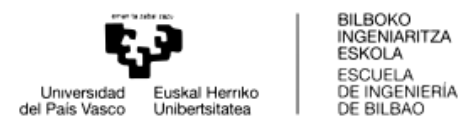

Aipatu beharra dago, akoplamenduan erabiliko diren FRFak jatorri desberdina izan dezaketela. Esperimentalak izan daitezke; esaterako, mailu eta transduktore baten bitartez lortuak. Edo teorikoak edo simulatuak izan daitezke. Hau da, elementu finituen programen edo ekuazio analitikoen bitartez lortutako FRFak izan daitezke.

*1.5.2 Modelo hibridoen erabilpena* atalari erreparatuz, ikusi da industrian gero eta gehiago erabiltzen direla simulazio teorikoak gorputzen dinamiken aurreikuspenak lortzeko. RCSA-ren bitartez osagaien FRF-etatik baliatuz multzoaren erantzunaren aurreikuspen bat lortu ahal izango litzateke.

# <span id="page-32-0"></span>1.5.3.1. BI ELEMENTUKO AKOPLAMENDU ZURRUNA (TRANSLAZIOA)

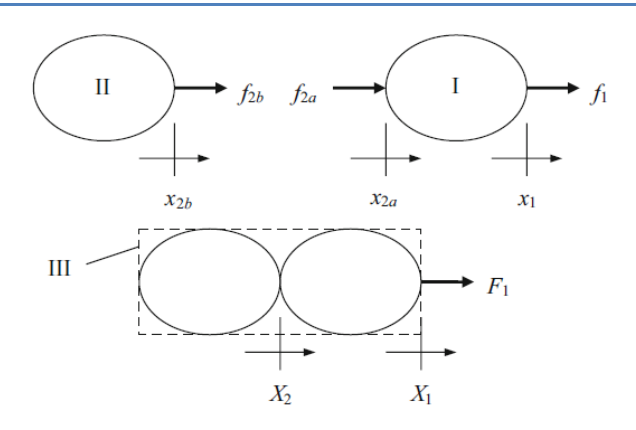

**Irudia 16 – Norabide bakarreko askatasun gradutako azpi-estrukturen akoplamendua**

<span id="page-32-1"></span>Elementu bateko interes puntu bakoitzeko desplazamendua elementu horietan kitzikatzen diren kargen eta puntuen arteko transferentzia funtzioen arteko biderkadurek emango dute. Izan ere, transferentzia funtzioak neurtutako puntuko desplazamenduaren eta kitzikatutako puntuko kargaren arteko erlazioa ezartzen du (h eta f letrak zer diren zehaztu). Hau da:

$$
x_i = \sum h_{ij} f_j \text{ non } \begin{cases} h_{ij} \equiv i \text{ eta } j \text{ puntuen arteko transferentzia funtzioa} \\ f_j \equiv j \text{ puntuan kitzikatutako karga} \end{cases} \tag{40}
$$

II gorputzean  $f_{2b}$  indarrak bakarrik eragiten du. Beraz:

$$
x_{2b} = H_{2b2b} \cdot f_{2b} \tag{41}
$$

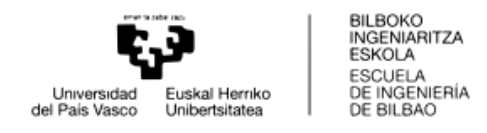

Aldiz, I gorputzean  $f_{2a}$  eta  $f_1$  indarrek eragiten dute. Horrenbestez, puntu horietan hurrengo ekuazioak definitutako desplazamenduak emango dira:

$$
x_{2a} = h_{2a2a} \cdot f_{2a} + h_{2a1} \cdot f_1
$$
  
\n
$$
x_1 = h_{12a} \cdot f_{2a} + h_{11} \cdot f_1
$$
 (42)

Akoplatuko diren koordenatuak  $x_{2a}$  eta  $x_{2b}$  dira, lehena I gorputzekoa eta bigarren II gorputzekoa. Multzoaren  $X_2$  koordenatua aurreko bi koordenatuan puntu fisiko berean kokatzen da. Ondorioz  $x_{2a}$  eta  $x_{2b}$  koordenatuek desplazamendu bera izango dute, multzoaren  $X_2$ -ren berdina.

$$
X_2 = x_{2a} = x_{2b} \tag{43}
$$

Hurrengo bateragarritasun ekuazioa lortuko da:

$$
x_{2a} - x_{2b} = h_{2a2a} \cdot f_{2a} + h_{2a1} \cdot f_1 - h_{2b2b} \cdot f_{2b} = 0
$$
 (44)

 $H_{11}$  eta  $H_{21}$  lortzeko 1 puntuan  $F_1$  indarra aplikatuko da, 2 puntuan ez da kitzikapenik egongo.

Oreka ekuazioak hurrengoak izango dira:

$$
\begin{cases}\nf_{2b} + f_{2a} = 0 \to f_{2a} = -f_{2b} \\
f_1 = F_1\n\end{cases}
$$
\n(45)

44 ekuazioa berridatziz:

$$
-h_{2a2a} \cdot f_{2b} + h_{2a1} \cdot F_1 - h_{2b2b} \cdot f_{2b} = 0
$$
 (46)

Horrenbestez hurrengoak lortuko dira:

$$
f_{2b} = (h_{2b2b} + h_{2a2a})^{-1} \cdot h_{2a1} \cdot F_1
$$
\n
$$
f_{2a} = -(h_{2b2b} + h_{2a2a})^{-1} \cdot h_{2a1} \cdot F_1
$$
\n(47)

 $X_1$  koordenatuaren desplazamendua II elementuko  $x_1$  koordenatuaren berdina izango da:

$$
X_1 = x_1 = H_{12a} \cdot f_{2a} + H_{11} \cdot f_1 = -H_{12a} \cdot (H_{2b2b} + H_{2a2a})^{-1} \cdot H_{2a1} \cdot F_1 + H_{11} \cdot F_1 \quad (48)
$$

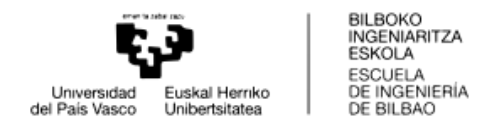

Esan bezala,  $X_2$  koordenatuak I elementuko  $x_{2a}$  koordenatuaren edo II elementuko  $x_{2b}$ koordenatuaren desplazamendu berdina izango du.

$$
X_2 = x_{2a} = H_{2a2a} \cdot f_{2a} + H_{2a1} \cdot f_1 =
$$
  
=  $-H_{2a2a} \cdot (H_{2b2b} + H_{2a2a})^{-1} \cdot H_{2a1} \cdot F_1 + H_{2a1} \cdot F_1$  (49)

Bi desplazamendu hauekin 1 puntuko FRF zuzena eta gurutzatua lortu daitezke:

$$
H_{11} = \frac{X_1}{F_1} = \frac{-h_{12a} \cdot (h_{2b2b} + h_{2a2a})^{-1} \cdot h_{2a1} \cdot F_1 + h_{11} \cdot F_1}{F_1} =
$$
<sup>(50)</sup>  
=  $-h_{12a} \cdot (h_{2b2b} + h_{2a2a})^{-1} \cdot h_{2a1} + h_{11}$ 

$$
H_{21} = \frac{X_2}{F_1} = \frac{-h_{2a2a} \cdot (h_{2b2b} + h_{2a2a})^{-1} \cdot h_{2a1} \cdot F_1 + h_{2a1} \cdot F_1}{F_1} =
$$
\n
$$
= -h_{2a2a} \cdot (h_{2b2b} + h_{2a2a})^{-1} \cdot h_{2a1} + h_{2a1}
$$
\n(51)

 $H_{12}$  eta  $H_{22}$  lortzeko 2 puntuan  $F_2$  indarra aplikatuko da eta 1 puntuan ez da indarrik aplikatuko. Desplazamenduen bateragarritasun ekuazioak mantendu egingo dira aurreko egoeran bezala. Aldiz, indarraren oreka ekuazioak aldatu egingo dira:

$$
\begin{cases}\nf_{2b} + f_{2a} = F_2 \\
F_1 = 0\n\end{cases} \rightarrow f_{2a} = F_2 - f_{2b}
$$
\n(52)

$$
x_{2a} - x_{2b} = h_{2a2a} \cdot f_{2a} - h_{2b2b} \cdot f_{2b} = 0 \tag{53}
$$

Bi ekuazioak erabiliz:

$$
f_{2b} = (h_{2a2a} + h_{2b2b})^{-1} \cdot h_{2a2a} \cdot F_2
$$
  
\n
$$
f_{2a} = (1 - (h_{2a2a} + h_{2b2b})^{-1} \cdot h_{2a2a}) \cdot F_2
$$
 (54)

Behin ekuazio hauekin,  $H_{12}$  eta  $H_{22}$  lortu daitezke:

$$
H_{12} = \frac{X_1}{F_2} = \frac{h_{12a} \cdot (1 - (h_{2a2a} + h_{2b2b})^{-1} \cdot h_{2a2a}) \cdot F_2}{F_2} =
$$
\n
$$
= h_{12a} \cdot (1 - (h_{2a2a} + h_{2b2b})^{-1} \cdot h_{2a2a})
$$
\n(55)

$$
H_{22} = \frac{X_2}{F_2} = \frac{h_{2a2a} \cdot (1 - (h_{2a2a} + h_{2b2b})^{-1} \cdot h_{2a2a}) \cdot F_2}{F_2} =
$$
\n
$$
= h_{2a2a} \cdot (1 - (h_{2a2a} + h_{2b2b})^{-1} \cdot h_{2a2a})
$$
\n(56)

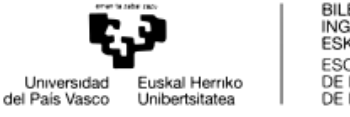

#### BILBOKO<br>INGENIARITZA **ESKOLA ESCUELA** DE INGENIERÍA<br>DE INGENIERÍA

# <span id="page-35-0"></span>1.5.3.2. BI ELEMENTUKO AKOPLAMENDU ZURRUNA (TRANSLAZIOA ETA ERROTAZIOA)

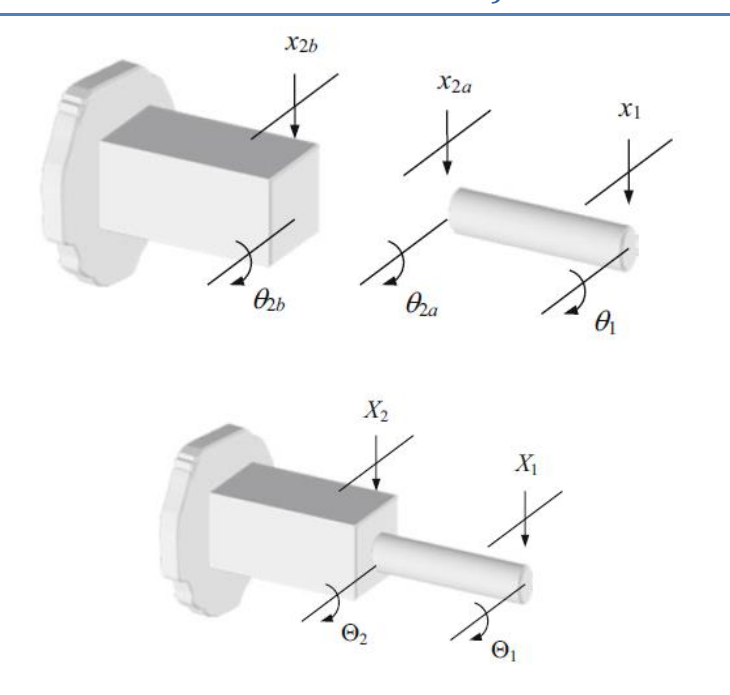

<span id="page-35-1"></span>**Irudia 17 – Translaziozko eta errotaziozko askatasun graduak kontuan hartzen dituen azpi-estrutkuren akoplamendua**

Aurreko modeloan bakarrik translazio askatasun graduak hartzen ziren kontuan, baina [8]-ren arabera hau ez da nahikoa rezeptantzien akoplamendu egoki bat emateko. Errotazioko askatasun graduak kontutan hartu behar dira habeen dinamika zehaztasun nahikoarekin definitzeko.

Horrela  $\theta_i$  eta  $\theta_i$  errotazio askatasun graduak definituko dira.  $\theta_i$ elementu bakoitzeko interes puntuko errotazio askatasun gradua izango da;  $\theta_i$  aldiz, multzoaren interes puntuko errotazio askatasun gradua.

Era berean,  $m_i$  eta  $M_i$  flexio-momentuak definituko dira.  $m_i$  flexio-momentua  $\theta_i$ askatasun graduan eragingo duen momentua izango da, elementu bakoitzeko puntu bakoitzak berea izango du. Aldiz,  $M_i$  multzoaren  $\theta_i$  askatasun graduan eragingo duen momentua izango da.
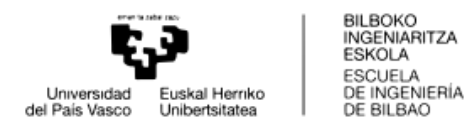

Multzoaren dinamika aurreikusi ahal izateko flexioan eragingo duten lau transferentzia funtzioak hartu behar dira kontutan:

$$
h_{ij} = \frac{x_i}{f_j} \equiv j \text{ puntuko indar baten bidez i puntuan lortutako translazioa}
$$
  
\n
$$
l_{ij} = \frac{x_i}{m_j} \equiv j \text{ puntuko momentu baten bidez i puntuan lortutako translazioa}
$$
  
\n
$$
n_{ij} = \frac{\theta_i}{f_j} \equiv j \text{ puntuko indar baten bidez i puntuan lortutako errotazioa}
$$
  
\n
$$
p_{ij} = \frac{\theta_i}{m_j} \equiv j \text{ puntuko momentu baten bidez i puntuan lortutako errotazioa}
$$

Hurrengoa beteko da:

$$
\begin{Bmatrix} x_i \\ \theta_i \end{Bmatrix} = \sum \begin{bmatrix} h_{ij} & l_{ij} \\ n_{ij} & p_{ij} \end{bmatrix} \cdot \begin{Bmatrix} f_j \\ m_j \end{Bmatrix} \quad edo \ \{u_i\} = \sum [R_{ij}] \cdot \{q_j\}
$$
 (57)

Hau da, elementu bakoitzeko interes puntuko  $x_i$  translazioaren eta  $\theta_i$ errotazioaren balioa, elementu horren kitzikatutako puntuetan aplikatutako  $f_j$  indarren zein  $m_j$ momentuen eta interes puntu i eta kitzikatutako puntuen  $j$  arteko transferentziafuntzioen biderkaduren batura izango da.

Beraz, aurreko irudian erabilitako numerazioa erabiliz, hurrengo *u* bektoreak lortuko dira:

$$
u_{1} = R_{12a} \cdot q_{2a} + R_{11} \cdot q_{1} \text{ edo } u_{1} = \begin{Bmatrix} x_{1} \\ \theta_{1} \end{Bmatrix} =
$$
  
\n
$$
= \begin{bmatrix} h_{12a} & l_{12a} \\ n_{12a} & p_{12a} \end{bmatrix} \cdot \begin{Bmatrix} f_{2a} \\ m_{2a} \end{Bmatrix} + \begin{bmatrix} h_{11} & l_{11} \\ n_{11} & p_{11} \end{bmatrix} \cdot \begin{Bmatrix} f_{1} \\ m_{1} \end{Bmatrix}
$$
  
\n
$$
u_{2a} = R_{2a2a} \cdot q_{2a} + R_{2a1} \cdot q_{1} \text{ edo } u_{2a} = \begin{Bmatrix} x_{2a} \\ \theta_{2a} \end{Bmatrix} =
$$
  
\n
$$
= \begin{bmatrix} h_{2a2a} & l_{2a2a} \\ n_{2a2a} & p_{2a2a} \end{bmatrix} \cdot \begin{Bmatrix} f_{2a} \\ m_{2a} \end{Bmatrix} + \begin{bmatrix} h_{2a1} & l_{2a1} \\ n_{2a1} & p_{2a1} \end{bmatrix} \cdot \begin{Bmatrix} f_{1} \\ m_{1} \end{Bmatrix}
$$
 (58)

$$
u_{2b} = R_{2b2b} \cdot q_{2b} \text{ edo } u_{2b} = \begin{Bmatrix} x_{2b} \\ \theta_{2b} \end{Bmatrix} = \begin{bmatrix} h_{2b2b} & l_{2b2b} \\ n_{2b2b} & p_{2b2b} \end{bmatrix} \cdot \begin{Bmatrix} f_{2b} \\ m_{2b} \end{Bmatrix}
$$
 (59)

2b eta 2a puntuen artean akoplamendu zurruna burutzen bada hurrengo bateragarritasun ekuazioak lortuko dira:

$$
\begin{cases} u_{2b} - u_{2a} = 0 \to u_{2b} = u_{2a} = U_2 \\ u_1 = U_1 \end{cases} \text{ non } U_i \equiv multzoaren askatasun graduak \quad (60)
$$

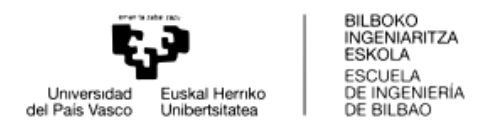

Multzoaren askatasun graduak honela definituko dira matrizeak erabiliz:

$$
\begin{Bmatrix} U_1 \\ U_2 \end{Bmatrix} = \begin{bmatrix} G_{11} & G_{12} \\ G_{21} & G_{22} \end{bmatrix} \cdot \begin{Bmatrix} Q_1 \\ Q_2 \end{Bmatrix} \text{ non } U_i = \begin{Bmatrix} X_i \\ \theta_i \end{Bmatrix}, \ G_{ij} = \begin{bmatrix} H_{ij} & N_{ij} \\ N_{ij} & P_{ij} \end{bmatrix} \text{ eta } Q_j = \begin{Bmatrix} F_j \\ M_j \end{Bmatrix} \tag{61}
$$

Hau da,

$$
\begin{Bmatrix} X_1 \\ \theta_1 \\ X_2 \\ \theta_2 \end{Bmatrix} = \begin{bmatrix} H_{11} & L_{11} & H_{21} & L_{21} \\ N_{11} & P_{11} & N_{21} & P_{21} \\ H_{21} & L_{21} & H_{22} & L_{22} \\ N_{21} & P_{21} & N_{22} & P_{22} \end{bmatrix} \cdot \begin{Bmatrix} F_1 \\ M_1 \\ F_2 \\ M_2 \end{Bmatrix}
$$
 (62)

Demagun 1 puntuan  $Q_1$  kitzikadura aplikatzen dela. Hurrengo oreka ekuazioak beteko dira:

$$
\begin{cases} q_{2b} + q_{2a} = 0 \\ q_1 = Q_1 \end{cases} \rightarrow q_{2b} = -q_{2a} \tag{63}
$$

Bateragarritasun ekuazioetatik hasita:

$$
u_{2b} - u_{2a} = 0 \rightarrow R_{2b2b} \cdot q_{2b} - R_{2a2a} \cdot q_{2a} - R_{2a1} \cdot q_1 = 0
$$
 (64)  

$$
(R_{2b2b} + R_{2a2a}) \cdot q_{2b} = R_{2a1} \cdot Q_1
$$

$$
q_{2b} = (R_{2b2b} + R_{2a2a})^{-1} \cdot R_{2a1} \cdot Q_1 \tag{65}
$$

Horrela,  $G_{11}$  eta  $G_{21}$  lortu ahal izango dira:

$$
G_{11} = \frac{U_1}{Q_1} = \frac{u_1}{Q_1} = \frac{R_{12a} \cdot q_{2a} + R_{11} \cdot Q_1}{Q_1} = \frac{-R_{12a} \cdot q_{2b} + R_{11} \cdot Q_1}{Q_1} =
$$
  
= 
$$
\frac{-R_{12a} \cdot (R_{2b2b} + R_{2a2a})^{-1} \cdot R_{2a1} \cdot Q_1 + R_{11} \cdot Q_1}{Q_1} =
$$
  
= 
$$
R_{11} - R_{12a} \cdot (R_{2b2b} + R_{2a2a})^{-1} \cdot R_{2a1}
$$
 (66)

$$
G_{21} = \frac{U_2}{Q_1} = \frac{u_{2a}}{Q_1} = \frac{R_{2a2a} \cdot q_{2a} + R_{2a1} \cdot Q_1}{Q_1} =
$$
  
= 
$$
\frac{-R_{2a2a} \cdot q_{2b} + R_{2a1} \cdot Q_1}{Q_1} = \frac{-R_{2a2a} \cdot (R_{2b2b} + R_{2a2a})^{-1} \cdot R_{2a1} \cdot Q_1 + R_{2a1} \cdot Q_1}{Q_1}
$$
 (67)  
= 
$$
R_{2a1} - R_{2a2a} \cdot (R_{2b2b} + R_{2a2a})^{-1} \cdot R_{2a1}
$$

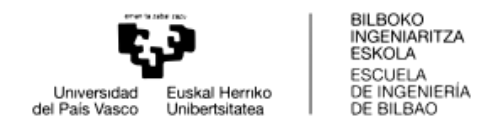

 $G_{12}$  eta  $G_{22}$  lortzeko 2 puntuan  $Q_2$  kitzikadura aplikatuko da. Oreka ekuazioak honakoak izango dira:

$$
\begin{cases}\n q_{2a} + q_{2b} = Q_2 \rightarrow q_{2a} = Q_2 - q_{2b} \\
 q_1 = 0\n\end{cases}
$$
\n(68)

Lehen bezala, bateragarritasun ekuazioetatik hasiko da. Oraingoan,  $q_1$  terminoa nulua izanik.

$$
u_{2b} - u_{2a} = 0 \rightarrow R_{2b2b} \cdot q_{2b} - R_{2a2a} \cdot q_{2a} = 0
$$
 (69)  

$$
R_{2b2b} \cdot q_{2b} = R_{2a2a} \cdot (Q_2 - q_{2b})
$$

$$
q_{2b} = (R_{2b2b} + R_{2a2a})^{-1} \cdot R_{2a2a} \cdot Q_2
$$
 (70)

 $G_{12}$  eta  $G_{22}$  lortuko dira:

$$
G_{12} = \frac{U_1}{Q_2} = \frac{u_1}{Q_2} = \frac{R_{12a} \cdot q_{2a}}{Q_2} =
$$
  
\n
$$
R_{12a} \cdot \frac{(Q_2 - q_{2b})}{Q_2} = \frac{-R_{12a} \cdot (R_{2b2b} + R_{2a2a})^{-1} \cdot R_{2a2a} \cdot Q_2 + R_{12a} \cdot Q_2}{Q_2} =
$$
\n(71)

$$
G_{22} = \frac{U_2}{Q_2} = \frac{u_{2a}}{Q_2} = \frac{R_{2a2a} \cdot q_{2a}}{Q_2} =
$$
  
\n
$$
R_{2a2a} \cdot \frac{(Q_2 - q_{2b})}{Q_2} = \frac{-R_{2a2a} \cdot (R_{2b2b} + R_{2a2a})^{-1} \cdot R_{2a2a} \cdot Q_2 + R_{2a2a} \cdot Q_2}{Q_2} =
$$
 (72)  
\n
$$
R_{2a2a} - R_{2a2a} \cdot (R_{2b2b} + R_{2a2a})^{-1} \cdot R_{2a2a}
$$

Multzoaren 1 eta 2 puntuko transferentzia funtzioak lortuko dira horrela. Beraz, puntu hauetako batean edo bietan indar edo momentu bat aplikatuz gero, bi puntuetako multzoaren erantzuna lortu ahal izango litzateke.

Batez ere, metodo honen ezaugarri nagusienetakoa erremintetako puntako transferentzia funtzioak lortzeko gaitasuna da. Erremintako puntako rezeptantzia honekin egonkortasun diagrama edo lobulu diagrama eskuratu ahal izango litzateke eta makina-ardatz-erreminta-etxe-erreminta konbinazioarekin chatter-a emango al litzatekeen jakin ahal izango litzateke.

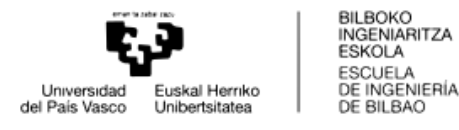

### 1.5.3.3. REZEPTANTZIA ERROTAZIONALEN LORPENA

Rezeptantzien akoplamenduan bi transferentzia funtzio desberdindu behar dira. Alde batetik, I elementuarenak eta bestetik II elementuarenak.

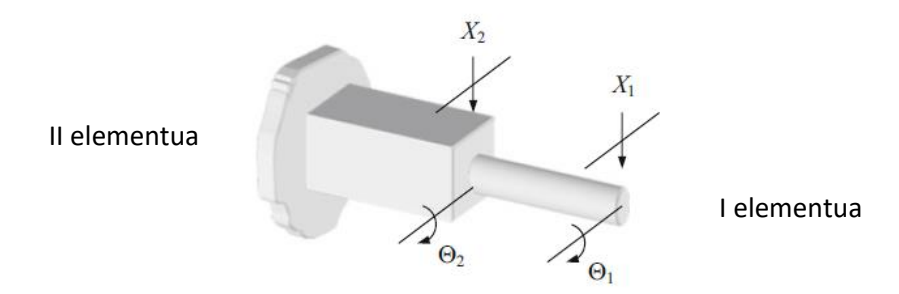

**Irudia 18 – Errotaziozko askatasun graduen errepresentazioa**

II elementuaren transferentzia funtzioak, akoplamenduaren oinarriak izango dira. Hauek I elementua akoplatuko denaren oinarriaren dinamika karakterizatuko dute. Makina-erreminten kasuan, I elementua makina, makina - ardatza edo makina – ardatza - erreminta-etxea multzoek osatua izan ohi da; honi, erreminta (I elementua) erantsi ohi zaio rezeptantzien akoplamenduaren bitartez.

II elementuaren rezeptantziak ezinbestekoak dira multzoaren erantzuna jakin ahal izateko. Esperimentalki edo simulazioetan oinarritu daiteke hauen lorpena.

Simulazioetan makina, makina-ardatza edo makina – ardatza - erreminta-etxea multzoak modelizatu ahal dira sarrera baten aurrean intereseko puntuko erantzuna jakiteko. Modelatzeak lan eta denbora asko ekarriko luke eta prozesuan egindako sinplifikazioek makinaren erantzuna errealitatetik aldenarazi dezakete.

Alderdi esperimentalari dagokionez, rezeptantziak eskuratzeak baditu bere mugak gaur egun. Translazioko transferentzia funtzioak lortzeko garaian ez da arazorik sortzen, baina  $l_{ij}$ ,  $n_{ij}$  eta  $p_{ij}$  rezeptantziak eskuratzea gaur egungo neurketa sistemekin zaila da, ezin baita errotazioaren neurketa eta momentuen kitzikapena modu egoki batean egin.

Errotazio eta momentuekin erlazioa duten rezeptantziak kalkulatzeko hainbat eredu sortu dira. Metodoek Alderantzizko Rezeptantzien Akoplamendua (Inverse Receptance Coupling Substructure Analysis, IRCSA) izena hartzen dute.

Jarraian lan honen baitan jasotako IRCSA metodoak aurkeztuko dira:

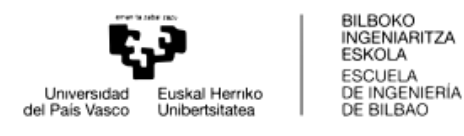

# 1.5.3.3.1. LEHEN ORDENAKO ATZERANZKO DIFERENTZIA FINITUAK

Metodo honen [9] bitartez zuzeneko FRF bat eta FRF gurutzatu bat lortu behar dira C elementu lagungarri bat erabiliz. FRF hauek translaziokoak izango dira.

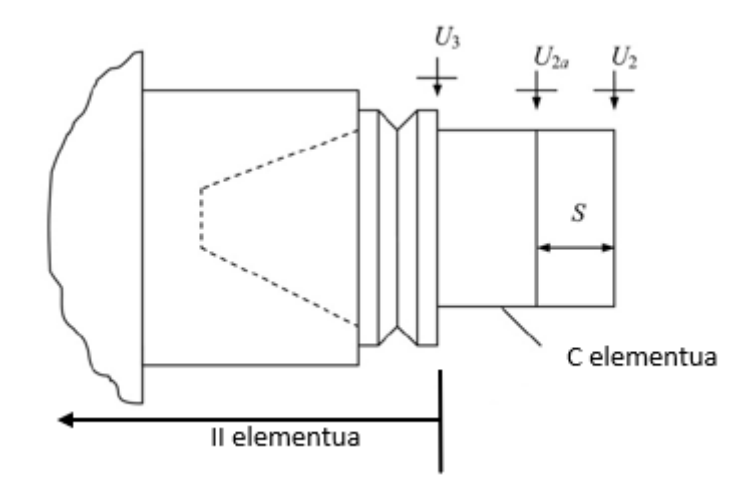

**Irudia 19 – Lehen ordenako atzeranzko diferentzia finituetako modeloa**

FRF gurutzatua eta zuzena neurtzen diren puntuen artean S distantzia bat aurkitzen da. Translazioko FRF hauen bitartez  $N_{33}=\frac{\theta_3}{E_1}$  $\frac{33}{F_3}$  FRF errotazionala lortuko da lehen ordenako atzeranzko diferentzia finituen bidez:

$$
N_{33} = \frac{H_{22} - H_{22a}}{S} = L_{33}
$$
 (73)

 $P_{33} = \frac{\theta_3}{M_1}$  $\frac{\omega_3}{M_3}$ rezeptantzia lortzeko  $H_{33}$  eta  $N_{33}$  FRF-ak konbinatuko dira:

$$
P_{33} = \frac{\Theta_3}{M_3} = \frac{F_3}{X_3} \frac{X_3}{M_3} \frac{\Theta_3}{F_3} = \frac{1}{H_{33}} L_{33} N_{33} = \frac{N_{33}^2}{H_{33}}
$$
 (74)

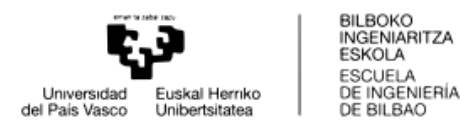

## 1.5.3.3.2.BIGARREN ORDENAKO ATZERANZKO DIFERENTZIA FINITUAK

Bigarren ordenako diferentzia finituen eredua [10] aurrekoaren berdintsua da. Lehen ordenako atzeranzko diferentzia finituak erabili beharrean, bigarren

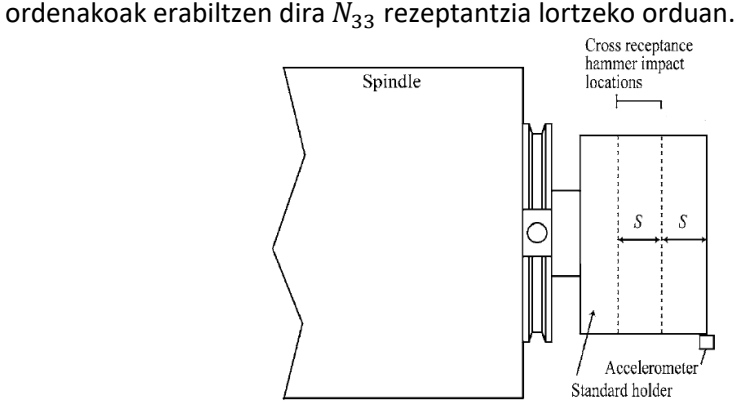

**Irudia 20 – Bigarren ordenako atzeranzko diferentzia finituen modeloa**

Horretarako, C elementuko hiru FRF esperimental kalkulatzen dira  $H_{33}$  neurtuko den puntutik S eta 2S distantzietara:

$$
N_{33} = \frac{3H_{22} - 4H_{22b} + H_{22c}}{2S} = L_{33}
$$
 (75)

 $P_{33}$ -ren lorpena aurreko ereduaren berdina izango da:

$$
P_{33} = \frac{\Theta_3}{M_3} = \frac{F_3}{X_3} \frac{X_3}{M_3} \frac{\Theta_3}{F_3} = \frac{1}{H_{33}} L_{33} N_{33} = \frac{N_{33}^2}{H_{33}}
$$
 (76)

Ahalik eta emaitza onenak lortzeko helburuarekin,  $H_{22}, H_{22b}$  eta  $H_{22c}$ rezeptantzien anplitude erlatiboen diferentzia maximoa lortu behar da, S-ren balioa handituz. Hala ere, honek bere muga ere badu.  $H_{22c}$  rezeptantziak zarata gehiegirik ez du izan behar, emaitzak distortsionatu ditzake eta.

Eredu honen garapenean garrantzia jarri zen FRF esperimentalek izan dezaketen zaratan, honek asko baldintzatu baititzake lortutako FRF errotazionalak. Zarataren eragina txikiagotzeko Savitzky-Golay iragazkia erabiltzea gomendatzen da FRF errotazionalak lortzeko ekuazioak aplikatu aurretik. [11]

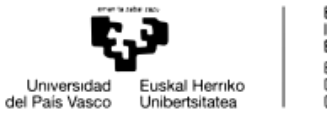

BILBOKO<br>INGENIARITZA<br>ESKOLA<br>ESCUELA<br>DE INGENIERÍA<br>DE BILBAO

# 1.5.3.3.3.ALDERANTZIZKO REZEPTANTZIEN AKOPLAMENDUA

Bestalde, [8]beste eredu bat garatu zuten II elementuko transferentzia funtzio errotazionalak kalkulatzeko. Bertan, C elementu baten laguntza erabiltzen da. Elementu honen puntako rezeptantzia zuzena zein gurutzatua hurrengo formulen bitartez definitzen dira:

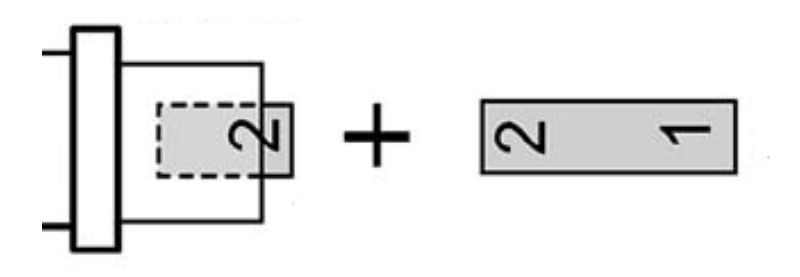

**Irudia 21 – Azpi-estrukturen akoplamendua**

$$
G_{11} = R_{11} - R_{12a} \cdot (R_{2b2b} + R_{2a2a})^{-1} \cdot R_{2a1}
$$
 (77)

$$
G_{12} = R_{2a2a} - R_{2a2a} \cdot (R_{2b2b} + R_{2a2a})^{-1} \cdot R_{2a2a}
$$
 (78)

Matrizialki hurrengo forma hartuko dute:

$$
(R_{2b2b} + R_{2a2a})^{-1} = \begin{bmatrix} h_{2a2a} + h_{2b2b} & l_{2a2a} + l_{2b2b} \\ n_{2a2a} + n_{2b2b} & p_{2a2a} + p_{2b2b} \end{bmatrix}^{-1} = \begin{bmatrix} h_2 & l_2 \\ n_2 & p_2 \end{bmatrix}^{-1} = \frac{1}{n_2 \cdot l_2 - p_{22} \cdot h_2} \cdot \begin{bmatrix} -p_2 & n_2 \\ l_2 & -h_2 \end{bmatrix}
$$
 (79)

$$
G_{11} = \begin{bmatrix} H_{11} & L_{11} \\ N_{11} & P_{11} \end{bmatrix} = \begin{bmatrix} h_{11} & l_{11} \\ n_{11} & p_{11} \end{bmatrix} - \begin{bmatrix} h_{12a} & l_{12a} \\ n_{12a} & p_{12a} \end{bmatrix} \cdot \frac{1}{n_2 \cdot l_2 - p_2 \cdot h_2} \cdot \begin{bmatrix} -p_2 & n_2 \\ l_2 & -h_2 \end{bmatrix} \cdot \begin{bmatrix} h_{2a1} & l_{2a1} \\ n_{2a1} & p_{2a1} \end{bmatrix}
$$
 (80)

$$
H_{11} = h_{11} + \frac{1}{n_2 \cdot l_2 - p_2 \cdot h_2} \cdot \left[n_{2a1} \cdot (-n_2 \cdot h_{12a} + n_{12a} \cdot h_2) + h_{2a1} \cdot (-n_2 \cdot n_{12a} + p_2 \cdot h_{12a})\right]
$$
(81)

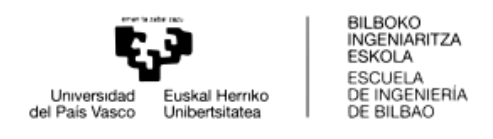

$$
G_{12} = \begin{bmatrix} H_{12} & L_{12} \\ N_{12} & P_{12} \end{bmatrix} = \begin{bmatrix} h_{2a2a} & l_{2a2a} \\ n_{2a2a} & p_{2a2a} \end{bmatrix} - \begin{bmatrix} h_{2a2a} & l_{2a2a} \\ n_{2a2a} & p_{2a2a} \end{bmatrix} \cdot \frac{1}{n_2 \cdot l_2 - p_2 \cdot h_2} \cdot \begin{bmatrix} -p_2 & n_2 \\ l_2 & -h_2 \end{bmatrix} \cdot \begin{bmatrix} h_{2a2a} & l_{2a2a} \\ n_{2a2a} & p_{2a2a} \end{bmatrix}
$$
 (82)

$$
H_{12} = h_{12a} + \frac{1}{n_2 \cdot l_2 - p_2 \cdot h_2} \cdot \left[n_{2a2a} \cdot (-n_2 \cdot h_{12a} + n_{12a} \cdot h_2) + h_{2a2a} \cdot (-n_2 \cdot n_{12a} + p_2 \cdot h_{12a})\right]
$$
(83)

Ekuazioa hauek berridatzi egin daitezke hurrengo nomenklatura erabiliz:

$$
u = a + \frac{f \cdot (-\beta \cdot b + e \cdot k) + c \cdot (-\beta \cdot e + \delta \cdot b)}{\beta^2 - \delta \cdot k}
$$
 (84)

$$
v = b + \frac{g \cdot (-\beta \cdot b + e \cdot k) + d \cdot (-\beta \cdot e + \delta \cdot b)}{\beta^2 - \delta \cdot k}
$$
(85)  

$$
non \begin{cases} u = H_{11} & v = H_{12} & a = h_{11} \\ b = h_{12a} & c = h_{2a1} & d = h_{2a2a} \\ e = n_{12a} & f = n_{2a1} & g = n_{2a2a} \\ k = h_2 & \beta = n_2 & \delta = p_2 \end{cases}
$$

Hauetatik guztietatik ezezagunak hurrengoak dira:

$$
\begin{aligned}\n\{\beta &= n_2 = n_{2a2a} + n_{2b2b} \\
\delta &= p_2 = p_{2a2a} + p_{2b2b}\n\end{aligned}
$$
\n(86)

Gainontzekoak saiakuntza esperimentaletan edo simulazioen bitartez lortu daitezke.

Ezezagun horiek bakantzen badira:

$$
\beta = \frac{-kug + kfv + kag - kfb + fdb - cbg}{ad - ud - cb + cv}
$$
\n(87)

$$
\delta = \frac{1}{(ab - ud - cb + cv)^2} \cdot [kf^2v^2 +
$$
  
+ $v \cdot (2kagf + bf^2d - 2kugf - ec^2g + defc - 2bkf^2 - bfcg) -$   
- $d^2efu + d^2efa + g^2ka^2 - decga + decgu + g^2ku^2 + bdgfa -$   
- $2g^2kua + bec^2g - bdgfu - bdefc + 2bkugf + b^2kf^2 - 2bkagf +$   
+ $bg^2cu + b^2fcg - b^2f^2d - bg^2ca$ ]

Beraz,  $n_{2b2b}$  eta  $p_{2b2b}$  lortu daitezke:

$$
n_{2b2b} = \beta - n_{2a2a}
$$
  
\n
$$
p_{2b2b} = \delta - p_{2a2a}
$$
 (89)

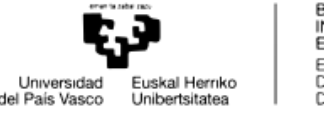

Honen bitartez I elementuko FRF errotazionalak lortuko dira eta RCSA prozesua egitea ahalbidetuko da, edozein I elementu erantsi ahal izango zaiolarik.

II elementuaren transferentzia funtzioak, oinarriari akoplatuko diren transferentzia funtzioak izango dira.

## 1.5.4. GORPUTZEN MODELIZAZIOA

Aurreko puntuan ikusi da elementuen transferentzia funtzio bakunetatik posible dela multzoaren erantzuna jakitea sarrerako kitzikapen baten aurrean.

Makina-erremintetan esan daiteke ardatza, erreminta-etxea eta erreminta makinatik sostengatuta daudela, hegadako egoeran. Hau da, ardatz -erreminta-etxe - erreminta multzoaren mutur bat makinan amarratuta egongo da, bestea airean dagoen bitartean.

Ardatza, erreminta-etxe eta erreminta sekzio desberdineko habe gisa modelatzen dira. Habeen FRFak lortzeko bide desberdinak existitzen dira. Alde batetik modu analitikoan lortu daitezke, ekuazioak aplikatuz FRF doiak lortzen dira. Bestalde habeak elementu txikiagotan diskretizatu daitezke (elementu finituen analisia).

Lan honetan elementu txikietan diskretizazioari garrantzia gehiago emango zaio. Habeak elementu finituen bitartez aztertuko dira. Hau burutzeko hainbat aukera daude:

## 1.5.4.1. HABE-TEORIAK

[12]-en arabera habeen formulazioaren lehen pausuak Pochhammer eta Chree-ren eskutik etorri ziren, elastikotasun orokorraren ekuazioen bitartez. Zilindro solido baten bibrazioaren ekuazioak lortu zituzten. Hala ere, beharrezkoa zena baino informazio gehiago eskuratzen zen ekuazio hauen bitartez; izan ere, habearen zeharkako desplazamenduak soilik nahikoa ondo definitzen du bere dinamika. Eredua konplexuegia zen beharrezko informazioa lortzeko.

Aurreneko ikerketek adierazi zuten flexio-efektuak zuela habeen bibrazioan influentzia gehiena. Euler-Bernoulli ereduak makurduraren ondoriozko tentsio-energia eta albodesplazamenduaren ondoriozko energia zinetikoa kontuan hartzen ditu. Jacob Bernoullik deskubritu zuen habe elastiko baten kurbatura edozein puntutan makurdura momentuaren proportzionala zela. Daniel Bernoullik habe baten bibrazioaren ekuazio diferentzialak garatu zituen. Leonhard Eulerrek habeak karga egoera desberdinetan aztertu zituen eta Bernoulliren teoria onetsi zuen hainbat hobekuntza aplikatzeaz gain.

Euler-Bernoulli habeak nahiko hurbilketa onak ematen ditu ingeniaritzako problema askoren aurrean; hala ere, teoria honen bitartez lortzen diren frekuentzia naturalak

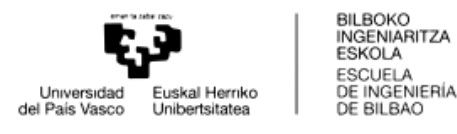

errealitatean lortuko liratekeenak baino handiagoak dira. Akatsa handiagoa bilakatzen da lerdentasuna murriztean eta frekuentzia natural altuen kalkuluan.

Rayleigh habe teoriak hobekuntza bat aurkeztu zuen Euler-Bernoulli teoriarekiko, zeharkako sekzioaren biraketa efektua kontuan hartzean. Hala ere, lortutako frekuentzia naturalak errealitatekoak baino altuagoak dira teoria honen bidez.

Timoshenkok Euler-Bernoulli habeari esfortzu ebakitzailea eta zeharkako sekzioaren biraketa eransten zizkion habe teoria bat proposatu zuen. Timoshenkoren teoriaren bitartez lortutako frekuentzia naturalak errealitatera hobeto hurbiltzen dira, batez ere lerdentasun gutxiko habeetan eta frekuentzia altuen kalkuluan.

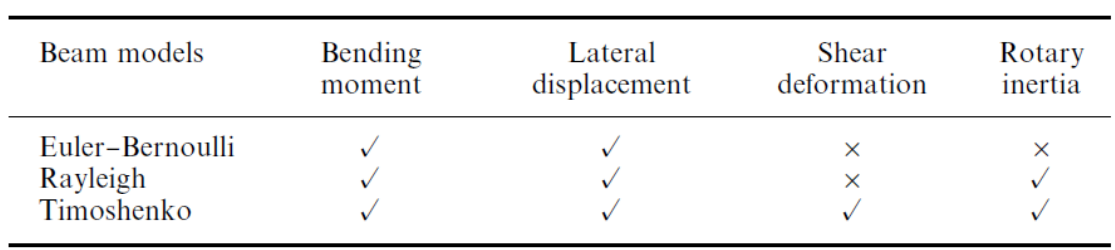

### Four beam theories

### **Irudia 22 – Habe teoriek kontuan hartzen dituzten esfortzuak**

Aipatutako habeen teoriek hurrengo suposizioak hartzen dituzte baitan:

- Luzetarako dimentsioa (habearen ardatzaren norabidekoa) gainontzeko biak baino nabarmen handiagoa da.
- Materiala elastiko lineala da.
- Poisson efektua ez da kontutan hartzen.
- Zeharkako sekzioa simetrikoa da. Habearen ardatza eta sekzioaren zentroa bat datoz.
- Habearen ardatzarekiko perpendikularrak diren planoak deformazioa eta gero lautasuna mantentzen dute.
- Errotazio angelua horren txikia da non angelu txikien hurbilketa erabiltzen den.

Esan bezala, habeak luzera txikiagoko elementutan diskretizatzen dira. Demagun  $L$ luzerako habe bat  $l$  luzerako  $n$  elementutan banatzen dela. Elementu bakoitzak bi nodo izango ditu eta alboko bi elementuk nodo bat amankomunean izango dute. Beraz,  $n + 1$ nodo izango dira habearen baitan.

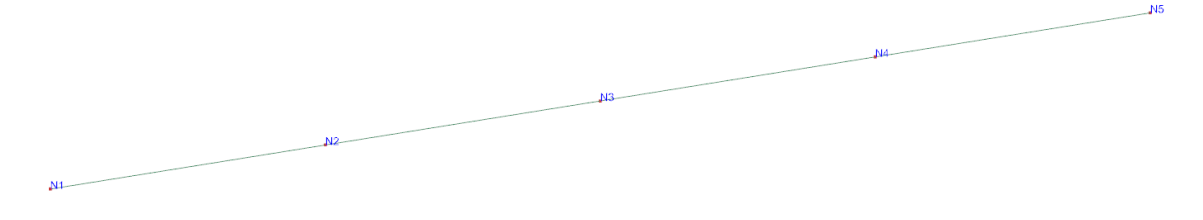

**Irudia 23 – Habe elementuen modelatzea nodoak muturretan adierazita**

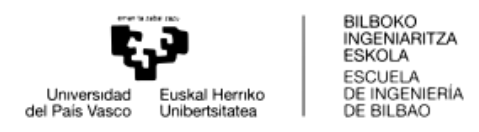

23 irudian agertzen den kasuan, 4 elementutan banatuko da habea eta 5 nodo izango ditu.

Elementu bakoitzak bere masa, inertzia eta moteltze matrizeak izango ditu. Elementuen nodoetan kontsideratzen diren askatasun graduen arabera eta erabilitako habe ereduaren arabera matrize hauek aldatu egiten dira. Eredu bakoitza aztertzean sakonduko da gehiago ideia honetan.

Esan bezala elementu bakoitzak bere matrizeak izango ditu eta elementu bakoitzak bi nodo izango ditu. Habearen matrize osoa lortzeko nodo amankomunetan elementuen matrizeak batu egingo dira. Horrela habeen masa eta zurruntasun matrize osoak lortuko dira.

Esaterako suposatuz elementu baten zurruntasun matrize elementala hurrengoa dela:

$$
[M_1] = \begin{bmatrix} [M_{1,1}]_1 & [M_{1,2}]_1 \\ [M_{2,1}]_1 & [M_{2,2}]_1 \end{bmatrix}
$$
 (90)

Bertan 1 eta 2 nodoetako askatasun graduetan masa osagaiak izango ditu habearen geometria eta materialaren araberakoak izango direnak. Modu berdinean habearen hurrengo  $n$  elementuren masa matrizeak hurrengoak izango dira:

$$
[M_2] = \begin{bmatrix} [M_{2,2}]_2 & [M_{2,3}]_2 \\ [M_{3,2}]_2 & [M_{3,3}]_2 \end{bmatrix}; \quad \cdots \quad ; \quad [M_n] = \begin{bmatrix} [M_{n,n}]_n & [M_{n,n+1}]_n \\ [M_{n+1,n}]_n & [M_{n+1,n+1}]_n \end{bmatrix}
$$
 (91)

Elementuen masa matrizeak batu egingo dira nodo amankomunetan:

 $[M] =$ 

$$
= \begin{bmatrix} [M_{1,1}]_1 & [M_{1,2}]_1 & 0 & 0 & 0 \ [M_{2,1}]_1 & [M_{2,2}]_2 & [M_{2,3}]_2 & 0 & 0 \ 0 & [M_{3,2}]_2 & [M_{3,3}]_2 + [M_{3,3}]_3 & \cdots & 0 & 0 \ 0 & 0 & [M_{4,3}]_3 & 0 & 0 \ 0 & 0 & 0 & \vdots & \ddots & \vdots \ 0 & 0 & 0 & \cdots & [M_{n,n}]_{n-1} + [M_{n,n}]_n & [M_{n,n+1}]_n \ 0 & 0 & 0 & \cdots & [M_{n+1,n}]_n & [M_{n+1,n+1}]_n \end{bmatrix}
$$
 (92)

Esan beharra dago habeen plano bakarreko dinamika bakarrik aztertuko dela. Aztertutako habeen zeharkako sekzioa simetrikoa denez, sekzioaren ardatz nagusiak eta habearen mugimendua emango den planoak bat etorriko dira. Horrenbestez, plano bakoitzean ematen diren makurdura eta ebakidura efektuak independenteak dira elkarrekiko. Ondorioz, plano bateko dinamika aztertzearekin nahikoa izango litzateke.

Plano bakarreko mugimendua aztertuz gero nodo batek 3 askatasun gradu izango ditu. Desplazamendu axiala, zeharkako desplazamendua eta planoko errotazioa aske izango dituzte nodoek, gainontzeko mugimenduak mugatuta egongo diren bitartean.

Horrela, elementuek  $[6x6]$ -ko masa eta zurruntasun matrizeak izango dituzte, elementuak 2 nodoz osatzen baitira, nodo bakoitzak 3 askatasun gradu dituelarik. Habearen masa eta zurruntasun matrize osoak  $[3 \cdot (n + 1) \times 3 \cdot (n + 1)]$  tamainakoak izango dira, non  $n$  elementu kopurua den.

Matrizeak lortzean, FRF-ak lortu ahal izango dira, geroago ikusiko den *[1.5.5](#page-56-0) atalean* azalduko den bezala.

Lan honetan Euler-Bernoulli eta Timoshenkoren habe teoriak landuko dira. Jarraian, bakoitzaren ezaugarri esanguratsuenak ikusiko dira. [13]

### 1.5.4.1.1.EULER-BERNOULLI HABEAK

Euler-Bernoulli habeetan egiten den suposizio handiena habearen ardatzari perpendikularrak diren gainazalak deformazioa eta gero ardatzari perpendikularrak izaten jarraitzen dutela da. Honek, zeharkako azaleraren errotazioa eta habearen ardatzaren malda berdinak izatea dakar.

 $v \equiv$  zeharkako desplazamendua da aldagai bakarra. O puntuan konektatutako bi elementuren arteko jarraitasun baldintzak  $v$  eta  $\frac{dv}{dx}$  $\frac{uv}{dx}$ jarraituak izatea inplikatzen du.

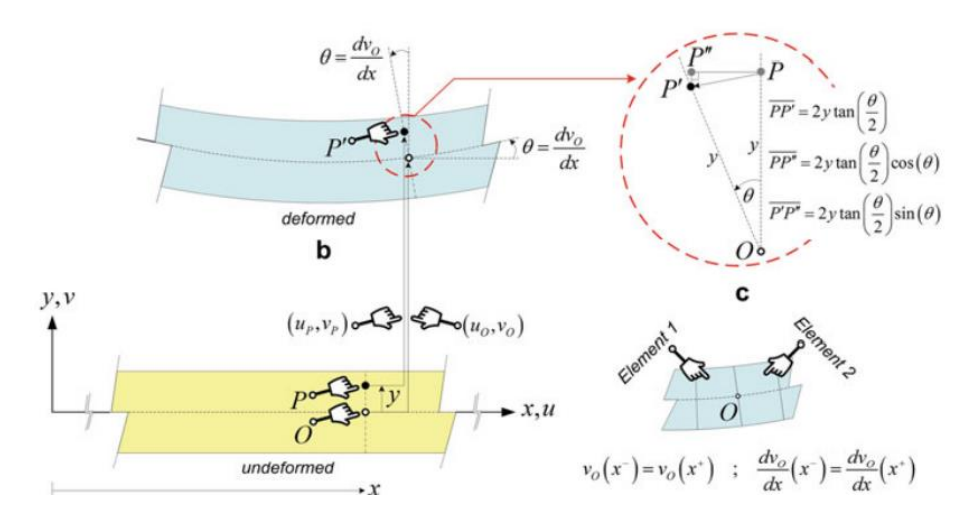

**Irudia 24 – Euler teoriako habeen modeloa**

Desplazamendu txikien suposizioa onartuta, hurbilketa hauek egingo dira:

$$
\begin{cases}\n\sin(\theta) \approx \tan(\theta) \approx \theta \\
\cos(\theta) \approx 1 \\
\theta^2 \approx 0\n\end{cases}
$$
\n(93)

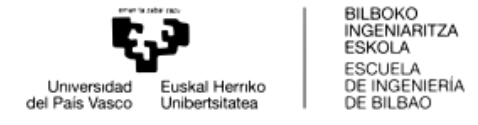

Habeko edozein  $P$  puntu hurrengo ekuazioen arabera desplazatu eta errotatuko da:

$$
u_p = u_0 - 2 \cdot y \cdot \tan\left(\frac{\theta}{2}\right) \cdot \cos(\theta) \approx u_0 - 2 \cdot y \cdot \frac{\theta}{2} \approx u_0 - y \cdot \theta
$$
  

$$
v_p = v_0 + y - y - 2 \cdot y \cdot \tan\left(\frac{\theta}{2}\right) \cdot \sin(\theta) \approx v_0 - 2 \cdot y \cdot \frac{\theta}{2} \cdot \theta \approx v_0
$$
 (94)

 $\theta \equiv$  zeharkako sekzioaren errotazioa = habearen malda 0 puntuan  $\mathbf{I}$  $\mathbf{I}$  $\mathbf{I}$  $\mathbf{I}$  $\mathbf{I}$  $\left| \right|$  $u_0 \equiv 0$  puntuaren desplazamendu horizontala  $v_0 \equiv 0$  puntuaren zeharkako desplazamendua  $u_p \equiv P$  puntuaren desplazamendu horizontala  $v_n \equiv P$  puntuaren zeharkako desplazamendua  $x\equiv P$ puntuaren deformazio aurreko koordenatu horizontala  $y \equiv P$  puntuaren deformazio aurreko zeharkako koordenatua

Lehen esan bezala Euler-Bernoulli teoriak ingeniaritzako aplikazio askotako emaitza nahiko onak lortzen ditu, baina esfortzu ebakitzailea eta zeharkako sekzioaren errotazioa ez ditu kontuan hartzen. Ondorioz lortutako frekuentzia naturalak behar baino handiagoak dira eta emaitzak baldintzatu ditzake teoria honen erabilpenak; batez ere, lerdentasun gutxiko habeetan eta frekuentzia altuetan.

Elementuaren dinamika ezartzen duten ekuazioak Hamiltonen printzipioa garatuz eskuratuko dira. Hamiltonen printzipioa lan birtualen energiaren printzipioaren orokortasun bat da eta sistema dinamiko baten oreka ekuazioak lortzeko balio du. ("An Isogeometric Approach to Beam Structures; Buntara S.Gan")

Mugimenduaren ekuazioak eta energiaren kontserbazio aplikazioak garatuz i elementuaren masa eta inertzia matrizeak lortzen dira:

$$
M_{i} = \frac{\rho_{i} A_{i} l_{i}}{420} \begin{bmatrix} 140 & 0 & 0 & 70 & 0 & 0 \\ 0 & 156 & 22l_{i} & 0 & 54 & -13l_{i} \\ 0 & 22l_{i} & 4l_{i}^{2} & 0 & 13l_{i} & -3l_{i}^{2} \\ 70 & 0 & 0 & 140 & 0 & 0 \\ 0 & 54 & 13l_{i} & 0 & 156 & -22l_{i} \\ 0 & -13l_{i} & -3l_{i}^{2} & 0 & -22l_{i} & 4l_{i}^{2} \end{bmatrix}
$$
 (95)

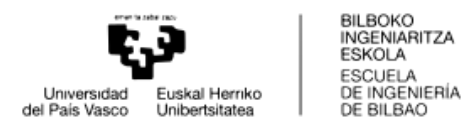

$$
K_{i} = \begin{bmatrix} \frac{E_{i}A_{i}}{l_{i}} & 0 & 0 & -\frac{E_{i}A_{i}}{l_{i}} & 0 & 0\\ 0 & \frac{12E_{i}I_{i}}{l_{i}^{3}} & \frac{6E_{i}I_{i}}{l_{i}^{2}} & 0 & -\frac{12E_{i}I_{i}}{l_{i}^{3}} & \frac{6E_{i}I_{i}}{l_{i}^{2}}\\ 0 & \frac{6E_{i}I_{i}}{l_{i}^{2}} & \frac{4E_{i}I_{i}}{l_{i}} & 0 & -\frac{6E_{i}I_{i}}{l_{i}^{2}} & \frac{4E_{i}I_{i}}{l_{i}}\\ -\frac{E_{i}A_{i}}{l_{i}} & 0 & 0 & \frac{E_{i}A_{i}}{l_{i}} & 0 & 0\\ 0 & -\frac{12E_{i}I_{i}}{l_{i}^{3}} & -\frac{6E_{i}I_{i}}{l_{i}^{2}} & 0 & \frac{12E_{i}I_{i}}{l_{i}^{3}} & -\frac{6E_{i}I_{i}}{l_{i}^{2}}\\ 0 & \frac{6E_{i}I_{i}}{l_{i}^{2}} & \frac{4E_{i}I_{i}}{l_{i}} & 0 & -\frac{6E_{i}I_{i}}{l_{i}^{2}} & \frac{4E_{i}I_{i}}{l_{i}} \end{bmatrix}
$$

**( 96 )**

### 1.5.4.1.2.TIMOSHENKO HABEAK

Timoshenko-ren habeetan esfortzu ebakitzailea kontuan hartzen da. Horrenbestez, aurretik habearen ardatzarekiko perpendikularrak ziren azalerak, deformazioaren ostean ez dute perpendikulartasuna mantendu behar. Hala ere, azalera hauek lautasuna mantendu dutela suposatzen da teoria honetan.

Perpendikulartasuna mantentze ezak zeharkako sekzioaren errotazioa eta esfortzu ebakitzailearen eragina kontuan hartzea ekartzen dute, flexioaz gain. Horrenbestez, lortutako frekuentzia naturalak errealitatetik gertuago daude Euler-Bernoulli habearekin alderatuz.

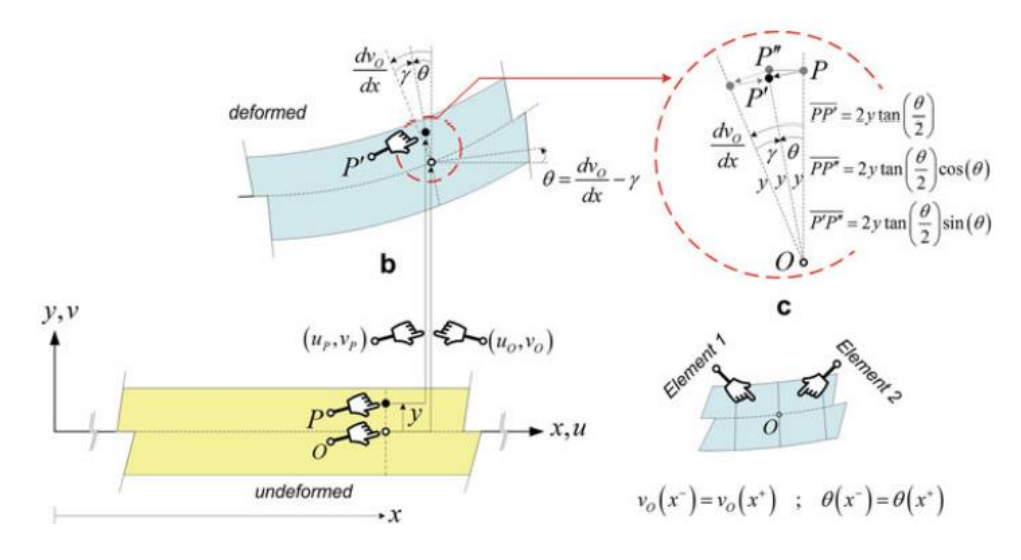

**Irudia 25 – Timoshenko teoriako habeen modeloa**

O puntuan konektatutako bi elementuren arteko jarraitasun baldintzak v eta  $\frac{dv}{dx}$  $dx$ jarraituak izatea inplikatzen du.

Habeko edozein  $P$  puntu hurrengo ekuazioen arabera desplazatu eta errotatuko da:

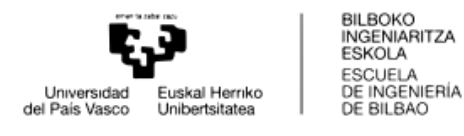

$$
u_p = u_0 - 2 \cdot y \cdot \tan\left(\frac{\theta}{2}\right) \cdot \cos(\theta) \approx u_0 - 2 \cdot y \cdot \frac{\theta}{2} \approx u_0 - y \cdot \theta
$$
\n
$$
v_p = v_0 + y - y - 2 \cdot y \cdot \tan\left(\frac{\theta}{2}\right) \cdot \sin(\theta) \approx v_0 - 2 \cdot y \cdot \frac{\theta}{2} \cdot \theta \approx v_0
$$
\n(97)

$$
\theta = \frac{dv_0}{dx} - \gamma \tag{98}
$$

 $\overline{\mathcal{L}}$  $\theta \equiv$  zeharkako sekzioaren errotazioa  $\neq$  habearen malda 0 puntuan  $\mathbf{I}$  $\mathbf{I}$  $\mathbf{I}$  $\mathbf{I}$  $\mathbf{I}$  $\left| \right|$  $u_0 \equiv 0$  puntuaren desplazamendu horizontala  $v_0 \equiv 0$  puntuaren zeharkako desplazamendua  $u_p \equiv P$  puntuaren desplazamendu horizontala  $v_n \equiv P$  puntuaren zeharkako desplazamendua  $x \equiv P$  puntuaren deformazio aurreko koordenatu horizontala  $y \equiv P$  puntuaren deformazio aurreko zeharkako koordenatua  $\gamma \equiv e$ bakiduraren ondoriozko deformazioa

Mugimenduaren ekuazioak eta energiaren kontserbazio aplikazioak garatuz elementuaren masa eta inertzia matrizeak lortzen dira:

Timoshenkoren masa matrizeak bi osagai ditu. Lehena translazioko inertziarekin dago erlazionatua. Bigarrena aldiz, errotazioko inertziarekin.

$$
M_i = M_{\rho_i A_i} + M_{\rho_i I_i} \tag{99}
$$

$$
M_{\rho_i A_i} = \frac{\rho_i \cdot A_i \cdot l_i}{210 \cdot (1 + \phi_i)^2}.
$$
 (100)

$$
\begin{bmatrix}\n70(1+\phi_i)^2 & 0 & 0 & 35(1+\phi_i)^2 & 0 & 0 \\
0 & (70\phi_i^2 + 147\phi_i + 78) & \frac{l_i}{4}(35\phi_i^2 + 77\phi_i + 44) & 0 & (35\phi_i^2 + 63\phi_i + 27) & \frac{-l_i}{4}(35\phi_i^2 + 63\phi_i + 26) \\
0 & \frac{l_i}{4}(35\phi_i^2 + 77\phi_i + 44) & \frac{l_i^2}{4}(7\phi_i^2 + 14\phi_i + 8) & 0 & \frac{l_i}{4}(35\phi_i^2 + 63\phi_i + 26) & \frac{-l_i^2}{4}(7\phi_i^2 + 14\phi_i + 6) \\
35(1+\phi_i)^2 & 0 & 0 & 70(1+\phi_i)^2 & 0 & 0 \\
0 & (35\phi_i^2 + 63\phi_i + 27) & \frac{l_i}{4}(35\phi_i^2 + 63\phi_i + 26) & 0 & (70\phi_i^2 + 147\phi_i + 78) & \frac{-l_i}{4}(35\phi_i^2 + 77\phi_i + 44) \\
0 & \frac{-l_i}{4}(35\phi_i^2 + 63\phi_i + 26) & \frac{-l_i^2}{4}(7\phi_i^2 + 14\phi_i + 6) & 0 & \frac{-l_i}{4}(35\phi_i^2 + 77\phi_i + 44) & \frac{l_i^2}{4}(7\phi_i^2 + 14\phi_i + 8)\n\end{bmatrix}
$$

$$
M_{\rho_i l_i} = \frac{\rho_i \cdot l_i}{30 \cdot l_i (1 + \phi_i)^2}.
$$
 (101)

$$
\begin{bmatrix}\n0 & 0 & 0 & 0 & 0 & 0 \\
0 & 36 & -l_i(15\phi_i - 3) & 0 & -36 & -l_i(15\phi_i - 3) \\
0 & -l_i(15\phi_i - 3) & l_i^2(10\phi_i^2 + 5\phi_i + 4) & 0 & l_i(15\phi_i - 3) & l_i^2(5\phi_i^2 - 5\phi_i - 1) \\
0 & 0 & 0 & 0 & 0 & 0 \\
0 & -36 & l_i(15\phi_i - 3) & 0 & 36 & l_i(15\phi_i - 3) \\
0 & -l_i(15\phi_i - 3) & l_i^2(5\phi_i^2 - 5\phi_i - 1) & 0 & l_i(15\phi_i - 3) & l_i^2(10\phi_i^2 + 5\phi_i + 4)\n\end{bmatrix}
$$

∙

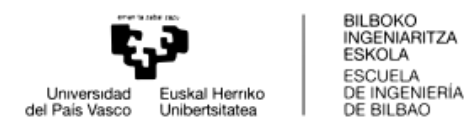

Elementuen zurruntasun matrizea hurrengoa izango da:

$$
K_{i} = \frac{E_{i} \cdot I_{i}}{l_{i}^{3} \cdot (1 + \phi_{i})} \qquad (102)
$$
\n
$$
\begin{bmatrix}\n\frac{A_{i}}{I_{i}}(1 + \phi_{i}) & 0 & 0 & -A_{i}}{I_{i}}(1 + \phi_{i}) & 0 & 0 \\
0 & 12 & 6l_{i} & 0 & -12 & 6l_{i} \\
0 & 6l_{i} & (4 + \phi_{i})l_{i}^{2} & 0 & -6l_{i} & (2 - \phi_{i})l_{i}^{2} \\
-\frac{A_{i}}{I_{i}}(1 + \phi_{i}) & 0 & 0 & \frac{A_{i}}{I_{i}}(1 + \phi_{i}) & 0 & 0 \\
0 & -12 & -6l_{i} & 0 & 12 & -6l_{i} \\
0 & 6l_{i} & (2 - \phi_{i})l_{i}^{2} & 0 & -6l_{i} & (4 + \phi_{i})l_{i}^{2}\n\end{bmatrix}
$$
\n*non*  $\phi_{i} = \frac{12 \cdot E_{i} \cdot I_{i}}{\kappa_{i} \cdot A_{i} \cdot G_{i} \cdot l_{i}^{2}}$ 

 $\overline{\mathcal{L}}$  $\overline{1}$  $\overline{1}$  $\mathbf{I}$  $\Big| G_i \equiv i$  elementuaren materialaren ebakidura modulua  $\Big($  $\overline{1}$  $\overline{1}$  $\mathbf{I}$  $\overline{1}$  $l_i \equiv i$  elementuaren luzera  $E_i\equiv i$  elementuaren materialaren Young — en modulua  $A_i\equiv i$  elementuaren zeharkako sekzioaren azalera  $\rho_i \equiv i$  elementuaren materialaren dentsitatea  $E_i$  $\frac{1}{2\cdot(1+v_i)}$  $v_i\equiv i$ elementuaren materialaren Poisson koefizientea  $\kappa_i\equiv i$  elementuaren zeharkako sekzioaren ebakidura koefizientea

 $\kappa_i$  ebakidura koefizientea da. Zeharkako sekzioaren batezbesteko ebakidura tentsioaren eta zeharkako sekzioaren zentroideko ebakidura tentsio maximoaren arteko erlazioa ezartzen du.

$$
\sigma_{xy}\big|_{batezbestekoa} = \kappa \cdot \sigma_{xy}\big|_{zentroidea}
$$
 (103)

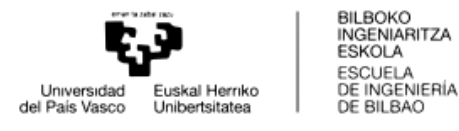

Koefizientea lortzeko hainbat hurbilpen egin dira. Bere balioa zeharkako sekzioaren geometriaren araberako da.[14] egindako hurbilketetan koefizienteak balio hauek hartzen ditu hurrengo geometrientzat:

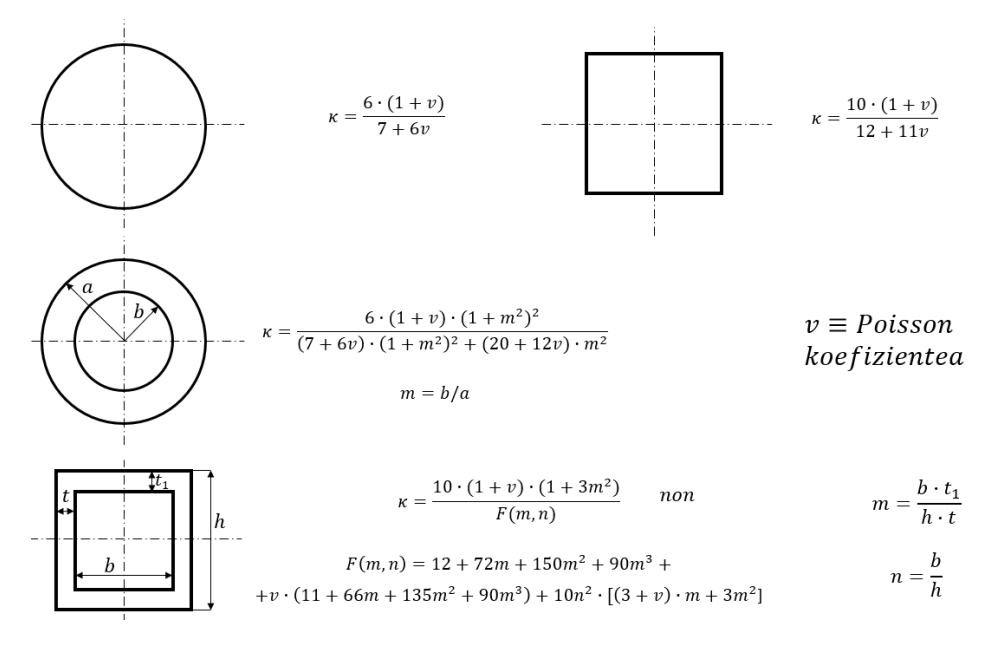

**Irudia 26 – Ebakidura koefizientea sekzio desberdinen arabera**

### 1.5.4.1.3.NX BIDEZKO ELEMENTU FINITUAK

Siemens NX Nastran elementu finituen bidezko analisia ahalbidetzen duen software komertzial bat da. Softwareak aurre-prozesatzailea, prozesatzailea eta postprozesatzailea ditu.

Aurre-prozesatzailean analizatu nahi den elementuaren geometria, elementu saretzea eta gorputzaren gainean aplikatzen diren kargak eta errestrikzioak definitzen dira. Bertan ematen da diskretizazioa, infinitu askatasun graduko gorputzak askatasun gradu finituko elementu txikiagotan banatzen dira. Elementuak euren artean nodo izeneko puntuetan banatzen dira eta nodo hauek definituko dute gorputzaren mekanika.

Prozesatzailean, aurre-prozesatzailean diskretizatu eta definitutako gorputzaren kalkuluak burutzen dira. NX-en kasuan, Nastran izenez ezagutzen den solver-a erabiltzen da. Geroago ikusiko den bezala, autobektore eta autobalio problema bat ebatziko du analisi dinamikoa burutzeko.

Post-prozesatzailea lortutako erantzun eta emaitzen errepresentazioaz arduratzen da. Lortutako emaitzak beti ere baloratu egin behar dira, izan ere, askotan suposizio batzuk aplikatzen dira kalkulu-denbora onargarria izan dadin. Suposizioak hurrengoak izan daitezke: elementu motaren aukeraketa txarra, elementuen saretze

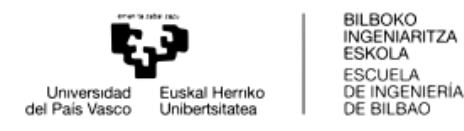

txarra, propietate mekanikoen linealtasun erroreak, propietate fisikoen orokorpena, konexio guneen sinplifikazioa, etab.… Emaitzen koherentzia balioetsi beharko litzateke.

Jarraian elementu finituen modelaketan erabiltzen diren elementu mota desberdinak aurkeztuko dira:

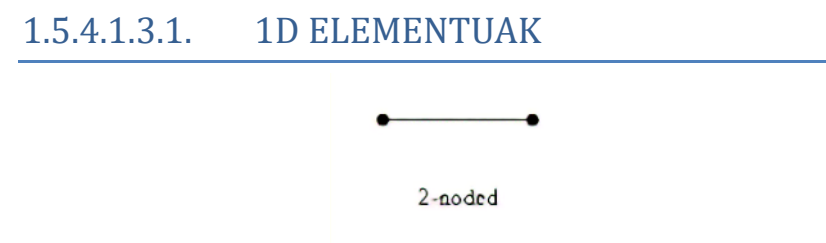

**Irudia 27 – 1D motako elementu finitua**

1D elementu erabilienak barra eta habe elementuak dira, lan honetan habeak erabiliko dira. Elementu batek bi nodo ditu beren muturretan eta nodo hauek 6 askatasun gradu dituzte (3 translaziozko eta 3 errotaziokoak).

NX-en habeen zeharkako sekzioaren geometria definitu behar da. Horrez gain elementuaren materiala definitu behar da. Bi ezaugarri hauekin elementuaren masa eta inertzia definituta gelditzen da.

NX-en laguntza dokumentuen arabera, programan Timoshenkoren habeen teoria aplikatzen da. Programak berak proposatzen ditu sekzioaren geometriaren arabera erabili beharreko ebakidura koefizienteak. Hala ere, masa matrizearen aukera desberdinak aurkezten ditu programak: "Lumped Mass" eta " Coupled Mass".

Lumped Mass aukeratzean elementuen masa matrizeak akoplatu gabeko translazio osagaiak bakarrik izango dituzte. Matrizeko diagonaleko osagaiak ez ezik beste guztiak nuluak izango dira.

Masa parametrotzat "Coupled" aukeratzean masa matrize trinkoak lortuko dira, elementuen masa matrizea ez da soilik diagonala izango. Lortutako emaitza zehatzagoa izango da baina kalkulu denbora handitzea suposatzen du, matrizeetan osagaiak akoplatuta baitaude.

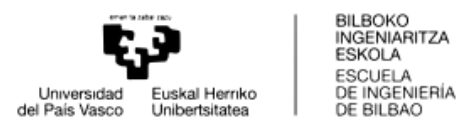

### 1.5.4.1.3.2. 2D ELEMENTUAK

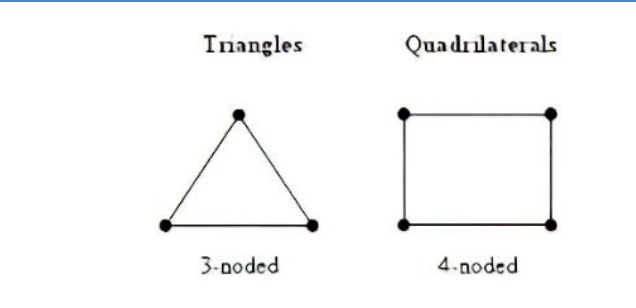

**Irudia 28 – 2D motako lehen ordenako elementu finituak**

"Shell" edo azal izena hartzen duten elementuak dira hauek. Ohikoenak triangeluak eta laukiak dira. Elementuaren muga markatzen duten lerroen erpinetan nodoak dituzte. Nodoek 6 askatasun gradu dituzte (3 translaziozko eta 3 errotaziozko).

Txapaz edo azalera lauez osatutako gorputzak modelatzeko erabili ohi da elementu mota hau. NX-en bere geometriaz gain, elementuaren lodiera eta materialaren ezaugarriak sartu behar dira. Horrela elementuaren masa eta inertzia matrizeak definituta geldituko dira.

Elementu lauen artean bi elementu mota bereizten dira: lehen ordenakoak eta bigarren ordenakoak. Lehen ordenakoek elementuaren muga markatzen duten lerroen muturretan bakarrik dituzte nodoak. Bigarren ordenakoek aldiz, lerroen erdian ere nodo bat dute. Honek elementuen diskretizazioa oraindik eta zehatzagoa bilakatzen du, nodoen arteko distantzia murrizten baita eta emaitzen interpolazioa finagoa izango da.

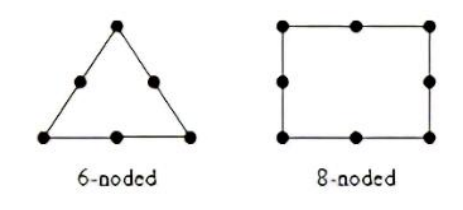

**Irudia 29 -2D motako bigarren ordenako elementu finituak**

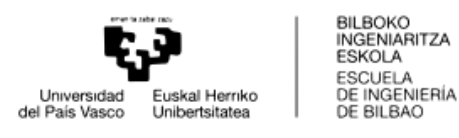

### 1.5.4.1.3.3. 3D ELEMENTUAK

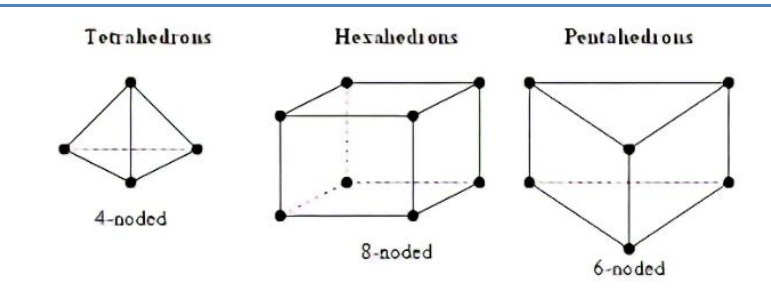

**Irudia 30 - 3D motako lehen ordenako elementu finituak**

3D elementuen artean tetraedroak, pentaedroak eta hexaedroak aurkitzen dira. Elementuaren muga markatzen duten lerroen puntetan nodoak izango dituzte. Baina lehen bezala, 3D-ko elementuetan bigarren ordenako elementuak ere aurkitu daitezke. Beraz, nodoak izango dituzte mugen erdigunetan ere, zehaztasuna irabaziz.

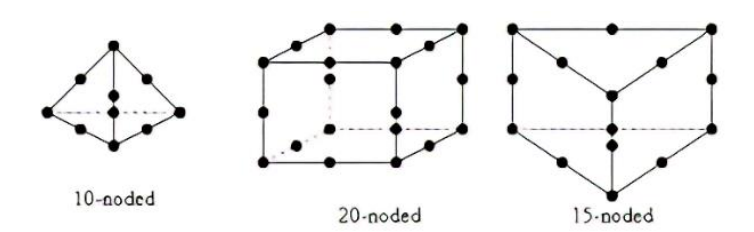

**Irudia 31 - 3D motako bigarren ordenako elementu finituak**

Esan beharra dago 3D-ko elementuetako nodoek ez dituztela 6 askatasun gradu. Soilik translaziozko askatasun graduak dituzte, errotazioa mugatua dutelarik. Horregatik, 3D-ko elementuak erabiltzea nahi izango balitz elementu kopurua garrantzitsua gerta liteke. Izan ere, gune batean errotazioa ematen bada, bertan gutxienez bi elementuk egon beharko lukete. Horrela, bi elementuetako nodoen translazioek puntu horretako errotazioa modelatuko lukete. Elementu bakar batekin errotazio hori ez litzateke modu egoki batean errepresentatuta geldituko.

### 1.5.4.1.3.4. ELEMENTU FISIKOAK

Elementu hauek ez dira gorputz bat errepresentatzeko erabiltzen, baizik eta ezaugarri fisikoak aplikatzeko erabiltzen dira inolako dimentsio bat hartu gabe; hau da, esan liteke elementu adimentsionalak direla baina sistemaren dinamikan eragina dutela.

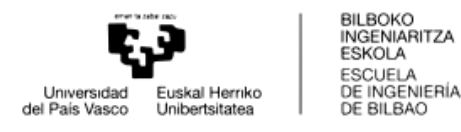

RBE2 eta RBE3 elementuak nodoak batzeko elementuak dira. RBE2-ri dagokionez lotzen dituen nodoek distantzia erlatiboak mantenduko dituzte indarrak transmititu bitartean. Aldiz, RBE3 elementuen bidez lotutako nodoek indarra erlatiboki banatuko dute distantzia erlatiboak errespetatu gabe.

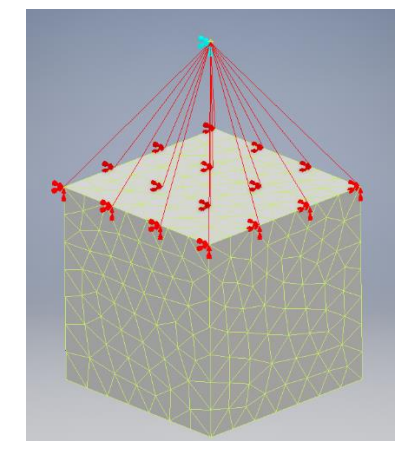

**Irudia 32 – Elementu finitu zurruna**

Malgukiak elementu hauen barnean kokatuko lirateke. Translazio zein errotazio batekiko erresistentzia ezartzen duten elementuak dira. Programaren baitan bere zurruntasuna ezarri daiteke. Horrela, malgukiak lotuko dituen nodoen arteko lotura ez zurrun bat modelatu daiteke.

Azkenik, karga zein masa puntualak geldituko lirateke. Hauek nodo bati edo jakin batzuei masa edo karga puntual bat eransteko erabiltzen dira. Ez dute sistemaren masan eraginik izango bai ordea bere mekanikan.

Lan honetan erabilitako gorputzak habeak bezala modelizatu dira. Hauek NX programak 1D-ko elementuekin eta 3D-ko elementuekin modelizatu dira. Simulazio teorikoen atalean ikusiko da bi elementu motek RCSA prozesuan izan dezaketen influentzia.

## <span id="page-56-0"></span>1.5.5. FRF (Frequency Response Function) LORPENA

Aurreko puntuan ikusi da bai habeen matrizeak nola lortzen diren bai elementu finituetako programetan nola modelizatzen diren elementu desberdinak. Atal honetan, modeloetatik FRFak nola lortu azalduko da.

Horretarako bi bide desberdindu behar dira. Alde batetik, elementuen masa eta zurruntasun matrizeak erabiliz lortuko dira FRFak. Beste alde batetik, elementu finituen programaren baitan bertan lortuko dira.

Matrizeak erabiltzeko orduan bi prozedura jarraitu daitezke:

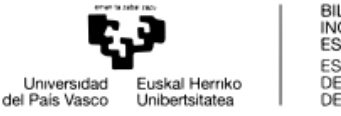

#### BILBOKO<br>INGENIARITZA **ESKOLA ESCUELA** DE INGENIERÍA

### 1.5.5.1. BEKTORE MODALA ERABILIZ

$$
[M] \cdot {\ddot{x}} + [C] \cdot {\ddot{x}} + [K] \cdot {\ddot{x}} = {F}
$$
 (104)

Aurreko ekuazioak behartutako bibrazioen sistemen dinamika definitzen du. Moteltze matrizea ezezaguntzat joko da, honen aurrean, moduen moteltze erlatiboaren  $(\zeta)$  balioa suposatu egingo da.

Horrez gain, moteltze matrizea proportzionala dela kontsideratuko da. Moteltze matrizea proportzionala izateko aukera bat masa eta zurruntasun matrizeen konbinazio lineala izatea da.

Prozeduran masa eta zurruntasun matrizeak diagonalizatu egingo dira. Moteltze matrize normalizatu bat lortuko da masa eta zurruntasun matrize diagonalen konbinazio lineal gisa. Hau lortuz, sistemaren ekuazio dinamikoak independenteak izango dira elkarren artean.

Lehenik eta behin, bektore modalak eta frekuentzia naturalak lortuko dira. Honek autobalio eta autobektore problema bat sortzen du.

$$
([K] - \omega^2 \cdot [M]) \cdot [V] = \{0\}
$$
 (105)

Autobektoreak sistemaren bektore modalak izango dira,  $[V]$  matrizea osatuko dutenak. Autobalioak aldiz, frekuentzia naturalen karratuak izango dira  $(\omega^2)$ .

Lortutako autobektoreak normalizatu egin behar dira. Normalizazioa hainbat kriteriorekin egin daiteke. Kasu honetan, masa modal unitariora normalizatuko da. Hau da, masa modal matrizearen diagonaleko elementuak balio unitarioa izatea lortu nahi da.

Hau egiteko, lehenik masa matrizea bektore modalekin aurre- eta post-bidertu behar da:

$$
[MM] = [V]^T \cdot [M] \cdot [V] \equiv masa \, modal \, matrizea \qquad (106)
$$

$$
[MM] = \begin{bmatrix} mm_1 & 0 & \cdots & 0 \\ 0 & mm_2 & \cdots & 0 \\ \vdots & \vdots & \ddots & 0 \\ 0 & 0 & 0 & mm_n \end{bmatrix}
$$
 non  $n \equiv$  askatasun gradu kopurua (107)

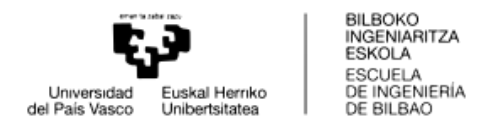

Masa modal matrizea matrize diagonal bat izango da bi modu ezberdinen arteko biderkadura zero baita, moduen ortogonaltasunaren ondorio. Matrize honen diagonaleko balioak masa modal izenez ezagutzen dira, i modu bakoitzeko masa modal bat  $(mm_i)$  izanik.

Zurruntasun matrizearekin berdina egin daiteke:

$$
[KM] = [V]^T \cdot [K] \cdot [V] \equiv \text{zurruntasun modal matrizea} \tag{108}
$$

$$
[KM] = \begin{bmatrix} km_1 & 0 & \cdots & 0 \\ 0 & km_2 & \cdots & 0 \\ \vdots & \vdots & \ddots & 0 \\ 0 & 0 & 0 & km_n \end{bmatrix}
$$
 (109)

Zurruntasun matrize modala ere diagonala izango da. Matrize honen diagonaleko balioak zurruntasun modal izenez ezagutzen dira, *i* modu bakoitzeko zurruntasun modal bat  $(k)$  izanik. Masa eta zurruntasun matrize diagonalekin sistemaren dinamikaren ekuazioa desakoplatu egin daiteke, bere ebazpena erraztuz.

Hurrengo pausua moduen matrize normalizatua  $[V_N]$  lortzea da. Horretarako,  $[V]$  ko modu bakoitzeko osagaiak modu horri dagokion masa modalaren erro karratuarekin zatitzen dira.

Lortutako moduen matrize normalizatua masa modal eta zurruntasun modal matrizeekin biderkatzean hurrengoa lortzen da:

$$
[MM_N] = [V_N]^T \cdot [MM] \cdot [V_N] = [I] = \begin{bmatrix} 1 & 0 & \cdots & 0 \\ 0 & 1 & \cdots & 0 \\ \vdots & \vdots & \ddots & 0 \\ 0 & 0 & 0 & 1 \end{bmatrix}
$$
 (110)

$$
[KM_N] = [V_N]^T \cdot [KM] \cdot [V_N] = [\omega^2] = \begin{bmatrix} \omega_1^2 & 0 & \cdots & 0 \\ 0 & \omega_2^2 & \cdots & 0 \\ \vdots & \vdots & \ddots & 0 \\ 0 & 0 & 0 & \omega_n^2 \end{bmatrix}
$$
 (111)

 $[MM_N]$  eta  $[KM_N]$  matrizeen konbinazio lineal gisa moteltze modal matrize normalizatua lortuko da:

$$
\begin{aligned}\n\left[ C M_N \right] &= \alpha \cdot \left[ M M_N \right] + \beta \cdot \left[ K M_N \right] = \\
&= \begin{bmatrix}\n\alpha + \beta \cdot \omega_1^2 & 0 & \cdots & 0 \\
0 & \alpha + \beta \cdot \omega_2^2 & \cdots & 0 \\
\vdots & \vdots & \ddots & 0 \\
0 & 0 & \alpha + \beta \cdot \omega_n^2\n\end{bmatrix}\n\end{aligned} \tag{112}
$$

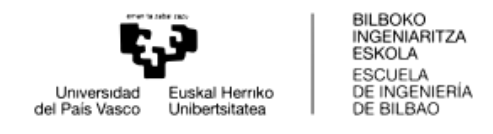

Matrize honetako osagaiak abiadurarekin bidertuko dira eta osagaien unitatea [  $\mathcal{C}_{0}^{(n)}$  $\frac{c}{m} = 2 \cdot \zeta \cdot \omega$  ] izan behar denez,  $\alpha + \beta \cdot \omega_i^2 = 2 \cdot \zeta_i \cdot \omega_i$  bezala adieraziko da.

$$
[CM_N] = \begin{bmatrix} 2 \cdot \zeta_i \cdot \omega_1 & 0 & \cdots & 0 \\ 0 & 2 \cdot \zeta_i \cdot \omega_2 & \cdots & 0 \\ \vdots & \vdots & \ddots & 0 \\ 0 & 0 & 0 & 2 \cdot \zeta_i \cdot \omega_n \end{bmatrix}
$$
 (113)

non  $\zeta_i \equiv$  moteltze modalaren koefizientea

 $\zeta_i$  modu bakoitzaren ezaugarria izango da. Kasu honetan modu guztientzat balio berbera  $(\zeta)$  suposatuko da; izan ere, makina-erremintetan balio hau ez da ezaguna izaten, suposizio desberdinak egiten dira.

Sistemaren dinamikaren ekuaziora itzuliz:

$$
[M] \cdot {\hat{x}} + [C] \cdot {\hat{x}} + [K] \cdot {\hat{x}} = {F}
$$
  
non 
$$
\begin{cases} x_n(t) = X_n e^{j\omega t} \\ f_n(t) = F_n e^{j\omega t} \end{cases}
$$
 (114)

Sistemaren erantzuna, hurrengo ekuazioak definituko du:

$$
\{X\} = (-\omega^2 \cdot [M] + j \cdot \omega \cdot [C] + [K])^{-1} \cdot \{F\} = [H(\omega)] \cdot \{F\}
$$
\n
$$
[H(\omega)]^{-1} = (-\omega^2 \cdot [M] + j \cdot \omega \cdot [C] + [K])
$$
\n(115)

$$
[V_N]^T \cdot [H(\omega)]^{-1} \cdot [V_N] =
$$
  
=  $(-\omega^2 \cdot [V_N]^T \cdot [M] \cdot [V_N] + j \cdot \omega \cdot [V_N]^T \cdot [C] \cdot [V_N] + [V_N]^T \cdot [K] \cdot [V_N]) =$   
=  $(-\omega^2 + j \cdot \omega \cdot 2 \cdot \zeta \cdot \omega_n + \omega_n^2)$  (116)

 $[H(\omega)]$  bakanduz:

 $[H(\omega)]$ 

$$
= \sum_{r=1}^{n} \frac{\left\{V_{N_{pr}}\right\} \cdot \left\{V_{N_{qr}}\right\}^{T}}{\omega_r^2 - \omega^2 + 2 \cdot \zeta \cdot j \cdot \omega \cdot \omega_r} \quad non \quad \begin{cases} \omega_r \equiv frekuentzia naturala \\ \omega \equiv FRF lortuko den frekuentzia \\ p \equiv sarrerako askatasun gradua \\ q \equiv irteerako askatasun gradua \\ n \equiv askatasun gradu kopurua \end{cases} \quad (117)
$$

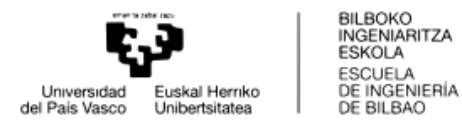

Ikusten denez, bi frekuentzia desberdin aurkitzen dira:  $\omega_r$  eta  $\omega$ .  $\omega_r$  sistemaren frekuentzia naturalek osatuko dute, autobalioen erro karratuek. Aldiz  $\omega$  frekuentzia bektore bat izango da zeinak FRFaren eskualdea definituko duen. Hau da, bektore honek FRFa ze frekuentziatik ze frekuentziara eta zenbateko urratsarekin kalkulatuko duen ezarriko du.

Bestalde ikusten da bektore modalaren bi bektore bidertzen direla.  $p$  azpiindizea duena sarrerako askatasun graduari dagokion bektorea izango da,  $q$  azpiindizea duena erantzunaren askatasun gradua izango da. Beraz, ekuazioa  $n$  aldiz batuko da ekuazioan ageri den zatiketa  $n$  moduek askatasun gradu horietan duten eragina kontuan hartzeko.

## 1.5.5.2. MASA, ZURRUNTASUN ETA MOTELTZE MATRIZEAK ERABILIZ

Aurreko puntuan ikusi den bezala, transferentzia funtzioen matrizea:

$$
[H(\omega)] = (-\omega^2 \cdot [M] + j \cdot \omega \cdot [C] + [K])^{-1}
$$
\n(118)

 $[C]$  matrizea ezezaguna izango da, baina hau lortzeko modu bat dago, hurrengoa betetzen baita:

$$
[CM_N] = [V_N]^T \cdot [C] \cdot [V_N]
$$
\n(119)

Bektore modalak eta frekuentzia naturalak lortzeko hurrengo ekuazioa ebatziko da:

$$
([K] - \omega^2 \cdot [M]) \cdot [V] = \{0\}
$$
 (120)

 $[V_N]$  lortuko da masa modal unitaterako normalizazioa aplikatuz. Horretarako,  $[V]$ matrizeko modu bakoitzeko osagaiak  $[MM]$ -ko modu horiei dagozkien osagaien erro karratuekin zatituko dira.

Frekuentzia naturalekin eta modu guztientzat moteltze erlatibo berdin bat suposatuz hurrengo matrizea lortuko da:

$$
[CM_N] = \begin{bmatrix} 2 \cdot \zeta \cdot \omega_1 & 0 & \cdots & 0 \\ 0 & 2 \cdot \zeta \cdot \omega_2 & \cdots & 0 \\ \vdots & \vdots & \ddots & 0 \\ 0 & 0 & 0 & 2 \cdot \zeta \cdot \omega_n \end{bmatrix}
$$
 (121)

 $[CM_N]$  eta  $[V_N]$  matrizeak ezagunak direnez,  $[C]$  moteltze matrizea lortuko da:

$$
[C] = [[V_N]^T]^{-1} \cdot [CM_N] \cdot [V_N]^{-1}
$$
 (122)

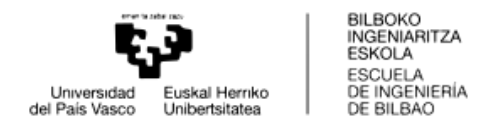

Azkenik, FRF matrize osoa lortuko da:

$$
[H(\omega)] = (-\omega^2 \cdot [M] + j \cdot \omega \cdot [C] + [K])^{-1}
$$
 (123)

Interesekoak diren askatasun graduen FRFak lortzeko, askatasun gradu horiekin erlazionatuta dauden FRF matrizeko osagaiak eskuratu beharko lirateke.

Ikusitako bi metodoen artean desberdintasun batzuk daude:

FRFak matrizeen bitartez lortzeko kalkulu matematikoak behar duen denbora handiagoa da; izan ere, matrizeen bitartez alderantzizko operazioak burutzen dira, emaitzaren lorpena atzeratuko dutenak.

Bestalde, bektore modalaren bitartez posible litzateke bakarrik intereseko askatasun graduen FRFak lortzea; aldiz, matrizeak erabiliz FRF matrize osoa kalkulatzen da eta gero hautatzen dira interesekoak diren emaitzak. Lehenengo ereduak burutu beharreko kalkuluak gutxiago dira eta beharrezko denbora ere txikiagoa izango da.

Beste diferentzia bat ere badago, kontuan hartutako modu kopuruari dagokionez. Bektore modalaren metodoaren bitartez n askatasun gradurako  $m$  ( $m \le n$  izanik) moduren eragina bakarrik hartu daiteke kontuan. Hau egiteko soilik FRFa lortzeko batukaria  $m$  aldiz batu beharko litzateke. Horrela, askatasun gradu horien FRFak lortuko lirateke lehenengo  $m$  moduren eragina kontuan hartuz. Matrizeen bitartez lortutako FRFak modu guztiak hartzen dira kontuan.

Azken ezaugarri honek ez du abantailarik aurkezten. Izan ere FRFetan ahalik eta modu gehien kontuan hartzea da onuragarria, zehaztasun handiagoko transferentzia funtzioak lortzen baitira. Kontuan hartutako moduen kopuruaren eragina simulazioetan ikusiko da. Soilik aipatu nahi zen bektore modalaren metodoan kontuan hartutako modu kopurua aukeratu egin daitekeela.

### 1.5.5.3. NX-EKO FRF LORPENA

NX-en FRFak lortzeko SOL 103 – Response Dynamics soluzio mota aukeratzen da. Aurre-prozesatzailean geometria eta elementuen saretzea burutu ostean, prozesatzailean kalkulu dinamikoa burutuko da. Hau Lanczos metodoaren bitartez burutuko da, autobalio eta autobektoreak lortzeko modu bat da.

Honen bitartez frekuentzia naturalak, desplazamenduak, errotazioak, tentsioak eta erreakzio indarrak kalkulatuko dira. FRFak lortzeko, Response Dynamics atala dago post-prozesatzailean.

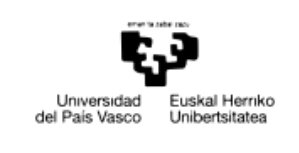

BILBOKO<br>INGENIARITZA **ESKOLA** ESCUELA ESCUELA<br>DE INGENIERÍA<br>DE BILBAO

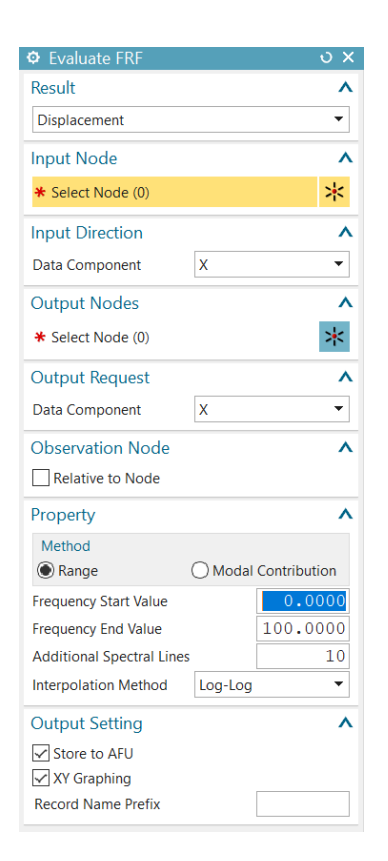

**Irudia 33 – NX-eko FRF-ak lortzeko leihoa post-prozesatzailean**

Bertan moduei moteltze erlatibo balio bat  $\zeta$  suposatzen zaie, hau egin ezean FRFak balio infinituak hartuko bailituzke. Jarraian sarrerako eta irteerako nodoa eta nodo hauen askatasun gradua aukeratzen da. Ondoren, FRFak izango duen frekuentzia tartea (hasierako frekuentzia, amaierako frekuentzia) eta bitarteko puntu kopurua aukeratzen dira.

Programak bektore modalaren metodoaren bitartez eskuratzen ditu FRF-ak, aurreko puntuan azaldu den prozedimendua aplikatzen da. Soilik interesekoak diren puntuen arteko interesekoak diren norabideetako FRF-ak lortzen dira.

FRFak grafikoki errepresentatzeko aukera dago, bertan parte erreala, parte irudikaria, modulua, fasea... irudikatzeko konbinazio desberdinak aukeratu daitezke. Azkenik, FRF hauek esportatzeko aukera dago, hau batez ere erabilgarri izango da FRFak Matlab-en prozesatzeko, lan honetan egingo den bezala. (bektore modala erabiltzen duela esan).

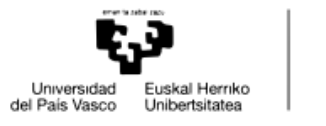

# **2. LANEAN ERABILITAKO PROZEDIMENDUA**

Helburuetan ikusi da lan honen jomuga simulazioen bitartez gorputz ezberdinen akoplamenduaren erantzuna aurreikustea dela. Lortutako emaitzak esperimentalki kontrastatuko dira prozesua balioesteko, simulazioek eta errealitateak bat egiten dutela ikusteko.

Beraz, puntu honetan zati teoriko bat eta zati esperimental bat landuko da. Zati teorikoan, akoplamenduan eragina izan dezaketen ezaugarriak aztertuko dira. Horretarako, aurretik, RCSA burutzeko egin beharreko prozedimendua azalduko da.

Atal esperimentala mekanizazio makina batzuetan burutuko da, akoplamendu-prozesua aplikazio erreal posible batean kontrastatzeko.

Paraleloki, rezeptantzien akoplamendua burutzeko programa bat garatu da lan honetan ikusitakoa barne hartzen duena. Programaren funtzioak eta erabilpena ikusiko dira.

Azkenik, lanaren planifikazioa eta alderdi ekonomikoak jorratuko dira. Lanak suposatu duen denbora eta koste ekonomikoak aztertuko dira.

## 2.1. SIMULAZIO TEORIKOA

Egungo ezagutzan esan bezala, rezeptantzien akoplamendua erreminten dinamika ezagutzeko prozesu erabilgarri bat izan daiteke; batez ere, dinamikoki karakterizatutako makina baten konfigurazio jakin baten dinamika aurreikustea ahalbidetzen duelako.

Makina bat dinamikoki karakterizatzeak beti ere bere zailtasunak ekarriko ditu, FRFak lortzerakoan azelerometro eta mailukaden posizioak berebiziko garrantzia baitute. Gainera, errealitatean beti ere FRF ez oso garbiak lortuko dira zarata dela eta.

Desiragarriak ez diren zarata hauen eragina kontutan ez hartzeko, simulazio batzuk, guztiz teorikoak, burutu dira. Makina errealaren ordez, elementu finituen bidez modelizatu eta karakterizatu den barra bat erabiliko da simulazioetan.

Rezeptantzien akoplamendua FRF garbiekin burutuko da eta prozesuan eragina izan dezaketen faktoreak aztertuko dira. Besteak beste habe eredu eta NXeko elementu mota, modu kopuruaren influentzia, FRFak lortzeko bide ezberdinen erabilera, moteltzearen eragina… Bide batez, eginiko akoplamenduetan eman beharreko pausoak aurkeztuko dira.

Akoplamenduarekin hasi aurretik, RCSAn erabiliko diren FRF-ak proiektuan nola lortu diren azalduko da. Gaur egungo ezagutzan azaldutako oinarri teorikoa proiektura nola aplikatu den azalduko da.

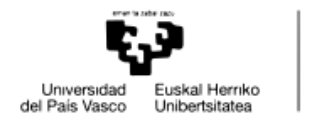

## 2.1.1. RCSA BURUTZEKO PROZEDIMENDUA

Simulazioak bi ataletan bereizi dira batez ere. Lehenengo etapa batean gorputzak modelizatu dira eta hauen FRFak lortu dira. Prozesu hau NX edo Matlab bidez egin ahal izan da, ikusiko den bezala hurrengo azpi puntuetan.

Behin FRFak lortu direnean RCSA aplikatzea geratuko da. Hau Matlab softwarearen bitartez egiten da.

Lehenbiziko pausua FRFak kargatzea izango da. FRFek frekuentzia zabalera eta tarte desberdina izan dezakete eta ondorioz FRF guztiak baldintza berdinetara interpolatu behar dira. Horretarako frekuentzia zabalera eta tarte bate ezarriko da, FRF guztiak baldintza hauetara egokitzeko.

Behin FRFak interpolatuta egonik, gaur egungo ezagutzan erabilitako formulak aplikatuko dira RCSA burutzeko.

## 2.1.1.1. MATLAB

Lan honetan erabilitako gorputzak habeak izan dira. Habeen bitartez ardatz, erreminta-etxe eta erreminten modelizazioa errealitatetik gertu egongo litzatekeen modu batean ematen da.

Habeak lortzeko orduan bi eredu ikusi dira: Euler-Bernoulli eta Timoshenko teoriak. Eredu bakoitza aplikatzean elementu finituek masa eta zurruntasun matrize desberdinak izango dituzte, baina erabilitako gainontzeko prozedimendua berdina da.

Matlab bitartez script bat garatu da gorputzen FRFak lortzeko. Hainbat pausu izango ditu.

Lehendabizi modelizatu nahi diren gorputzen informazioa sartu behar da. Sartu beharreko informazioa geometria eta materialaren ingurukoa izango da:

- Sekzio desberdin kopurua
- Sekzio bakoitzaren luzera
- Sekzioaren bakoitzaren geometria
- Materialaren informazioa: Elastikotasun modulua, dentsitatea eta Poisson koefizientea.

Jarraian modelaketan informazioa sartu behar da. Gorputza zenbat elementutan banatu nahi den sartu behar da. Horrez gain FRFak lortu nahi diren puntuak ezarriko dira. Hau da, FRFak habearen zein luzeratan lortu nahi diren sartu behar da.

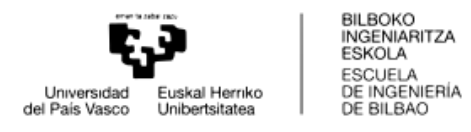

Sekzio desberdinen luzera batu egingo da, luzera totala lortuz. Luzera totala banatu nahi den elementu kopuruaren artean zatituko da. Sekzio bakoitzaren luzera lortutako balioarekin zatituko da. Horrela, sekzio bakoitzean egongo diren elementu kopurua lortuko dira. Zenbaki hau beti zenbaki oso handiago batera biribilduko da.

Elementu banaketak minimo batzuk izango ditu. Elementu kopuru minimoa 10 elementutan ezarri da eta sekzio bakoitzean gutxienez 2 elementu egongo direla ezarri da, gorputzak sekzio bat baino gehiago izatekotan.

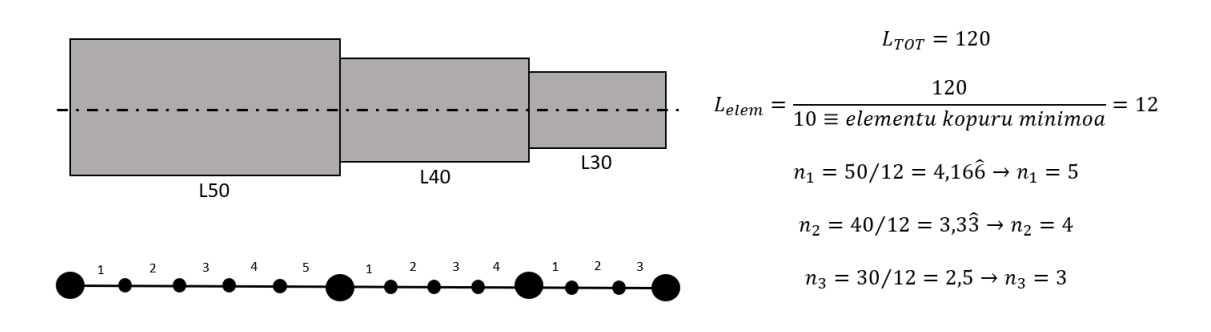

**Irudia 34 – Nodoen distribuzioa habean zehar**

Banaketa burutzean gorputz guztia elementu txikiagotan banatuko da, non elementuak 3 askatasun gradu dituzten nodoetan elkartuko diren.

Jarraian bigarren banaketa bat burutuko da. FRFak non lortu nahi diren posizioak markatuko du banaketa. FRFa lehenengo banaketan lortutako nodoetako batean eskuratzea nahi bada, ez da bigarrengo banaketarik egingo.

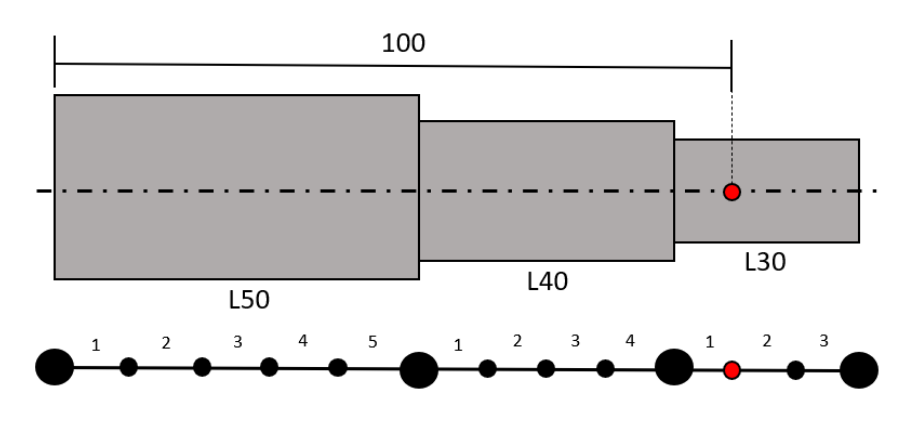

FRF-a lortzea nahi den luzera habearen hasieratik: 100 mm

**Irudia 35 – FRF-a nodo bateko posizio fisikoan lortu nahi deneko modeloa**

Aldiz, FRF lortzeko posizioa nodo batean jausten ez bada, posizio horretan dagoen elementua bi elementu berritan zatituko da eta FRF lortzeko posizioan nodo bat sortuko da.

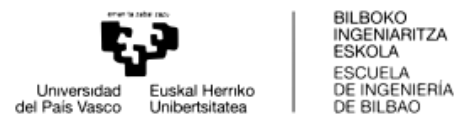

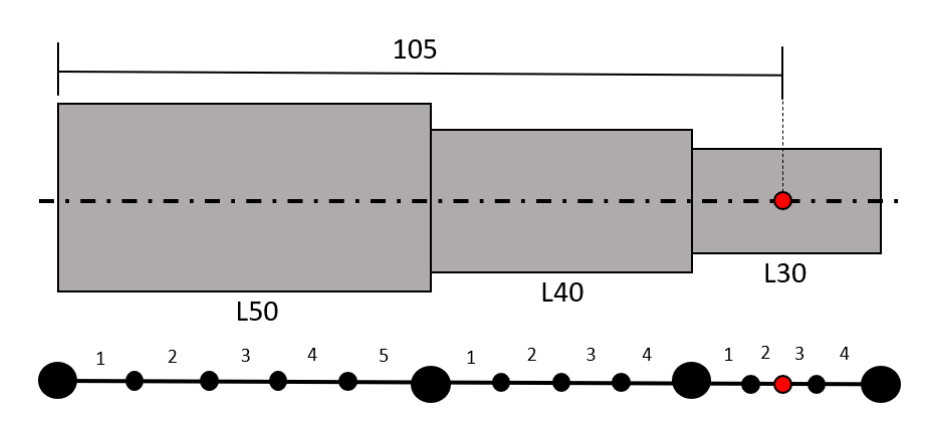

### FRF-a lortzea nahi den luzera habearen hasieratik: 105 mm

**Irudia 36 - FRF-a bi nodoren artean eskuratzea nahi deneko modeloa**

Horrela, elementu kopurua eta bakoitzaren luzera definituta geldituko da. Jarraian elementu bakoitzaren matrizeak lortuko dira. Horretarako aukeratu egin beharko da erabilitako habe eredua eta dagozkion matrizeak aplikatu. Sekzioaren geometriaren arabera matrizeetan sartuko diren azalera eta inertziak aldatu egingo dira.

Hau eginik elementuen banaketa eta elementu bakoitzaren matrizeak definituta geldituko dira. Elementuetako matrizeak nodo amankomunetan batu egingo dira, gorputzaren masa eta matrize osoak lortuko dira.

Jarraian habeak izango dituen errestrikzioak ezarriko dira. Esaterako habearen hasiera landatu egiten bada, lehenengo nodoaren 3 askatasun graduak mugatu egiten dira eta matrizeek lehenengo 3 errenkada eta 3 zutabe galduko dituzte. Askeaske egoeran gorputzaren matrize osoak erabiliko dira inolako errestrikziorik gabe.

Behin matrizeak lortuta FRF lorpena atalean ikusi den bezala FRFak lortuko dira ezarri den puntuetan. Ikusitako bi metodoak aplikatu daitezke: bektore modalaren bidezkoa eta matrizeak erabiliz FRF-ak lortzeko bidea.

### 2.1.1.2. NX

NX-en lehendabizi burutu beharreko pausoa gorputzaren modelatzea da. Hau habe edo 3Dko elementuen bitartez egin daiteke, hurrengo azpi puntuetan bi bideak jorratuko dira.

Bai habeen bidez edo 3D-ko elementuen bidez gorputzaren elementu guztiak lortuko dira, bakoitzak bere propietateak izango dituelarik. Modelatzea amaitzeko, nodoei errestrikzioak aplikatuko zaizkie. Esaterako, planoko mugimendua bakarrik nahi izango balitz nodo guztiei 3 askatasun gradu (translazioko bat eta bi errotaziozko) kendu beharko litzaizkieke, eta habearen hasiera landatzea nahiko balitz nodo horretan askatasun gradu guztiak mugatuko lirateke.

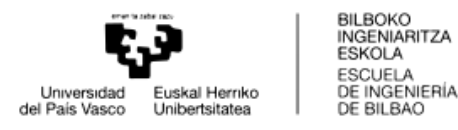

Prozesatzailearen bitartez emaitza kalkulatuko litzateke eta frekuentzia naturalak zein bektore modalak lortuko lirateke.

Post-prozesatzailean FRFak lortu daitezke. Nodoei moteltze balio bat eman behar zaio FRFaren anplitudeak infinitura joan ez daitezen. Behin moteltzea ezarrita Response Dynamics alderdian FRFak lortuko lirateke, FRF lorpena atalean azaldutakoa jarraituz.

Azkenik, lortutako FRFak Matlab artxibo gisa esportatu behar dira. Hau NXetik zuzenean egin daiteke.

## 2.1.1.2.1. HABE ELEMENTUAK

Habeen kasuan, elementuen mugak izango diren nodoak definitu behar dira. Hauek definitzeko beraien espazioko koordenatuak sartu beharko dira. Kontuan hartu behar da sekzio aldaketak eta FRFak lortu nahi diren puntuetan nodoak ezarri behar direla.

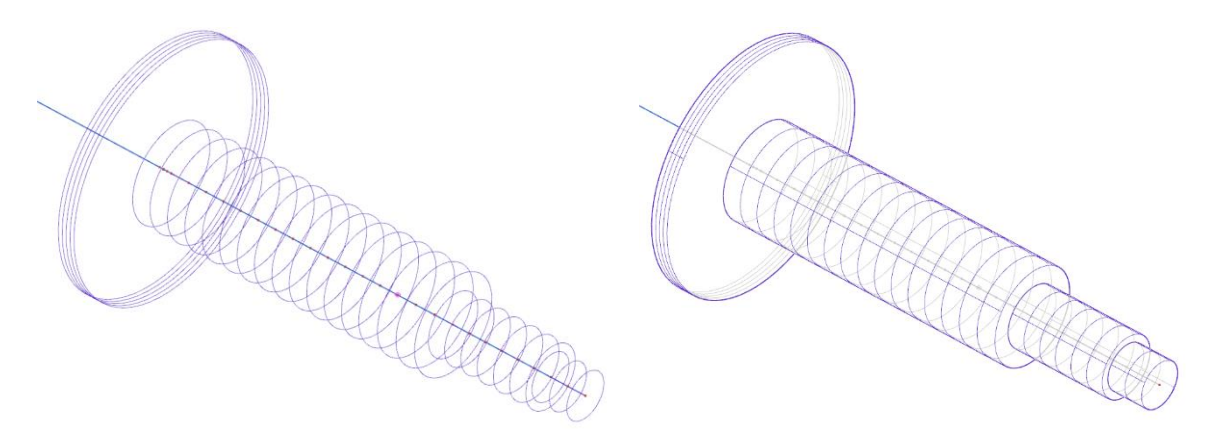

**Irudia 37 – Habe elementuak sekzioa errepresentatuz**

Nodoak definiturik, elementuak definitu behar dira. Horretarako 1D-ko "mesh" edo sare bat sortuko da sekzio bakoitzeko. Sarea definitzean, sekzioaren geometria eta elementuaren materiala definituko dira. Jarraian 1D-ko elementuak sortuko dira, horretarako sortutako sarearekin elementuaren hasierako eta amaierako nodoak aukeratuko dira, elementua sortuz.

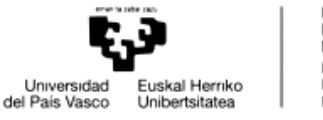

BILBOKO<br>INGENIARITZA **ESKOLA** ESCUELA ESCUELA<br>DE INGENIERÍA<br>DE BILBAO

## 2.1.1.2.2. 3D ELEMENTUAK

3D-ko elementuen kasuan hasieran CAD-ean gorputzaren geometria marraztuko da. Horrela, gero elementuekin saretu egingo den gorputz bat eskuratuko da. Ahalik eta sare erregularrena lortzeko asmoz, gorputzeko sekzio desberdinen gainazaletan "shell" edo azalerak saretuko dira eta hauen estrusio bitartez 3D-ko sareak lortuko dira. Garrantzitsua da FRFak lortzea nahi den luzerako habearen sarean zeharkako azalera batek existitzea.

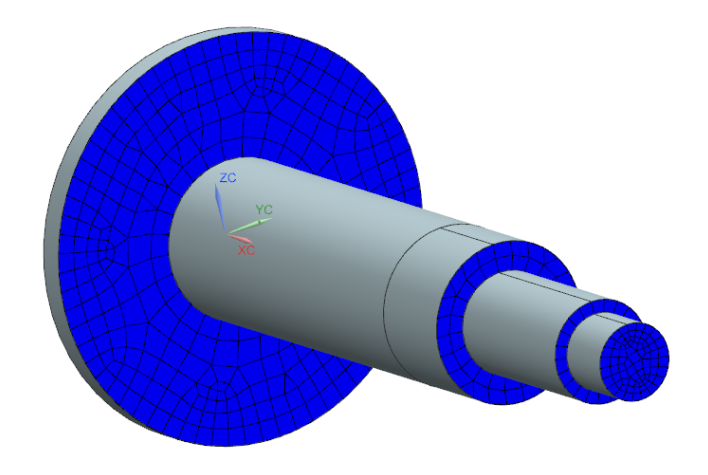

**Irudia 38 – Aurpegian modelatutako "shell" elementuak**

Beraz, sekzioen azaleretan "shell"-ak, 2D-ko elementuak, izango dira. Gorputzaren luzeran 3D-ko elementuak egongo dira. Elementu hauei material bat inposatuko zaie.

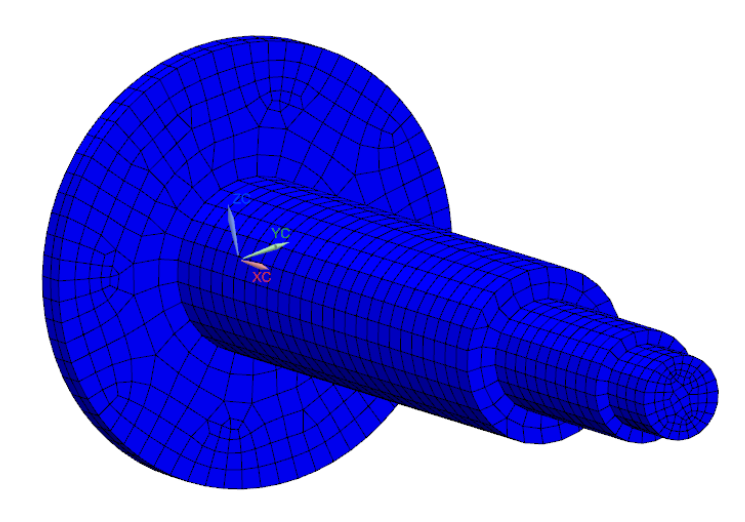

**Irudia 39 – "Shell" elementuetatik abiatuz sortutako 3D elementuak**

Gaur egungo ezagutzan esan bezala, 3D-ko elementuek 3 translaziozko askatasun graduak soilik dituzte. Rezeptantzien akoplamendurako errotazioko askatasun gradua premiazkoa da eta hauek eskuratzeko garaian elementu zurrunak edo "shell"-ak erabiliko dira. FRFa lortu nahi den azalerako nodoak

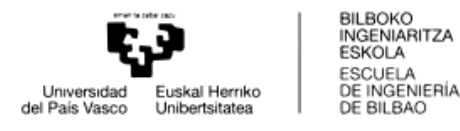

elementu zurrun edo "shell" batekin lotuko dira. "Shell"-aren lodiera oso baxua izan beharko da bere masak simulazioan ahalik eta gutxien eragin dezan. Azken elementu hauek 6 askatasun gradu dituztenez FRF errotazionalak lortzea ahalbidetuko dute.

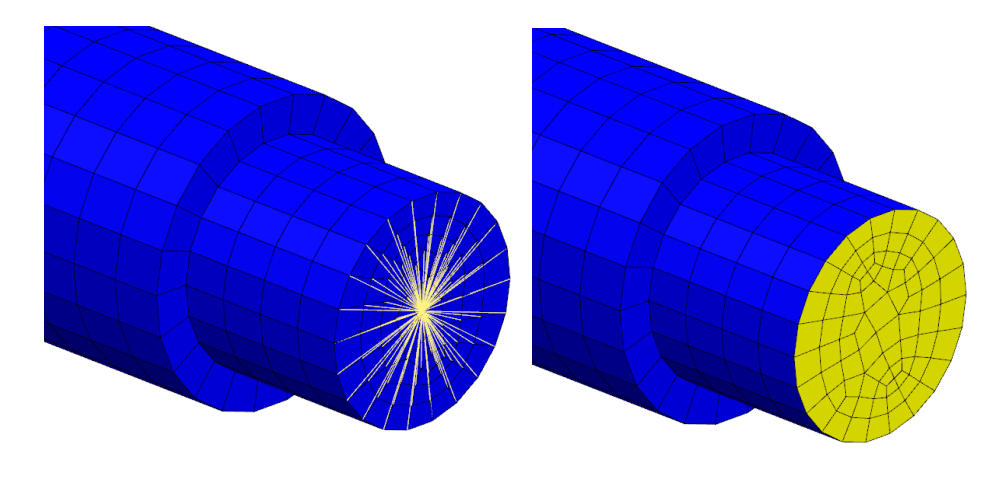

**Irudia 40 – Elementu zurrunez eta "Shell" elementuez osatutako elementu laguntzaileak**

### 2.1.2. LORTU BEHARREKO INFORMAZIOA

Ikusi da RCSA burutzeko zein prozedimendu aplikatu behar den. Lortutako emaitzak interesekoak diren gorputzen multzoaren FRF zuzen eta gurutzatuak izango dira. Transferentzia funtzioen zati errealak eta zati irudikariak osatzen dituzten bektoreak lortuko dira.

FRF hauekin gero gorputz multzoaren dinamika baloratu daiteke edo gorputzek osatutako konfigurazioak chatter-a gauzatuko duen aurreikusi daiteke.

### 2.1.3. ERABILITAKO ELEMENTUAK eta INFORMAZIOA

Simulazio teoriko guztietan habe zilindriko berdinak erabiliko dira. 30 mm-ko diametroa eta 300 mm-ko luzera duen habe zilindrikoa mutur batean landatuko da eta 20 mm-ko diametroa eta 200 mm-ko luzera duen habea erantsiko zaio aurreko habeari.

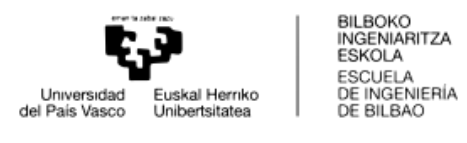

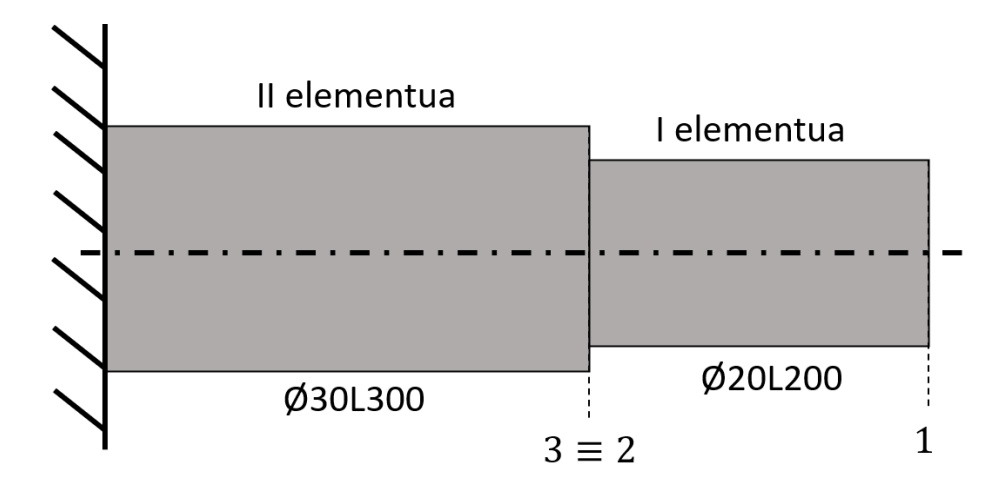

**Irudia 41 – Simulazio teorikoetan erabilitako modeloa**

Beraz, II elementua Ø30L300 neurriak eta I elementuak Ø20L200 neurriak izango dituzte. Lehenengo II elementua mutur batean landatuta 3 puntuko FRF translazional zein errotazionalak lortuko dira. Jarraian I elementuaren Aske-Aske konfigurazioko FRF zuzen zein gurutzatuak lortuko dira. Lortutako FRFekin RCSA burutuko da I+II elementuek osatutako multzoaren erantzuna jakiteko.

Jarraian simulazio teoriko gisa aztertuko diren modeloei buruz ezaugarria emango dira:

Lehenengo simulazioan habe eredu desberdinekin (Euler-Bernoulli/Timoshenko) eta NX-eko elementu desberdinekin (1D elementuak/ 3D elementuak) lortutako emaitzak alderatuko dira.

Bigarren simulazio batean "Lumped Mass" eta "Coupled Mass" masa matrize desberdinekin lortutako emaitzak kontrastatuko dira. Esan beharra dago bi emaitza hauek NX bidez lortuak izan direla eta "Coupled Mass" konfigurazioa ezartzeko hurrengo parametroa erantsi behar dela NXeko kodigora: PARAM, COUPMASS, 1.

Ikertutako bibliografiaren arabera FRFak lortzerako orduan kontuan hartutako modu kopurua ezaugarri garrantzitsua da. NX bidez eta Matlab-en bektore modalaren bitartez lortuko dira modu guztiak kontuan hartzen ez dituzten FRF-ak. Modu kantitate desberdinak alderatuko dira eta bibliografiak agindutakoa kontrastatuko da.

FRF-ak lortzeko bi bide ikusi dira. Bat bektore modala, bestea matrizeak erabilita. Bi ereduen bitartez lortutako FRF-ekin egindako akoplamenduak konparatuko dira.

Bai habeen matrizeak erabilita bai NX-en moteltze erlatiboaren balio bat suposatu egiten da FRF-ak lortzeko garaian. Makina-erreminten kasuan honen balio txikia da, baina ez ezaguna. Moteltze erlatiboaren balio desberdin batzuk planteatuko dira eta lortutako FRFekin akoplamenduak egingo dira.

3D elementuetako nodoek translaziozko 3 askatasun gradu soilik dituzte. FRF errotazionalak lortzeko orduan askatasun gradu errotazionalak behar dira. Hauek

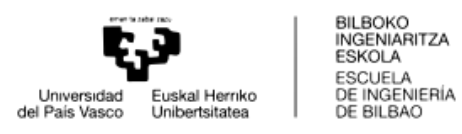

lortzeko ikusi da bi modu daudela, elementu zurrunak erabiliz edo azalera lagungarri bat erabiltzea. Bi modu hauen arteko desberdintasuna ikusiko da.

Azkenik lerdentasunaren eragina ikusiko da. Euler-Bernoulli teoriaren alde txarretako bat lerdentasun gutxiko habeekin zehaztasun gutxi lortzen duela da bibliografiaren arabera. Hau konprobatzeko I eta II gorputzen luzera desberdinak planteatuko dira, FRFak lortu eta akoplamenduak burutuko dira. Horrela, ikusiko da ereduek baliozko emaitzak lor ditzaketen aplikazio tarteak.
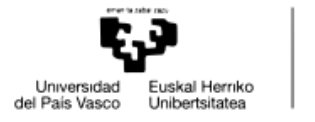

#### 2.2. BALIDAZIO ESPERIMENTALA

## 2.2.1. MAKINEN, ERRAMINTEN eta SAIAKUNTZEN DESKRIBAPENA

## 2.2.1.1. ERABILITAKO MAKINAK

Saiakuntza esperimentalak burutzeko erabilitako makina DANOBAT-en DS630 makina izan da. Makina honen bitartez fresaketa, torneaketa eta mekanizazio prozesu desberdinak burutu daitezke.

Makinaren hiru posiziotan burutuko dira saiakuntzak. Horrela makina berdina erabiliz hiru dinamika desberdinen aurreikuspenak egin ahal izango dira.

| <b>MAKINA</b>    | X ardatza | Y ardatza  | Z ardatza  |  |
|------------------|-----------|------------|------------|--|
| <b>POSIZIOAK</b> | [mm]      | [mm]       | [mm]       |  |
| 1 Posizioa       | $-939,2$  | $-497,735$ | $-50,012$  |  |
| 2 Posizioa       | $-939,2$  | $-497,735$ | $-200,163$ |  |
| 3 Posizioa       | $-939,2$  | $-780$     | $-200,163$ |  |

**Taula 1 – Saiakuntzak burututako makinaren posizioak**

Lehenengo posizioan aharia makinan barnean sartuta egongo da. Ahariak hegadan zati txikia duenez, posizio honetako zurruntasuna izango da hiru egoeretan handiena.

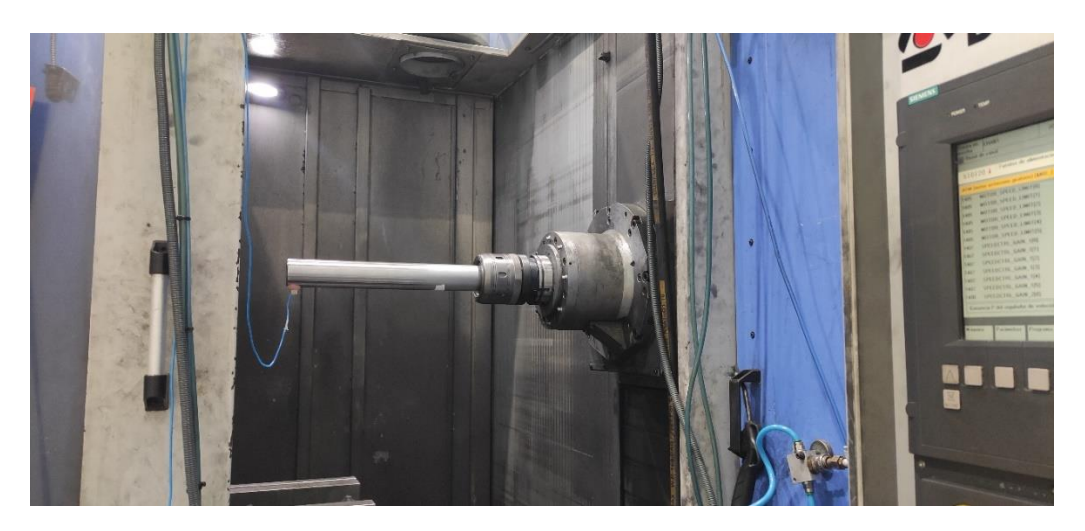

**Irudia 42 – Makinaren lehenengo posizioa**

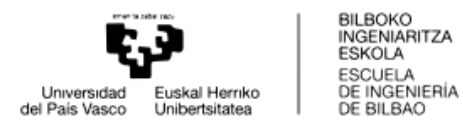

Bigarren posizioan aharia 150 mm aterako da. Honek zurruntasunean eragingo du, berau jaitsiz.

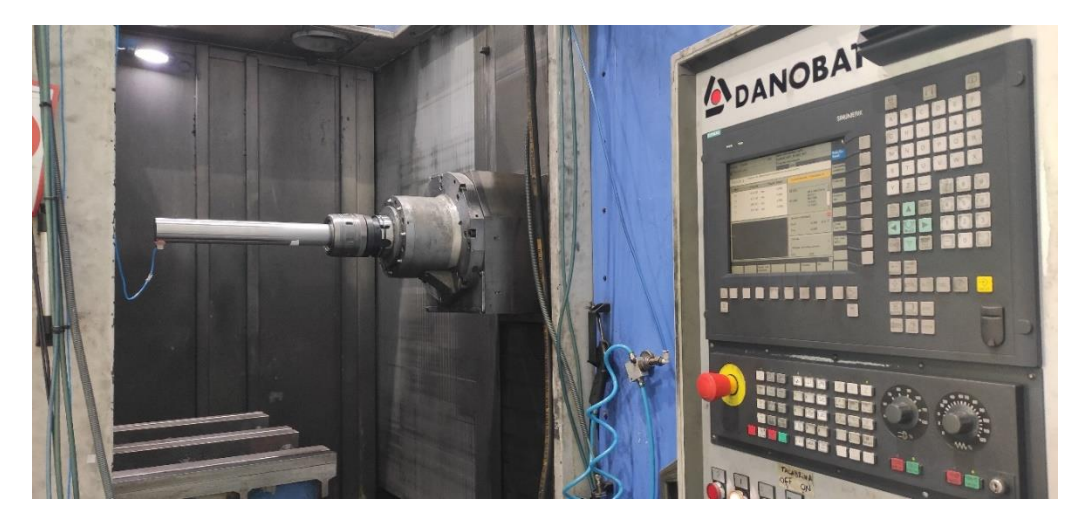

**Irudia 43 – Makinaren bigarren posizioa**

Azkenik, hirugarren posizioan, 283 mm altueran jaitsi egingo da aharia.

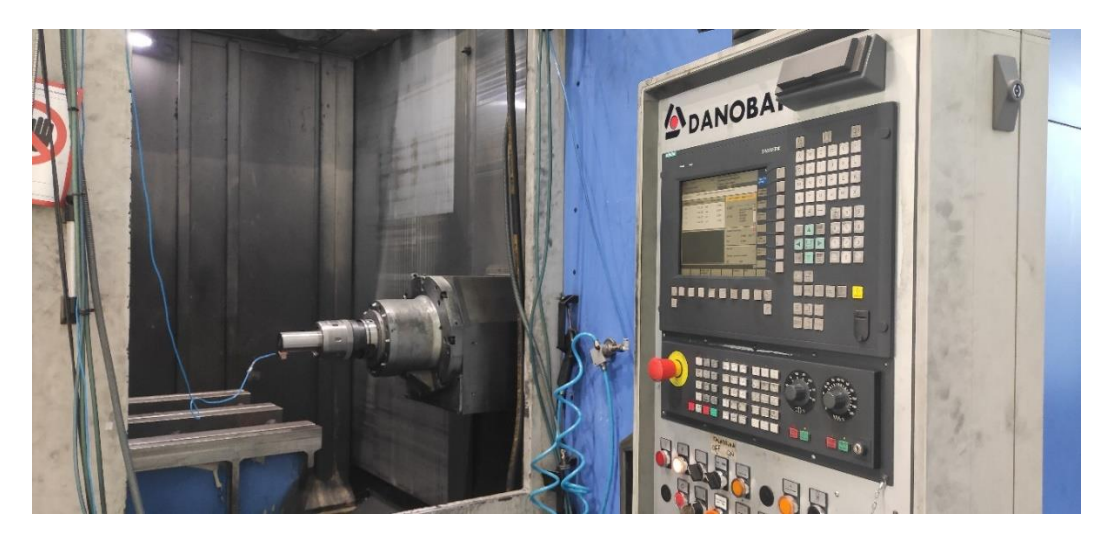

**Irudia 44 – Makinaren hirugarren posizioa**

#### 2.2.1.2. ERABILITAKO ERREMINTAK

HSK motako 50mm-ko diametroko erreminta-etxe bat erabili da. Honen bitartez, jarraian deskribatuko diren barrak makinako ardatzera konektatu ahal izan dira. Barrak lortzeko orduan, erreminta-etxeari bira batzuk eman behar zaizkio lotura sendatzeko. Barra kendu nahi denean bertatik, kontrako noranzkoan eman behar zaizkio bueltak.

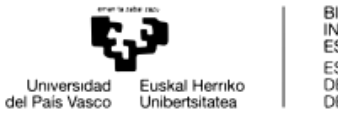

BILBOKO<br>INGENIARITZA<br>ESKOLA<br>ESCUELA<br>DE INGENIERÍA<br>DE BILBAO

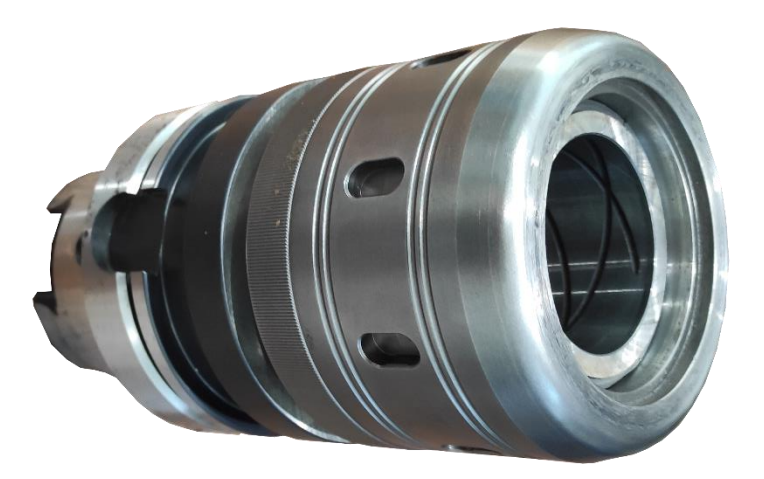

**Irudia 45 – HSK erreminta-etxea**

Saiakuntza esperimentaletan 4 barra zilindriko sendo erabili dira. Guztiak 50 mm-ko diametroa dute eta beraien artean desberdintasuna luzeran ematen da. Hurrengo luzerak dituzte:

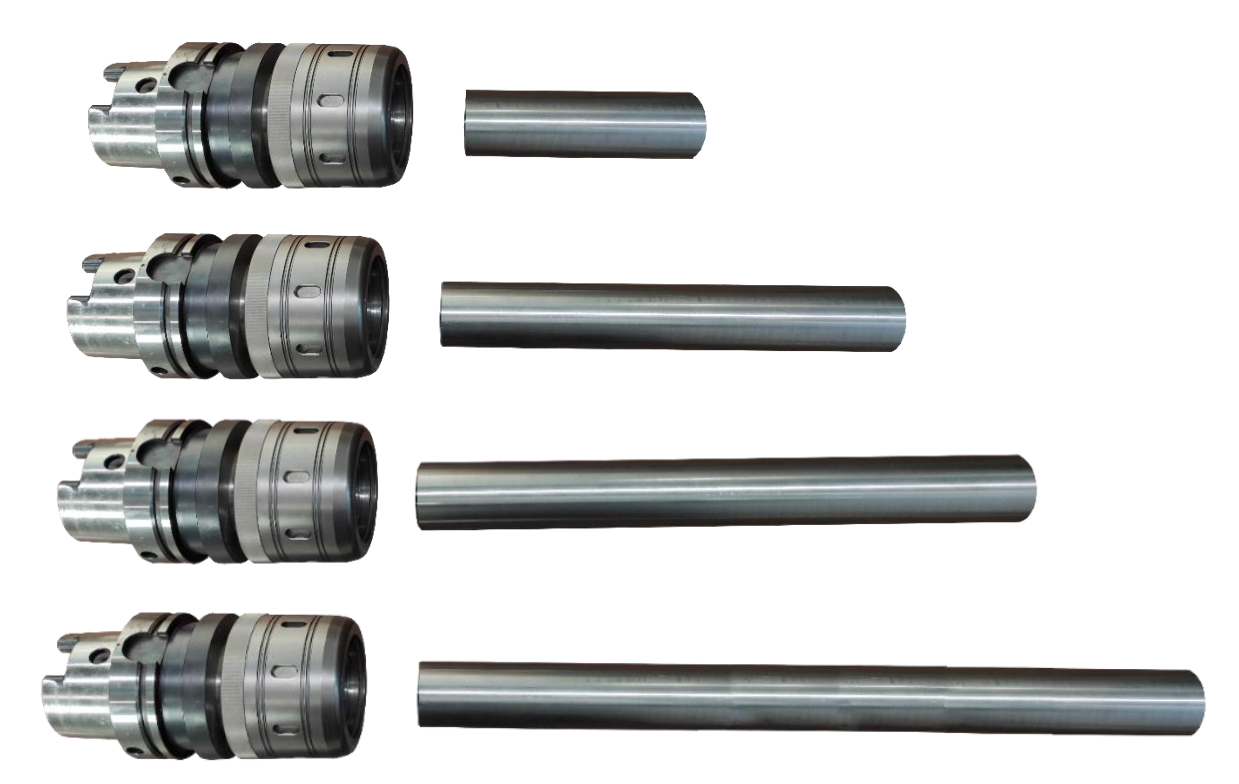

**Irudia 46 – Erabilitako barra desberdinak erreminta-etxearekin** 

180 mm, 340 mm, 440 mm eta 595 mm. Erreminta-etxearen barnean 90 mm-ko espazioa dago barrak sartu ahal izateko. Beraz, erreminta-etxetik kanpo barren luzerak 90 mm, 250 mm, 350 mm eta 505 mm-koak izango dira hurrenez hurren.

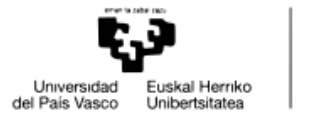

## 2.2.1.3. NEURKETA GAILUAK

Jarraian FRF esperimentalak lortzeko orduan erabilitako tresnak deskribatuko dira:

### 2.2.1.3.1. NEURTZE GAILUAK

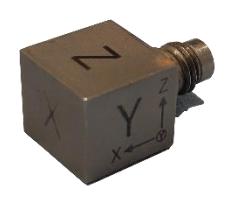

**Irudia 47 – PCB azelerometroa**

Gorputzen dinamika lortzeko azelerometroak erabili dira. Hauek PCB etxekoak dira eta hiru ardatzetan (X, Y eta Z kasu honetan) neurketak lortzeko balio dute. Bere pisua 5,2 g-koa da eta gorputzera plastilina erabiliz pegatzen da. Ardatz guztiek ez dute sentsibilitate bera aurkezten:

- o X ardatzean sentsibilitatea 99.6 mV/g
- o Y ardatzean sentsibilitatea 99.6 mV/g
- o Z ardatzean sentsibilitatea 102.9 mV/g

#### 2.2.1.3.2. KITZIKAPEN GAILUAK

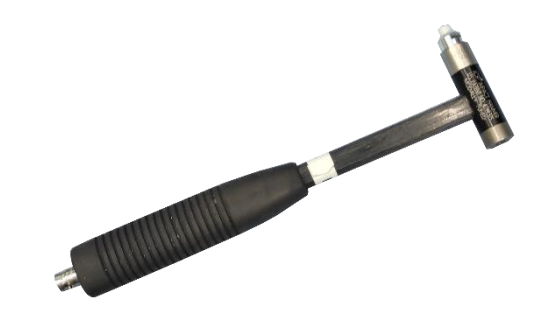

**Irudia 48 – PCB kitzikatze-mailua**

Kitzikapena PCB etxeko mailuen mailukaden bitartez emango da sisteman. Mailuek hurrengo ezaugarriak dituzte:

- o Sentsibilitatea: 2.25 mV/N
- o Kitzikapen tartea: 8kHZ

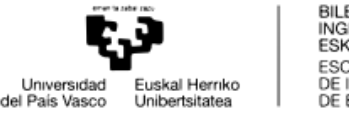

BILBOKO<br>INGENIARITZA **ESKOLA ESCUELA** DE INGENIERÍA

Gogortasun desberdineko puntak. Punta gogorrekin mailukada denbora txikiago batetan emango da eta kolpearen energiak modu asko kitzikatuko ditu. Aldiz, mailuaren punta biguna bada kolpearen energiak batez ere gorputzaren modu baxuak kitzikatuko ditu. Punta gogorrak modu asko edo frekuentzia altuko moduak lortzerakoan erabiltzen dira. Punta bigunak gorputzen modu baxuetan zehaztasuna nahi denean erabiltzen dira.

#### 2.2.1.3.3. PROZESATZE GAILUAK

6 kanaleko Bruel & Kjaer etxearen PULSE neurketa ekipoa. Ekipo honek azeleragailuen eta mailukaren seinaleak jasotzen ditu. Seinale hauek jasotzeaz gain prozesatu egiten ditu software baten laguntzaz. Irteera gisa FRF-en balio absolutua, balio erreal zein irudikariak, koherentzia eta autoespektroa lor ditzake.

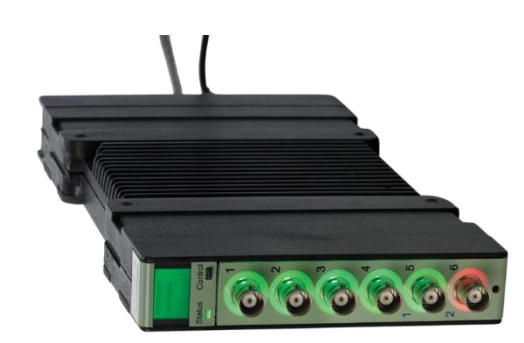

**Irudia 49 – Bruel & Kjaer neurketa ekipoa**

Ordenagailu portatil baten bitartez prozesatze ahalmena eta Bruel & Kjaer etxeak garatutako softwarea batuko dira FRF-ak lortzeko garaian. Lortutako FRFak grafikoki irudikatuko dira eta koherentziaren balioaren arabera, FRF-en baliotasuna baloratu ahal izango da neurketak burutzen diren bitartean.

Softwarean, PULSE ekipotik lortutako seinaleak prozesatu egingo dira ordenagailuan. Bertan kitzikapena burutuko duten tresnen (azelerometroa, mailua) inguruko informazioa sartuko da.

Gero neurketa abiaraziko duen mailuaren kitzikapen minimoa ezarriko da. Neurketa leihoaren hasiera, zabalera eta erresoluzioa definituko da.

Hasierak, kitzikapena sartu aurretik azelerometroek neurtutako denbora adierazten du, kitzikapenaren hasieran informazioa galdu ez dadin.

Zabalerak, neurketak zenbat iraungo duen adierazten du, hau da, kitzikapen hasieratik neurtzea amaituko den arte zenbat denbora igaroko den. Honek, kitzikapena amaitu ondoren zaratak izan dezakeen eragina baldintzatuko du.

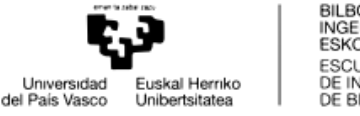

BILBOKO<br>INGENIARITZA **ESKOLA ESCUELA** DE INGENIERÍA DE BILBAO

Leihoaren erresoluzioak neurketak iraun bitartean jasotako puntu kopurua adieraziko du. Zenbat eta handiagoa izan orduan eta emaitza zehatzagoa izango da, baina sartu beharreko kitzikapenen arteko denbora handiagoa izango da. Ondorioz, saiakuntzen denbora totala luzatu egingo da erresoluzioa handitzea nahi bada.

## 2.2.1.4. SAIAKUNTZEN DESKRIBAPENA

Ikusi dira lan honen inguruan makina desberdinak eta barra desberdinak erabiliko direla FRF esperimentalak lortzeko. Jarraian adibide sinple batekin FRF-ak lortzeko prozesua azalduko da.

Hasi aurretik irudien bitartez makina eta barrak identifikatuko dira, gero azalpenak hobeto ulertu daitezen.

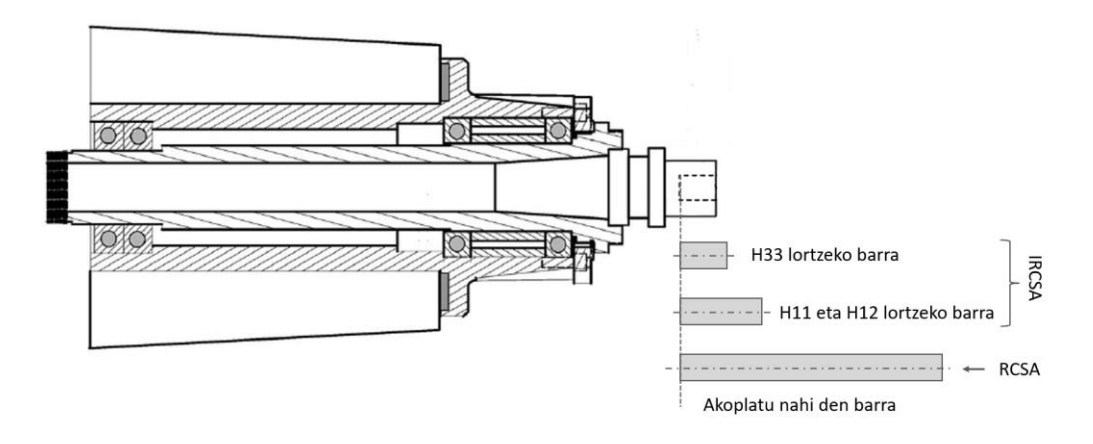

**Irudia 50 – Saiakuntza esperimentaletan erabilitako logikaren errepresentazioa**

Rezeptantzien akoplamendua egiteko makinako 3 puntuko FRF translazionalak zein errotazionalak behar dira. Hauei akoplatu nahi den gorputzaren FRF translazionalak zein errotazionalak akoplatuko zaizkio. Azken hauek NX edo Matlab bitartez lortuko dira, Aske-Aske egoeran. Aldiz, makinako 3 puntuko FRF errotazionalak kalkulatu egin behar dira esperimentalki lortzea gaur egun posible ez baita.

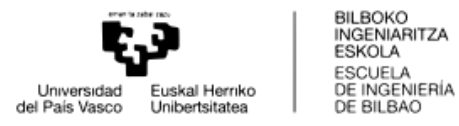

Hauek lortzeko Alderantzizko Rezeptantzien Akoplamendua (IRCSA) aplikatuko da. Horretarako, hiru FRF lortu behar dira:

o H33 esperimentala. FRF translazional zuzen hau lortzeko gorputz lagungarri bat erabiltzen da, ahalik eta motzena eta zurrunena. Ezaugarri hauekin makinaren dinamika karakterizatuko da barraren influentzia ahalik eta txikiena izanik. 3 puntuan kolpatuko da mailukarekin eta posizio berean neurtuko da erantzuna.

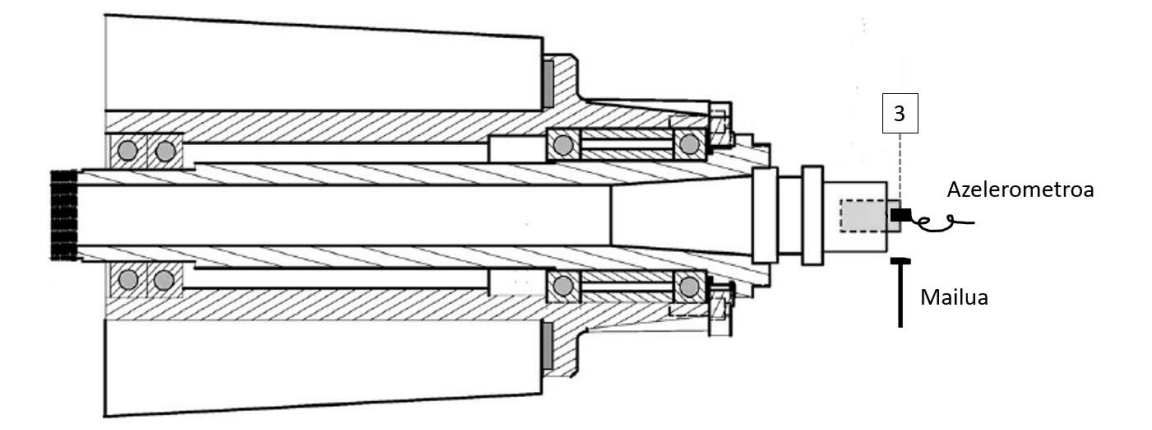

**Irudia 51 – Makinaren karakterizazioa burutzeko egindako saiakuntza**

o H11 eta H12 esperimentalak. Alderantzizko Rezeptantzien Akoplamendua aplikatzeko beharrezkoak dira 1 puntuan neurtutako FRF translazional zuzena eta 1-2 puntuen arteko FRF translazional gurutzatua. Honetarako bigarren gorputz bat erabiliko da.

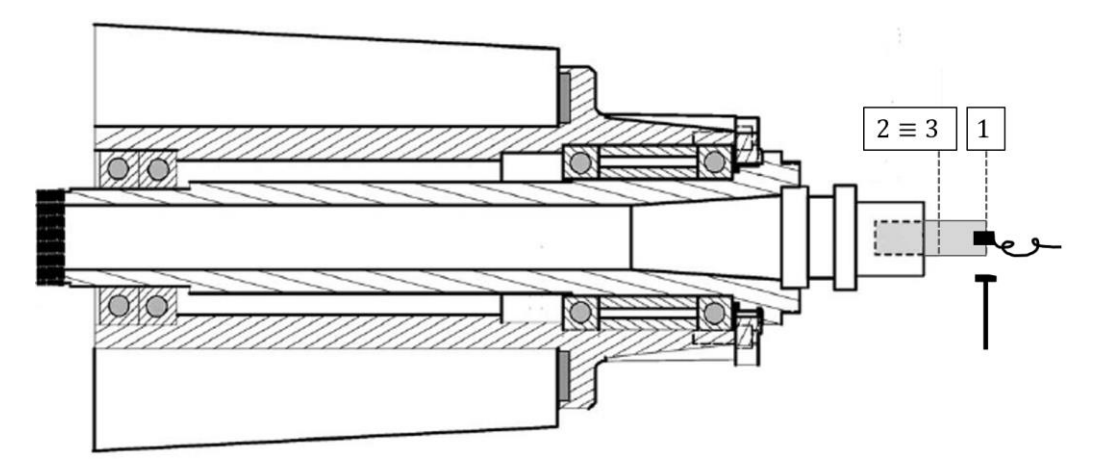

**Irudia 52 - H11 lortzeko egindako saiakuntzaren errepresentazioa**

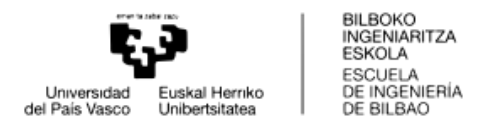

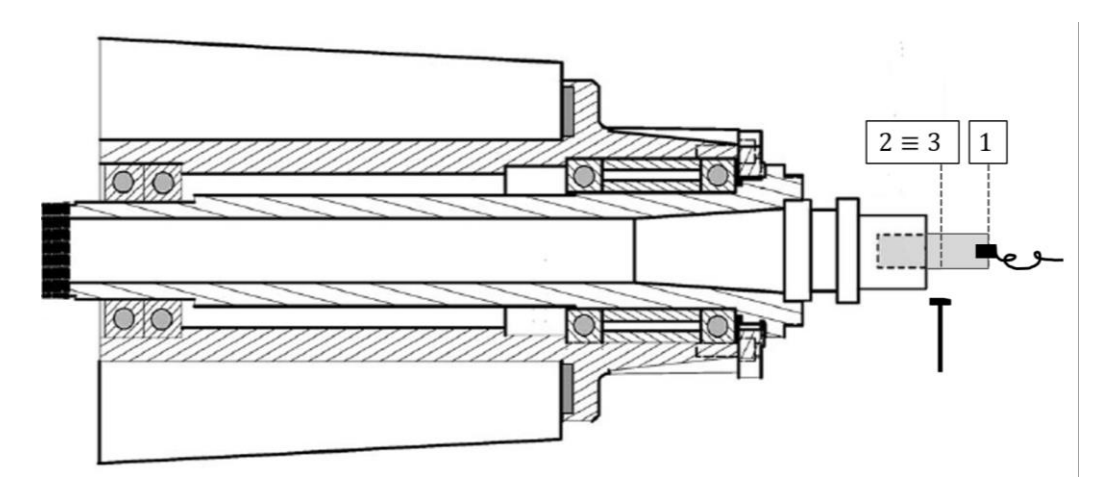

**Irudia 53 – H12 lortzeko egindako saiakuntzaren errepresentazioa**

Behin FRF esperimentalak lortuta daudela IRCSA aplikatzeko bigarren gorputzaren Aske-Aske FRF-ak behar dira. Kontuan hartu behar da soilik 2 eta 1 puntuen arteko FRF-ak behar direla. Horrenbestez, soilik posizio horien arteko barra zatia modelizatuko da ez bigarren gorputz osoa.

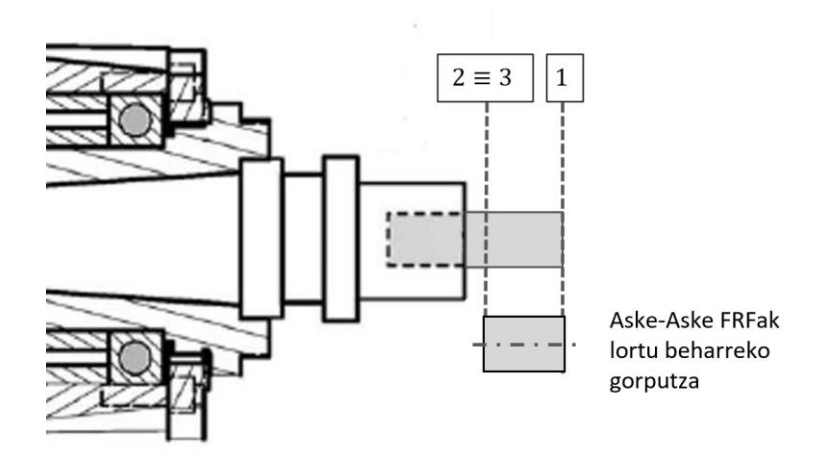

**Irudia 54 – IRCSA egiteko elementu finituen bidez karakterizatutako gorputza**

IRCSA aplikatzean 3 puntuko FRF errotazionalak lortuko dira. Hauekin eta akoplatu nahi den gorputzaren Aske-Aske FRFekin RCSA burutu daiteke eta makina gehi akoplatu nahi den gorputzak osatzen duten multzoaren dinamika aurreikusi daiteke.

Berriz ere kontuan hartu behar da akoplatu nahi den gorputza 3 puntutik aurrera modelizatu behar dela. Izan ere makina 3 puntura arte dago karakterizatuta, akoplamendua puntu horretatik aurrera egin behar da.

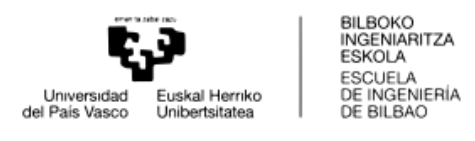

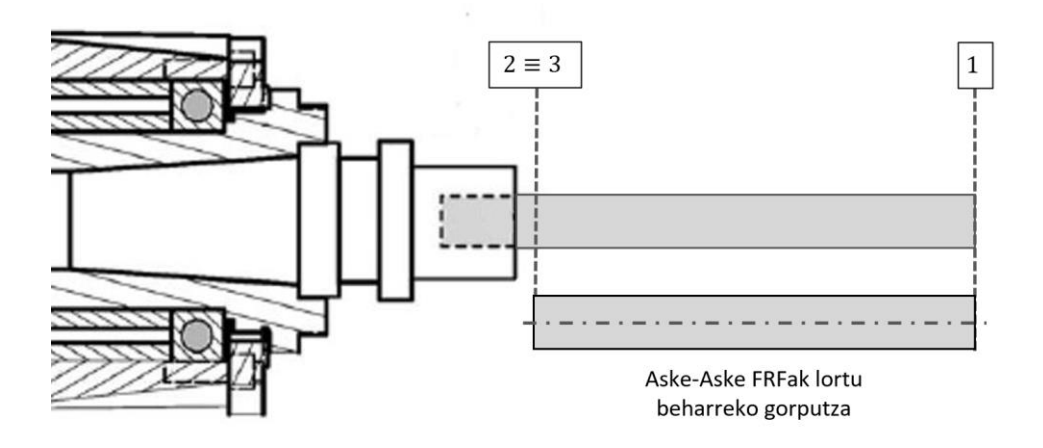

**Irudia 55 – RCSA egiteko elementu finituen bitartez karakterizatutako gorputza**

Lortutako emaitza teorikoa saiakuntza esperimentalekin alderatu daiteke, horretarako multzoaren FRF esperimentalak lortu beharko lirateke. Esaterako, multzoaren H11 horrela lortuko litzateke:

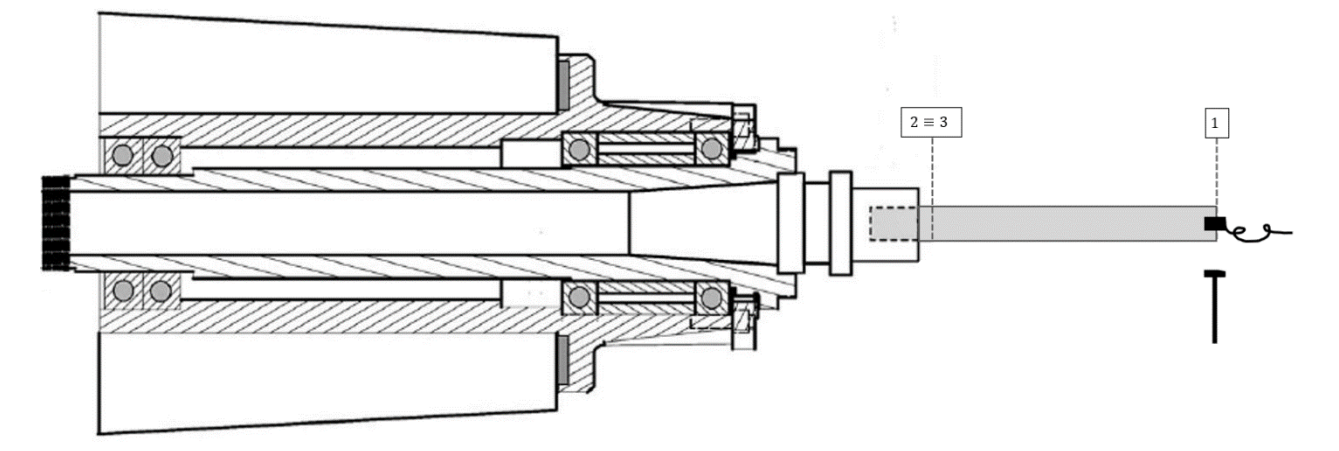

**Irudia 56 – RCSA-ren emaitzak kontrastatzeko egindako saiakuntzak barrekin**

Analisi esperimentalean makina eta barra desberdinak erabiliko dira, baina prozedura berdina izango da. 3 gorputz erabiliko dira: bi gorputz makinaren FRF errotazionalak lortzeko eta hirugarren gorputz bat, akoplatu nahi dena. Gero, saiakuntza guztietan, RCSA bidez lortutako FRFak esperimentalekin alderatuko dira.

Egindako saiakuntzetan 180 mm-ko barra erabiliko da 3 puntuko FRF translazionala lortzeko. Aldiz, IRCSA burutu ahal izateko gorputz laguntzaile bezala 340 mm, 440 mm eta 595 mm-ko barrak erabiliko dira. Hau da, gainontzeko gorputzeko 1 puntuko FRF translazional zuzena eta 1-2 puntuen arteko FRF translazional gurutzatu lortuko dira.

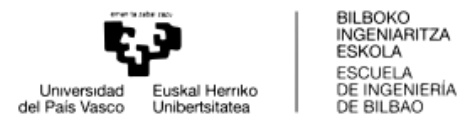

Horrela, 3 puntuko FRF errotazionalak hiru aukera desberdinekin lortuko dira. Gero RCSA bitartez gorputz berberak akoplatuko dira lortutako FRF errotazionaletara, eta ikusi ahal izango da ze gorputzekin lortu daitezkeen FRF errotazional hoberenak. Horretarako, RCSA-z lortutako FRF-ak saiakuntza esperimentaletan lortutako 1 puntuko FRF-ekin alderatuko dira.

### 2.2.2. LORTU BEHARREKO INFORMAZIOA

Esan bezala saiakuntza esperimentaletan 3 gorputzen FRF esperimentalak lortu behar dira. Lortutako FRF esperimentalak RCSAko formulak aplikatuz lortutako FRF esperimentalekin alderatuko dira akoplamenduaren baliozkotasuna ikusteko.

#### 2.3. PROGRAMAREN GARAPENA

Lan honekiko paralelo Matlab App Designer erabiliz programa bat garatu da Rezeptantzien akoplamendua burutzeko. Bereziki bi bide izango ditu:

- FRF esperimental batzuetatik abiatuz IRCSA aplikatuko da gorputz laguntzaile bat sortuz eta bere FRF-ak erabiliz. Ostean, akoplatu nahi den gorputza sortuko da, FRFak lortu eta RCSA burutuko da.
- 3 puntuko FRF translazional eta errotazionalak kargatuko dira. Akoplatu nahi den gorputza sortuko da, FRFak lortu eta RCSA burutuko da.

Bi bideak grafikoki ikusi ahal izateko hurrengo bloke-diagrama erakusten da:

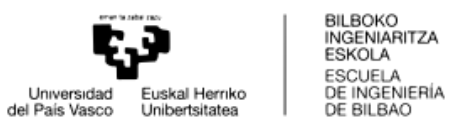

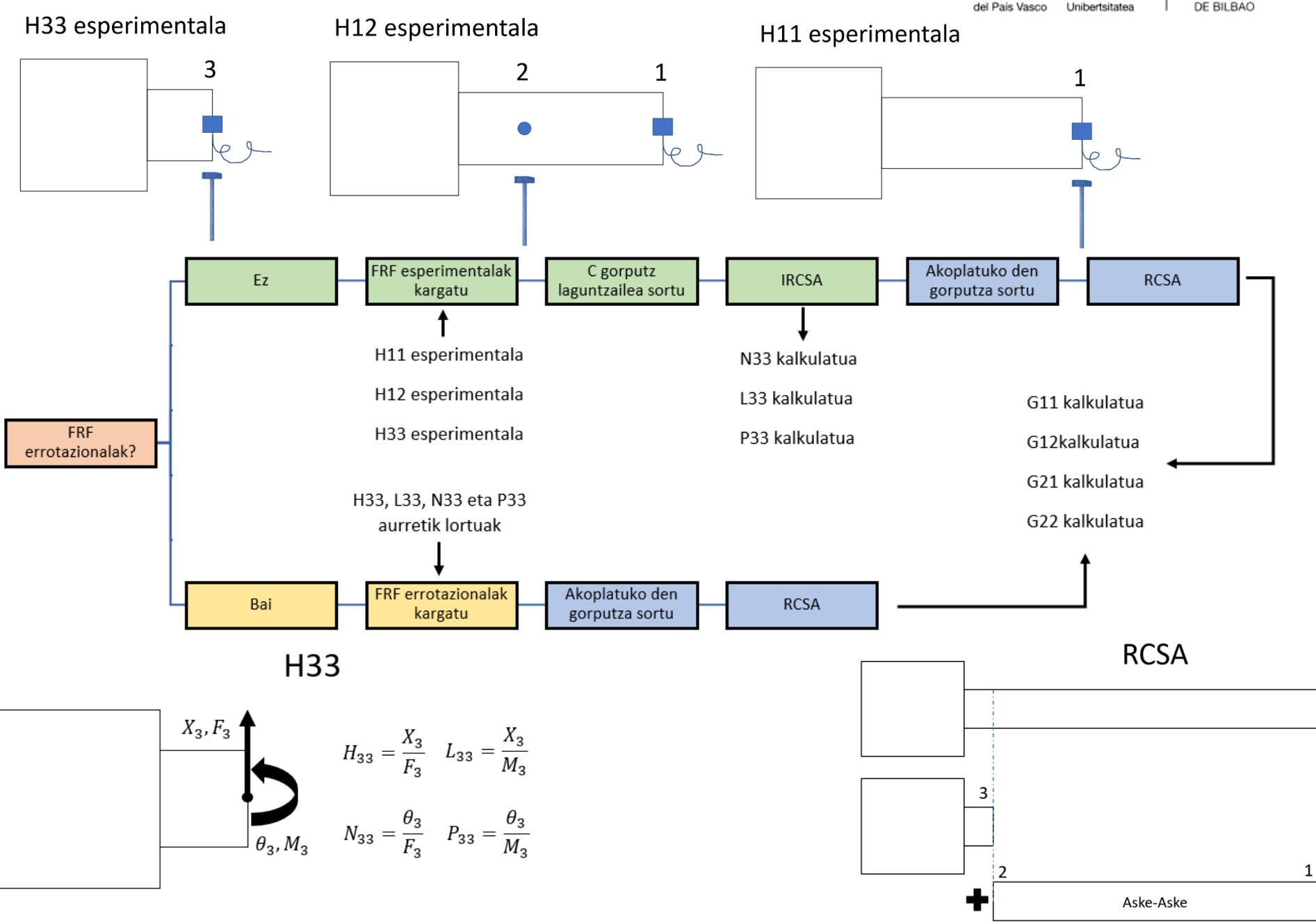

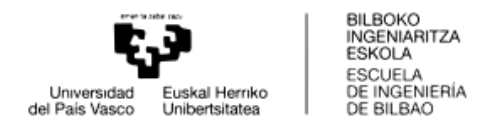

Programa irekitzean ikusten den lehenengo pantailan FRF errotazionalak existitzen al diren galdetzen da. Hau da, jada aurreko pausu batean 3 puntuko  $l_{33} = \frac{x_3}{m}$  $\frac{x_3}{m_3}$ ,  $n_{33} = \frac{\theta_3}{f_3}$  $\frac{v_3}{f_3}$  eta  $p_{33} = \frac{\theta_3}{m}$  $\frac{v_3}{m_3}$  kalkulatuak izan al diren galdetzen da.

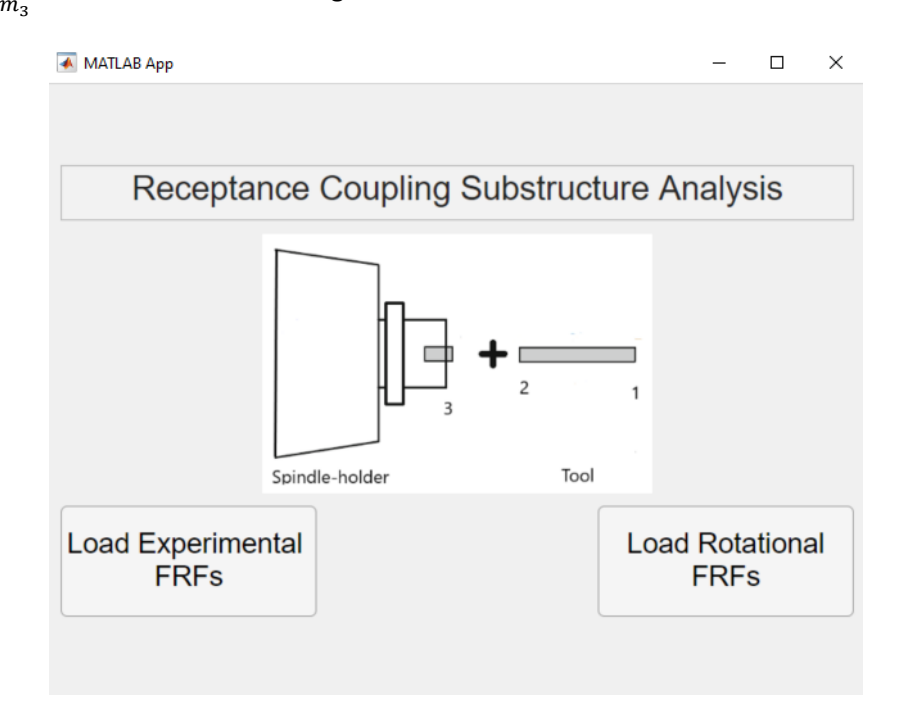

**Irudia 57 – Programaren hasiera leihoa**

Bide luzeena FRF errotazionalak kalkulatu gabe daudenekoa izango da. Azalpenak emateko bide hau hartuko da aurrena. "Load Experimental FRFs" botoiari emanda hurrengo pantailara igaroko da programa.

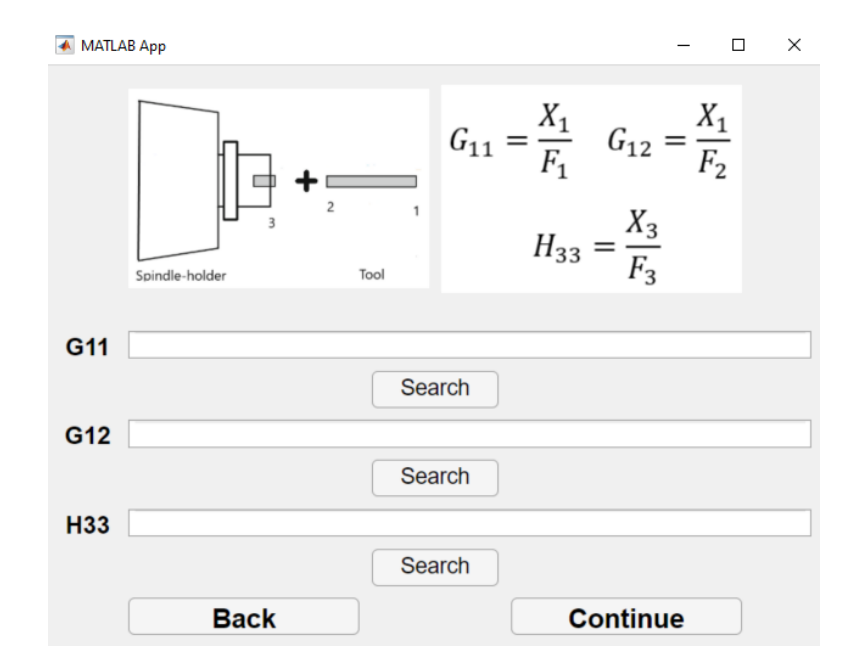

**Irudia 58 – FRF translazional esperimentalak kargatzeko leihoa**

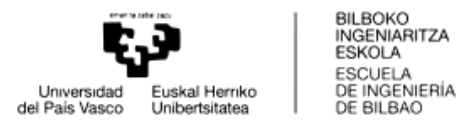

FRF errotazional kalkulatu gabe daudenez, hauek lortu beharko dira. Horretarako H33, H11 eta H12 esperimental batzuk kargatu beharko dira. Hauek kargatzeko "Search" botoiei sakatuz nabigatzaile leiho bat irekiko da, kargatu nahi den FRF artxiboa aukeratzeko.

FRF esperimentalak gorputz laguntzaile baten bidez lortuak izan dira puntu jakin batean eta FRF errotazionalak lortzeko gorputz honen informazioa sartu behar da.

Lehenik eta behin gorputzaren sekzio kopurua sartu behar da. Sekzio kopuru maximoa ezarri da, kasu honetan 6 sekziorekin. Aukeratutako zenbakiaren arabera, "Continue" botoian ematean ezarritako leiho kopurua zabalduko da sekzio bakoitzaren informazioa sartu ahal izateko.

FRFak lortu diren puntuaren kokapena garrantzitsua da ongi sartzea IRCSA egiteko garaian. Hau sartzeko, gorputz laguntzailearen hasieratik FRFa lortu den puntura dagoen distantzia sartu beharko da programan "Measurement Length" alderdian.

Jarraian, moteltze erlatiboaren balioa sartuko da gero FRF-ak lortzeko garaian erabiliko dena. Hau "Damping Ratio" gunean ezarri beharko da.

Materialari dagokionez, dentsitatea, elastikotasun modulua eta Poisson koefizientea sartu ahal dira. Honen bitartez, sekzio desberdinetan balio hauek aurre-ezarriko dira, baina sekzio bakoitzean hauen balioak aldatu ahal izango dira.

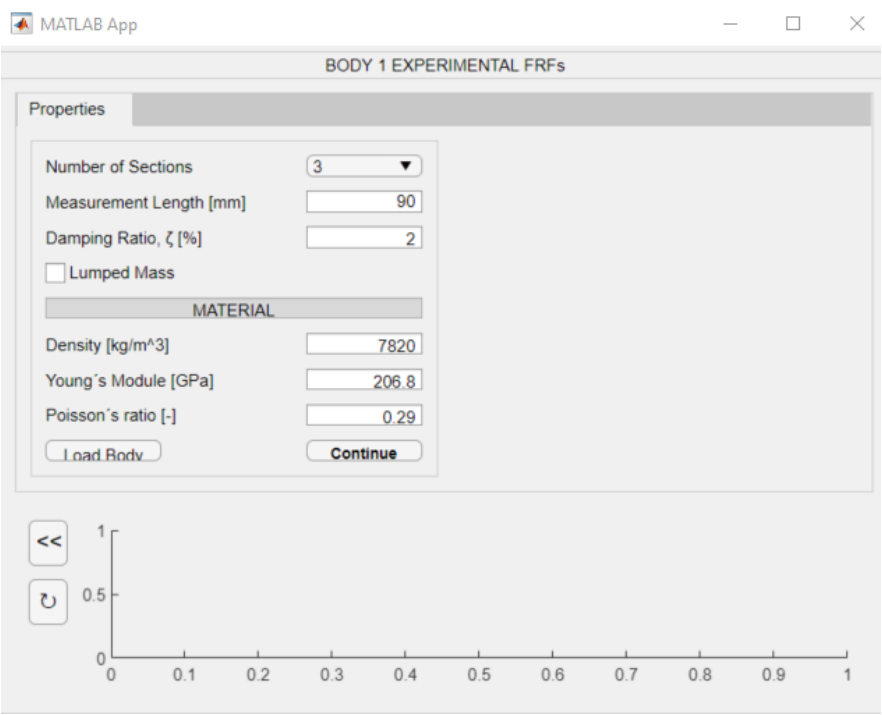

**Irudia 59 – IRCSA egiteko gorputzaren informazioa sartzeko leihoa** 

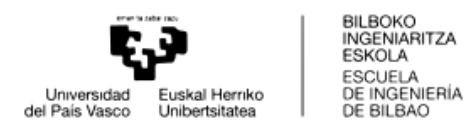

Gune hutsetan balioak ezarrita "Continue" botoiari eman behar zaio sekzio bakoitzeko informazioa bete ahal izateko.

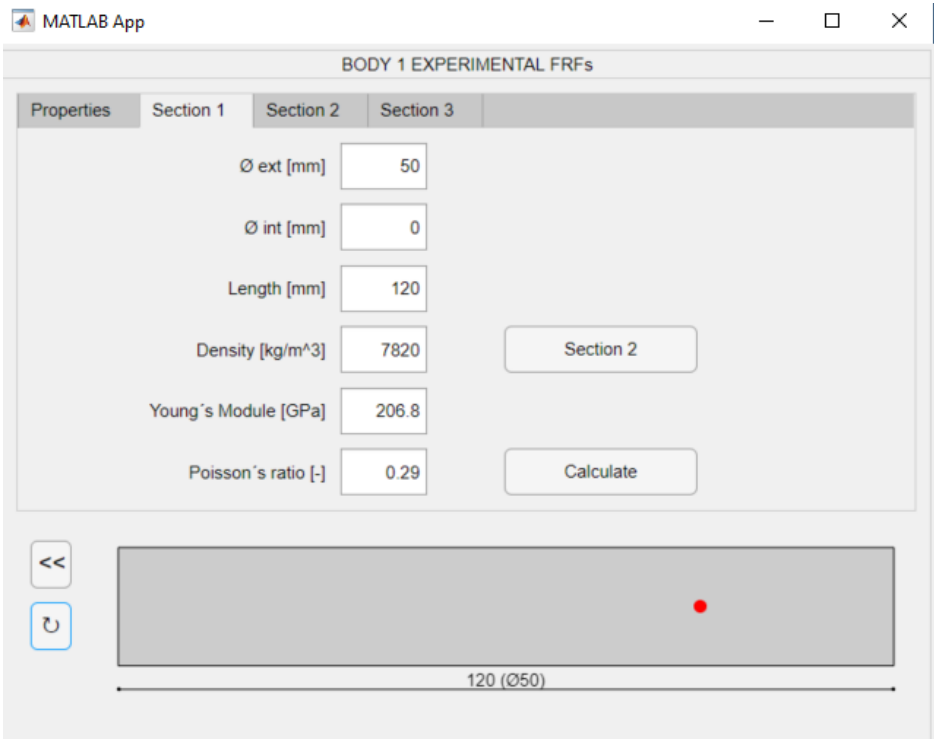

**Irudia 60 - IRCSA egiteko gorputzaren lehen sekzioaren informazioa sartzeko leihoa**

Lehenengo sekzioaren informazioa sartuko da lehenik. Bertan sekzioaren geometria zehaztuko da barne eta kanpo diametroen bitartez. Sekzioaren luzera ere zehaztu ahal izango da. Gainontzean, materialaren informazioa aldatu ahal izango da. Esan bezala, aurreko leihoan jarritako balioak aldatzeko aukera dago.

Beheko aldean sekzioaren errepresentazio grafikoa ikusi ahal izango da. Horretarako " ↻ " botoian sakatu beharko da. Horrela, sekzioaren informazioa grafikoki errepresentatzea lortuko da. Dimentsioen artean ez da erlaziorik mantenduko, baina sortu nahi den gorputzaren inguruko ideia bat lortzea ahalbidetuko da. Aipatu beharra dago errepresentazio grafikoan agertzen den puntu gorriak, FRF-a non lortu den adierazten duela. Aurreko pantailan ezarri bezala, gorputzaren hasieratik 90 mm-tara egongo da.

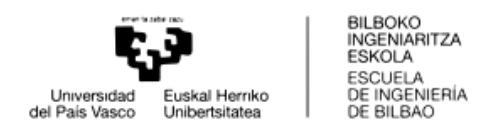

"Section 2" botoia sakatuz hurrengo sekzioaren informazioa sartzeko gunera igaroko da programa.

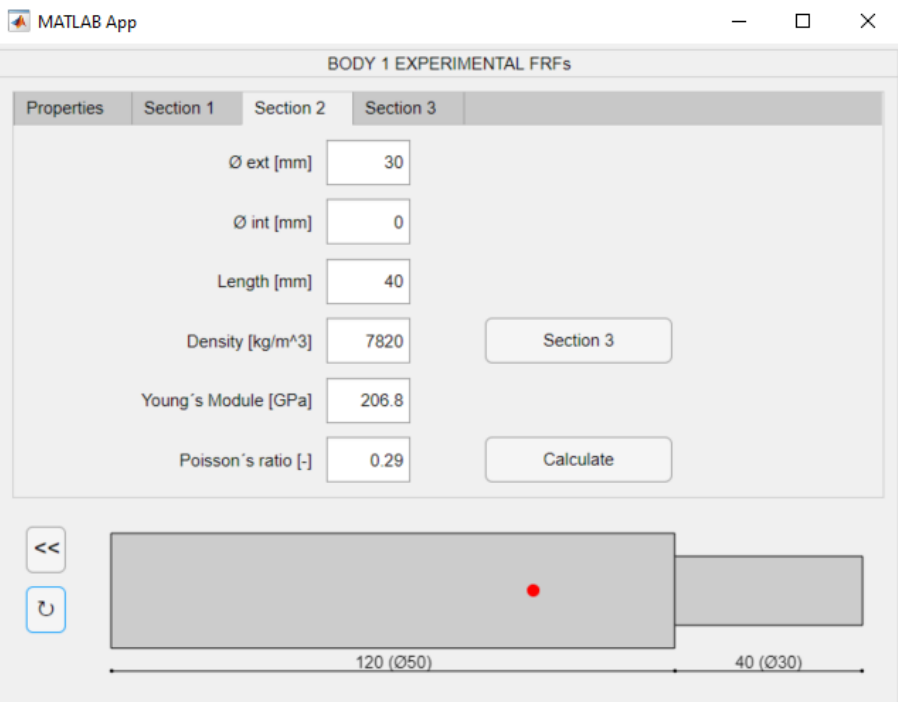

**Irudia 61 – Gorputzaren bigarren sekzioaren informazioa sartzeko leihoa**

Prozedura berdina emango da ezarritako sekzio kopuru guztietan informazioa sartu arte.

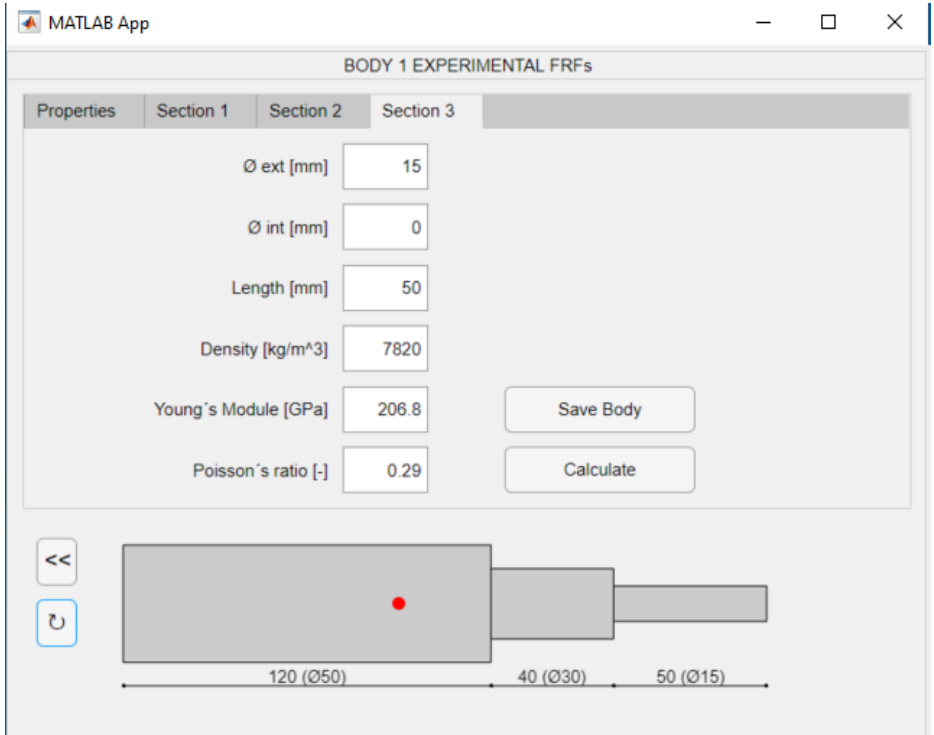

**Irudia 62 – Gorputzaren hirugarren sekzioaren informazioa sartzeko leihoa**

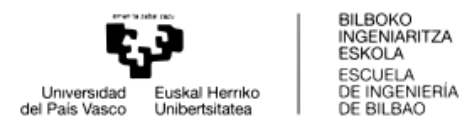

Gorputz edo masa puntual bat sartzeko aukera dago. Horretarako, "Lumped Mass" kuadroan klikatu behar da eta aukera batzuk zabalduko dira. Bertan gorputz edo masaren posizioa, masa, elastikotasun modulua, poisson koefizientea eta dentsitatea sartu ahal izango dira. Honek balioko du, esaterako, artezterakoan erabilitako harria modelizatu daiteke, mandrino+harria multzoa osatzeko adibidez. Honen errepresentazio grafikoa ere lortuko da, horiz irudikatuta.

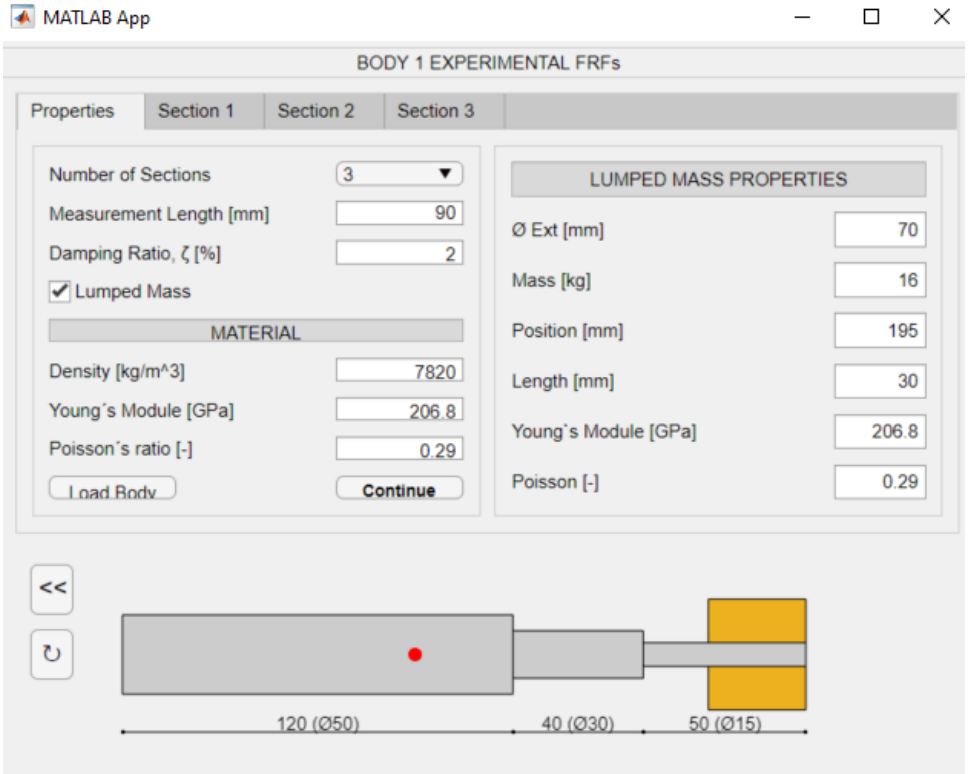

**Irudia 63 – Harria edo gorputz baten informazioa sartzeko leihoa**

Pausu honetan beste bi aukera izango dira. Sekzioak definitzeko leihoetan "Save Body" izeneko botoia sakatuz gero, sortutako gorputzaren informazioa gordetzeko aukera egongo da. Hau .mat artxibo baten bidez emango da eta nabigatzaileko leiho bat irekiko da gordetzeko karpeta aukeratzeko.

Beste aukera aurretik gordetako gorputz bat kargatzekoa da. Hau "Properties" atalean emango da. "Load Body" sakatuz nabigatzaileko leiho bat irekitzen da aurretik gordetako gorputzaren .mat artxiboa aukeratzeko. Gorputza kargatzean, automatikoki sekzio kopurua eta hutsik dauden hutsune guztiak .mat artxiboko informazioarekin beteko lirateke.

Azkenik aipatu beharra dago "<<" botoia sakatzearekin aurreko leihora itzuli daitekeela. Hau da, H33, H11 eta H12 esperimentalak kargatzeko leihora itzuliko litzateke, aldaketarik egin nahi balitzateke.

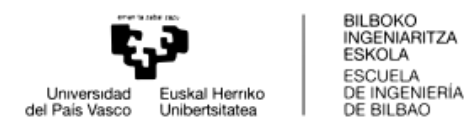

Behin gorputz laguntzailea definituta, sekzioak definitzeko leihoan agertzen den "Calculate" botoiaren bitartez gorputzaren masa eta zurruntasun matrizeak lortuko dira eta bektore modalaren metodoa erabilita FRFak lortuko dira. H33, H11 eta H12 esperimental zein gorputz laguntzailearen Aske-Askeko 16 FRFekin Alderantzizko Rezeptantzien Akoplamendua (IRCSA) egingo da.

Horrela, 3 puntuko  $l_{33}, n_{33}$  eta  $p_{33}$  lortuko dira. Hauek programan bertan grafikoki errepresentatu daitezke. Horretarako interesekoak diren laukietan klikatu behar da eta automatikoki grafikan agertuko dira.

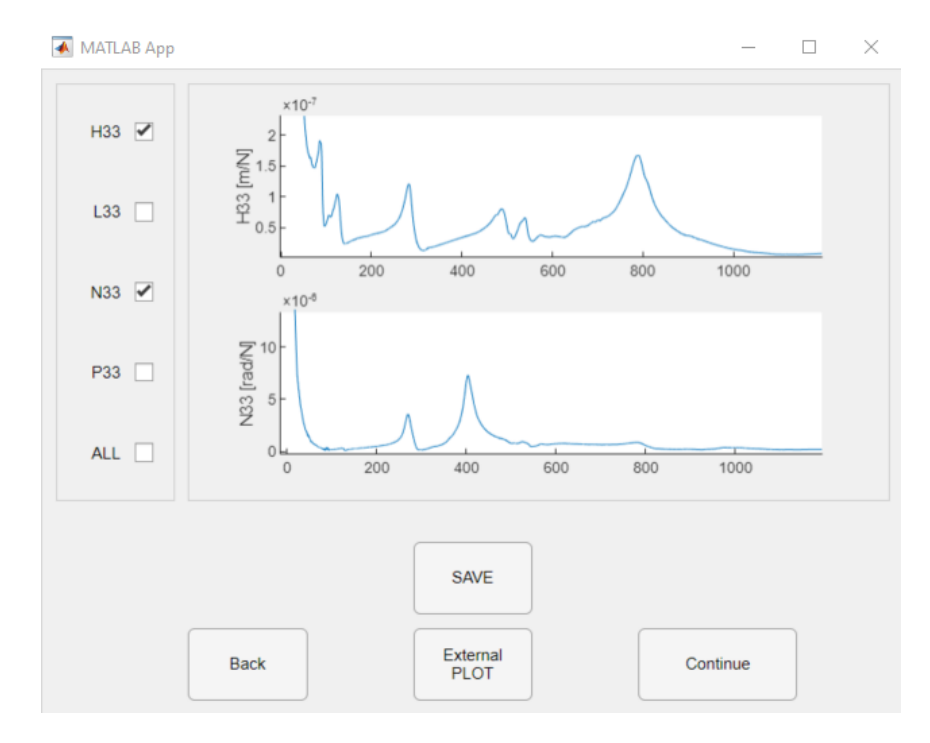

**Irudia 64 – IRCSA aplikatuz lortutako FRF-en errepresentazio grafikoa**

Bestalde, "External PLOT" botoiari emanez gero aukeratutako FRF-ak beste leiho batean errepresentatuko dira. Horrela, grafikoa nahi bezala editatu edo gorde ahal izango da.

"SAVE" botoiaren bitartez aukeratutako FRF-ak gordetzeko aukera dago. Nabigatzailearen leiho bat irekiko da FRF bakoitzeko, gordetzeko karpeta zehaztu beharko da. Honekin, FRF bakoitzaren izenarekin bi bektore gordeko dira .mat artxibo berean. Lehenengo bektorean frekuentzien balioak egongo dira. Bigarren bektorean, FRF-aren balio erreal eta irudikariak egongo dira.

"Back" botoiarekin IRCSA lortzeko beharrezko gorputza definitzeko leihora itzuli ahal izango da. "Continue" botoiarekin RCSA burutzeko beharrezkoa den gorputza definitzeko leihora igaroko da programa.

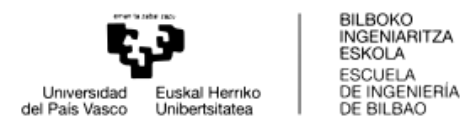

Puntu honetan jada FRF errotazionalak kalkulatuak daude. Programaren hasieran beste bidea hartuko balitz, aurretik lortutako FRF errotazionalak kargatu beharko lirateke eta hau egitean, programaren puntu berdinera helduko litzateke. Horretarako programaren hasieran "Load Rotational FRFs" aukeratu beharko litzateke.

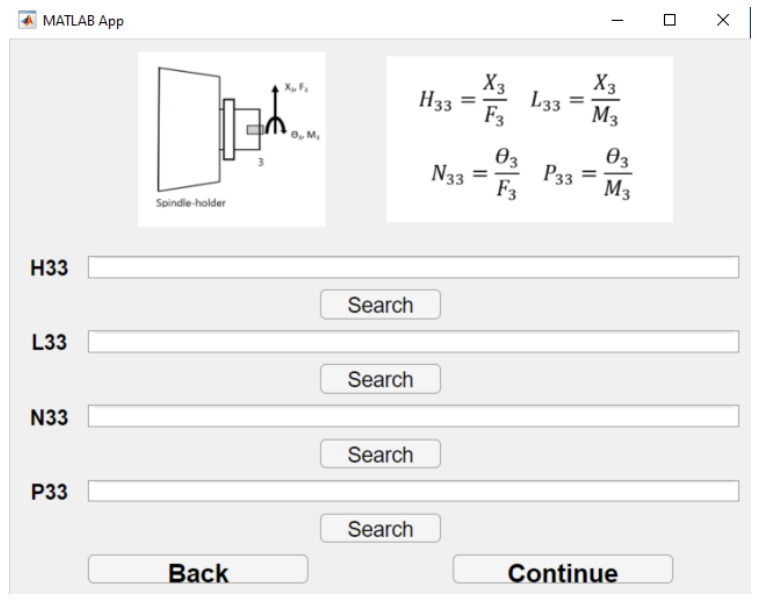

**Irudia 65 – Aurretik kalkulatutako FRF errotazionalak kargatzeko leihoa**

Hurrengo leihoan 3 puntuko FRF guztiak kargatu beharko lirateke. Hauek aurretik burututako IRCSA prozesu batez lortuak izango dira. "Search" botoiei sakatuz nabigatzaileko leiho bat irekiko da bakoitzean, kargatu beharreko FRF aukeratzea ahalbidetuko duena. "Continue" botoiarekin hurrengo leihora igaroko da, non RCSA bidez akoplatu nahi den gorputza definitu beharko den.

Hemendik aurrera, bi bideek bat egiten dute.

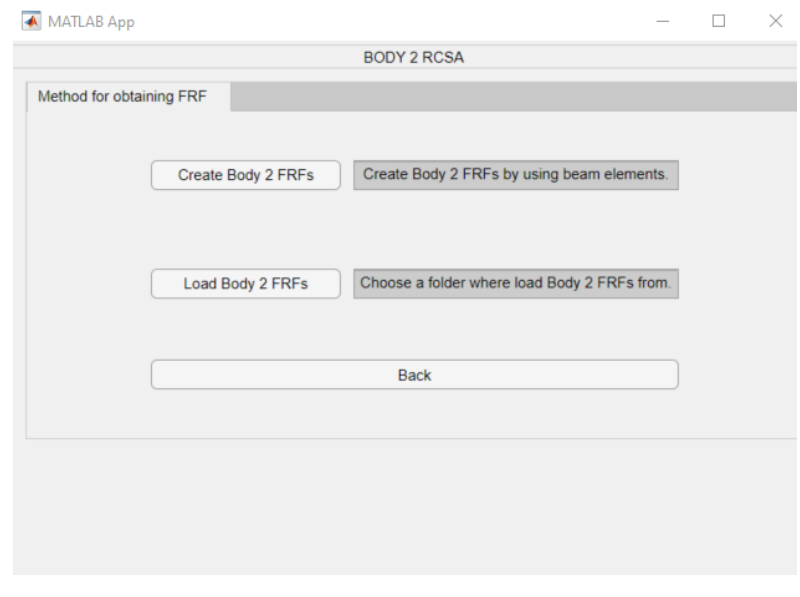

**Irudia 66 – RCSA burutzeko gorputza sartzeko bi aukeren leihoa**

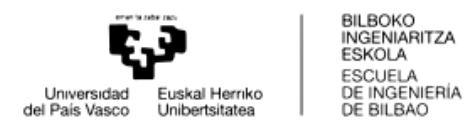

Hurrengo pausuan akoplatu nahi den gorputza sartu beharko da programan. Hau egiteko bi bide daude:

- *"Load Body 2 FRFs"* botoia: Karpeta bat aukeratu daiteke non akoplatu nahi den gorputzaren Aske-Aske egoerako FRFak lehendik kalkulatuak dauden. FRF hauek NX edo Matlab bidez kalkulatuak izan zitezkeen esaterako. Karpeta aukeratu eta FRFak kargatu egingo dira programan automatikoki.
- *"Create Body 2 FRFs"* botoia: IRCSA burutzeko kasuan bezala, sekzio zilindrikoez osatutako gorputz bat sortu eta FRFak lortuko dira bektore modalaren metodoaren bitartez.

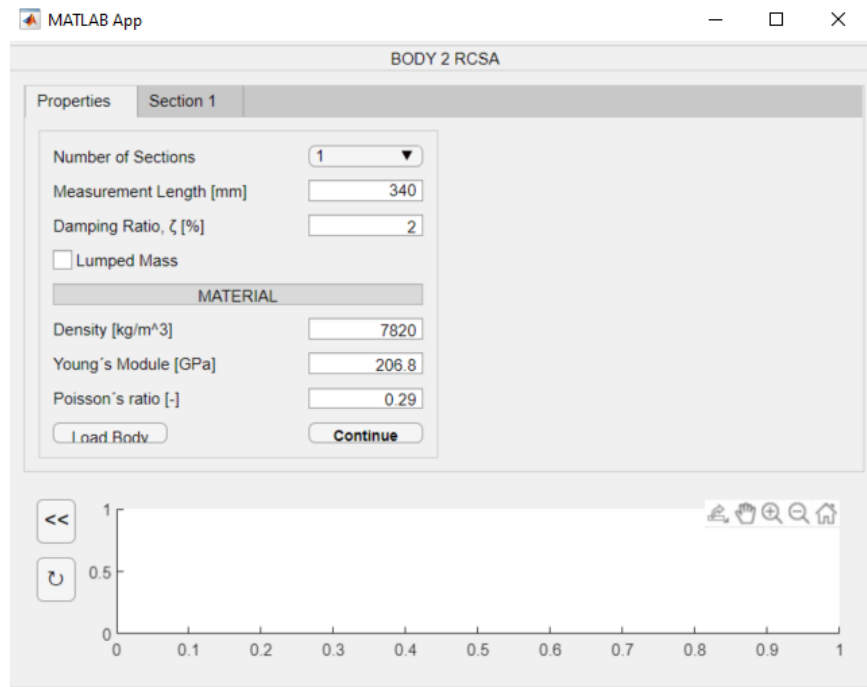

**Irudia 67 – RCSA burutzeko gorputzaren informazioa sartzeko leihoa**

FRFa lortu nahi den puntua definitu egin beharko da, gorputzaren hasieratik hasita distantzia bat ezarriz. Horrela, intereseko puntuko multzoaren FRFak lortuko dira akoplamendua burutzean. Hau, lehen bezala, "Measurement Length" hutsunean ezarriko da.

Gorputzaren informazioa sartuko da IRCSA burutzean egin behar zen bezala, formaren errepresentazio grafikoa emango da programan bertan.

Akoplatu nahi den FRFekin eta 3 puntuko FRF translazional zein errotazionalekin posible da RCSA burutzea. Hau, IRCSAren kasuan bezala, "Calculate" botoiarekin egin ahal izango da.

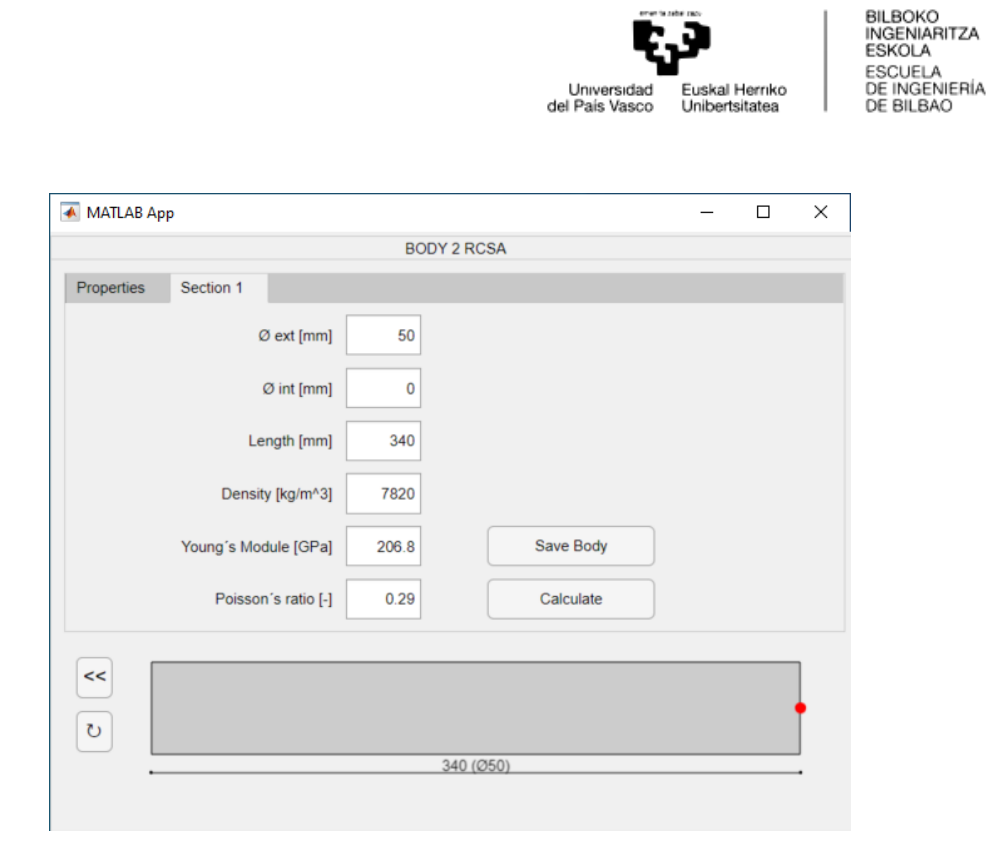

**Irudia 68 - RCSA egiteko gorputzaren lehen sekzioaren informazioa sartzeko leihoa**

Akoplamendua burutzean programan G11eko FRF translazional eta errotazionalak grafikoki errepresentatzeko aukera eman da, bai programan bai programatik kanpo ("External Plot").

Kasu honetan hiru errepresentazio grafiko mota daude, "Plot Type" atalean aldatu daitezkeelarik:

Magnitudea: X ardatzean FRF-aren frekuentzia ta Y ardatzean FRF-aren balio absolutuaren balioa errepresentatuko dira.<br>A MATLAB App

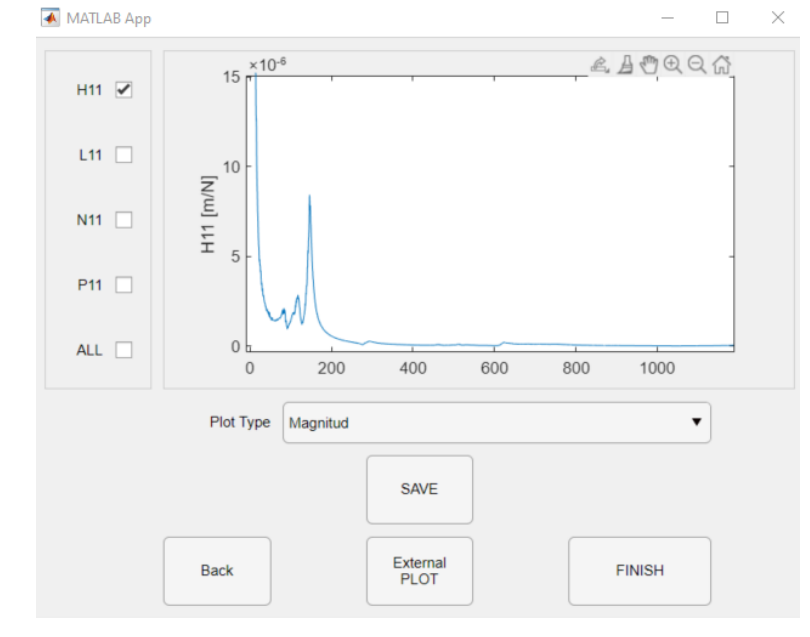

**Irudia 69 - RCSA aplikatuz lortutako FRF-en balio absolutuaren errepresentazio grafikoa**

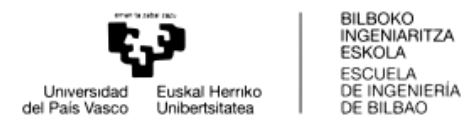

- Magnitudea eta fasea: Bi grafiko sortuko dira. Bietan X ardatzean FRF-aren frekuentzia ageriko da. Magnitudeko grafikoan Y ardatzean FRF-aren balio absolutua agertuko da. Faseari dagokion grafikoan, balio erreal eta irudikariek osatzen duten angelua adieraziko da Y ardatzean.

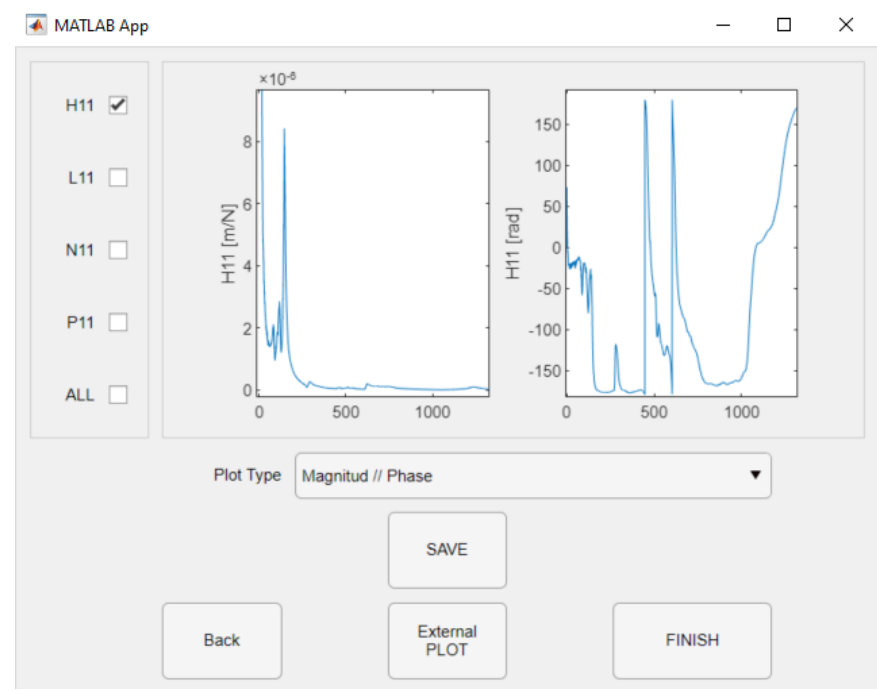

**Irudia 70 - RCSA aplikatuz lortutako FRF-en magnitude eta angeluaren errepresentazio grafikoa**

Parte erreala eta irudikaria: Bi grafiko agertuko dira. Lehenengoan FRF-aren balio erreala agertuko da Y ardatzean eta bigarrengoan FRF-aren zati irudikaria. Bietan ere, X ardatzean, FRF-aren frekuentzia errepresentatuko da.

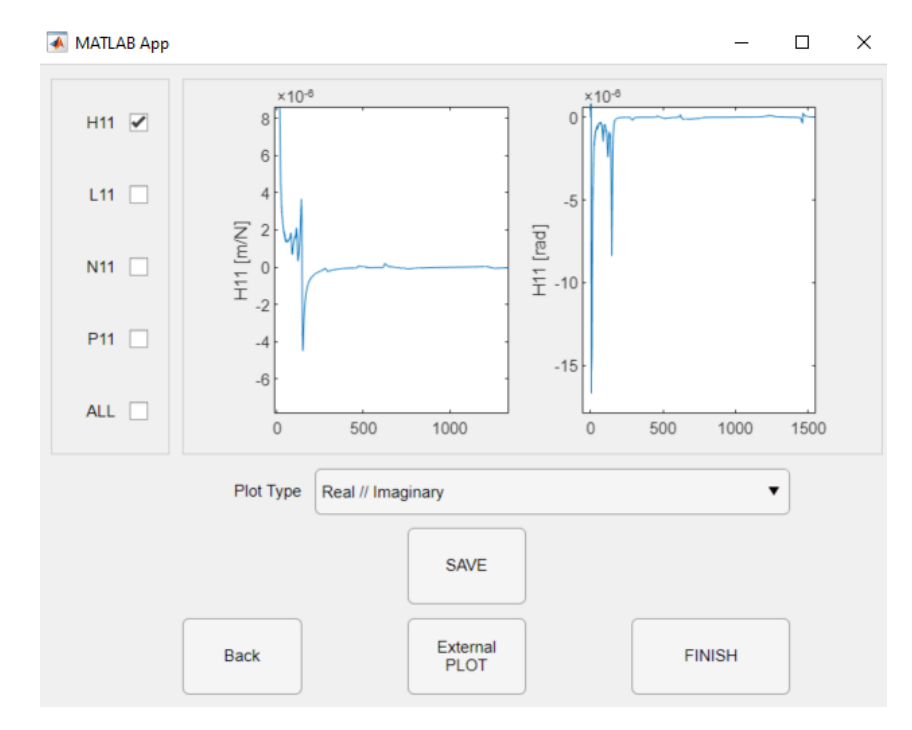

**Irudia 71 - RCSA aplikatuz lortutako FRF-en balio erreal eta irudikarien errepresentazio grafikoa**

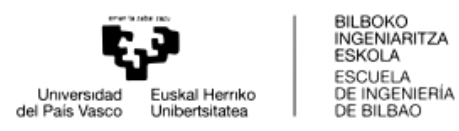

Bestalde FRF-ak gordetzeko aukera ere badago ("SAVE"). IRCSA eta gero bezala, nabigatzaileko leihoak zabalduko dira aukeratutako FRF-ak gordetzeko. .mat artxibo bakoitzean bi bektore gordeko dira, lehena frekuentziekin eta bigarrena, FRF-aren balio erreal eta irudikariekin.

Azkenik, programa amaitzeko botoi bat egongo da. "FINISH" botoiari emanez gero programaren leihoa itxi egingo da.

Laburbilduz, programa honen bitartez RCSA prozesua hasieratik amaierara egin daiteke. FRF esperimentaletatik edo kalkulatutako errotazionaletatik abiatuz akoplatu nahi den gorputza sortu edo kargatu egin daiteke. FRF hauekin guztiekin akoplamendua burutu daiteke eta multzoaren FRFak lortuko dira interesekoa den puntuan.

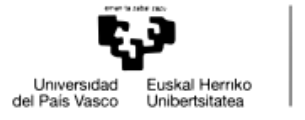

#### 2.4. PLANIFIKAZIOA eta GANTT DIAGRAMA

Puntu honetan lan honetan zehar jarraitu diren pausuen laburpen bat egingo da. Pauso hauek Gantt diagrama batean errepresentatuko dira, proiektuaren etapen organizazioa adierazteko.

### 2.4.1. ETAPAK

Proiektuan garatutako lana hurrengo etapetan banatu da:

- Gaur egungo ezagutzaren berrikuspena: Bibliografian arakatu da mekanizazioan sortutako bibrazioei buruz, batez ere chatter-aren inguruan. Rezeptantzien akoplamendu teoria eta eredu desberdinak aztertu dira. FRF-ak lortzeko bide desberdinak eta elementu finituen inguruko jakintza landu da.
- Eredu desberdinen arteko aukeraketa: Rezeptantzien akoplamendua aurrera eramateko eredua aukeratu da. Hala nola FRF-ak lortzeko ereduak eta erabiliko diren elementu finitu moten aukeratzea burutu da.
- FRF-ak lortu eta RCSA burutzeko algoritmoa: Habeen teoriak aplikatuz FRF-ak lortzeko algoritmoa garatu da Matlab bidez. Bestalde, bai NX eta bai Matlab bidez lortutako FRF-ekin RCSA burutzeko algoritmoa lortu da.
- Programaren garapena: Aurreko puntuko algoritmoak erabiliz Rezeptantzien akoplamendua egin ahal izateko programa garatu da Matlab AppDesigner bitartez. Interfaze erabilterraz bat garatu da.
- Simulazio teorikoak: Rezeptantzien akoplamenduan eragina izan dezaketen faktoreak analizatu dira. Horretarako, baldintza desberdinetan FRF-ak lortu dira eta hauen akoplamendua burutu da.
- Saiakuntza esperimentalak: Danobateko DS630 makinan luzera desberdineko barrekin makinaren posizio desberdinetarako FRF esperimentalak lortu dira. RCSA bidez barra hauen dinamika aurreikusi da eta FRF esperimentalekin kontrastatu da.
- Emaitzen analisia: Bai simulazio teorikoetan bai saiakuntza esperimentaletan lortutako emaitzen analisia burutu da.
- Puntu anitzeko rezeptantzien akoplamenduaren proiektua: Proiektuko azken fasean puntu anitzeko rezeptantzien akoplamendua planteatzen hasi da. Gorputzak modelatu eta maila teorikoan dinamikoki karakterizatu dira.
- Memoria idaztea: Proiektuaren baitan burututako lana batzen duen memoria idatzi da.

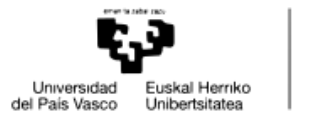

#### 2.4.2. GANTT DIAGRAMA

Aurreko atalean definitutako etapak hurrengo Gantt diagraman errepresentatuko dira:

| <b>ETAPA</b>                          | Hasiera      | <b>Amalera</b> |
|---------------------------------------|--------------|----------------|
| Ezagutzaren Analisia                  | mar 01/02/22 | lun 28/03/22   |
| <b>RCSA eredu aukeraketa</b>          | mar 01/02/22 | lun 21/02/22   |
| Habe pidezko Hodelaketa               | mar 22/02/22 | jue 07/04/22   |
| <b>RCSA burutzeko kodigoa</b>         | mar 22/02/22 | vie 25/03/22   |
| Programa                              | lun 28/03/22 | lun 30/05/22   |
| Simulazio Teorikoak                   | mar 22/02/22 | lun 08/08/22   |
| Saiakuntza Esperimentala lun 11/07/22 |              | lun 18/07/22   |
| Emaitzen analisia                     | mar 26/07/22 | lun 05/09/22   |
| <b>Purtu anitzeko RCSA</b>            | mar 19/07/22 | vie 29/07/22   |
| Memoria idaztea                       | lun 13/06/22 | vie 16/09/22   |

**Irudia 72 - Proiektuaren Gantt diagrama**

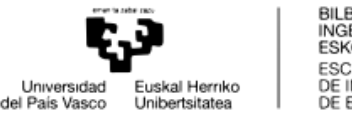

# **3. EMAITZAK**

## 3.1. EMAITZA TEORIKOAK

RCSA prozesuan eragina izan ditzaketen ezaugarriak jakiteko asmoz simulazio teoriko batzuk planteatu dira. Hauetan NX edo Matlab bitartez lortutako FRF-en arteko akoplamendua eman da saiakuntza bakoitzean aldaketa bat aplikatuz edo eredu desberdinak alderatuz.

Honekin ikusi nahi da RCSA egiteko orduan ze faktore hartu beharko diren kontuan emaitza zehatzak lortzeko. Saiakuntza bakoitzean bere xehetasunak emango dira.

Lerdentasunaren eragina ikusteko garaian izan ezik, saiakuntzak bi barra teorikoren bitartez emango dira. Alde batetik 30 mm-ko diametroa eta 300 mm-ko luzerako barra mutur batean landatua egongo da. Bestalde, aurrekoari bigarren gorputz bat akoplatuko zaio 20 mm-ko diametrokoa eta 200 mm-ko luzerakoa.

#### 3.1.1. ELEMENTU DESBERDINAK

Lehenik eta behin elementu finituetako elementu desberdinen arteko konparazioa emango da. FRF-ak lortzeko erabilitako gorputzak elementu mota desberdinekin modelatuko dira eta honen influentzia ikusiko da.

Habeen teoriak erabiliz Euler eta Timoshenko ereduak hartuko dira kontuan. NX programaren aldetik, 1D eta 3D elementuekin sortutako habeak analizatuko dira.

Kontrastatzeko emaitza bat izateko, habe berdinen akoplamendua masa, zurruntasun eta moteltze matrizeen bitartez egin da. Horretarako, Timoshenko elementuak erabili dira.

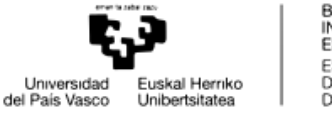

BILBOKO<br>INGENIARITZA **ESKOLA** ESCUELA ESCUELA<br>DE INGENIERÍA<br>DE BILBAO

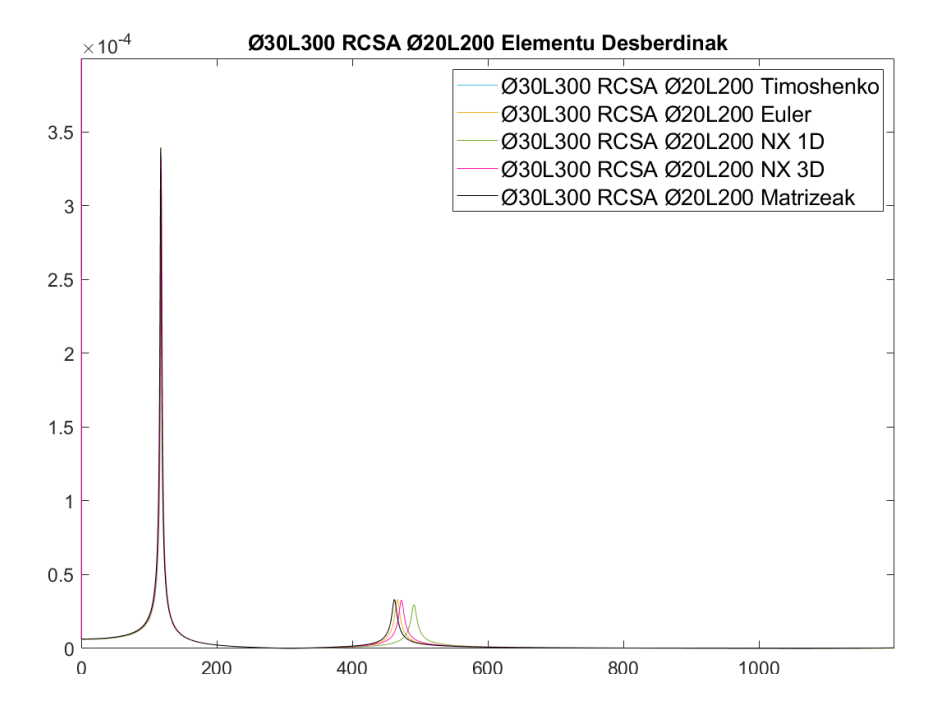

#### Elementu desberdinekin hurrengo emaitzak lortu dira:

**Irudia 73 – Elementu finitu desberdinekin RCSA burutzean lortutako emaitzak**

| <b>ELEMENTU</b><br><b>MOTA</b> | 1. Modua<br>frekuentzia (Hz) | Errorea<br>$(\%)$ | 1. Modua<br>anplitudea (m/N) | Errorea<br>(%) | 2. Modua<br>frekuentzia (Hz) | Errorea<br>(%) | 2. Modua<br>anplitudea (m/N) | Errorea<br>(%) |
|--------------------------------|------------------------------|-------------------|------------------------------|----------------|------------------------------|----------------|------------------------------|----------------|
| Matrizeak                      | 117,3                        |                   | 3.39E-04                     |                | 462,2                        |                | 3.31E-05                     |                |
| Timoshenko                     | 117,3                        | 0,00              | 3.39E-04                     | 0,00           | 462,2                        | 0,00           | 3.31E-05                     | 0,00           |
| Euler                          | 117,6                        | 0,26              | 3.40E-04                     | 0,13           | 466,5                        | 0,93           | 3,32E-05                     | 0,30           |
| 1D Elem                        | 118                          | 0,60              | 3.32E-04                     | $-2.07$        | 472,6                        | 2,25           | 3.27E-05                     | $-1,29$        |
| 3D Elem                        | 118,4                        | 0,94              | 3.11E-04                     | $-8,25$        | 490,9                        | 6,21           | 2.97E-05                     | $-10,12$       |

**Taula 2 – Elementu finitu desberdinen RCSA burtzean lortutako emaitzak**

Lehenik eta behin, Timoshenkoren elementuak erabiliz lortutako RCSA emaitza eta matrizeak erabiliz lortutako emaitza alderatuko dira. Biek frekuentzia eta anplitude berberak aurkezten dituzte. Beraz, esan daiteke bi ereduetatik emaitza berbera lortzen dela. Honek RCSA prozedurari baliozkotasuna ematen dio.

Timoshenko eta Euler emaitzak alderatuz ikusten da bigarren moduan Eulerrek frekuentzia natural handiagoa eskuratzen duela. Multzoaren emaitza zurrunago bat lortzen da Euler elementuak erabilita, esfortzu ebakitzailea aintzat ez hartzean. Multzoa osatzen duten bi gorputzek 10 baino lerdentasun erlazio handiagoa dute, hau da, luzera diametroa hamar aldiz baino handiagoa. Hala ere esfortzu ebakitzailearen influentzia emaitzetan ageri da eta kritikoa izan daiteke.

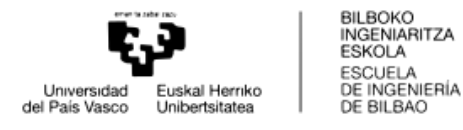

NX-eko elementuekin lortutako emaitzetan habeen teoriak erabilita baino frekuentzia natural handiagoak lortzen dira. 3D-ko elementuak erabiliz matrizeen bitartez lortutako emaitzetatik gertuago aurkitzen dira multzoaren emaitzak.

## 3.1.2. LUMPED/COUPLED MASS

Hurrengo alderaketa NX-eko 1D eta 3D elementuen artekoa izango da. Bertan bi masa eredu desberdin kontuan hartuko dira. Bata Lumped Mass izango da eta bestea Coupled Mass. Hurrengo emaitzak lortu dira:

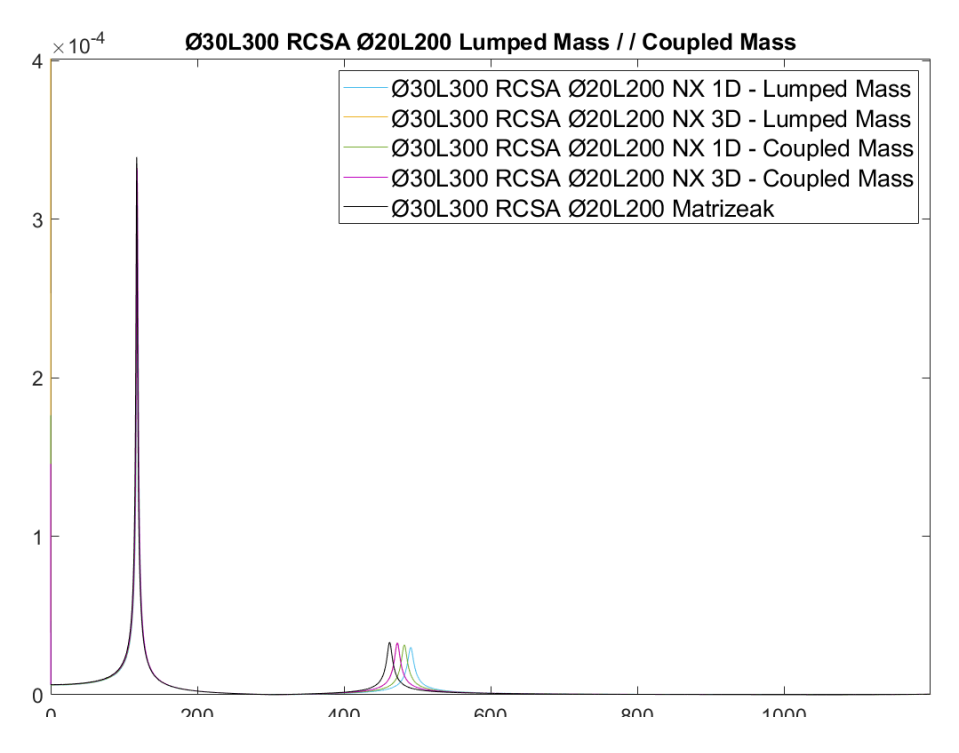

**Irudia 74 – NX-eko masa konfigurazio desberdinekin RCSA burutzean lortutako emaitzak**

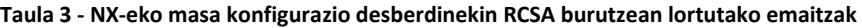

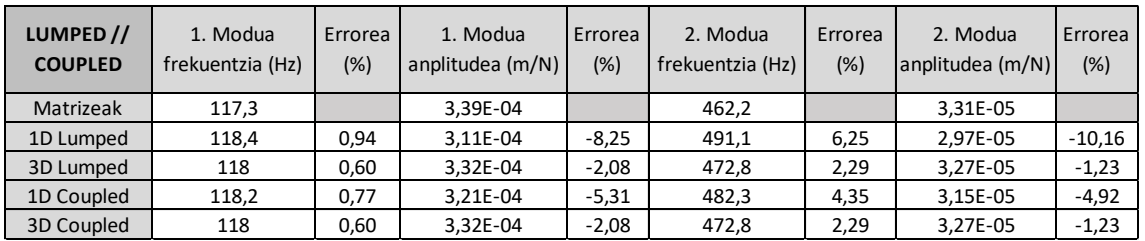

Aurreko puntuan ikusi den bezala, NX-eko elementuak erabiliz matrizeen bitartez lortutako frekuentzia naturalak baino handiagoak lortzen dira. Bigarren moduan ikusten da elementu desberdinek lortzen dituzten emaitzak.

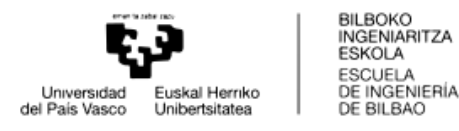

3D elementuak erabiliz, bai Lumped bai Coupled emaitzak berberak eskuratzen dira. Elementu hauekin 1D-ko elementuak baino errore txikiagoa eskuratzen da matrizeen emaitzarekiko.

1D-ko elementuen artean Coupled Mass modua aukeratuz errore txikiagoa eskuratzen da. Masa matrize osoak erabiliz, zehaztasuna irabazten dela adierazten du lortutako emaitzak. Beraz, 1D-ko elementuetan Coupled Mass erabiltzeak emaitza hobeak ekar ditzake, hala ere, masa eredu hau erabiltzeak kalkulu denbora handitu dezake, batez ere elementu kopurua handia denean.

#### 3.1.3. MODU KOPURUAREN ERAGINA

Hurrengo saiakuntzan FRF-ak lortzeko orduan kontuan hartutako modu kopuruaren influentzia ikusiko da. Horretarako 3D-ko elementuen bitartez modelatutako gorputzak analizatuko dira. Hauek hartuko dira kontuan, gorputzak modelatzean elementu asko erabiltzen direlako eta horrenbestez kontuan hartu ahal diren modu kopurua handia delako.

Lortutako emaitzak matrizeen bitartez lortutako emaitzekin alderatuko dira, honen bitartez modu kopuruak dinamikaren aurreikuspenaren zehaztasunean izan dezakeen eragina ikusiko da.

Hurrengo emaitzak lortu dira 5 modu, 12 modu, 20 modu, 40 modu eta 120 modu kontsideratzean FRF-ak lortzeko orduan:

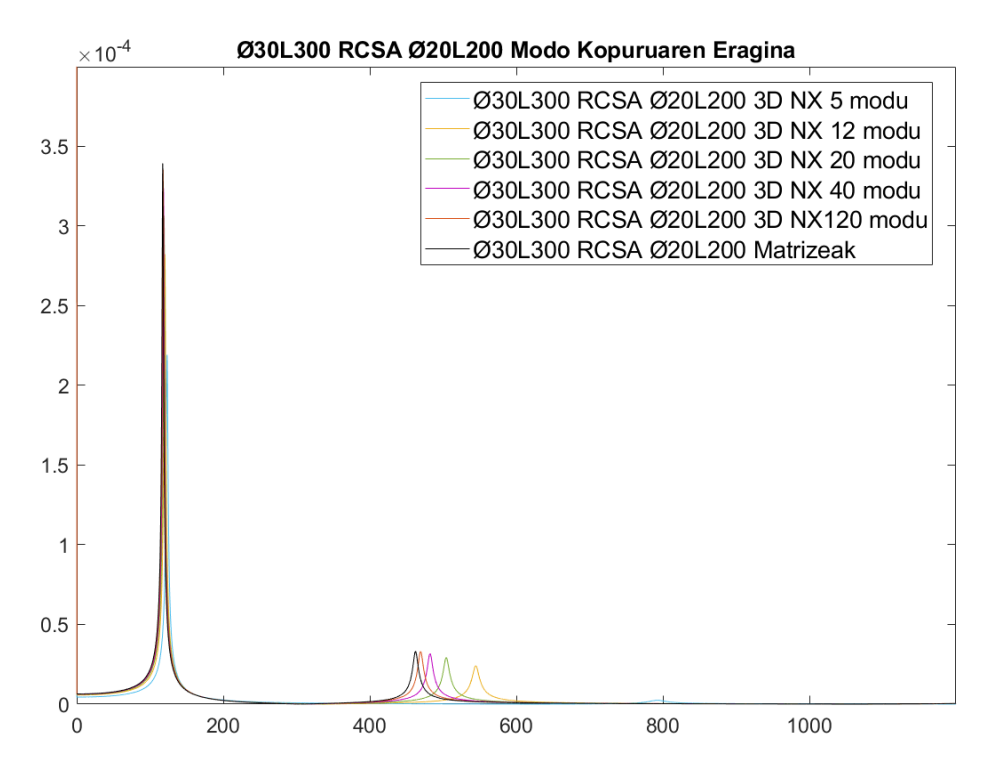

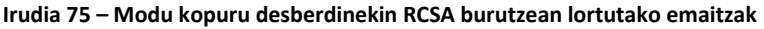

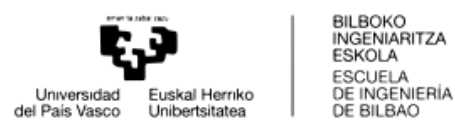

Matrizeak | 117,3 | | 3,39E-04 | | 462,2 | | 3,31E-05 120 modu 117,8 0,43 3,35E-04 -1,15 469,2 1,51 3,30E-05 -0,23 40 modu 118,4 0,94 3,23E-04 -4,64 482,1 4,31 3,17E-05 -4,27 20 modu 119,2 1,62 3,06E-04 -9,70 504,2 9,09 2,92E-05 -11,76 12 modu | 120,3 | 2,56 | 2,82E-04 | -16,80 | 544,4 | 17,78 | 2,41E-05 | -27,20 5 modu 123,3 5,12 2,19E-04 -35,39 791,9 71,33 2,47E-06 -92,54 **MODO KOPURUA** 1. Modua frekuentzia (Hz) Errorea (%) Errorea (%) 1. Modua anplitudea (m/N) Errorea (%) 2. Modua frekuentzia (Hz) Errorea (%) 2. Modua anplitudea (m/N)

#### **Taula 4 - Modu kopuru desberdinekin RCSA burutzean lortutako emaitzak**

Grafikoan ageri den bezala, zenbat eta modu kopuru gehiago kontuan hartu FRF-ak lortzeko garaian, orduan eta emaitza zehatzagoa lortzen da akoplamendua burutzean.

Modu kopuru batetik aurrera hobekuntza gero eta txikiagoa dela esan daiteke, muga hau ezartzeko kontuan hartu beharko da prozesatzaileak beharko duen kalkulu denbora eta emaitzek behar duten zehaztasuna.

Aurreko puntuetan alternatiba desberdinen arteko desberdintasuna bigarren moduan zen nabaria. Aldiz, 5 modu bakarrik hartzen direnean kontuan lehenengo moduan ere aldaketa nabaria ikusten da. Honek adierazten du modu kopuru minimo bat beharrezkoa dela emaitza zehatzak lortzea nahi izanez gero.

#### 3.1.4. FRFak LORTZEKO MODUAREN ERAGINA

Gaur egungo ezagutzan FRF-ak lortzeko bi bide ikusi dira. Alde batetik bektore modala erabili daiteke, bestetik masa, zurruntasun eta moteltze matrizeak erabili daitezke.

Bi eredu hauekin lortutako FRF-ekin akoplamenduak burutu dira eta lortutako emaitzak alderatu dira.

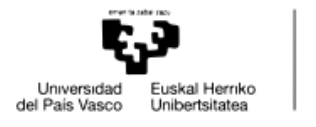

Lehenik eta behin balio absolutuaren alderaketa ikusiko da:

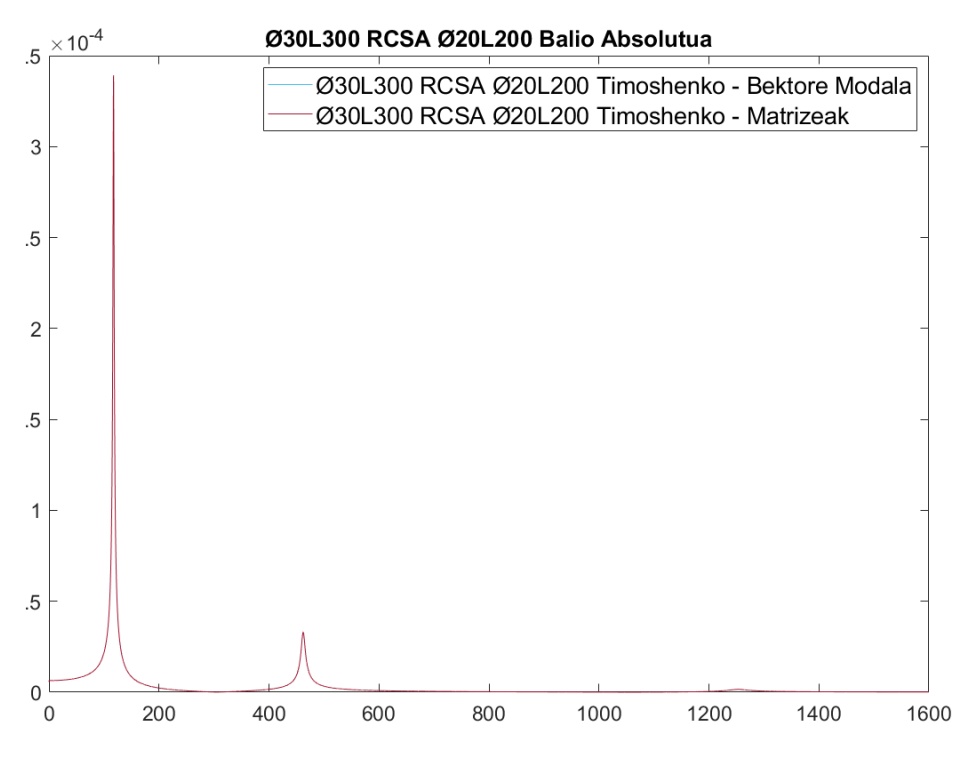

**Irudia 76 – FRF-ak lortzeko modu desberdinekin RCSA burutzean lortutako balio absolutuak**

Bietan balio absolutuek kurba berbera osatzen dutela ikusten da. Aldaketa posibleak ikusteko balio erreal eta irudikaria alderatuko dira:

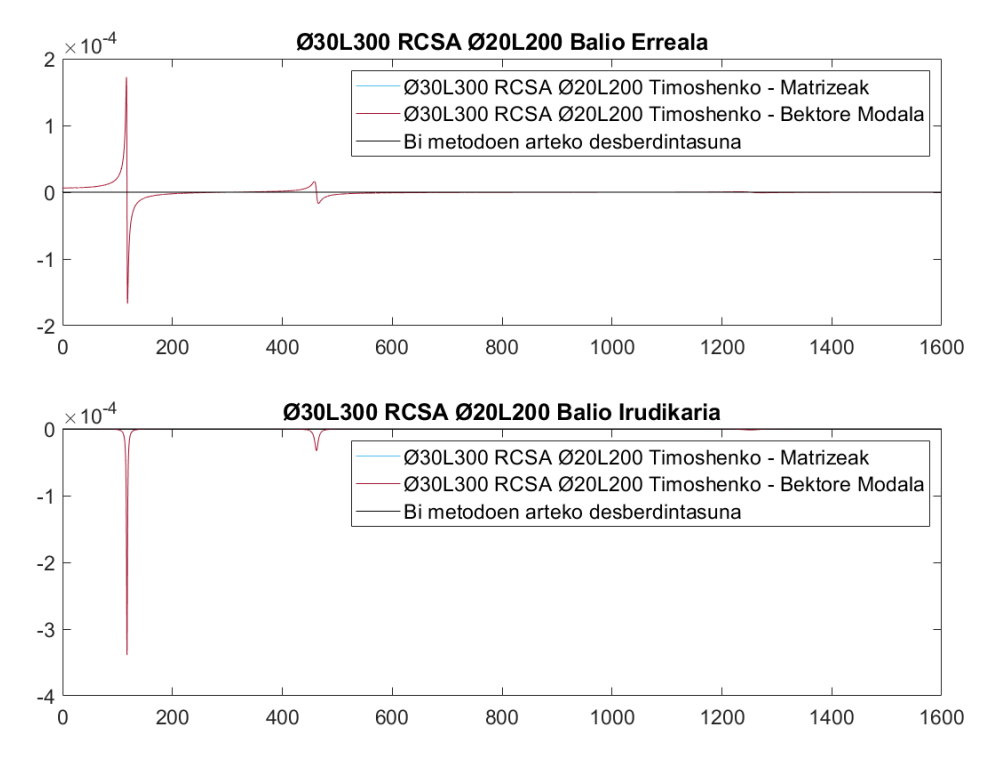

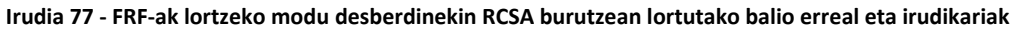

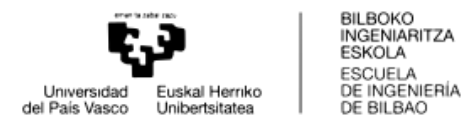

Alderaketa honetan ere, bi metodoen bitartez emaitza berdintsuak lortzen direla ikuste da. Aldea ikusi ahal izateko bi ereduen arteko zati errealaren errorea eta zati irudikariaren erreala errepresentatuko dira:

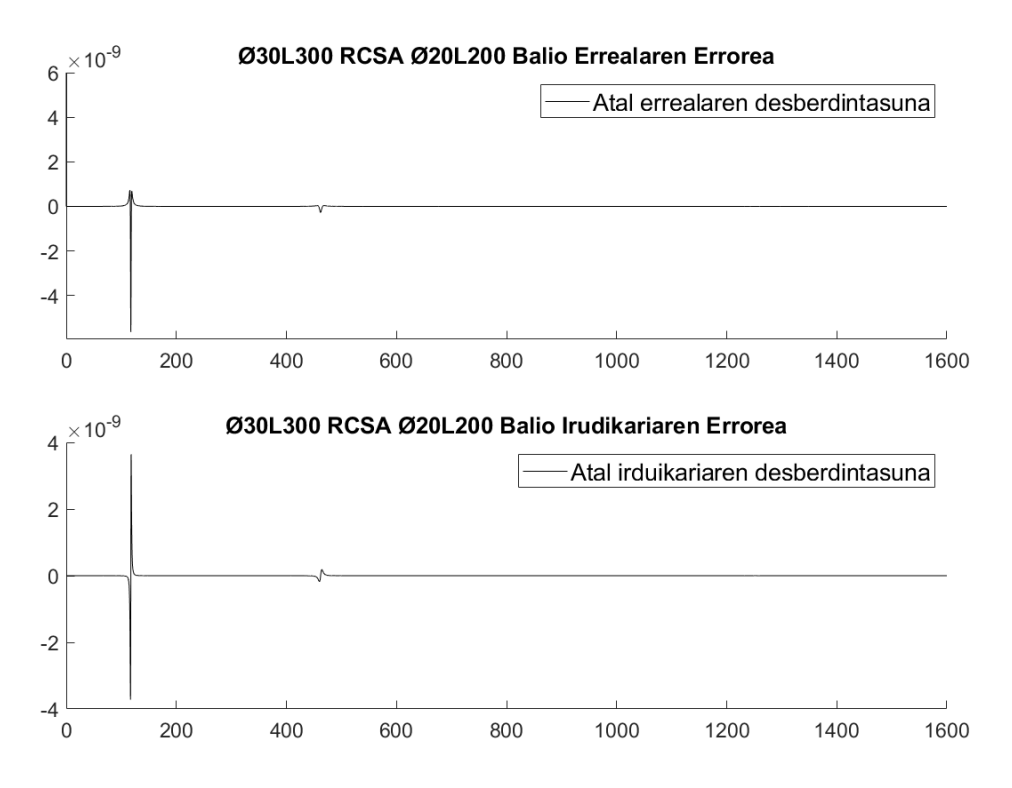

**Irudia 78 - – FRF-ak lortzeko modu desberdinekin RCSA burutzean lortutako erroreak**

Ikusitako emaitzaren ondorioz, esan daiteke bi ereduen bitartez akoplamendu osteko emaitzak berberak direla. 10−9 ordenako erroreak dira bi ereduen artean, emaitza berbera lortzen dela kontsideratuko da.

### 3.1.5. MOTELTZEAREN ERAGINA

FRF-ak lortzeko orduan moteltze erlatiboaren balio bat suposatzen da. Orokorrean, mekanizazio sistemen kasuan moteltzearen balio oso txikia dela suposatzen da, baina ez da balio ezagun bat.

Suposizio horien ondorio emaitzetan errore bat sartzea posible da. Ezaugarri honen eragina ikusteko elementu desberdinak (Timoshenko habeak, Euler, 1D elementuak NX, 3D elementuak NX) erabiliz moteltze balio desberdinekin akoplamenduak lortu dira. Moteltze erlatiboari %0.2, %0.8, %2 eta %5-eko balioak esleitu zaizkie.

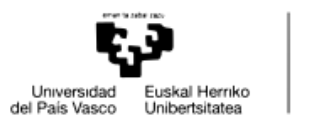

BILBOKO<br>INGENIARITZA ESKOLA ESCUELA ESCUELA<br>DE INGENIERÍA<br>DE BILBAO

Hurrengo emaitzak Timoshenko habeak erabiliz lortu dira:

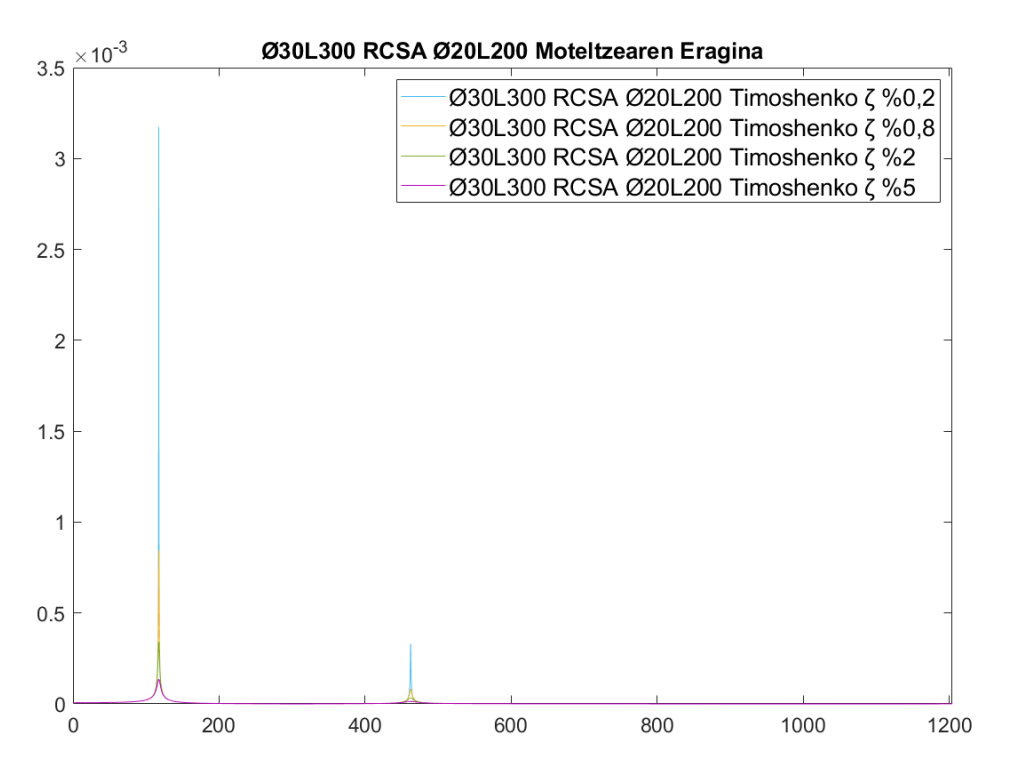

**Irudia 79 – Moteltze balio desberdinekin RCSA burutzean lortutako emaitzak**

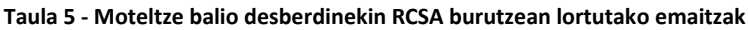

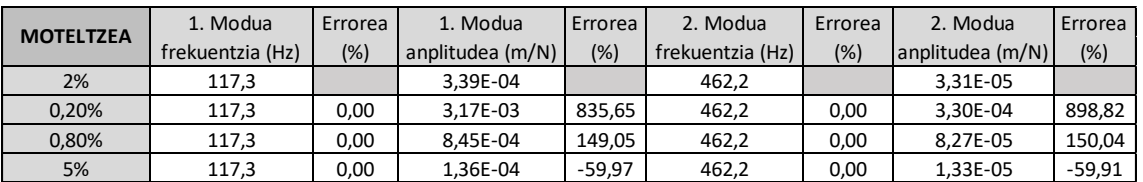

Grafikoan ikusi daitekeen bezala, moteltze erlatiboaren balio aldatzeak anplitudean du eragina. Moteltze erlatiboaren balio desberdinekin lortzen diren frekuentzien naturalak berdinak dira, bai lehengo moduan bai bigarren moduan, bai bitarteko puntuetan ere.

Beraz, esan daiteke FRF-ak lortzek orduan moteltze erlatiboaren balioaren ondorioz akoplamenduaren anplitudean eragina egon daitekeela, ez ordea lortutako frekuentzia naturaletan.

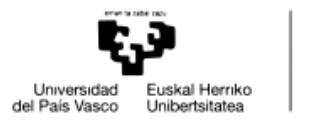

## 3.1.6. 3D ELEMENTUEKIN ASKATASUN GRADU ERROTAZIONALEN LORPENA

3D-ko elementuetan askatasun gradu errotazionalak lortzeko orduan elementu zurrunak (RBE2) edo elementuen gainean jarritako azalera laguntzaileak (Shell) erabili daitezke. Elementu berri hauetako nodoek 6 askatasun graduak izango dituzte.

Bi metodoen bitartez FRF-ak lortu dira NX-en eta akoplamenduak burutu dira. Emaitzaren zati erreala eta zati irudikaria errepresentatuko dira:

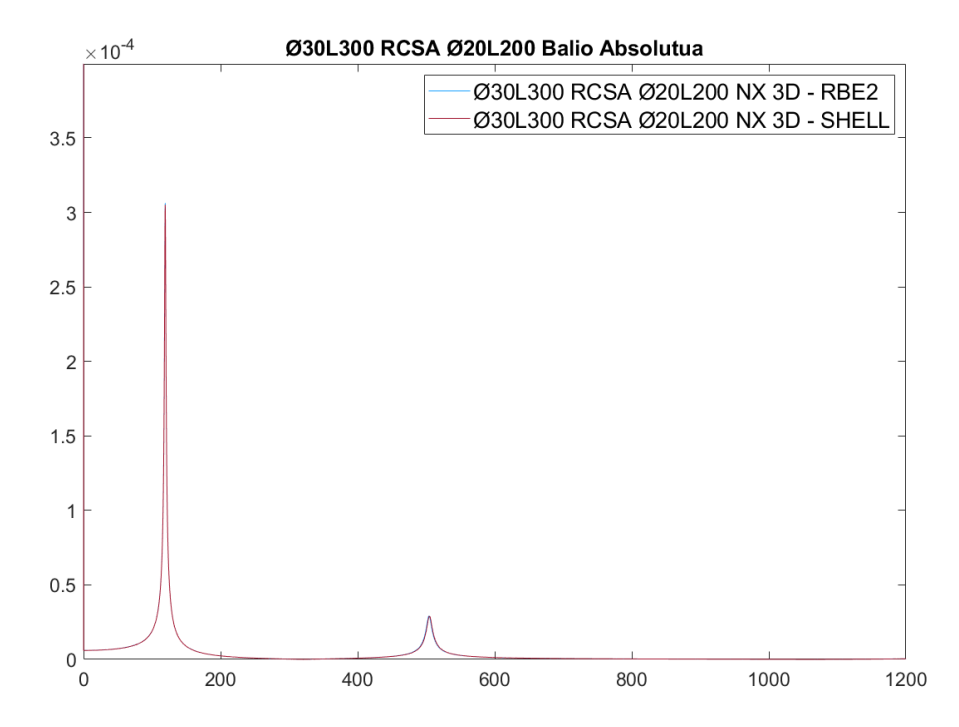

**Irudia 80 – FRF errotazionalak lortzeko modu desberdinekin RCSA burutzean lortutako balio absolutuak**

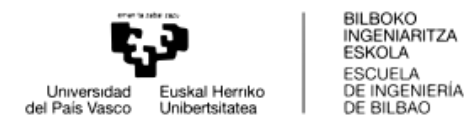

Bai zati erreala bai zati irudikariaren kurbak elkarren oso antzekoak dira, hori dela eta aurreko puntu batean bezala bi kurben arteko errorea errepresentatuko da:

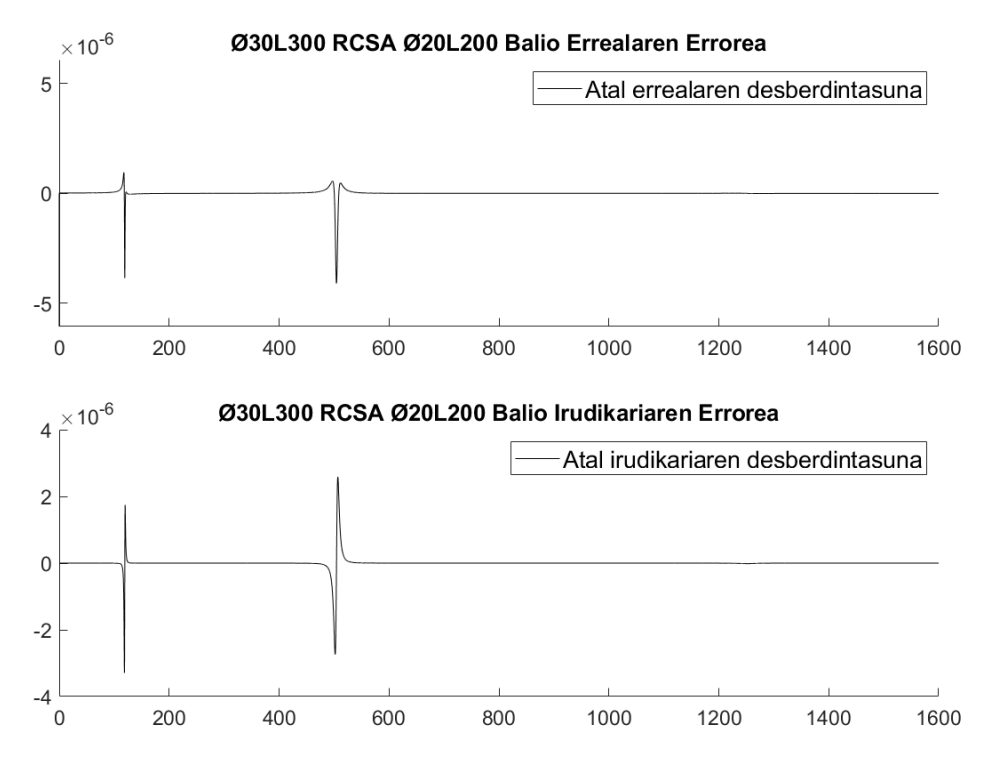

**Irudia 81 - FRF errotazionalak lortzeko modu desberdinekin RCSA burutzean lortutako erroreak**

Ikusten da grafikoan 4 · 10<sup>-6</sup> arterainoko desberdintasuna dagoela bi kurben artean. Kurben anplitudeak 10−4 ordenakoak dira, beraz desberdintasuna bi ordena txikiagokoa da. Nahiz eta errorea handia izan ez, aintzat hartzekoa izan daiteke.

Azaleren bitartez (Shell) anplitude handiagoak lortzen dira RBE2 elementu zurrunekin baino. Hau horrela izan daiteke elementu zurrunek lotutako azalerako nodoen mugimendu amankomuna inposatzen duelako, azalerak inposaketa hori bermatzen ez duen bitartean. Hori dela eta elementu zurrunekin erantzuna ere zurrunagoa izango da. Hala ere, esan bezala errorea ez da handia anplitudean.

Frekuentzia naturalei dagokionez bi ereduekin frekuentzia natural berdinak lortzen dira.

#### 3.1.7. LERDENTASUNAREN ERAGINA

Gaur egungo ezagutzan esan da Timoshenko eta Euler habeen teorien artean esfortzu ebakitzailearen eragina desberdintzen dela. Desberdintasun hau gero eta handiagoa da teorian lerdentasun txikiko habeen kasuan. Habea zenbat eta luzera txikiagokoa izan orduan eta garrantzia gehiago hartzen du esfortzu ebakitzaileak.

Euler eta Timoshenko teorien habeez gain, NX-eko 3D elementuak jarri dira alderaketa berdinean, elementu hauetan lerdentasunaren ondorioz akoplamenduan egon daitekeen eragina ikusteko.

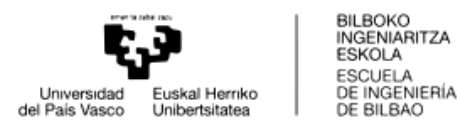

Lerdentasunak izan dezakeen eragina izateko multzoa osatzen duten bi gorputzen luzerak eraldatu dira.

Alde batetik, jatorrizko zati landatuari (30 mm-ko diametroa eta 300 mm-ko luzera) luzera desberdineko hiru gorputz akoplatu zaizkio (30 mm, 80 mm eta 120 mm).

Hurrengo emaitzak lortu dira, frekuentzia [Hz] eta anplitudeari [N/m] erreparatuz:

| Ø30L300      | 1. Modua    | 1. Modua   | 2. Modua    | 2. Modua   |
|--------------|-------------|------------|-------------|------------|
| Ø20L30       | frekuentzia | anplitudea | frekuentzia | anplitudea |
| Timoshenko   | 217,30      | 3,8536E-05 | 1304,00     | 1,3755E-06 |
| Euler        | 217,30      | 3,8527E-05 | 1305,20     | 1,3663E-06 |
| 3D elementua | 217,20      | 3,9510E-05 | 1301,50     | 1,4034E-06 |
| Ø30L300      | 1. Modua    | 1. Modua   | 2. Modua    | 2. Modua   |
| Ø20L80       | frekuentzia | anplitudea | frekuentzia | anplitudea |
| Timoshenko   | 183,50      | 7,0706E-05 | 1008,80     | 4,9081E-06 |
| Euler        | 183,60      | 7,0628E-05 | 1012,20     | 4,8007E-06 |
| 3D elementua | 183,60      | 7,0817E-05 | 1019,60     | 4,4235E-06 |
| Ø30L300      | 1. Modua    | 1. Modua   | 2. Modua    | 2. Modua   |
| Ø20L120      | frekuentzia | anplitudea | frekuentzia | anplitudea |
| Timoshenko   | 158,90      | 1,1690E-04 | 769,90      | 1,3736E-05 |
| Euler        | 159,00      | 1,1667E-04 | 773,70      | 1,3521E-05 |
| 3D elementua | 159,20      | 1,1572E-04 | 794,10      | 1,1594E-05 |

**Taula 6 – Zati askearen luzera desberdinekin RCSA burutzean lortutako emaitzak**

Hurrengo taulan jatorrizko multzoaren lehenengo moduak aurkezten dira:

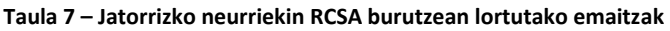

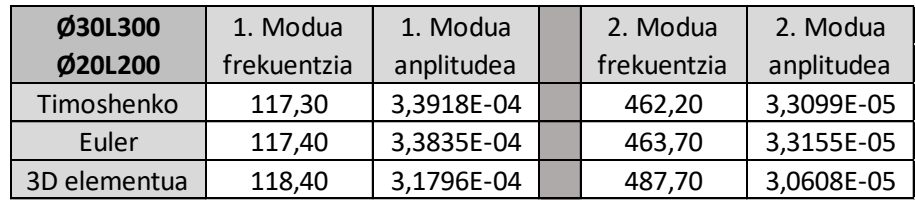

Lortutako emaitzetan ez da desberdintasun nabarmenik ikusten elementu desberdinen artean bai frekuentzian bai anplitudeari dagokionez.

Beste alde batetik, zati landatuaren hiru luzera desberdin (40 mm, 90 mm eta 180 mm) simulatu dira bigarren gorputz berdinerako (20 mm-ko diametroa eta 200 mm-ko luzera).

Hurrengo emaitzak lortu dira, frekuentzia [Hz] eta anplitudeari [N/m] dagokionez:

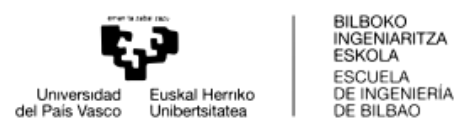

| Ø30L40       | 1. Modua    | 1. Modua   | 2. Modua    | 2. Modua   |
|--------------|-------------|------------|-------------|------------|
| Ø20L200      | frekuentzia | anplitudea | frekuentzia | anplitudea |
| Timoshenko   | 325,60      | 7,9195E-04 | 1888,40     | 2,1072E-06 |
| Euler        | 325,60      | 7,9195E-04 | 1887,50     | 2,1090E-06 |
| 3D elementua | 342,70      | 6,2785E-04 | 1944,30     | 1,9818E-06 |
| Ø30L90       | 1. Modua    | 1. Modua   | 2. Modua    | 2. Modua   |
| Ø20L200      | frekuentzia | anplitudea | frekuentzia | anplitudea |
| Timoshenko   | 278,50      | 8,3580E-04 | 1346,70     | 3,1965E-06 |
| Euler        | 278,50      | 8,3580E-04 | 1347,00     | 3,1965E-06 |
| 3D elementua | 295,90      | 6,3380E-04 | 1350,90     | 3,1684E-06 |
| Ø30L180      | 1. Modua    | 1. Modua   | 2. Modua    | 2. Modua   |
| Ø20L200      | frekuentzia | anplitudea | frekuentzia | anplitudea |
| Timoshenko   | 195,20      | 4,1650E-04 | 736,70      | 9,4075E-06 |
| Euler        | 195,20      | 4,1650E-04 | 737,40      | 9,4075E-06 |
| 3D elementua | 201,10      | 3,5327E-04 | 760,70      | 9,9031E-06 |

**Taula 8 – Zati landatuaren luzera desberdinekin RCSA burutzean lortutako emaitzak**

Zati landatuaren luzera murriztutakoan bai anplitudean eta baita frekuentzia naturaletan aldaketa ikusi daiteke.

Lehenengo moduan Euler eta Timoshenko ereduek frekuentzia eta anplitudean balio antzekoak lortu dituzte, baina 3D elementuen bitartez frekuentzia natural handiagoak eta anplitude txikiagoak lortu dira.

Bigarren moduan ere portaera berbera errepikatzen da, antzekotasun handia emango da Euler eta Timoshenko habeen bitartez lortutako akoplamenduetan, nahiz eta lerdentasun txikiko gorputzekin aritu. 3D elementuekin frekuentzien natural handiagoak eta anplitude desberdinak lortu dira.

Horrenbestez esan daiteke, Euler eta Timoshenko habeen artean ez dela desberdintasun handirik ikusi lerdentasunaren arabera, luzera txikiagotzeak ez du bi ereduen arteko desberdintasun nabarmenik ekarrik. Aldiz, 3D elementuekin zati landatuaren luzera murrizpenak emaitzen errorea handitu du.
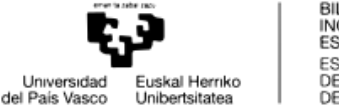

BILBOKO<br>INGENIARITZA **ESKOLA ESCUELA** ESCUELA<br>DE INGENIERÍA<br>DE BILBAO

## 3.2.EMAITZA TEORIKO eta ESPERIMENTALEN ANALISIA

Aurreko puntuan ikusi den bezala, Danobateko DS makinaren hiru posiziotan 180 mm, 340 mm, 440 mm eta 595 mm-ko luzera eta 50 mm-ko diametroa duten 4 barren FRF-ak lortu dira.

## 3.2.1. LEHENENGO POSIZIOA: AHARIA BARNEAN

Hasteko lehenengo posizioarekin zentratuko da analisia. Posizio honetan aharia makinaren barnean sartuta egongo da (Z ardatza), bere altuerari dagokionez, ibilbidearen erdian kokatua egongo da Y ardatzean.

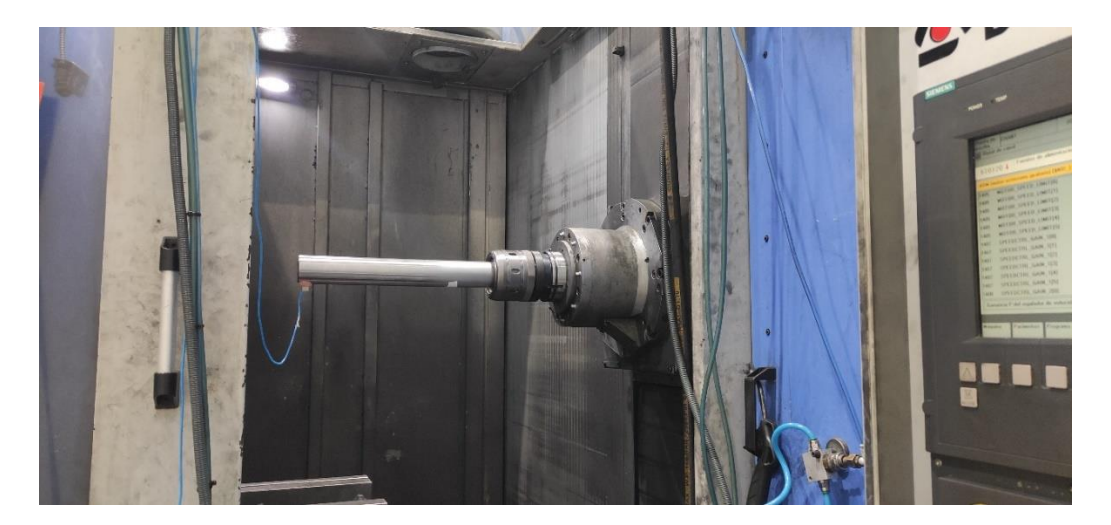

**Irudia 82 – Makinaren lehenengo posizioa**

X (makinatik erabiltzailearengana doan norabidea) eta Y (ahariaren mugimendu bertikalaren ardatz paraleloa) norabideetan FRF esperimentalak lortu dira eta hauen bitartez IRCSA eta RCSA aplikatuz, akoplamenduen aurreikuspenak lortu dira.

## 3.2.1.1. 340 mm-ko BARRAREN KALKULUA

Lehenbizi 340 mm-ko barraren aurreikuspenak konparatuko dira FRF esperimentalekin. RCSA burutu aurretik 440 mm eta 595 mm-ko barrak erabili dira IRCSA bitartez 3 puntuko FRF errotazionalak kalkulatzeko. Hurrengo emaitza lortu da X norabidean:

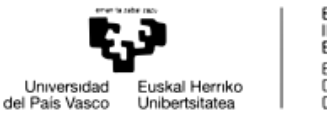

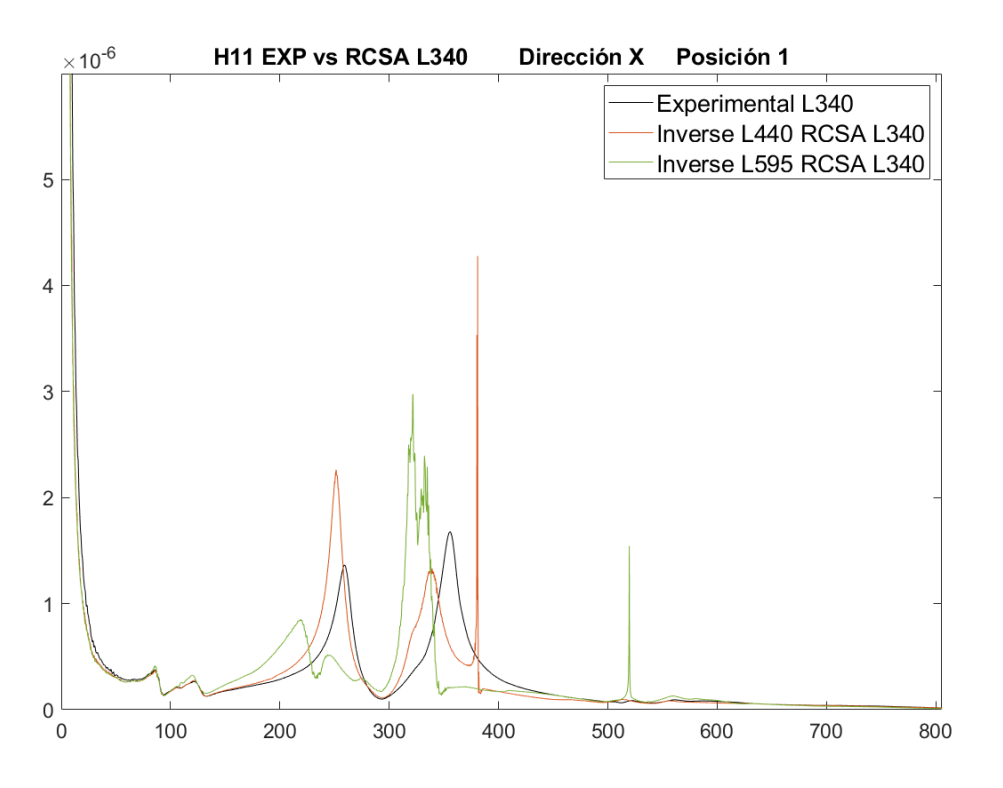

**Irudia 83 –340mm-ko barrarekin X norabidean makinaren lehen posizioan lortutako emaitzak**

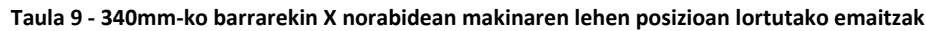

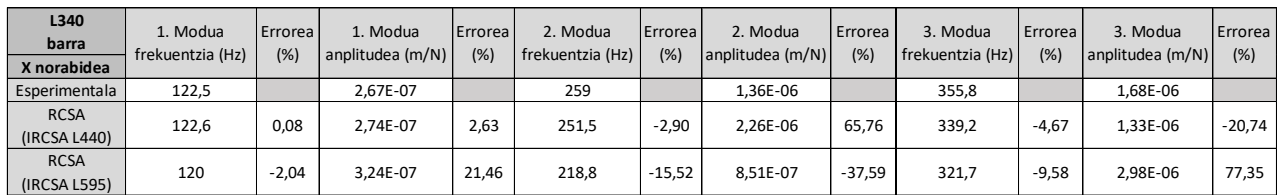

Lehengo grafikoa erabiliko da bertan agertzen dena azaltzeko. Kurba beltzak 340 mm-ko barraren puntako FRF esperimentala irudikatzen du, X norabidean.

Kurba laranjak puntu horretako FRF-aren aurreikuspena adierazten du, 3 puntuko FRF errotazionalak kalkulatzeko 440 mm-ko barraren FRF esperimentalak erabili direlarik IRCSA prozesuan. Kurba berdearen kasuan, 3 puntuko FRF errotazionalak 595 mm-ko barraren FRF esperimentalekin lortu dira. Bietan ere, X norabideko FRF esperimentalak erabili dira.

Aipatu beharra dago IRCSA eta RCSA burutzeko orduan erabilitako Aske-Aske egoerako FRF-ak %2-ko moteltze erlatiboarekin lortuak izan direla. Honek FRF-en anplitudean eragina dute. Beraz, posible da anplitudean eman den desberdintasuna moteltze erlatibo xehe batekin hobetzea.

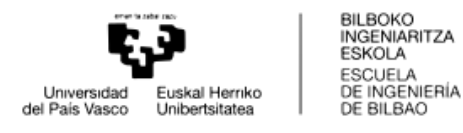

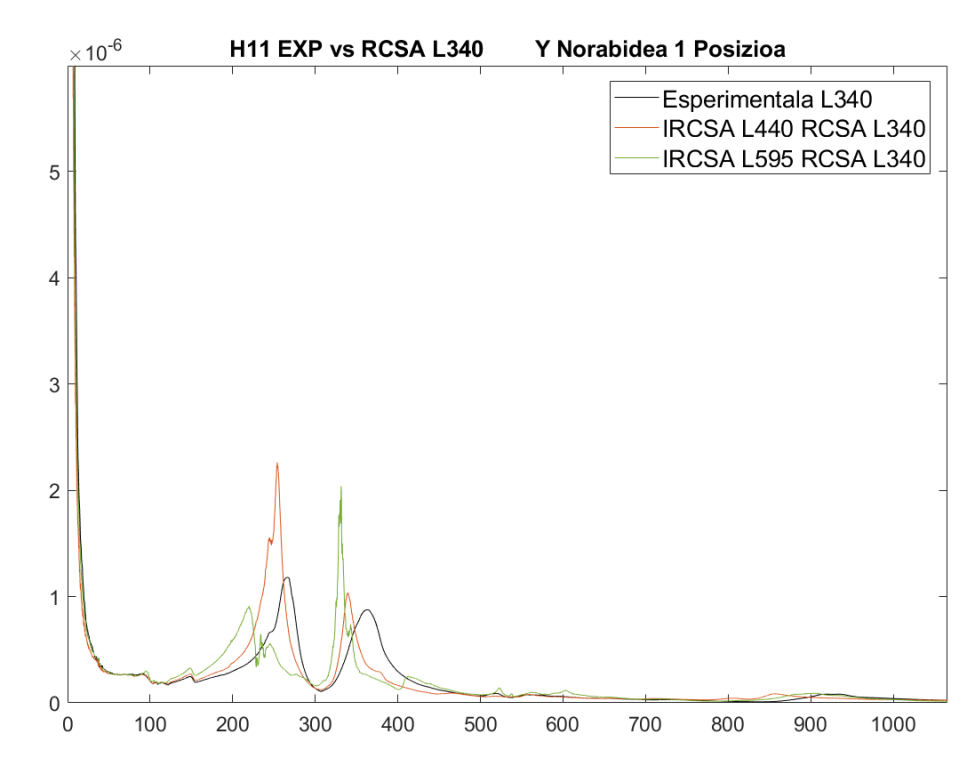

Hurrengo grafikoan aurreko egoera berdina adieraziko da, baina Y norabidean:

**Irudia 84 - 340mm-ko barrarekin Y norabidean makinaren lehen posizioan lortutako emaitzak**

|  |  | Taula 10 - 340mm-ko barrarekin Y norabidean makinaren lehen posizioan lortutako emaitzak |
|--|--|------------------------------------------------------------------------------------------|
|--|--|------------------------------------------------------------------------------------------|

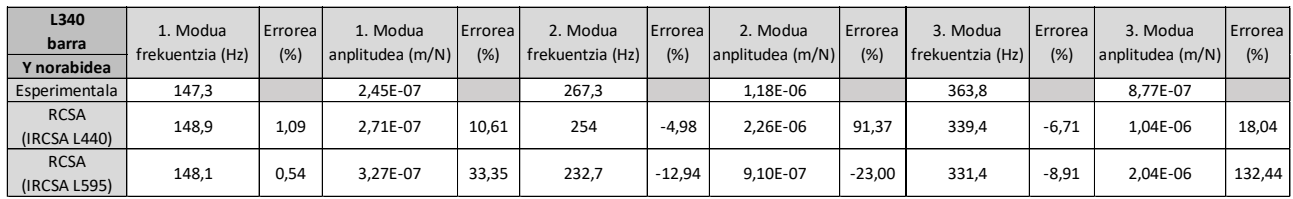

1 posizioan ikusten da 120 Hz-ra bitartean kalkulatutako FRF eta FRF esperimentalen artean berdintasun handia ematen dela, bai X norabidean baita Y norabidean ere. Hortik aurrera, beste bi modu lortzen dira kalkuluetan zein FRF esperimentalean. Hala ere, frekuentziei dagokionez erroreak esanguratsuak dira, bi norabidetan. Aipatu beharra dago IRCSA 440 mm-ko barrarekin egin denean, frekuentzian errorea txikiagoa izan dela (%8 baino txikiagoko erroreak). Anplitudeari dagokionez, konparazioa zailagoa da; izan ere, kalkulatutako FRFetan moteltze erlatiboaren balio bat esleitu da eta honek FRF-en anplitudean eragin zuzena du. Moteltze erlatiboaren balio zehatz batekin erroreak txikiagotzea egongo litzateke.

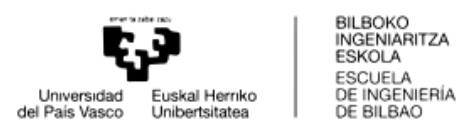

## 3.2.1.2. 440 mm-ko BARRAREN KALKULUA

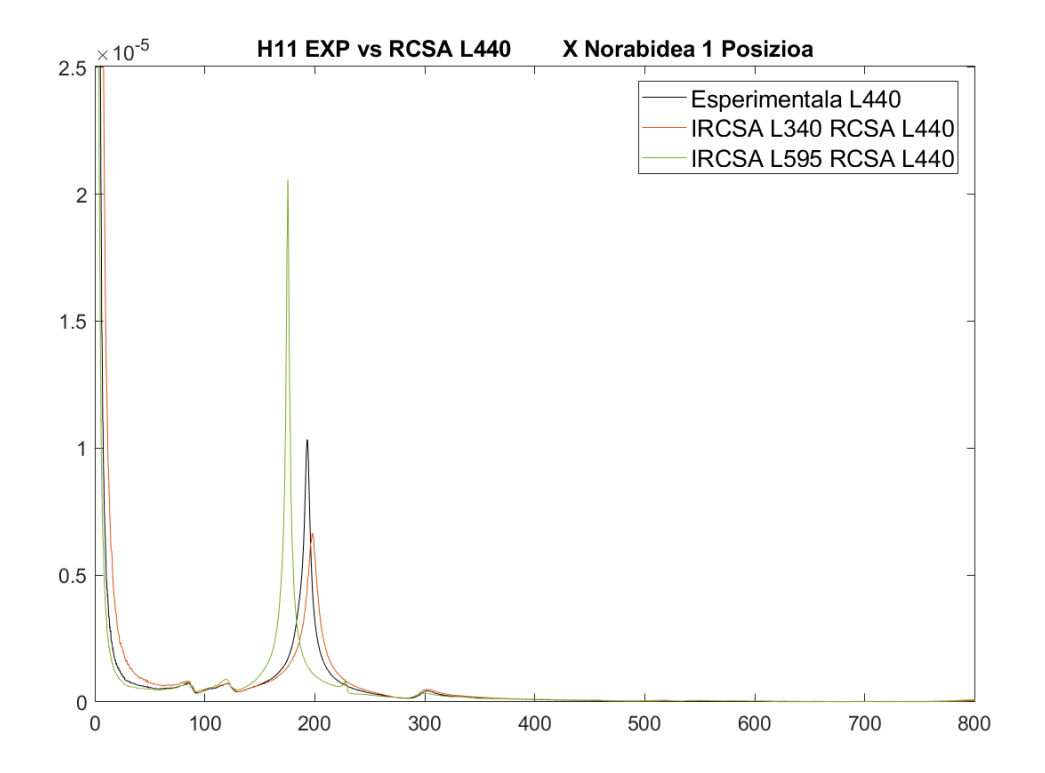

Jarraian 440 mm-ko luzeradun barrarekin analisi berbera egingo da bi norabidetan:

**Irudia 85 - 440mm-ko barrarekin X norabidean makinaren lehen posizioan lortutako emaitzak**

| L440<br>barra               | 1. Modua<br>frekuentzia (Hz) | Errorea<br>(% ) | 1. Modua<br>anplitudea (m/N) | Errorea<br>(% ) | 2. Modua<br>frekuentzia (Hz) | Errorea<br>(% ) | 2. Modua<br>anplitudea (m/N) | Errorea<br>(% ) | 3. Modua<br>frekuentzia (Hz) | Errorea I<br>(%) | 3. Modua<br>anplitudea (m/N) | Errorea<br>(% ) |
|-----------------------------|------------------------------|-----------------|------------------------------|-----------------|------------------------------|-----------------|------------------------------|-----------------|------------------------------|------------------|------------------------------|-----------------|
| X norabidea                 |                              |                 |                              |                 |                              |                 |                              |                 |                              |                  |                              |                 |
| Esperimentala               | 84,5                         |                 | 7.31E-07                     |                 | 120,3                        |                 | 7.30E-07                     |                 | 193,3                        |                  | 1,03E-05                     |                 |
| <b>RCSA</b><br>(IRCSA L340) | 84,6                         | 0,12            | 8.17E-07                     | 11.79           | 120,5                        | 0,17            | 7.23E-07                     | $-1,01$         | 197,7                        | 2.28             | 6.65E-06                     | $-35,66$        |
| <b>RCSA</b><br>(IRCSA L595) | 85,3                         | 0,95            | 7.98E-06                     | 991,26          | 119,8                        | $-0.42$         | 9.01E-07                     | 23.40           | 175,5                        | $-9,21$          | 2,06E-05                     | 99,03           |

**Taula 11 - 440mm-ko barrarekin X norabidean makinaren lehen posizioan lortutako emaitzak**

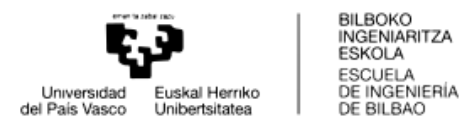

#### Y norabidean:

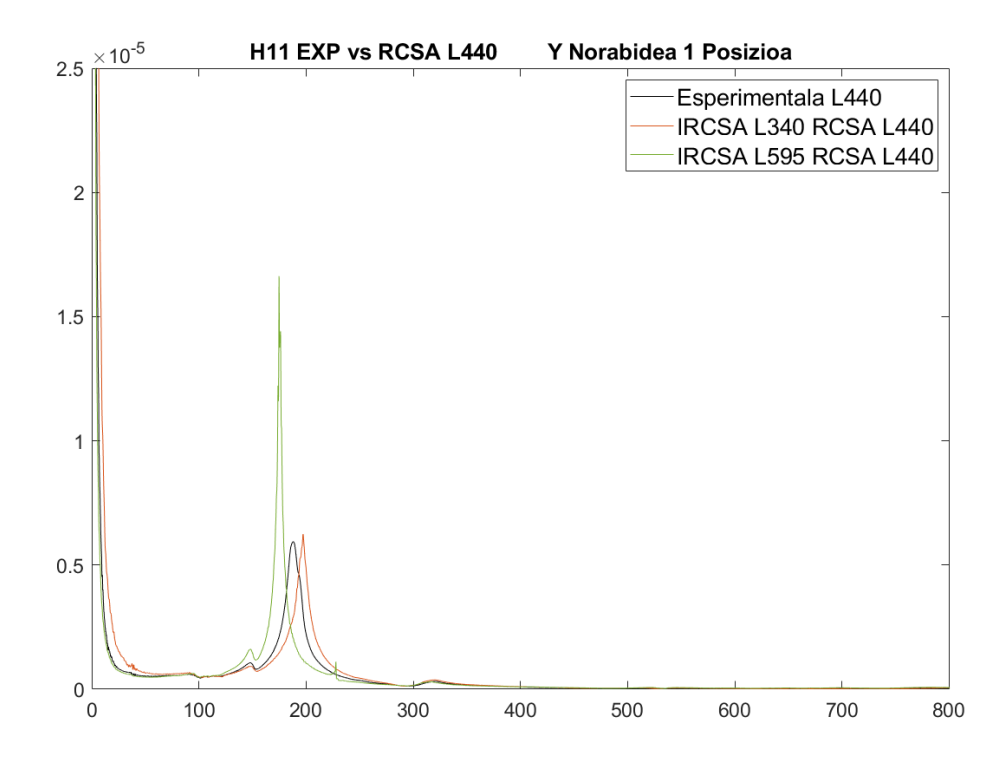

**Irudia 86 - 440mm-ko barrarekin Y norabidean makinaren lehen posizioan lortutako emaitzak**

| L440<br>barra<br>Y norabidea | 1. Modua<br>frekuentzia (Hz) | Errorea<br>(%) | 1. Modua<br>anplitudea (m/N) | Errorea<br>(%) | 2. Modua<br>frekuentzia (Hz) | Errorea<br>(%) | 2. Modua<br>anplitudea (m/N) | I Errorea<br>(%) |
|------------------------------|------------------------------|----------------|------------------------------|----------------|------------------------------|----------------|------------------------------|------------------|
| Esperimentala                | 148,8                        |                | 1.05E-06                     |                | 188                          |                | 5.94E-06                     |                  |
| <b>RCSA</b>                  | 147                          | $-1.21$        | 9.21E-07                     | $-12.65$       | 197,3                        | 4.95           | 6.24E-06                     |                  |
| (IRCSA L340)                 |                              |                |                              |                |                              |                |                              | 5,07             |
| <b>RCSA</b>                  |                              |                |                              |                |                              |                |                              |                  |
| (IRCSA L595)                 | 148                          | $-0.54$        | 1,62E-06                     | 53,70          | 174,8                        | $-7,02$        | 1,66E-05                     | 179,92           |

**Taula 12 - 440mm-ko barrarekin Y norabidean makinaren lehen posizioan lortutako emaitzak**

Erroreak kalkulatzeko orduan, Y norabidean bi modu bakarrik kontuan hartu dira izan ere, hauen anplitudeak gainontzeko moduenak baino handiagoak dira eta ondorioz dinamikan pisu handiagoa izango dute.

Bigarren luzerarekin oraindik eta errore txikiagoak lortzen dira FRF esperimentalekin alderatuz. Bi norabideak kontuan hartuz frekuentzian ematen den errore handiena %10 ingurukoa da. Kasu honetan 340 mm-ko barrarekin IRCSA burututa, geroko akoplamenduaren emaitza zehatzagoak lortu dira. Errore handiena frekuentzian %4,71-koa izan da. Aldiz, errore honen balioa %10,14-koa izan da IRCSA 595 mm-ko barrarekin egin denean.

Anplitudeari dagokionez, erroreak handiak dira. Baina aipatu beharra dago, IRCSA 340 mm-ko barrarekin egitean anplitudearen balio hurbilagoak lortu direla esperimentalarekiko.

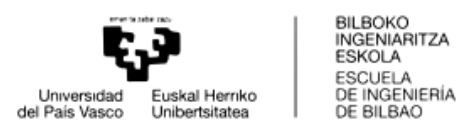

### 3.2.1.3. 595 mm-ko BARRAREN KALKULUA

Makinaren posizio honekin amaitzeko, 595mm-ko barraren dinamikaren aurreikuspenak aztertuko dira:

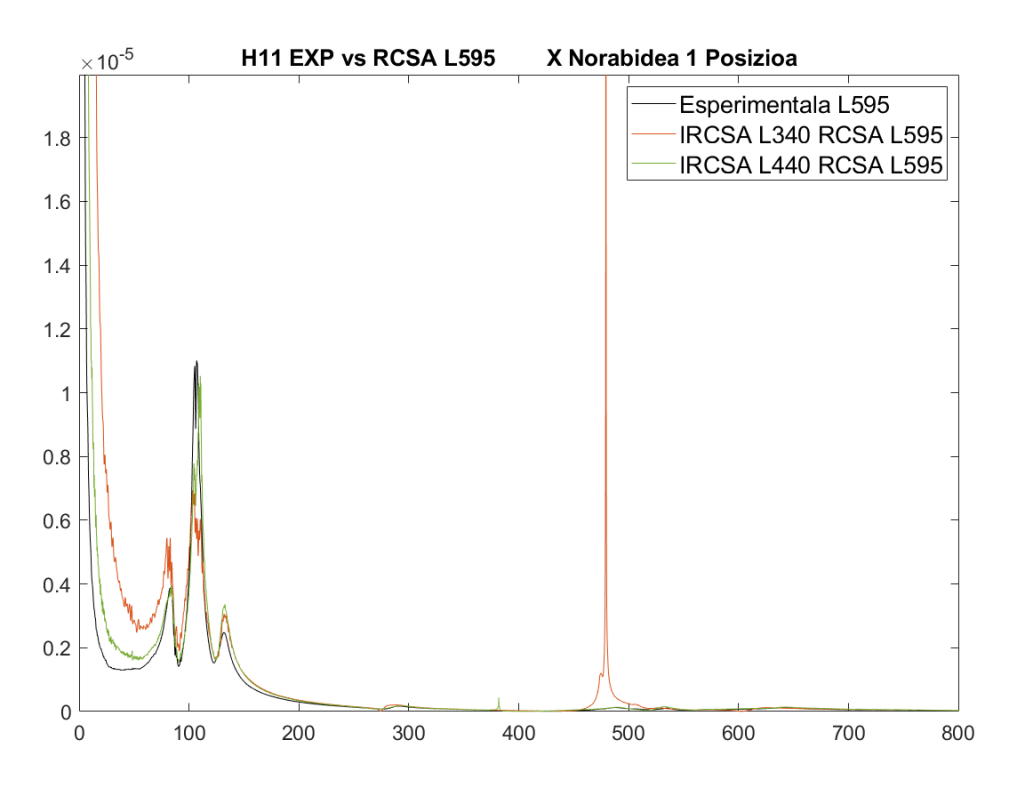

**Irudia 87 – 595mm-ko barrarekin X norabidean makinaren lehen posizioan lortutako emaitzak**

**Taula 13 - 595mm-ko barrarekin X norabidean makinaren lehen posizioan lortutako emaitzak**

| L595<br>barra<br>X norabidea | 1. Modua<br>frekuentzia (Hz) | Errorea<br>(% | 1. Modua<br>anplitudea (m/N) | <b>Errorea</b><br>(% ) | 2. Modua<br>frekuentzia (Hz) | Errorea<br>(% ) | 2. Modua<br>anplitudea (m/N) | Errorea<br>(% ) | 3. Modua<br>frekuentzia (Hz) | Errorea<br>(% ) | 3. Modua<br>anplitudea (m/N) | Errorea<br>(% ) |
|------------------------------|------------------------------|---------------|------------------------------|------------------------|------------------------------|-----------------|------------------------------|-----------------|------------------------------|-----------------|------------------------------|-----------------|
| Esperimentala                | 84                           |               | 3.95E-06                     |                        | 107                          |                 | 1.10E-05                     |                 | 132,3                        |                 | 2.48E-06                     |                 |
| <b>RCSA</b><br>(IRCSA L340)  | 82,9                         | $-1,31$       | 5.45E-06                     | 37,84                  | 106,7                        | $-0,28$         | 6.94E-06                     | $-36.97$        | 131,8                        | $-0.38$         | 3.06E-06                     | 23,55           |
| <b>RCSA</b><br>(IRCSA L440)  | 83,8                         | $-0,238$      | 3,96E-06                     | 0,28                   | 110,3                        | 3,08            | 1,05E-05                     | $-4,36$         | 132,7                        | 0,30            | 3,36E-06                     | 35,65           |

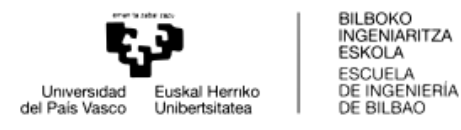

#### Y norabidean:

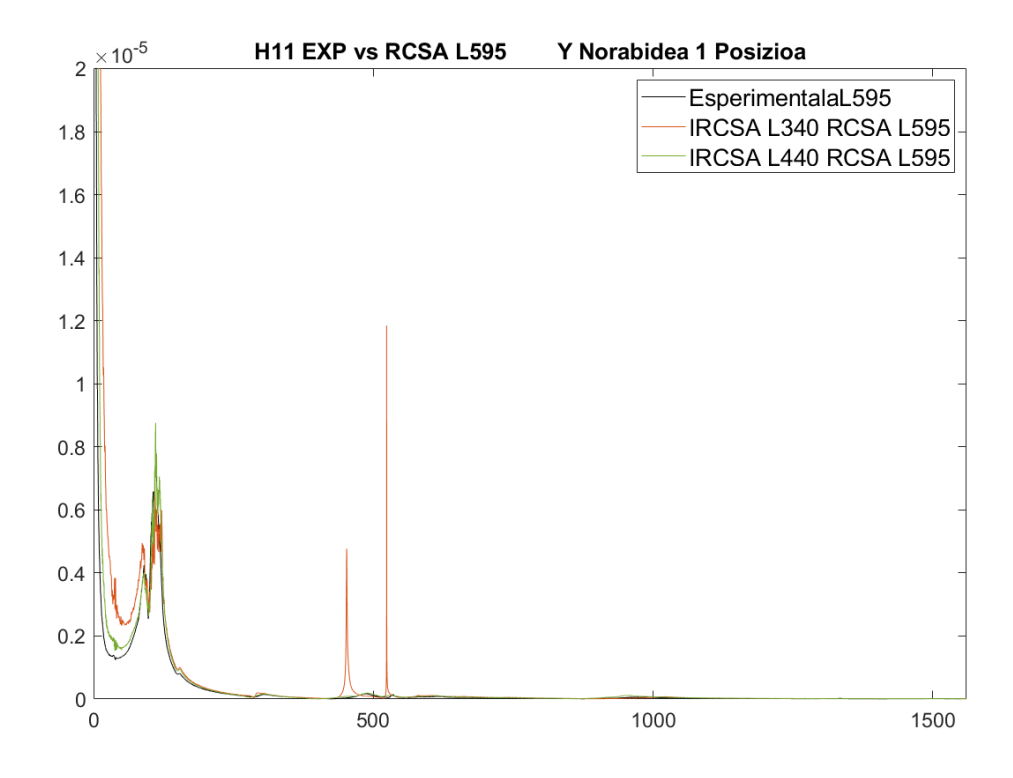

**Irudia 88 - 595mm-ko barrarekin Y norabidean makinaren lehen posizioan lortutako emaitzak**

| L595<br>barra<br>Y norabidea | 1. Modua<br>frekuentzia (Hz) | <b>I</b> Errorea<br>(%) | 1. Modua<br>anplitudea (m/N) | <b>Errorea</b><br>(%) | 2. Modua<br>frekuentzia (Hz) | Errorea<br>(%) | 2. Modua<br>anplitudea (m/N) | Errorea<br>(%) |
|------------------------------|------------------------------|-------------------------|------------------------------|-----------------------|------------------------------|----------------|------------------------------|----------------|
| Esperimentala                | 90,25                        |                         | 4,25E-06                     |                       | 111,5                        |                | 7.64E-06                     |                |
| <b>RCSA</b><br>(IRCSA L340)  | 87                           | $-3.60$                 | 4.95E-06                     | 16,45                 | 115,8                        | 3.8565         | 6.63E-06                     | $-13,24$       |
| <b>RCSA</b><br>(IRCSA L440)  | 90,7                         | 0,50                    | 4.02E-06                     | $-5,30$               | 114,6                        | 2,7803         | 8.76E-06                     | 14,66          |

**Taula 14 - 595mm-ko barrarekin Y norabidean makinaren lehen posizioan lortutako emaitzak**

Esan beharra dago, IRCSA 340 mm-ko barrarekin egin eta gero bigarren gorputza akoplatzean 500 Hz inguruan piko handi batzuk agertzen direla grafikoetan. Hauek prozesuan sortutako erroreak dira, zatiketetan zenbaki bat zenbaki oso txiki batez zatitzean sortuak. Ez dira analisian kontuan hartuko.

Bi norabidetan frekuentzian lortu diren erroreak txikiak izan dira (%4 baino txikiagoak) esperimentalarekin alderatuz lehenengo moduetan. IRCSA egiteko erabilitako barrak konparatuz, ikus daiteke bienak errore txikiak izanik, 440 mmbarrarekin egitean erroreak txikiagoak lortu direla.

Anplitudeari dagokionez, erroreak frekuentzian lortutakoak baino handiagoak dira. Baina, lehen esan bezala, moteltze erlatiboari esleitutako balioak zer esan handia esan dezake alderdi honetan.

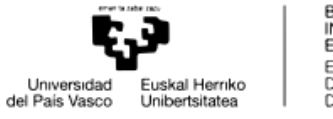

BILBOKO<br>INGENIARITZA **ESKOLA** ESCUELA ESCUELA<br>DE INGENIERÍA<br>DE BILBAO

Makinaren lehen posizioarekin burututako analisia gainontzeko bi posizioetara zabalduko da. Posizio bakoitzean barra desberdinentzat lortutako FRF-ak saiakuntzetan lortutako FRF esperimentalekin alderatuko dira.

# 3.2.2. BIGARREN POSIZIOA: AHARIA KANPOAN

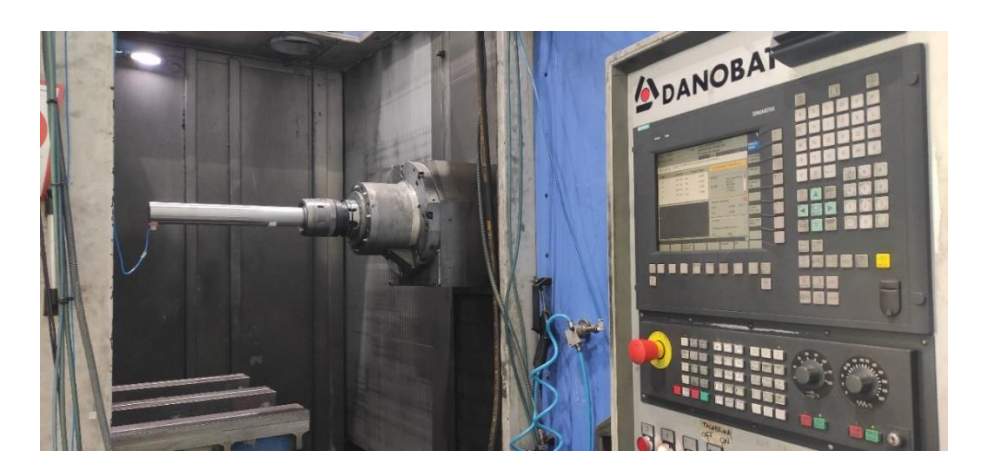

**Irudia 89 – Makinaren bigarren posizioa**

Bigarren posizioan aharia 150 mm atera da makinaren gorputzetik. Hegada handiagoa izango du eta horrenbestez, zurruntasun txikiagoa izango du sistemak. Hurrengo emaitzak lortu dira barra desberdinen kalkuluan.

## 3.2.2.1. 340 mm-ko BARRAREN KALKULUA

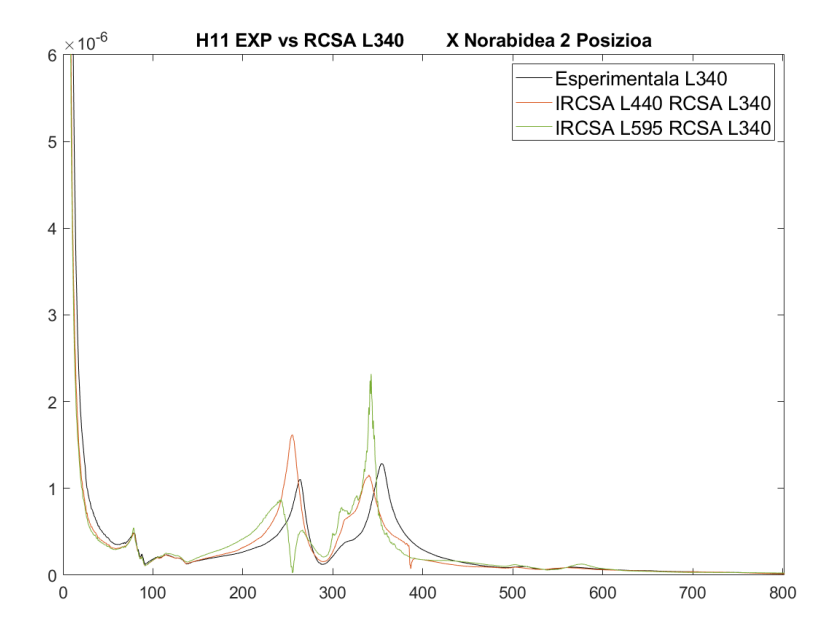

Luzera motzeneko barrarekin hurrengo emaitzak lortu dira, X norabidean:

**Irudia 90 - 340mm-ko barrarekin X norabidean makinaren bigarren posizioan lortutako emaitzak**

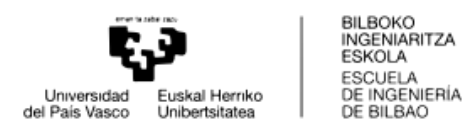

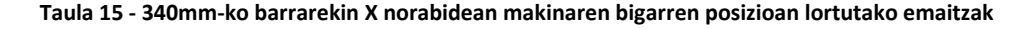

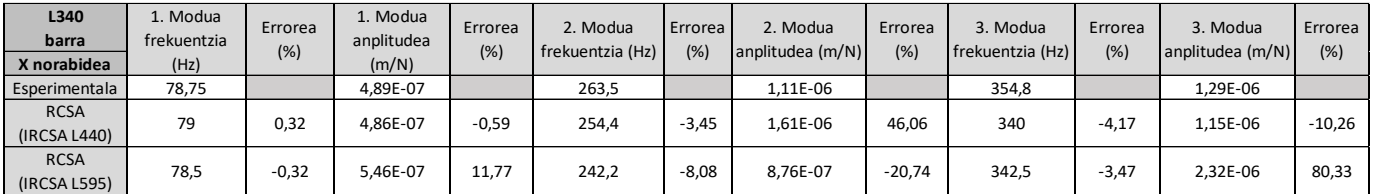

Aldiz, Y norabidean hurrengoa lortu da:

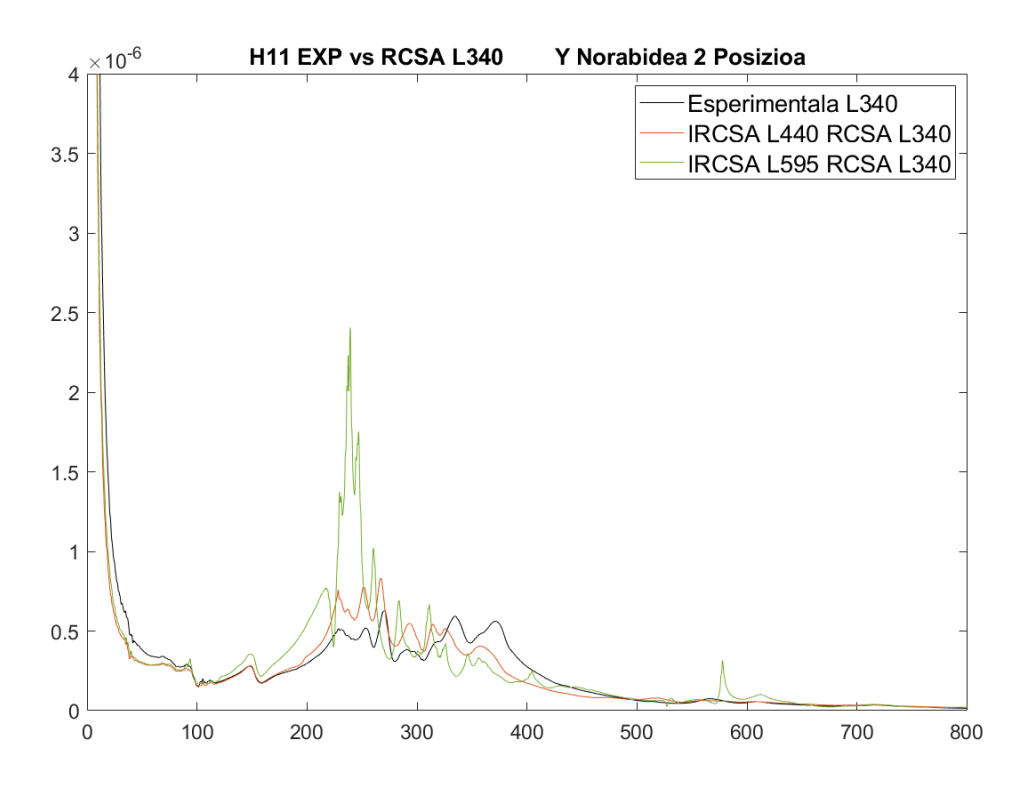

**Irudia 91 - 340mm-ko barrarekin Y norabidean makinaren bigarren posizioan lortutako emaitzak**

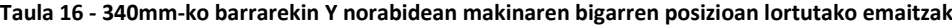

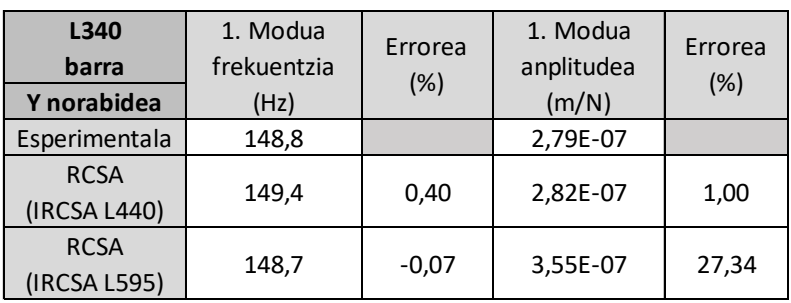

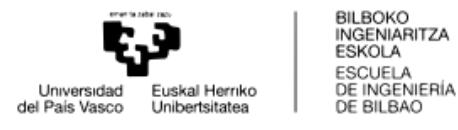

Frekuentzia naturalen balioak aldatu egiten dira, multzoaren dinamika aldatu egiten delako. Anplitudeari dagokionez aldaketa dago, balio handiagoak lortzen dira. Hau zentzuzkoa da aharia ateratzean hegadan dagoen luzera handiagoa izango baita.

X norabideko dinamikan baino Y norabidean aldaketa handiago da. Modu asko daudela dirudi multzoaren dinamika karakterizatzen dutenak. Neurketetan jasotako koherentzia onaren bitartez zarataren hipotesia alderatua gelditzen da. Beraz, dinamika konplexu bat atzematen da makinaren posizio honetan Y norabidean.

Bi norabideetan frekuentzian lortutako emaitzak errore txikia izan dute. Bi kasuetan ere errore maximoa %9 baino txikiagoa izan da. Makinaren aurreko posizioan bezala 440 mm-ko barrarekin IRCSA burutzean errore txikiagoko emaitza lortu da, IRCSA 595 mm-ko barrarekin burutzean baino.

## 3.2.2.2. 440 mm-ko BARRAREN KALKULUA

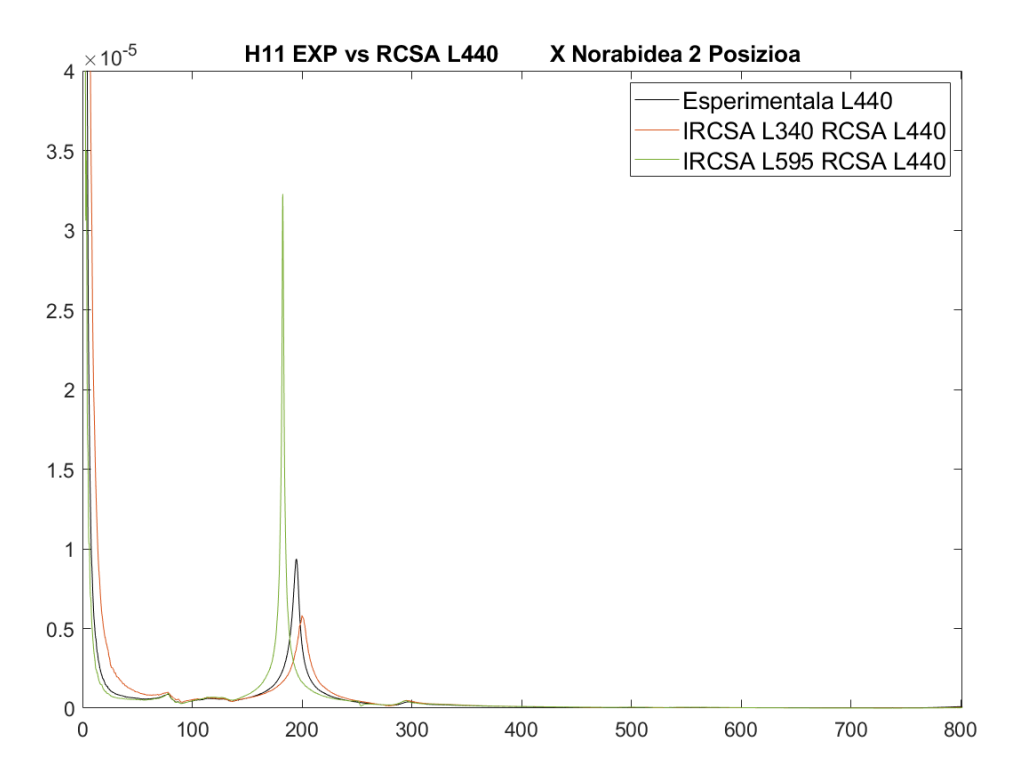

440 mm-ko barraren kasuan hurrengo emaitzak lortu dira, X norabidean:

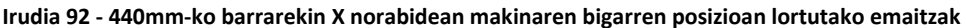

**Taula 17 - 440mm-ko barrarekin X norabidean makinaren bigarren posizioan lortutako emaitzak**

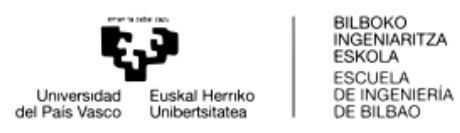

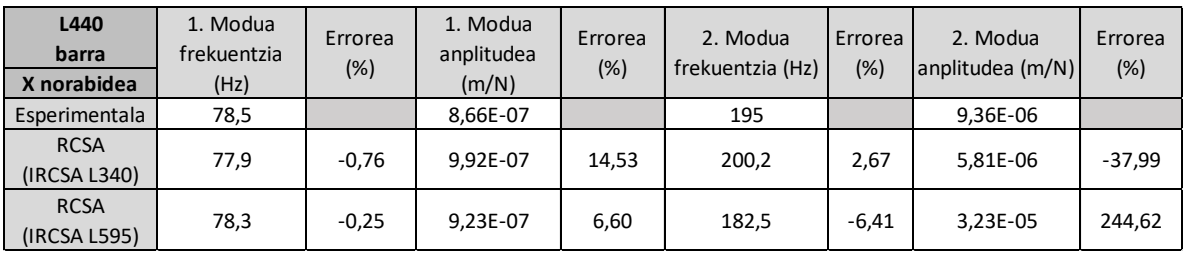

Y norabidean:

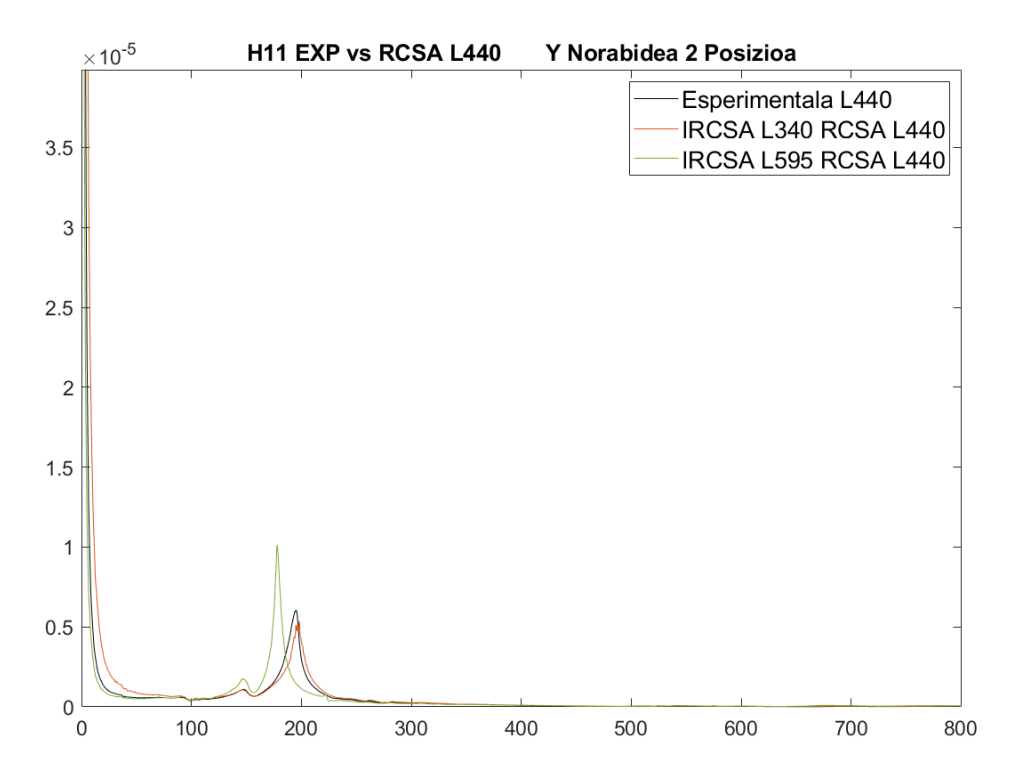

**Irudia 93 - 440mm-ko barrarekin Y norabidean makinaren bigarren posizioan lortutako emaitzak**

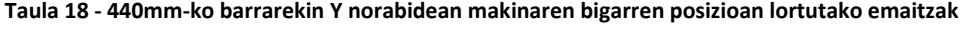

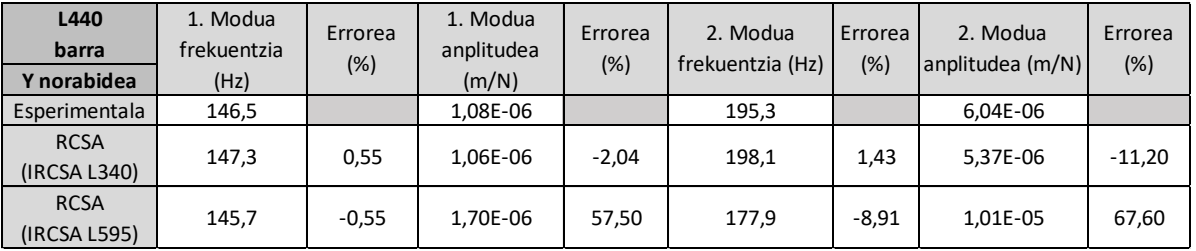

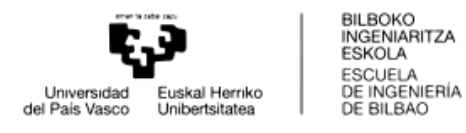

Makinako aurreko posizioan gertatzen den bezala, errore txikiak lortu dira frekuentzian, handiena %9,78koa izanik. Anplitudean errore handiagoak lortzen dira, baina askotan esan den bezala moteltzearen suposatutako balioaren ondorioa izan daiteke.

## 3.2.2.3. 595 mm-ko BARRAREN KALKULUA

Makinaren posizioarekin amaitzeko 595mm-ko barraren esperimentalki lortutako eta RCSA bidez kalkulatutako FRF-ak alderatuko dira. X norabidean:

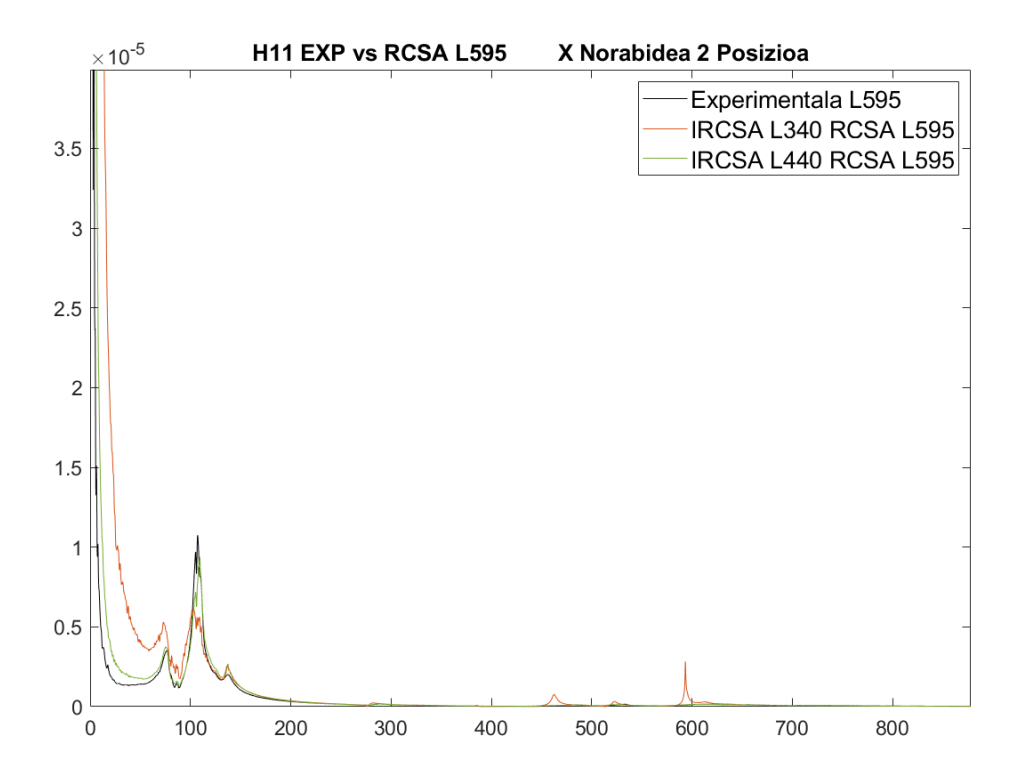

**Irudia 94 - 595mm-ko barrarekin X norabidean makinaren bigarren posizioan lortutako emaitzak**

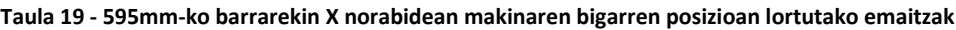

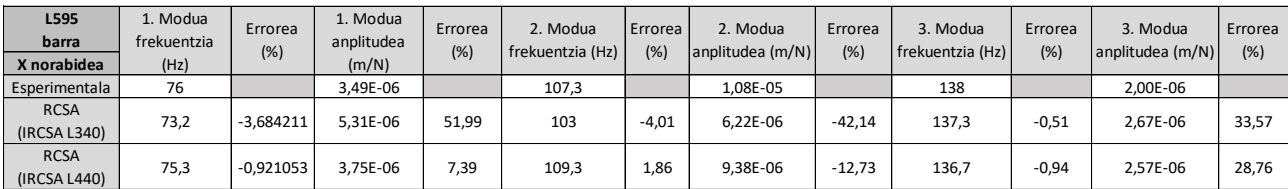

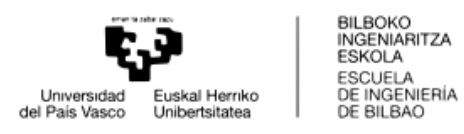

#### Y norabidean:

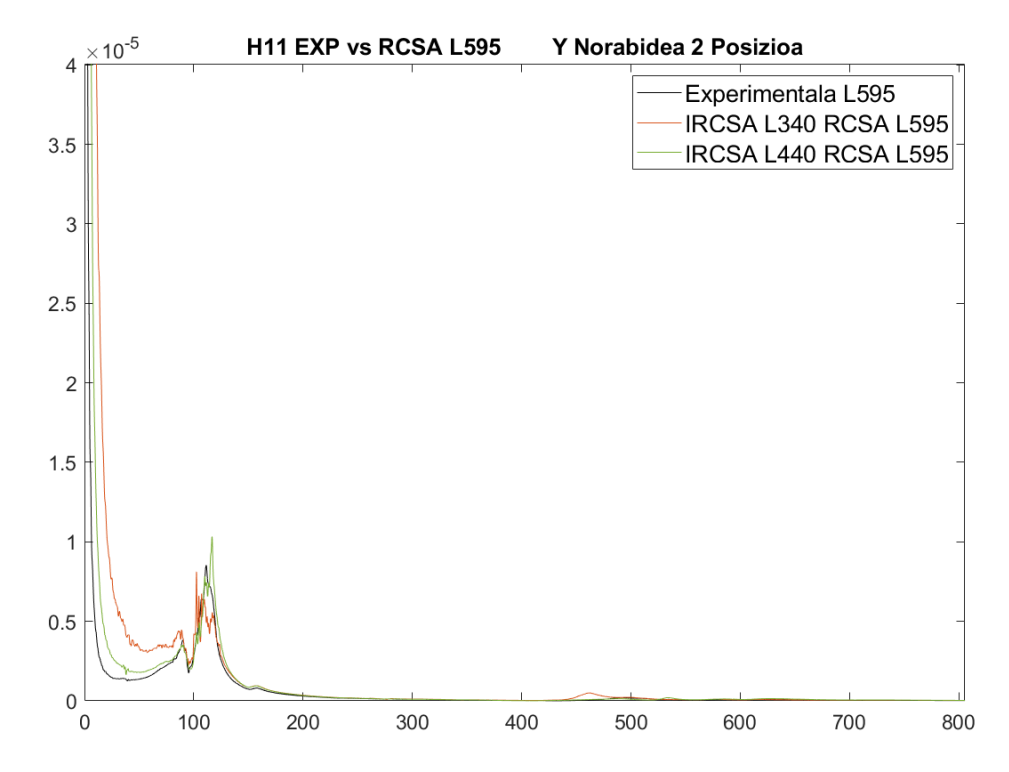

**Irudia 95 - 595mm-ko barrarekin Y norabidean makinaren bigarren posizioan lortutako emaitzak**

| L595<br>barra<br>Y norabidea | 1. Modua<br>frekuentzia<br>(Hz) | Errorea<br>(%) | 1. Modua<br>anplitudea<br>(m/N) | Errorea<br>(%) | 2. Modua<br>frekuentzia (Hz) | Errorea<br>(%) | 2. Modua<br>anplitudea (m/N) | Errorea<br>(%) |
|------------------------------|---------------------------------|----------------|---------------------------------|----------------|------------------------------|----------------|------------------------------|----------------|
| Esperimentala                | 90,25                           |                | 3,83E-06                        |                | 111,5                        |                | 8,52E-06                     |                |
| <b>RCSA</b><br>(IRCSA L340)  | 89                              | $-1,39$        | 4.46E-06                        | 16,51          | 109,7                        | $-1.6143$      | 8.12E-06                     | $-4,68$        |
| <b>RCSA</b><br>(IRCSA L440)  | 88,7                            | $-1,72$        | 3.48E-06                        | $-8,99$        | 116,7                        | 4.6637         | 1,03E-05                     | 21,23          |

**Taula 20 - 595mm-ko barrarekin Y norabidean makinaren bigarren posizioan lortutako emaitzak**

Frekuentziari dagokionez emaitza zehatzak lortu dira. Balio esperimentalarekiko errore txikiak lortu dira, bi norabidetan errorearen balio handiena %5ekoa baino txikiagoa izanik eredu denak kontuan hartuta. Honek RCSA-ren baliozkotasuna adierazten du nahiz eta makinaren dinamika desberdina izan.

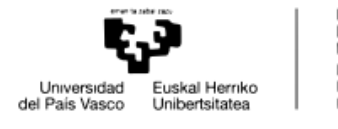

BILBOKO<br>INGENIARITZA ESKOLA ESCUELA ESCUELA<br>DE INGENIERÍA<br>DE BILBAO

# 3.2.3. HIRUGARREN POSIZIOA: AHARIA BARNEAN eta DESPLAZAMENDUA Y ARDATZEAN

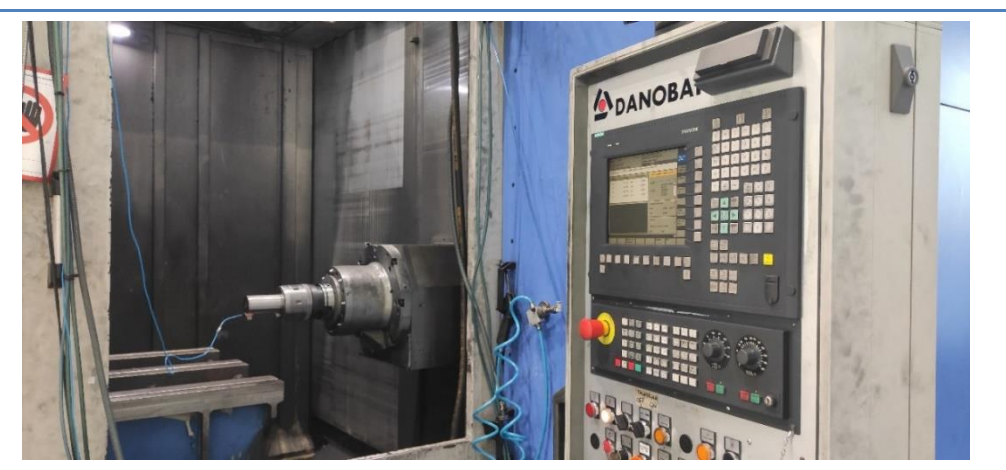

**Irudia 96 – Makinaren hirugarren posizioa**

Azkenik hirugarren posizioa gelditzen da. Makinaren aharia bertikalean (Y ardatzean) jaitsi egin da 283 mm. Honek makinaren dinamikan aldaketarik izan dezakeen ikusiko da eta akoplamenduaren prozesuan eraginik izan dezakeen hausnartuko da.

## 3.2.3.1. 340 mm-ko BARRAREN KALKULUA

Makinaren hirugarren posizioan 340 mm-ko barraren dinamika aurreikusi nahi izan da RCSA bidez, emaitza esperimentalekin aldaratzeko. X norabidean hurrengoa lortu da:

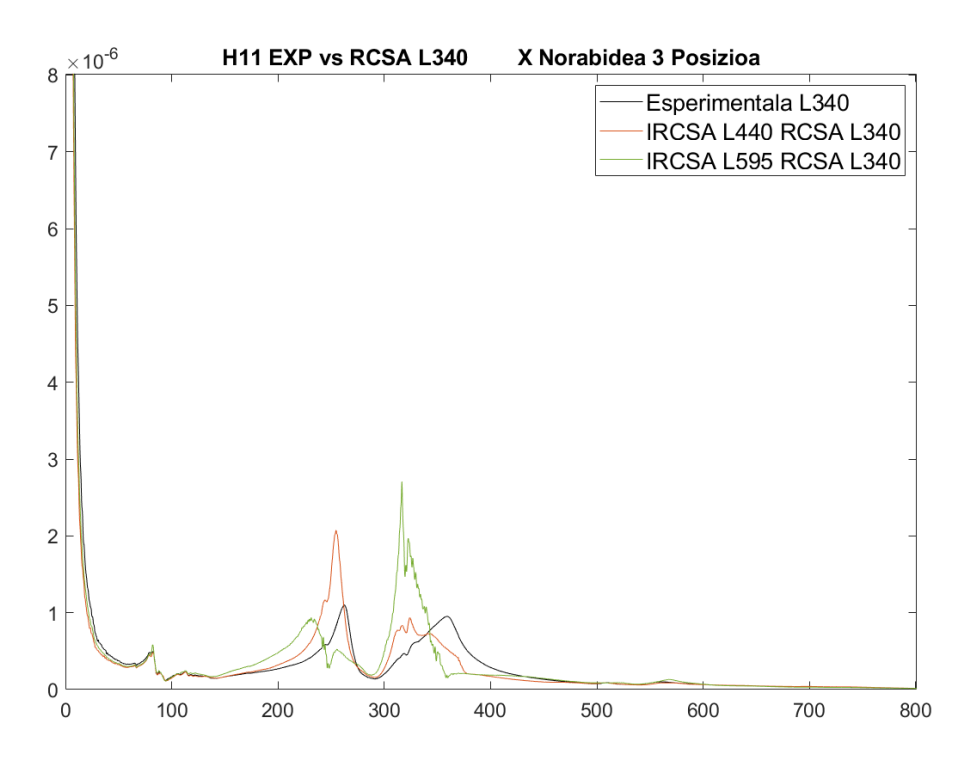

**Irudia 97 - 340mm-ko barrarekin X norabidean makinaren hirugarren posizioan lortutako emaitzak**

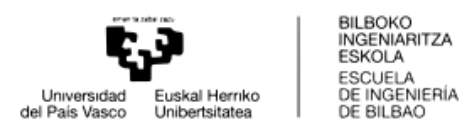

#### **Taula 21 - 340mm-ko barrarekin X norabidean makinaren hirugarren posizioan lortutako emaitzak**

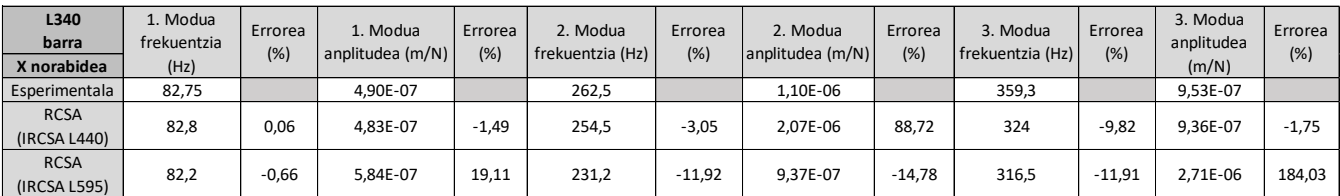

#### Y norabidean:

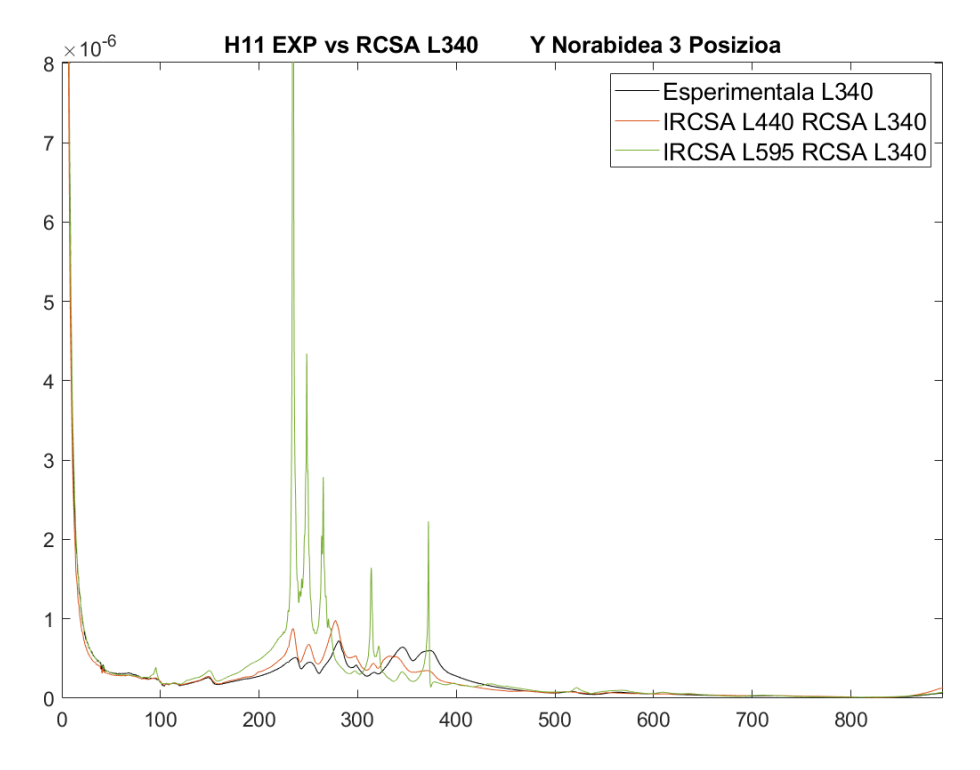

**Irudia 98 - 340mm-ko barrarekin Y norabidean makinaren hirugarren posizioan lortutako emaitzak**

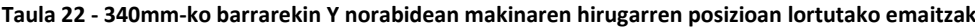

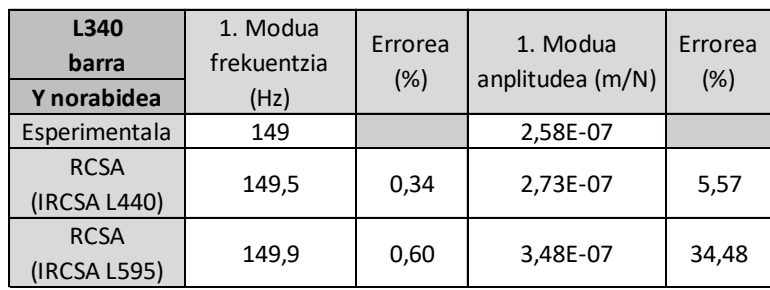

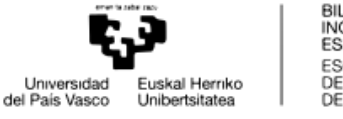

BILBOKO<br>INGENIARITZA<br>ESKOLA<br>ESCUELA<br>DE INGENIERÍA<br>DE BILBAO

Aurreko puntuetan bezala, frekuentzian errore txikiagoak lortu dira anplitudearekin alderatuz. Frekuentziaren erroreak esanguratsuak direla esan daiteke, %10etik gorakoak baitira kasu batzuetan.

## 3.2.3.2. 440 mm-ko BARRAREN KALKULUA

440 mm-ko luzerako barrarekin hurrengo emaitza esperimental zein teorikoak lortu dira. X norabidean:

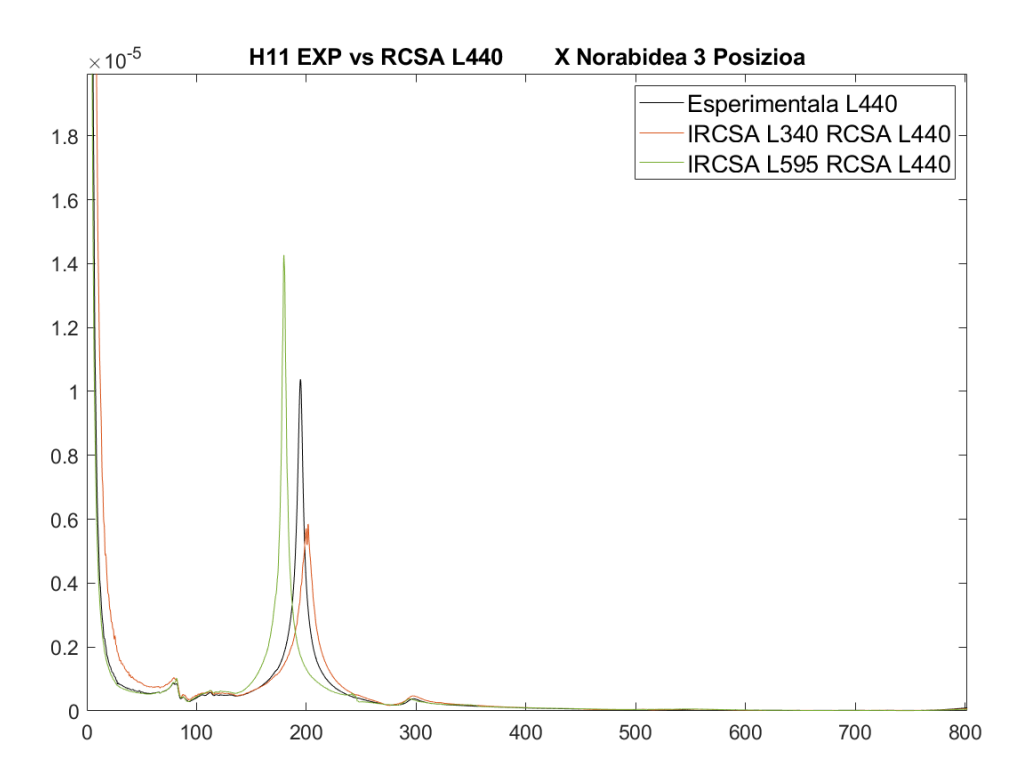

**Irudia 99 - 440mm-ko barrarekin X norabidean makinaren hirugarren posizioan lortutako emaitzak**

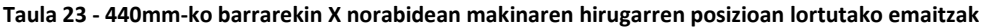

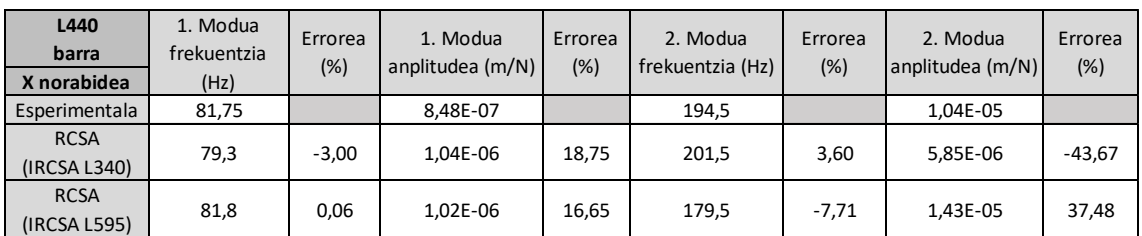

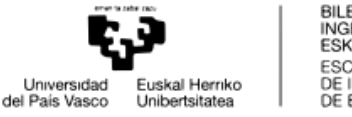

BILBOKO<br>INGENIARITZA **ESKOLA** ESCUELA ESCUELA<br>DE INGENIERÍA<br>DE BILBAO

Y norabidean aldiz hurrengo emaitzak lortu dira:

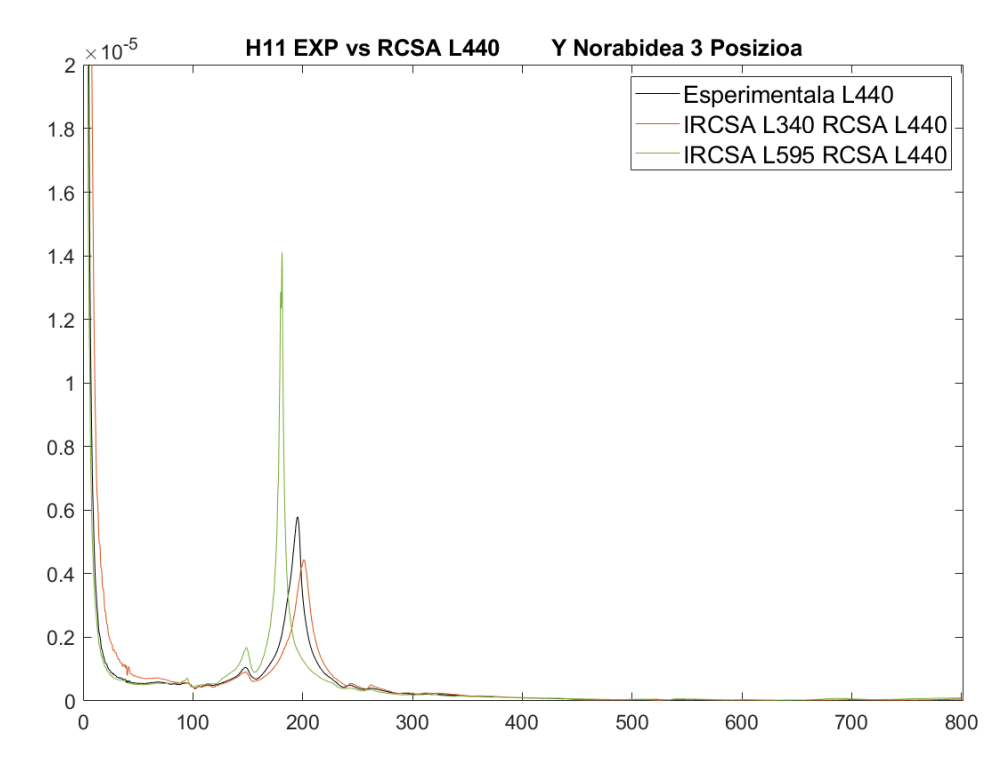

**Irudia 100 - 440mm-ko barrarekin Y norabidean makinaren hirugarren posizioan lortutako emaitzak**

| L440<br>barra<br>Y norabidea | 1. Modua<br>frekuentzia<br>(Hz) | Errorea<br>(%) | 1. Modua<br>anplitudea (m/N) | Errorea<br>(%) | 2. Modua<br>frekuentzia (Hz) | Errorea<br>(%) | 2. Modua<br>anplitudea (m/N) | Errorea<br>(%) |
|------------------------------|---------------------------------|----------------|------------------------------|----------------|------------------------------|----------------|------------------------------|----------------|
| Esperimentala                | 148,3                           |                | 1,05E-06                     |                | 195.3                        |                | 5,79E-06                     |                |
| <b>RCSA</b><br>(IRCSA L340)  | 147,8                           | $-0,34$        | 9.18E-07                     | $-12.43$       | 201                          | 2,92           | 4.44E-06                     | $-23,29$       |
| <b>RCSA</b><br>(IRCSA L595)  | 148,5                           | 0,13           | 1.68E-06                     | 59,83          | 181,2                        | $-7.22$        | 1.41E-05                     | 143,61         |

**Taula 24 - 440mm-ko barrarekin Y norabidean makinaren hirugarren posizioan lortutako emaitzak**

Frekuentzian lortu den errore handiena %9a baino txikiagoa da, RCSA-ren bitartez lortutako emaitzak balioztatuz. FRF-en formei erreparatuz esperimental eta kalkulatutako transferentzia funtzioen artean antzekotasun handia ematen dela ikus daiteke.

Beti ere aipatu beharrekoa da anplitudean desberditasun nabarmena ematen dela, baina baita ere esan beharra dago honen kausa suposatutako moteltzearen balioan egon daitekeela.

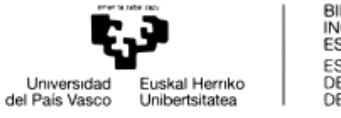

# BILBOKO<br>INGENIARITZA<br>ESKOLA<br>ESCUELA<br>DE INGENIERÍA<br>DE BILBAO

## 3.2.3.3. 595 mm-ko BARRAREN KALKULUA

Makinaren hirugarren posizioan azkenik 595 mm-ko barra aztertu da. Hurrengo emaitzak lortu dira X norabidean:

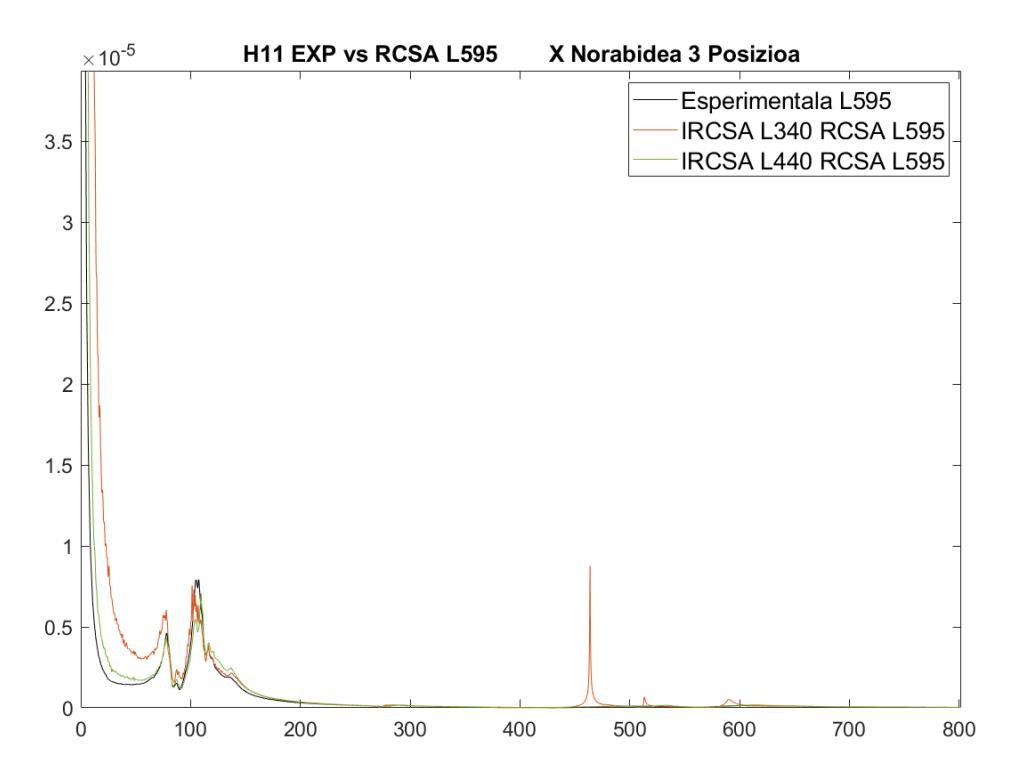

**Irudia 101 - 595mm-ko barrarekin X norabidean makinaren hirugarren posizioan lortutako emaitzak**

**Taula 25 - 595mm-ko barrarekin X norabidean makinaren hirugarren posizioan lortutako emaitzak**

| L595<br>barra<br>X norabidea | 1. Modua<br>frekuentzia<br>(Hz) | Errorea<br>(% ) | 1. Modua<br>anplitudea (m/N) | Errorea<br>(%) | 2. Modua<br>frekuentzia (Hz) | Errorea<br>(% ) | 2. Modua<br>anplitudea (m/N) | Errorea<br>(%) | 3. Modua<br>frekuentzia (Hz) | Errorea<br>(% ) | 3. Modua<br>anplitudea<br>(m/N) | Errorea<br>(%) |
|------------------------------|---------------------------------|-----------------|------------------------------|----------------|------------------------------|-----------------|------------------------------|----------------|------------------------------|-----------------|---------------------------------|----------------|
| Esperimentala                | 78,25                           |                 | 4.62E-06                     |                | 105                          |                 | 7.91E-06                     |                | 116,3                        |                 | 3.73E-06                        |                |
| <b>RCSA</b><br>(IRCSA L340)  | 77,8                            | $-0.57508$      | 6.04E-06                     | 30,88          | 101,4                        | $-3,43$         | 7,57E-06                     | $-4.32$        | 116,2                        | $-0,09$         | 3,87E-06                        | 3,67           |
| <b>RCSA</b><br>(IRCSA L440)  | 77,6                            | $-0.83067$      | 4.30E-06                     | $-6,93$        | 106,9                        | 1,81            | 7.09E-06                     | $-10,44$       | 116,3                        | 0,00            | 4.03E-06                        | 8,07           |

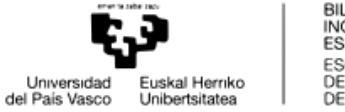

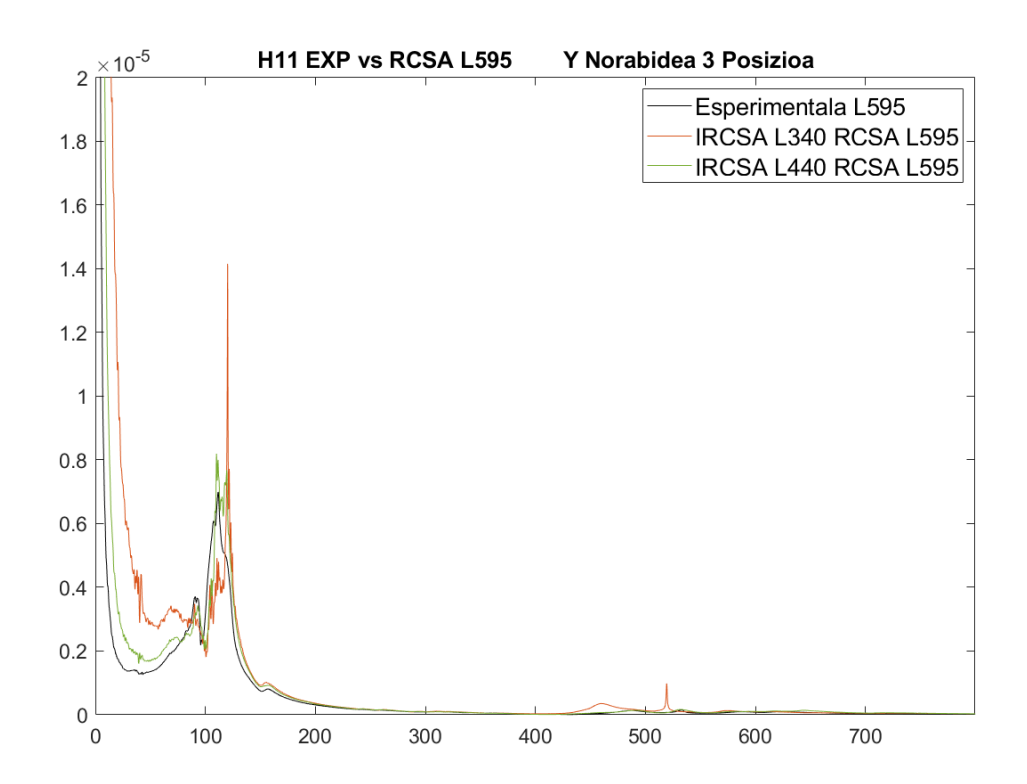

#### Y norabidean lortutako emaitzak:

**Irudia 102 - 595mm-ko barrarekin Y norabidean makinaren hirugarren posizioan lortutako emaitzak**

|  | Taula 26 - 595mm-ko barrarekin Y norabidean makinaren hirugarren posizioan lortutako emaitzak |  |  |  |
|--|-----------------------------------------------------------------------------------------------|--|--|--|
|  |                                                                                               |  |  |  |

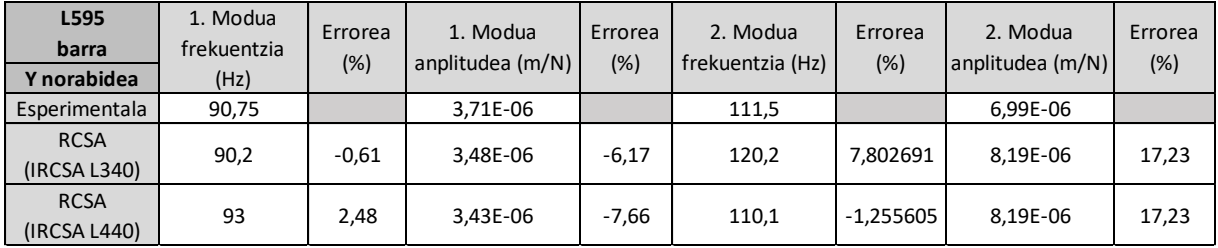

Aurreko puntuetan bezala errore txikia lortu da frekuentzia naturalei dagokionez, lortutako errore handiena %9a baino txikiagoa delarik. FRF-en formetan ere ikus daiteke multzoaren dinamika kalkulatua eta esperimentala antzekoak direla.

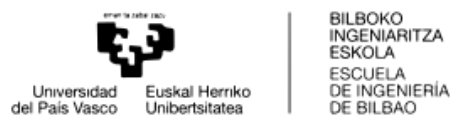

Emaitzei erreparatu eta gero ikusi da Rezeptantzien akoplamenduaren bitartez barren dinamika aurreikusteko prozesuak emaitza onargarriak lortzen direla. Erroreak orokorrean frekuentzian %10aren azpitik aurkitzen dira. Anplitudeari dagokionez, erroreak handiagoak dira. Baina esan den bezala, prozesuan bertan moteltze erlatiboaren balio bat ezarri da eta honek anplitudean eragin zuzena du. Moteltzearen balio zehatzago batek, edo modu bakoitzari moteltzearen balio bat esleituz anplitudean lortutako errorea txikiagotzea posible izango litzateke.

Ikusi da IRCSA egiteko orduan hartutako barrak eragina dakarrela geroago egingo den RCSA prozesuan. 3 puntuko FRF errotazionalek garrantzia handia dute akoplamenduan, emaitzen arabera. Hemendik hausnarketa bat abiatzen da, interesgarria gertatuko litzateke jakitea zein barrarekin egiten den IRCSA prozesua zehatzena eta zergatik.

Horretarako, alde batetik, ikusiko da zeinek lortzen dituen akoplamenduan errore txikienak, eta hemendik jakingo da 3 puntuko FRF errotazional hoberenak lortzen dituen barra.

Aurreko tauletan erreparatuz errore txikienak lortzen dira 440 mm-ko barrarekin FRF errotazionalak kalkulatzen diren kasuan, hiru posizioetan.

Bestalde, makinaren H33, barraren H11 esperimentala eta hegadan dagoen habearen FRF-a grafiko batzuetan errepresentatuko dira.

H33-ak makinaren dinamika adierazten du. H33 eta H11-n arteko konparaketak adieraziko du ea barraren dinamikan makinaren eragina zenbatekoa den. Bi FRF-ak antzekoak izanez gero, horrek esan nahiko du barraren dinamikan batez ere makinaren dinamikak agintzen duela. Printzipioz, barraren luzera handitu ahala, barraren dinamikan barrak berak izango du erantzukizun gehien, baina makinaren eragina ere kontuan hartzeko modukoa izan daiteke, batez ere anplitudean.

Landatutako gorputzaren luzera barrenaren luzera baino 90 mm txikiagoa da. Hau horrela da, hegadan dagoen barraren zatia errepresentatu nahi delako. Makina guztiz zurruna izango balitz, barraren muturra landatuta zegoela esan ahalko zitekeen. Beraz, landatutako FRF-ak makina guztiz zurrun batean akoplatutako barraren dinamika adieraziko luke. H11 esperimentala eta landatutako barraren FRF-ak alderatuta akoplamendua burutzean zurruntasunak izan duen bilakaera aztertu daiteke. Bi FRF-ak desberdintasun nabarmena badute, makinaren zurruntasun eza kontuan hartzekoa izango da.

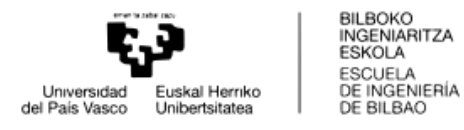

440 mm-ko barrak hiru modu ditu bi norabidetan. Lehehengo bi moduak makinarenak dira, frekuentzia berdintsuetan H33-an pikoak agertzen baitira. Aldiz, barraren modu nagusiaren frekuentzian, H33 FRF-ak ez du pikorik agertzen, zurruntasun handia erakusten du.

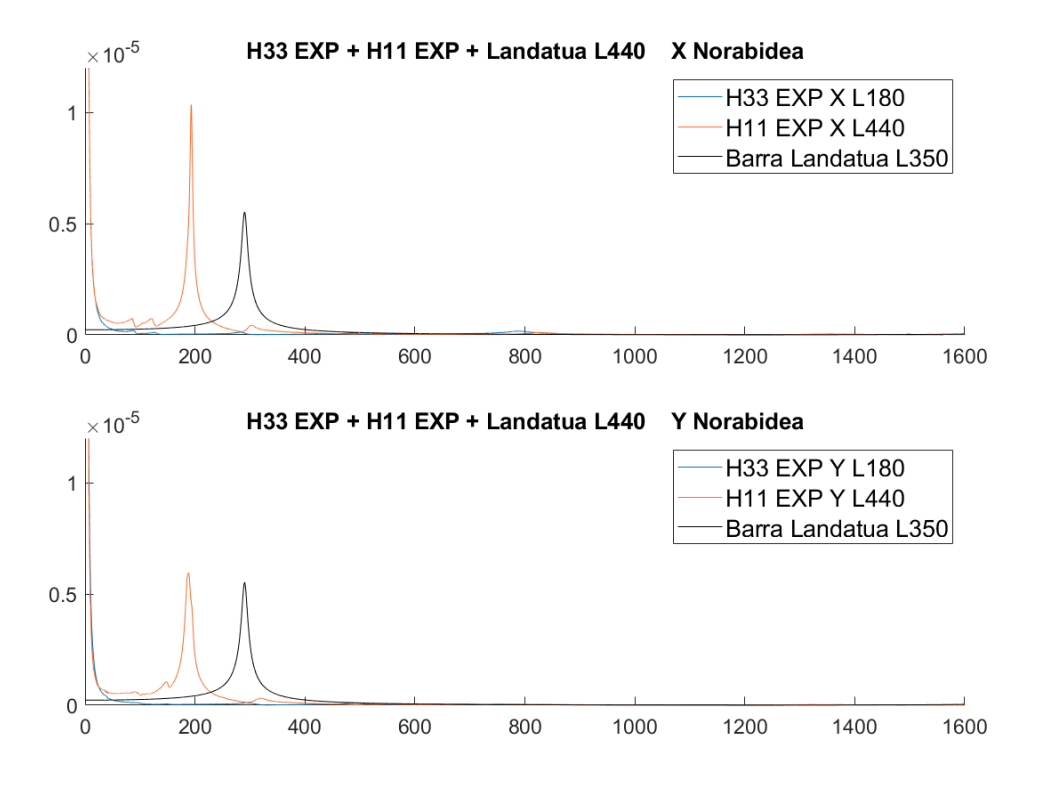

**Irudia 103 – Makinaren FRF-a, 440mm-ko barraren FRF esperimentala eta landatutako 350mm-ko barraren FRF-a**

340 mm-ko barrak bi modu nagusi ditu, akoplatuak. Horietako lehenaren frekuentzian H33-an piko bat agertzen da. Hau da, makinak frekuentzia inguru horretan zurruntasuna galtzen du. Honen ondorioa izan daiteke barraren dinamika eta makinaren akoplatu izana. Ondorioz, barraren FRF-an bi piko agertzen dira, eta ez bakarra 440 mm-ko barraren kasuan bezala.

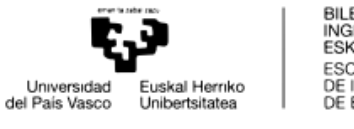

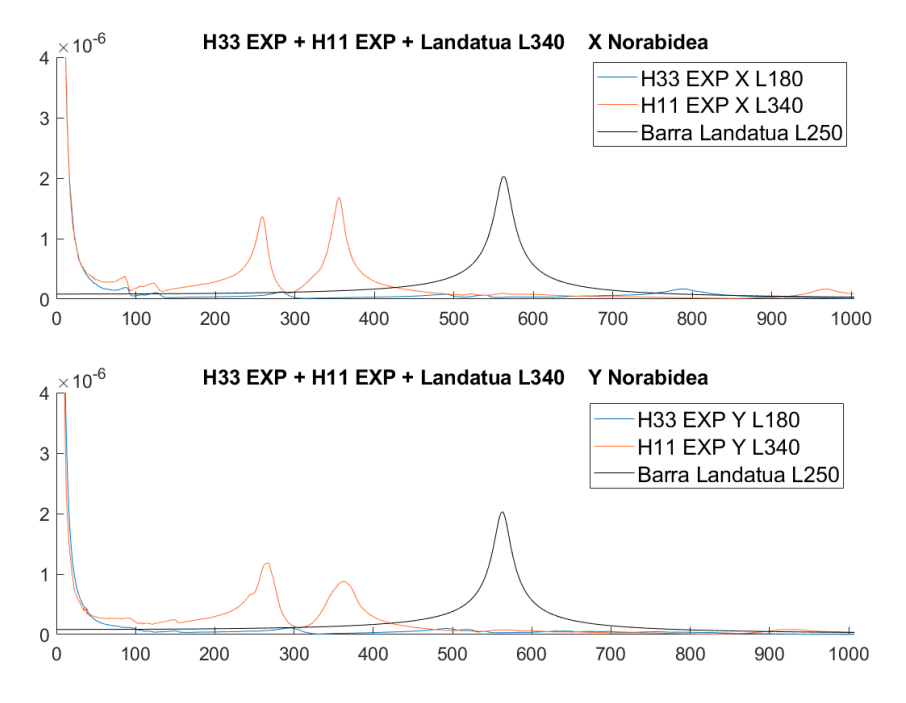

**Irudia 104 - Makinaren FRF-a, 340mm-ko barraren FRF esperimentala eta landatutako 250mm-ko barraren FRF-a**

595 mm-ko barran ere antzeko zerbait pasatzen da. Hiru modu nagusi agertzen dira X norabidean eta bi Y norabidean. X norabidean justu frekuentzia horietan makinaren bi modu ageri dira. Aldiz, Y norabidean ez da ikusten modu garbirik frekuentzia tarte horretan, hala ere, anplitude txikiko modu bat ageri da. Makinaren modu hauen existentzia izan daiteke akoplamenduaren kausa.

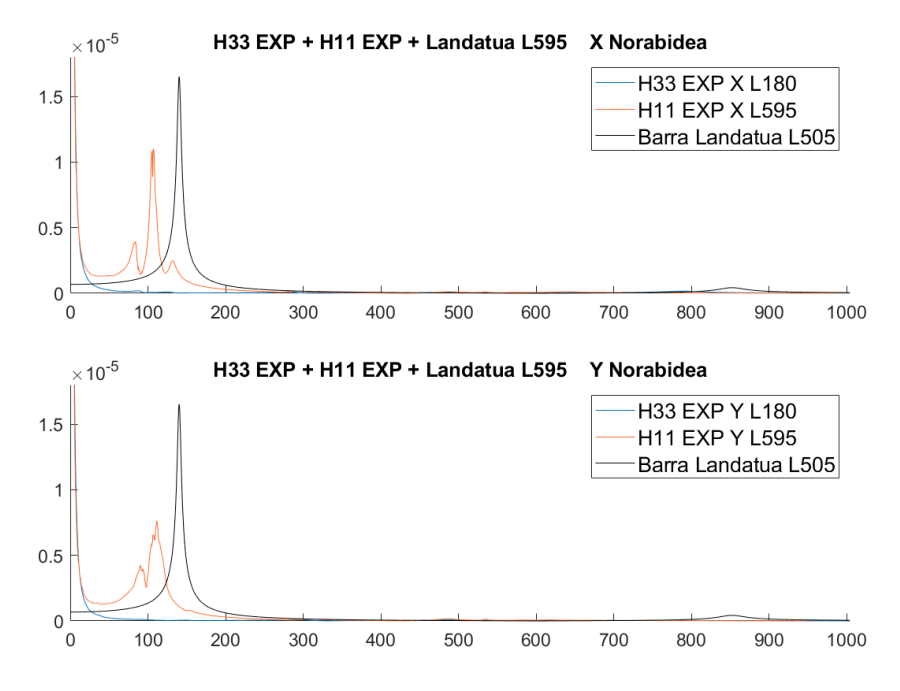

**Irudia 105 - Makinaren FRF-a, 595mm-ko barraren FRF esperimentala eta landatutako 505mm-ko barraren FRF-a**

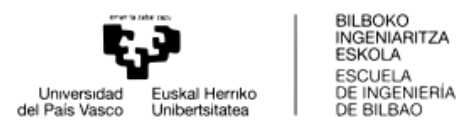

Aurreko puntuan aztertutako hiru posizioetan ikusi da esperimentalarekin alderatuz akoplamendu zehatzenak IRCSA 440 mm-ko barrarekin egitean lortu direla. Luzera horri dagozkion grafikoetan erreparatuz, H11 esperimentalak modu oso akoplaturik ez duela atzematen da. Beste bi barrekin, H11 FRF-ak modu akoplatuak dituela ikus daiteke. Esaterako, 340 mm-ko barrarekin, akoplamendu osteko FRF-ak bi frekuentzia desberdineko modu akoplatuak agertzen ditu. Aldiz, 595 mm-ko luzerako barraren kasuan, hiru pikodun FRF-a lortzen da. Hau da, frekuentzia tarte batean dinamika hiru modu akoplaturen ondoriozkoa da. Hau arrazoi bat izan daiteke, 3 puntuko FRF errotazional garbiagoak lortzeko, modu akoplaturik ez izatea barraren dinamikan.

IRCSA egiteko orduan, kontuan hartzeko moduko suposizio bat izan daiteke hurrengoa: H33 lortu daiteke gorputz laguntzaile baten bitartez eta beste gorputz laguntzaile batzuen bidez H11 eta H12 lor daitezke. Emaitzak erreparatuz, dinamika konplexuak (modu akoplatuak, zarata askoko dinamikak..) ez dituzten barrek IRCSA prozesuan FRF errotazional zehatzagoak lortzeko ahalmena izan dezaketela kontsideratu daiteke.

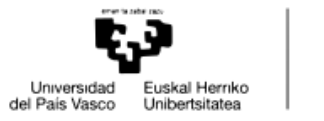

# **4. ALDERDI EKONOMIKOAK**

Atal honetan proiektuaren garapenak ekarri dituen gastuak jasotzen dira. Bertan materialei, proiektuan parte hartu duten pertsonei eta amortizazioei dagozkien gastuak kontabilizatu eta azalduko dira.

# **4.1. BARNE-ORDUAK**

Lan honetan parte hartu duten pertsonek sartutako orduek osatzen dute atal hau. Ordutasa kalkulatzeko langileen soldata gordinak eta beraiengatik ordaintzen den gizarte segurantza izan dira kontuan.

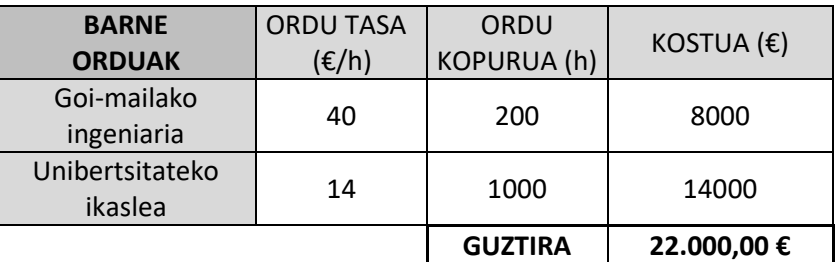

#### **Taula 27 – Barne-orduen ondoriozko kostuak**

# **4.2. AMORTIZAZIOAK**

Proiektua burutzeko garaian erabili diren aktibo finkoen balio-galera izango da kontuan. Aktibo finkoen artean, saiakuntzak egiteko erabili diren makinak, laborategian erabili diren erreminta desberdinak eta ordenagailu programen lizentziak aurkitzen dira.

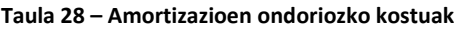

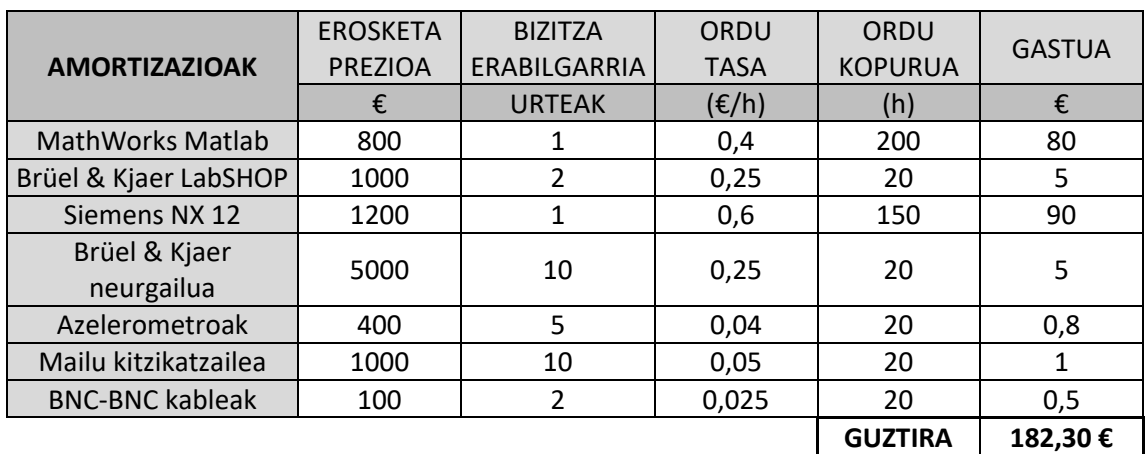

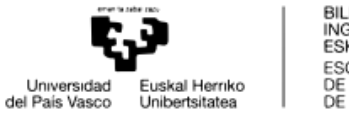

# **4.3. MATERIALAK**

Proiekturako beharrezkoak diren produktuak erabili izanaren ondorioz sortu diren gastuek osatzen dute talde hau.

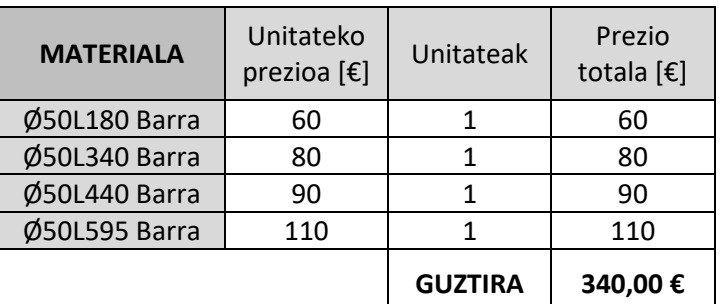

#### **Taula 29 – Materialen erabilpenaren ondoriozko kostuak**

# **4.4. GASTU TOTALAK**

Azkenik gastu totalak aurkeztuko dira. Hauek gastu guztien batuketa errepresentatzen dute.

#### **Taula 30 – Koste totalak**

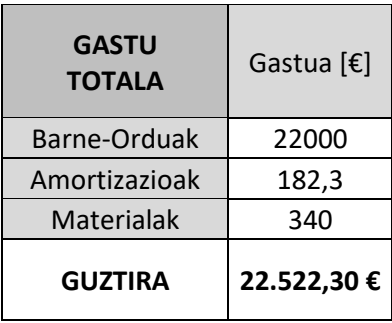

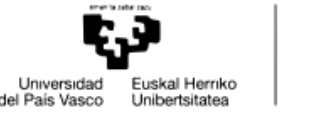

# **5. ONDORIOAK**

Proiektu honen bidez, azpi-egituren edo osagaien rezeptantzia bidezko akoplamendua aztertu da. Rezeptantziak lortzeko eta akoplatzeko metodo bat ulertu eta aplikatu da. RCSA prozesuan eragina izan dezaketen faktoreak aztertu dira eta azkenik saiakuntza esperimentala burutu da errealitateak teoriak esaten duena baieztatzen duen ikusteko.

Lan honen baita, hurrengo ondorio nagusiak lortu dira:

- RCSA bitartez lortutako rezeptantzia teorikoak eta masa, zurruntasun eta moteltze matrizeak erabiliz lortutako rezeptantzia teorikoak berberak dira. Honek RCSA prozesuari baliozkotasuna ematen dio.
- Euler habeen teoria aplikatuz lortutako emaitzetan ikusi da emaitza zurrunagoak lortzen direla Timoshenko habeen teoria aplikatuz baino. Timoshenkoren habeen teoriarekin errealitatearekiko zehatzagoak diren emaitzak lortu daitezke.
- NX bidez lortutako rezeptantzien akoplamenduetan emaitza zurrunagoak lortu dira Euler eta Timoshenko habeen bitartez lortutako rezeptantzien akoplamenduetan baino.
- Ikusi da rezeptantzien akoplamenduan FRF-ak lortzeko garaian kontuan hartutako modu kopurua faktore garrantzitsua dela emaitzen zehaztasunean. Ahalik eta modu kopuru handiagoa kontuan hartu orduan eta errore txikiagoa burutzen da.
- FRF-ak lortzeko orduan suposatutako moteltze erlatiboaren balioak eragina du RCSA prozesuan lortutako emaitzen anplitudean. Frekuentzia naturaletan ez da eraginik atzeman.
- 3D elementu finituen modelo batean FRF errotazionalak lortzeko elementu zurrunen edo azalera laguntzaileen erabilgarritasuna ikusi da. Hauen bitartez FRF errotazionalak lortu dira eta errore txikiko akoplamenduak lortu dira.
- Ikusi da lerdentasunak eragina izan dezakeela modelatzeko erabilitako elementuen aukeraketan.
- Saiakuntza esperimentalen bitartez Rezeptantzien akoplamendua balioztatu da. Frekuentzian errore txikiak lortu dira eta FRF-en formetan antzekotasun nabariak lortu dira. Anplitudeari dagokionez, moteltze balioaren suposizioak eragina duela ikusi da.
- FRF esperimentalen lorpenean ikusi da garrantzia duela dinamika garbi bat izateak. Dinamika konplexuko FRF esperimentalekin egindako akoplamenduetan errore handiagoak lortu dira.
- Modelo hibrido teoriko-esperimentalak garatzeko programa bat garatu da.

Azkenik, proiektua amaitu eta gero hurrengo lan bati begira egin daitezkeen hobekuntzak eta kontuan hartu beharreko gauzak aipatuko dira:

Interesgarria izango litzateke makinaren karakterizazioa burutzeko barra desberdinak erabili izana. Honekin ikusi ahal izango litzateke barra luze batek edo

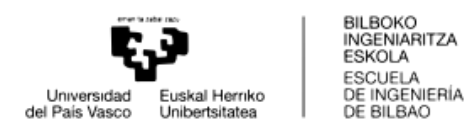

barra motz batekin lortutako FRF esperimentalek RCSA prozesuan izan dezaketen eragina.

Landutako proiektuan bi gorputzen akoplamendua puntu bakar batean eman da non lotura zurruna eta askatasun gradu jakin batzuk soilik suposatu diren. Etorkizuneko inbestigazio ildo bezala puntu anitzeko rezeptantzien akoplamendua izan daiteke.

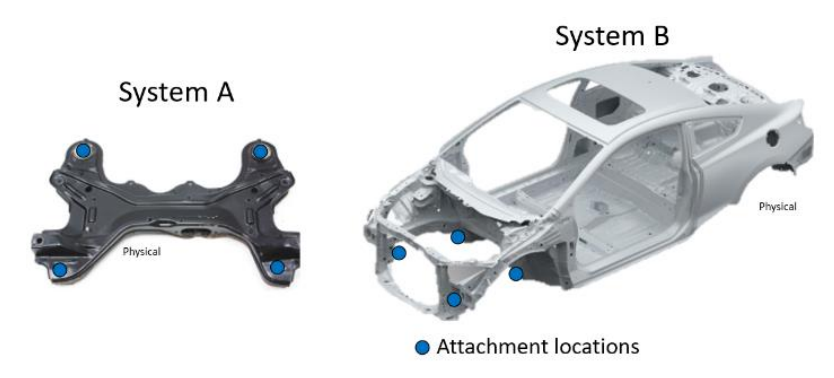

**Irudia 106 – Puntu anitzeko rezeptantzien akoplamenduaren errepresentazioa**

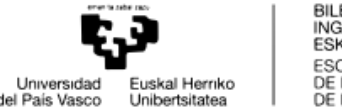

# **6. BIBLIOGRAFIA**

- [1] Z. Li, Z. Wang, X. Shi, and W. Li, "RCSA-based prediction of chatter stability for milling process with large axial depth of cut," *International Journal of Advanced Manufacturing Technology*, vol. 96, no. 1–4, pp. 833–843, Apr. 2018, doi: 10.1007/s00170-018-1615-8.
- [2] S. Tobias and W. Fishwick, "A theory of regenerative chatter," 1958.
- [3] S. A. Tobias, "Machine Tool Vibration," *Blackie, London*, 1965.
- [4] J. Tlusty, A. Polacek, O. Danek, and J. Spacek, "Selbsterregte Schwingungen : An Werkzeugmaschinen.," 1962.
- [5] S.-H. Tsai, H. Ouyang, and J.-Y. Chang, "A receptance-based method for frequency assignment via coupling of subsystems," *Archive of Applied Mechanics*, vol. 90, no. 2, pp. 449–465, 2020, doi: 10.1007/s00419-019-01619-9.
- [6] G. Schothorst, MA. Boogaard, GW. Poel, and DJ. Rixen, "Analysis of ground vibration transmission in high precision equipment by frequency based substructuring," *Proceedings International Conference on Noise and Vibration Engineering*, 2012.
- [7] T. L. Schmitz, "Predicting High-Speed Machining Dynamics by Substructure Analysis," *CIRP Annals*, vol. 49, no. 1, pp. 303–308, Jan. 2000, doi: 10.1016/S0007-8506(07)62951- 5.
- [8] S. S. Park, Y. Altintas, and M. Movahhedy, "Receptance coupling for end mills," *Int J Mach Tools Manuf*, vol. 43, no. 9, pp. 889–896, Jul. 2003, doi: 10.1016/S0890- 6955(03)00088-9.
- [9] U. v. Kumar and T. L. Schmitz, "Spindle dynamics identification for Receptance Coupling Substructure Analysis," *Precis Eng*, vol. 36, no. 3, pp. 435–443, Jul. 2012, doi: 10.1016/J.PRECISIONENG.2012.01.007.
- [10] S. Filiz, C. H. Cheng, K. B. Powell, T. L. Schmitz, and O. B. Ozdoganlar, "An improved tool–holder model for RCSA tool-point frequency response prediction," *Precis Eng*, vol. 33, no. 1, pp. 26–36, Jan. 2009, doi: 10.1016/J.PRECISIONENG.2008.03.003.
- [11] T. L. Schmitz and G. S. Duncan, "Receptance coupling for dynamics prediction of assemblies with coincident neutral axes," *J Sound Vib*, vol. 289, no. 4–5, pp. 1045–1065, Feb. 2006, doi: 10.1016/j.jsv.2005.03.006.
- [12] S. M. Han, H. Benaroya, and T. Wei, "DYNAMICS OF TRANSVERSELY VIBRATING BEAMS USING FOUR ENGINEERING THEORIES," *J Sound Vib*, vol. 225, no. 5, pp. 935–988, Sep. 1999, doi: 10.1006/JSVI.1999.2257.

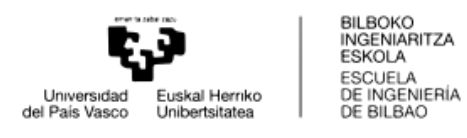

- [13] B. S. Gan, *An Isogeometric Approach to Beam Structures: Bridging the Classical to Modern Technique*. 2017. doi: 10.1007/978-3-319-56493-7.
- [14] R. D. Blevins and R. Plunkett, "Formulas for Natural Frequency and Mode Shape," *J Appl Mech*, vol. 47, no. 2, pp. 461–462, Jun. 1980, doi: 10.1115/1.3153712.